# **PONTIFICIA UNIVERSIDAD CATÓLICA DEL PERÚ**

# **FACULTAD DE CIENCIAS E INGENIERÍA**

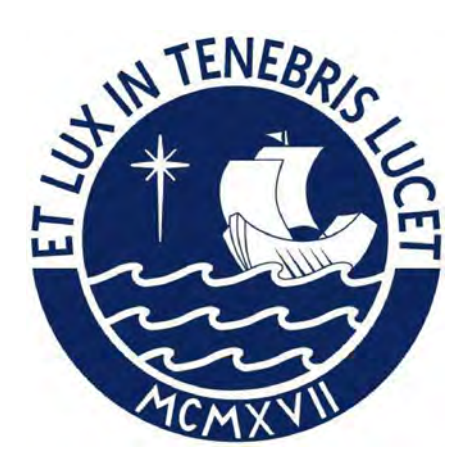

# **ANÁLISIS Y DISEÑO DE UN EDIFICIO MULTIFAMILIAR DE 5 NIVELES, Y PROPUESTA DE REFORZAMIENTO ESTRUCTURAL PARA LA CONSTRUCCIÓN DE 3 NIVELES ADICIONALES Tesis para obtener el título profesional de Ingeniero Civil**

**AUTORES:**

Flavio José Pérez Salas

Juan Diego Pelaez Pelaez

# **ASESOR:**

Renzo Noriega Barrueto

Lima, Agosto, 2023

#### **Informe de Similitud**

Yo, ………………………Renzo Noriega Barrueto……………………………………………………………………,

docente de la Facultad de …………Ciencias e Ingeniería…………… de la Pontificia

Universidad Católica del Perú, asesor(a) de la tesis/el trabajo de investigación titulado

ANÁLISIS Y DISEÑO DE UN EDIFICIO MULTIFAMILIAR DE 5 NIVELES Y PROPUESTA DE REFORZAMIENTO ESTRUCTURAL PARA LA CONSTRUCCIÓN DE 3 NIVELES ADICIONALES……………………………….., del/de la autor(a)/ de los(as) autores(as) ………………

…………………………Flavio José Pérez Salas…………………………………………,

….……………………..Juan Diego Pelaez Pelaez………………………… …………,

….………………………………………….……………………………………………… ………,

dejo constancia de lo siguiente:

- El mencionado documento tiene un índice de puntuación de similitud de 22%. Así lo consigna el reporte de similitud emitido por el software *Turnitin* el 05/09/2023.
- He revisado con detalle dicho reporte y la Tesis o Trabajo de Suficiencia Profesional, y no se advierte indicios de plagio.
- Las citas a otros autores y sus respectivas referencias cumplen con las pautas académicas.

Lugar y fecha: ………Lima, 05 de septiembre del 2023………………

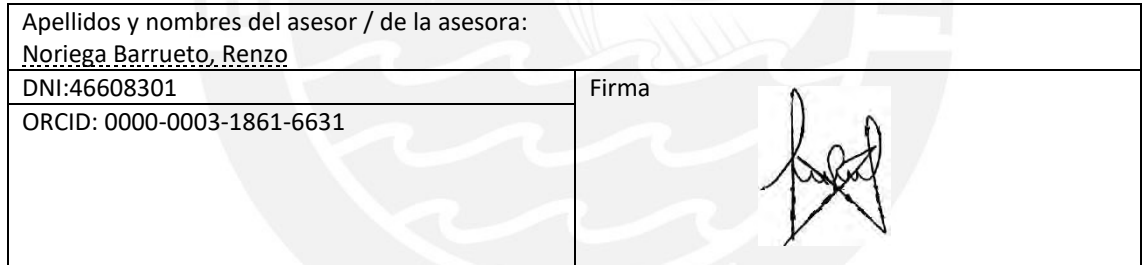

#### **RESUMEN**

El objetivo de este trabajo de tesis es realizar el análisis y diseño de un edificio de vivienda multifamiliar ubicada en Surco, Lima; y además presentar una propuesta de ampliación de niveles superiores, analizando la necesidad de incluir un reforzamiento estructural en la edificación empleando diversos métodos como enchaquetado de elementos verticales o el uso de fibra de carbono en vigas.

La etapa inicial del proyecto consiste en desarrollar un análisis, diseño y construcción de un edificio de vivienda multifamiliar de 5 niveles la cual ocupa  $345 \text{ m}^2$  de área techada y  $800 \text{ m}^2$ de área de terreno. La segunda etapa se desarrollará tiempo después y propone agregar tres pisos adicionales para departamentos. Para lograr esto, se realizará una verificación de cargas y, en caso sea necesario, se agregan reforzamientos estructurales, los cuales pueden ser fibra de carbono o enchaquetado. El proyecto contará con un sistema de pórticos y muros de concreto armado con una resistencia (f'c) de 210 kg/cm<sup>2</sup> y reforzamiento de acero con resistencia (fy) de 4 200 kg/cm<sup>2</sup>.

La redacción de la presente tesis se apoya en las siguientes normas del Reglamento Nacional de Edificaciones: E.020 Cargas, E.030 Diseño Sismorresistente y E.060 Concreto Armado, así como las siguientes normas del ACI: ACI 318-19 Building Code Requirements for Structural Concrete y ACI 440.2R-17 Guide for the Design and Construction of Externally Bonded FRP Systems for Strengthening Concrete Structures.

Tras finalizar ambas etapas del proyecto se concluye que los métodos de reforzamiento cumplen con aumentar la resistencia de la viga y las columnas para satisfacer las demandas de la estructura al aumentar la cantidad de pisos iniciales y también mostraron poseer, cada una de estas técnicas, diversas ventajas con respecto a la otra.

#### **AGRADECIMIENTOS**

A mis padres, José y Sandra, por el apoyo constante y las facilidades que me brindaron para obtener la mejor educación posible.

A mis amigos que me brindaron sus consejos desde el primer día cuando más los necesité y al profesor Renzo Noriega por su regular ayuda en guiarnos y asesorarnos de la mejor manera posible en nuestra tesis.

Flavio Pérez

Agradecer a mis padres y hermano por su constante confianza, aliento y apoyo incondicional a lo largo de esta etapa universitaria. Por darme las herramientas para tener un mejor futuro. Su compañía y cariño han sido de vital importancia para conseguir este logro.

A mis amistades y profesores que fui conociendo durante este camino, por sus consejos, enseñanzas, así como motivación para siempre seguir adelante y no dejarse caer en los momentos más complicados. En especial a nuestro asesor, Renzo Noriega, por ser aquel pilar importante. Sin su retroalimentación y asesoramiento, esto hubiera sido posible.

Con gratitud y aprecio,

Juan Diego Pelaez

# **ÍNDICE**

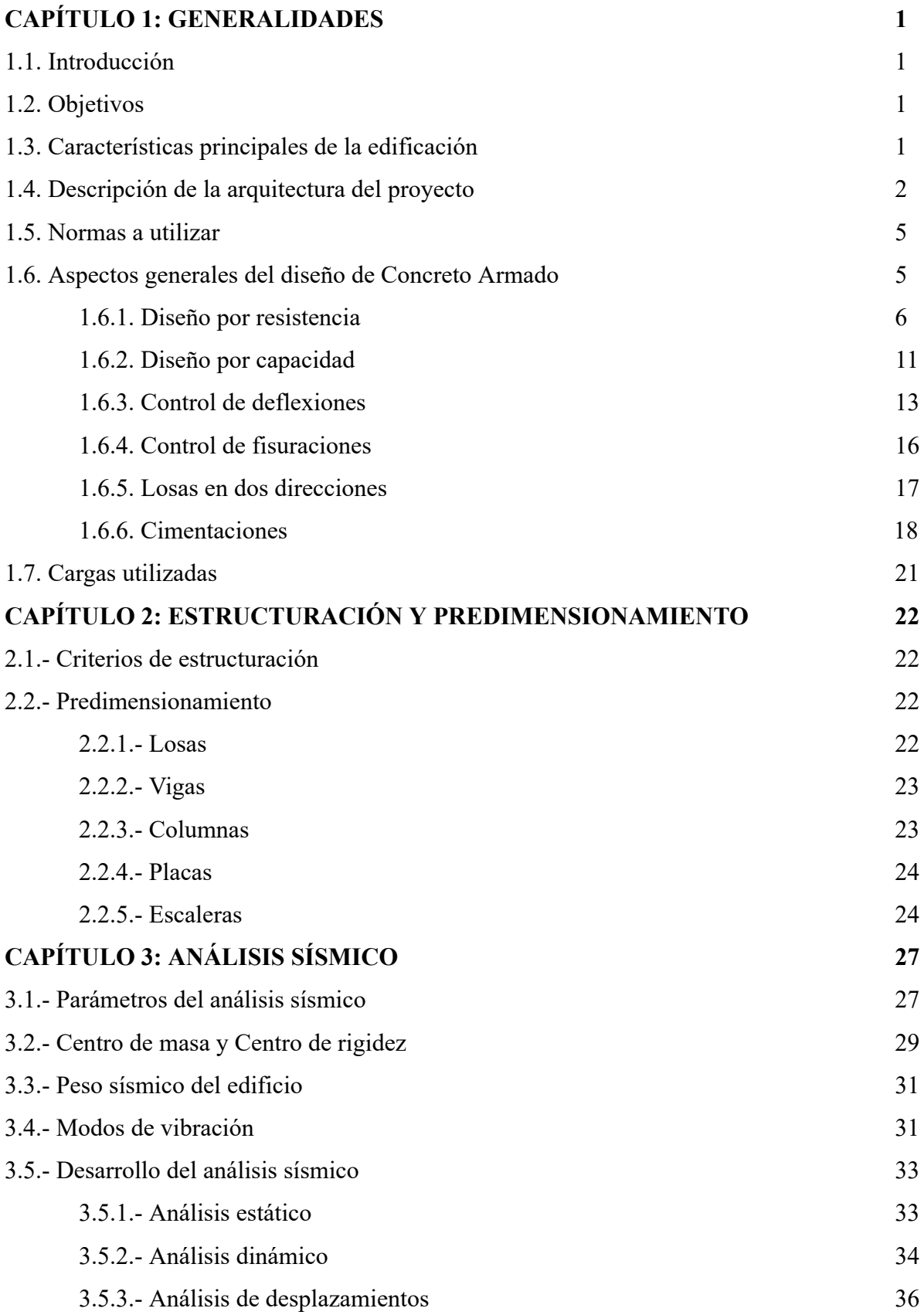

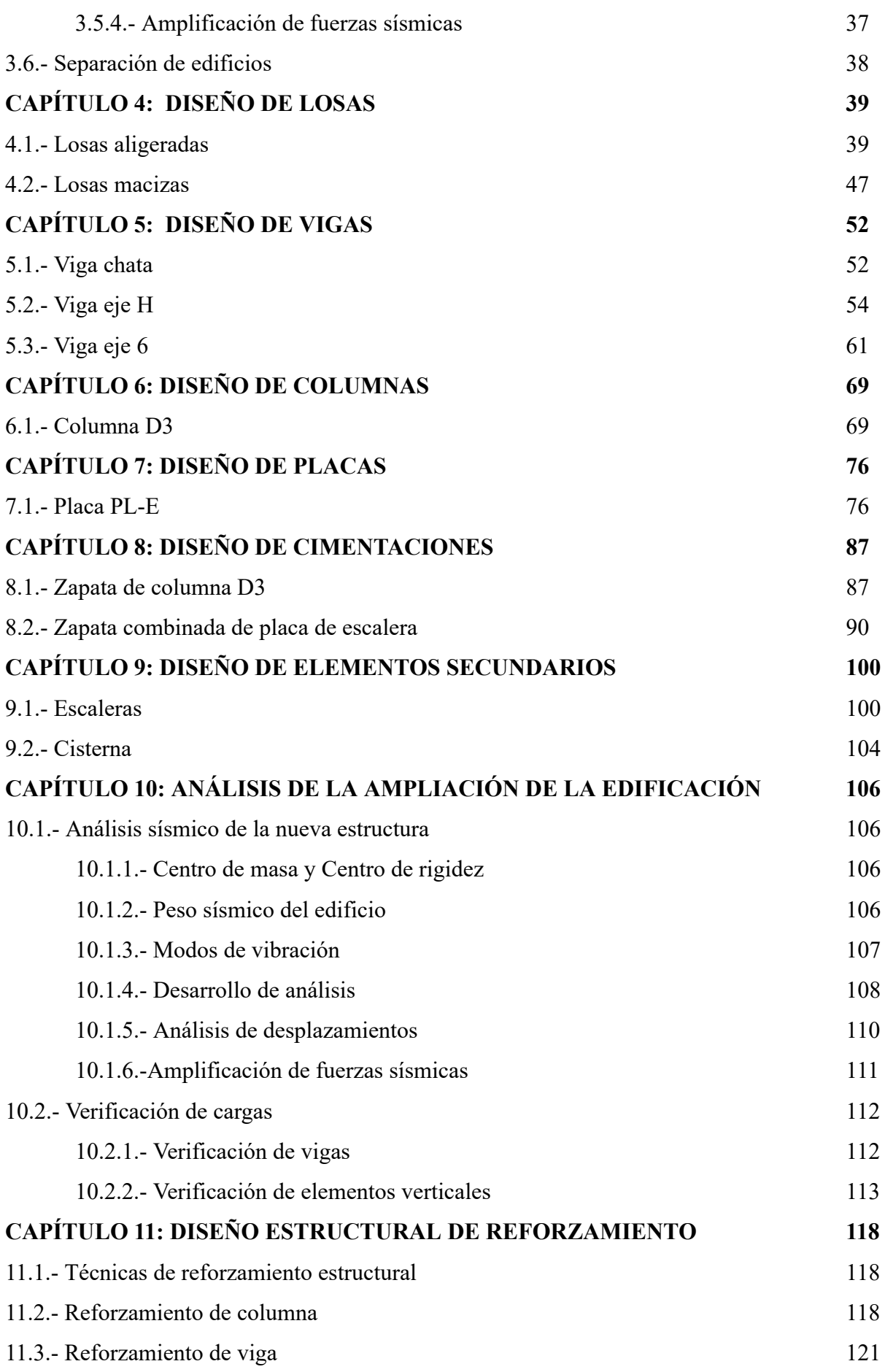

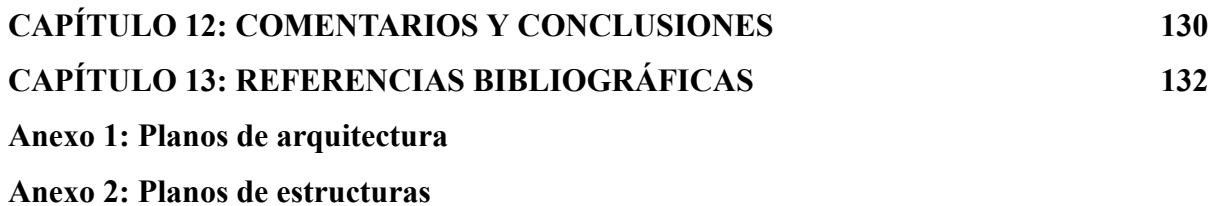

#### **ÍNDICE DE FIGURAS**

- Figura 1.1. Plano de arquitectura de la primera planta
- Figura 1.2. Plano de arquitectura del piso típico
- Figura 1.3. Diagrama esfuerzo-deformación y rectángulo equivalente
- Figura 1.4. Cortes de acero
- Figura 1.5. Diagrama de interacción
- Figura 1.6. Fuerza cortante de diseño en vigas de la Norma E.060
- Figura 1.7. Fuerza cortante de diseño en columnas de la Norma E.060
- Figura 1.8. Parámetro  $ξ$  según tiempo para cargas sostenidas Norma E.060
- Figura 1.9. Área efectiva de concreto en tracción Norma E.060
- Figura 1.10. Diseño por punzonamiento de zapatas
- Figura 1.11. Diseño por corte de zapatas
- Figura 1.12. Diseño por flexión de zapatas
- Figura 2.1. Esquema de estructuración del piso típico
- Figura 3.1. Mapa de zonificación sísmica del Perú
- Figura 3.2. Vista en 3D del modelo del edificio multifamiliar en ETABS
- Figura 3.3. Vista en planta del modelo del edificio multifamiliar en ETABS
- Figura 3.4. Espectro de la norma para suelo Z4S1
- Figura 4.1. Modelado de vigueta típica entre los ejes BC
- Figura 4.2. Diagrama de fuerza cortante de paño de aligerado (ton)
- Figura 4.3. Diagrama de momento flector de paño de aligerado (ton-m)
- Figura 4.4. Corte de acero positivo (Paño entre ejes B, C, 4 y 6)
- Figura 4.5. Diseño de vigueta de losa aligerada entre ejes B y C)
- Figura 4.6. Paños de losa maciza entre ejes D, E, 2 y 3
- Figura 4.7. Distribución de aceros en losa maciza
- Figura 5.1-1. Modelado de viga chata entre los ejes BC
- Figura 5.1-2. Diagrama de fuerza cortante de la viga chata (ton)
- Figura 5.1-3. Diagrama de momento flector de la viga chata (ton-m)
- Figura 5.1-4. Distribución de aceros en viga chata
- Figura 5.2-1. Modelado de viga del eje H
- Figura 5.2-2 Esquema de cargas muertas de la viga H (ton/m)
- Figura 5.2-3. Diagrama de fuerza cortante por CM de la viga H (ton)
- Figura 5.2-4. Diagrama de momento flector por CM de la viga H (ton-m)
- Figura 5.2-5. Diagrama de fuerza cortante por CS de la viga H (ton)
- Figura 5.3-6. Diagrama de momento flector por CS de la viga H (ton-m)
- Figura 5.2-7. Envolvente de diseño del DFC de la viga H (ton)
- Figura 5.2-8. Envolvente de diseño del DMF de la viga H (ton-m)
- Figura 5.2-9. Esquema estructural de viga H
- Figura 5.3-1 Modelado de viga del eje 6
- Figura 5.3-2. Esquema de cargas muertas de la viga 6 (ton/m)
- Figura 5.3-3. Diagrama de fuerza cortante por CM de la viga 6 (ton)
- Figura 5.3-4. Diagrama de momento flector por CM de la viga 6 (ton-m)
- Figura 5.3-5. Esquema de cargas vivas de la viga 6 (ton/m)
- Figura 5.3-6. Diagrama de fuerza cortante por CV de la viga 6 (ton)
- Figura 5.3-7. Diagrama de momento flector por CV de la viga 6 (ton-m)
- Figura 5.3-8. Diagrama de fuerza cortante por CS de la viga 6 (ton)
- Figura 5.3-9. Diagrama de momento flector por CS de la viga 6 (ton-m)
- Figura 5.3-10. Diagrama de fuerza cortante de envolvente de la viga 6 (ton)
- Figura 5.3-11. Diagrama de momento flector de envolvente de la viga 6 (ton-m)
- Figura 5.3-12. Esquema estructural de viga 6
- Figura 6.1. Vista en planta de columna 35x35cm
- Figura 6.1-1. Esquema de fuerza axial debido a la carga muerta de la columna D3
- Figura 6.1-2. Esquema de fuerza axial debido a la carga viva de la columna D3
- Figura 6.1-3. Esquema de fuerza axial debido a la carga de sismo de la columna D3
- Figura 6.1-4. Diagrama de interacción dirección Y (Columna D3)
- Figura 6.1-5. Diagrama de interacción dirección X (Columna D3)
- Figura 6.1-6. Ejes locales de columna D3
- Figura 6.1-7. Diagrama de interacción con momentos nominales (Columna D3)
- Figura 6.1-8. Diseño de la columna D3
- Figura 7.1-1. Placa de Escalera (3.05 x 0.25 m) ubicada en el eje C
- Figura 7.1-2. Esquema de fuerza axial debido a la carga muerta de PL-E
- Figura 7.1-3. Esquema de fuerza axial debido a la carga viva de PL-E
- Figura 7.1-4. Esquema de fuerza axial debido a la carga de sismo de PL-E
- Figura 7.1-5. Esquema de fuerza cortante Y debido a caso de sismo en Y- de PL-E
- Figura 7.1-6. Diagrama de interacción dirección X (Placa PL-E)
- Figura 7.1-7. Diagrama de interacción dirección Y (Placa PL-E)
- Figura 7.1-8. Ejes locales de placa PL-E
- Figura 7.1-9. Ubicación de phiMn en diagrama de interacción
- Figura 7.1-10. Diagrama de interacción dirección X (Placa PL-E en 3er nivel)
- Figura 7.1-11. Diagrama de interacción dirección Y (Placa PL-E en 3er nivel)
- Figura 7.1.12. Diagrama momento-curvatura para PL-E
- Figura 7.1-13. Configuración final de la placa PL-E
- Figura 8.1-1. Esquema de armado de zapata de columna D-3

Figura 8.2-1. Esquema de ubicación de esfuerzos en las esquinas

Figura 8.2-2. Esquema en planta de zapata combinada de placa de escalera y columna C4

- Figura 9.1-1. Esquema de elementos verticales que confinan la escalera
- Figura 9.1-2. Envolvente de diagramas del análisis de momento último de la escalera
- Figura 9.1-3. Envolvente de diagramas del análisis de cortante última de la escalera
- Figura 9.1-4. Diseño de escalera
- Figura 9.2-1. Diseño de cisterna
- Figura 10.2-1. Diagrama de interacción dirección Y (Columna D3 8 niveles)
- Figura 10.2-2. Diagrama de interacción dirección X (Columna D3 8 niveles)
- Figura 10.2-3. Diagrama de interacción dirección Y (Placa PL-E 8 niveles)
- Figura 10.2-4. Diagrama de interacción dirección X (Placa PL-E 8 niveles)
- Figura 11.2-1. Diagrama de interacción dirección Y (Columna D3 reforzamiento)
- Figura 11.2-2. Diagrama de interacción dirección X (Columna D3 reforzamiento)
- Figura 11.2-3. Diagrama de interacción con momentos nominales (Columna D3 reforzada)
- Figura 11.2-4. Diseño de enchaquetado de columna D3
- Figura 11.3-1. Esquema estructural de viga 4 de azotea
- Figura 11.3-2. Diagrama de deformaciones y fuerzas en una viga de CA reforzada con CFRP
- Figura 11.3-3. Esquema de distribución de láminas de CFRP en primer tramo de viga 4

## **ÍNDICE DE TABLAS**

- Tabla 1.1. Factores de reducción
- Tabla 1.2. Espesor mínimo de losas o vigas para no verificar deflexiones
- Tabla 2.1. Metrado de cargas para la columna D3
- Tabla 3.1 Centro de masa y rigidez
- Tabla 3.2. Peso sísmico del edificio
- Tabla 3.3. Modos de vibración considerando 3 gdl por nivel
- Tabla 3.4. Modos de vibración considerando Traslación pura en X
- Tabla 3.5. Modos de vibración considerando Traslación pura en Y
- Tabla 3.6. Cuadro resumen de cortantes
- Tabla 3.7. Verificación del C/R
- Tabla 3.8. Distribución de cortante basal en placas y columnas en X (3 GDL por piso)
- Tabla 3.9. Distribución de cortante basal en placas y columnas en Y (3 GDL por piso)
- Tabla 3.10. Límites para la distorsión de entrepiso
- Tabla 3.11. Tabla resumen de derivas
- Tabla 3.12. Derivas máximas y promedios de entrepiso en dirección X
- Tabla 3.13. Derivas máximas y promedios de entrepiso en dirección Y
- Tabla 4.1. Acero mínimo y máximo para losas aligeradas
- Tabla 4.2. Resumen de diseño por flexión de vigueta entre B-C (Secciones según Fig 4.1.)
- Tabla 4.3. Espesor o peralte mínimo de losas reforzadas en una dirección (Norma E.060)
- Tabla 4.4. Deflexiones en losa aligerada
- Tabla 4.5. Deflexiones máximas admisibles (Norma E.060)
- Tabla 4.6. Control de fisuraciones de la losa aligerada
- Tabla 5.2-1. Diseño por flexión de la viga H
- Tabla 5.2-2. Diseño por cortante de la viga H
- Tabla 5.2-3. Diseño por capacidad de la viga H
- Tabla 5.2-4. Verificación de deflexiones de la viga H
- Tabla 5.2-5. Deflexiones de la viga H
- Tabla 5.2-6. Control de fisuraciones de la viga H
- Tabla 5.3-1. Diseño por flexión de la viga 6
- Tabla 5.3-2. Diseño por cortante de la viga 6
- Tabla 5.3-3. Diseño por capacidad de la viga 6
- Tabla 5.3-4. Verificación de deflexiones de la viga 6
- Tabla 5.3-5. Deflexiones de la viga 6
- Tabla 5.3-6. Control de fisuraciones de la viga 6
- Tabla 6.1-1. Datos obtenidos del software ETABS (Columna D3)
- Tabla 6.1-2. Combinaciones de cargas (Columna D3)
- Tabla 6.1-3. Longitudes de confinamiento (cm) para columna D3
- Tabla 7.1-1. Datos obtenidos del software ETABS para PL-E
- Tabla 7.1-2. Combinaciones de cargas para PL-E
- Tabla 7.1-3. Datos obtenidos del software ETABS para PL-E en tercer nivel
- Tabla 7.1-4. Combinaciones de cargas para PL-E en tercer nivel
- Tabla 8.1-1. Cargas y momentos en la columna D3
- Tabla 8.1-2. Esfuerzos (en ton/m<sup>2</sup>) en las 4 esquinas para la zapata de la columna D3
- Tabla 8.1-3. Esfuerzos (en ton/m<sup>2</sup>) bajo cargas de servicio para la zapata de la columna D3
- Tabla 8.1-4. Esfuerzos (en ton/m<sup>2</sup>) bajo cargas últimas para la zapata de la columna D3
- Tabla 8.2-1. Cargas y momentos en la placa de escalera
- Tabla 8.2-2. Cargas y momentos en la columna C4
- Tabla 9.1-1. Diseño por flexión de la escalera
- Tabla 10.1-1. Centro de masa y rigidez de nueva estructura
- Tabla 10.1-2. Peso sísmico de la nueva estructura
- Tabla 10.1-3. Modos de vibración considerando 3 gdl por nivel de nueva estructura
- Tabla 10.1-4. Modos de vibración considerando Traslación pura en X de nueva estructura
- Tabla 10.1-5. Modos de vibración considerando Traslación pura en Y de nueva estructura
- Tabla 10.1-6. Cuadro resumen de cortantes de nueva estructura
- Tabla 10.1-7. Verificación del C/R de nueva estructura
- Tabla 10.1-8. Distribución de cortante basal en placas y columnas en X de nueva estructura
- Tabla 10.1-9. Distribución de cortante basal en placas y columnas en Y de nueva estructura
- Tabla 10.1-10. Tabla resumen de derivas de nueva estructura
- Tabla 10.1-11. Tabla resumen de derivas de nueva estructura con columnas reforzadas
- Tabla 10.1-12. Derivas máximas y promedio de entrepiso en dirección X de nueva estructura
- Tabla 10.1-13. Derivas máximas y promedio de entrepiso en dirección Y de nueva estructura
- Tabla 10.2-1. Verificación de momentos de la viga 6
- Tabla 10.2-2. Verificación de cortantes de la viga 6
- Tabla 10.2-3. Datos obtenidos del software ETABS (Columna D3 8 niveles)
- Tabla 10.2-4. Combinaciones de cargas (Columna D3 8 niveles)
- Tabla 10.2-5. Datos obtenidos del software ETABS para PL-E (8 niveles)
- Tabla 10.2-6. Combinaciones de cargas para PL-E (8 niveles)
- Tabla 11.3-1. Diseño por flexión de viga 4 de azotea
- Tabla 11.3-2. Verificación de nuevas cargas en el primer tramo de la viga 4
- Tabla 11.3-3. Diseño por cortante de viga 4 de azotea
- Tabla 11.3-4. Características del refuerzo externo CFRP para diseño
- Tabla 11.3-5. Clasificación del factor de reducción ambiental (Recuperada del ACI 440)

Tabla 11.3-6. Valores máximos de tipos de fibra (Recuperada del ACI 440)

## **CAPÍTULO 1: GENERALIDADES**

#### **1.1. Introducción**

La construcción de niveles adicionales sobre una edificación existente es una práctica usual, que habitualmente se realiza de manera informal en nuestra región. El entonces presidente ejecutivo del SENCICO durante el año 2018, Miguel Estrada, afirma que el 70% de la población vive en construcciones informales y de las cuales al menos 300.000 viviendas necesitan reforzamiento (SENCICO, 2018). La finalidad de aplicar esta técnica consiste en aprovechar el espacio vertical sobre la edificación inicial. Sin embargo, esto supone una nueva configuración de cargas sobre la estructura base; por lo que, se debería analizar la resistencia de los elementos estructurales en los primeros niveles y añadir reforzamientos, en caso sea necesario, para evitar fallas. Con la finalidad de comprobar la necesidad de implementar reforzamientos estructurales en estas situaciones, el presente documento plantea lo siguiente: En primer lugar, diseñar y construir una edificación de 5 niveles. Luego, una segunda parte que consiste en analizar la propuesta de 3 niveles adicionales sobre la estructura y verificar las nuevas cargas aplicadas, finalizando por diseñar el reforzamiento de una viga con CFRP y el enchaquetado de una columna.

#### **1.2. Objetivos**

El objetivo general de este proyecto es realizar el análisis y diseño de una vivienda multifamiliar ubicada en Surco, Lima; y la propuesta de una ampliación de niveles superiores, analizando la necesidad de incluir un reforzamiento estructural en la edificación empleando diversos métodos como enchaquetado de elementos verticales o el uso de fibra de carbono en vigas.

Además se plantean los siguientes objetivos específicos:

- ❖ Analizar y diseñar una edificación multifamiliar de concreto armado de 5 niveles.
- ❖ Análisis estructural de la edificación diseñada para añadir 3 niveles a la estructura.
- ❖ Diseño del reforzamiento por CFRP de una viga y por enchaquetado de una columna para soportar la nueva disposición de cargas.

#### **1.3. Características principales de la edificación**

La edificación se proyecta a construir en el distrito de Surco, Lima. La etapa inicial del proyecto consiste en desarrollar un análisis, diseño y construcción de una vivienda multifamiliar de 5 niveles la cual ocupa 345 m<sup>2</sup> de área techada y 800 m<sup>2</sup> de área de terreno. La segunda etapa se desarrollará tiempo después y propone agregar tres pisos adicionales para departamentos. Para lograr esto, se realizará una verificación de cargas y, en caso sea necesario, se agregan reforzamientos estructurales, los cuales pueden ser fibra de carbono o enchaquetado.

El proyecto contará con un sistema de pórticos y muros de concreto armado con una resistencia (f'c) de 210 kg/cm<sup>2</sup> y reforzamiento de acero con resistencia (fy) de 4 200 kg/cm<sup>2</sup> . Finalmente, los techos consistirán en losas aligeradas en una dirección y losas macizas de 20 cm.

#### **1.4. Descripción de la arquitectura del proyecto**

La edificación cuenta con un primer nivel de estacionamientos y a partir del segundo nivel, pisos típicos conformados por departamentos. En el primer nivel se encuentra un hall de recepción, 12 espacios para estacionamientos que se extienden hasta la zona posterior a la edificación, depósitos para los inquilinos, depósitos de basura, cuarto de bombas y una cisterna. A partir del segundo nivel, se encuentran dos departamentos en cada piso. El primero de ellos tiene un área de 173 m<sup>2</sup> y cuenta con una sala, un comedor, cocina, lavandería, un baño principal, un baño de visitas y un cuarto principal con su walking closet. El segundo departamento tiene un área  $118 \text{ m}^2$  y cuenta con una sala , un comedor, cocina, lavandería, un baño principal, un baño de visitas y un cuarto principal. Todo lo descrito anteriormente se aprecia en las figuras 1.1 y 1.2.

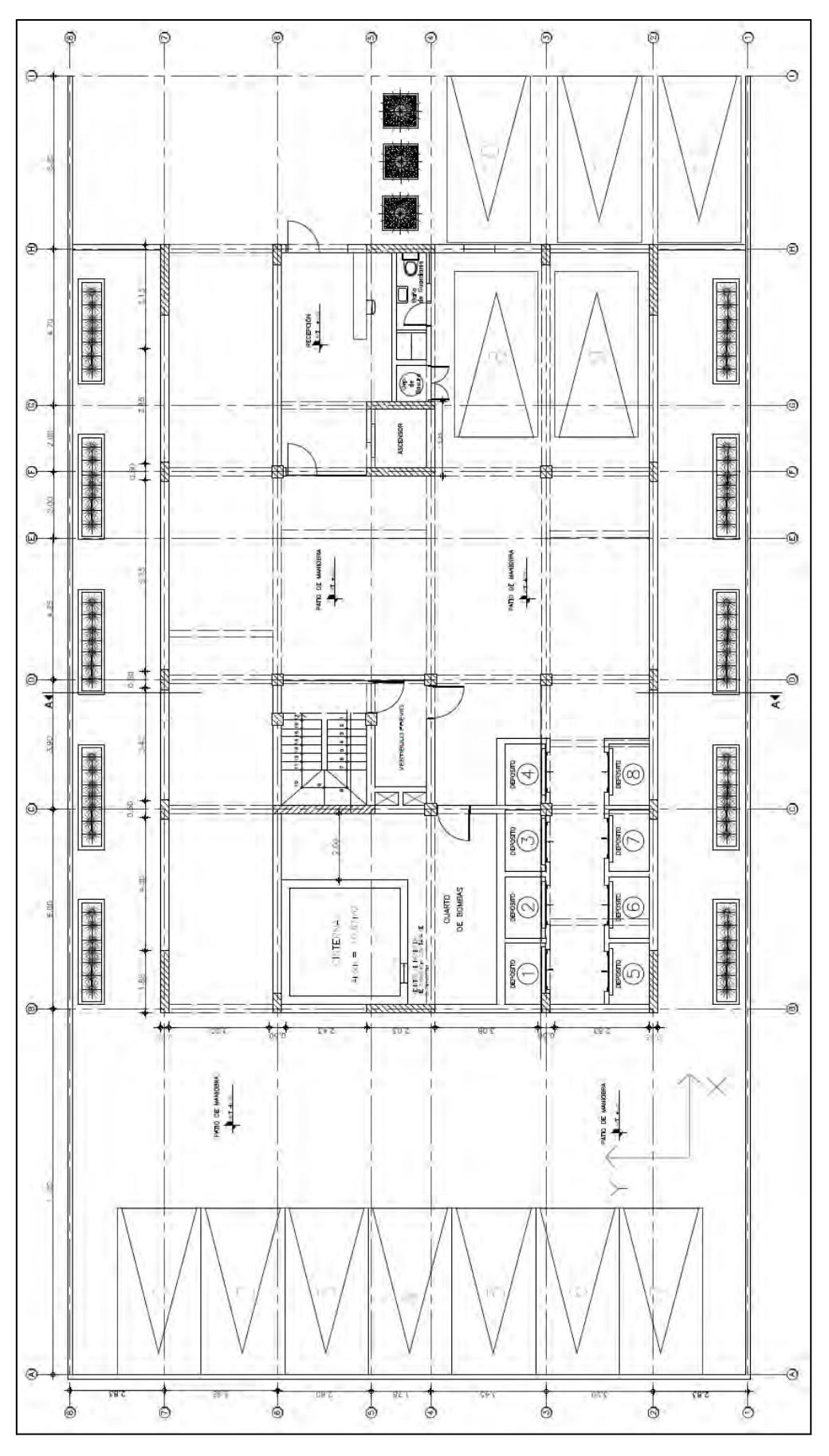

Figura 1.1. Plano de arquitectura de la primera planta

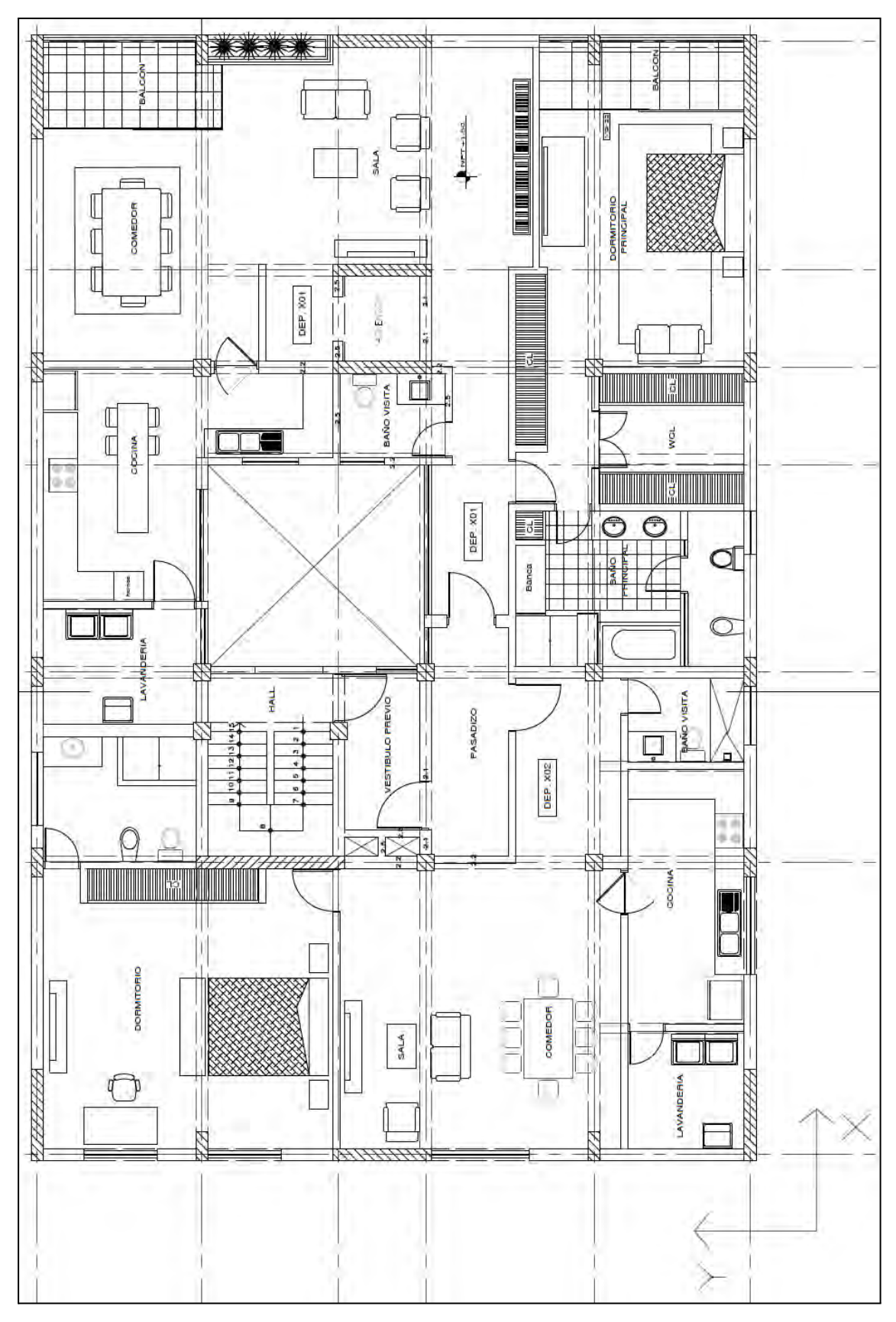

Figura 1.2. Plano de arquitectura del piso típico

#### **1.5. Normas a utilizar**

La presente tesis se apoyó en las siguientes normas:

- Norma E.020 Cargas
- Norma E.030 Diseño Sismorresistente
- Norma E.060 Concreto Armado
- ACI 318-19 *Building Code Requirements for Structural Concrete*
- ACI 440.2R-17 *Guide for the Design and Construction of Externally Bonded FRP Systems for Strengthening Concrete Structures*

#### **1.6. Aspectos generales del diseño de Concreto Armado**

Para el diseño de elementos estructurales es necesario amplificar las cargas tal como se menciona en el capítulo 9 de la NTE de Concreto Armado E.060. Donde las resistencias mínimas requeridas para cargas de gravedad y sismo son:

$$
U1 = 1.4CM + 1.7CV
$$
  

$$
U2 = 1.25(CM + CV) \pm CS
$$
  

$$
U3 = 0.9CM \pm CS
$$

A su vez, se debe multiplicar las resistencias obtenidas por un factor de reducción, el cual depende del tipo de análisis a realizar. Dichos factores se presentarán en la siguiente tabla:

| <b>Solicitaciones</b>                                            | Factor de reducción<br>(Ф) |
|------------------------------------------------------------------|----------------------------|
| Flexión sin carga axial                                          | 0.9                        |
| Carga axial de tracción<br>con o sin flexión                     | 0.9                        |
| Cortante y flexión                                               | 0.85                       |
| Aplastamiento                                                    | 0.7                        |
| Carga axial de<br>compresión con o sin<br>flexión y con estribos | 0.7                        |

Tabla 1.1. Factores de reducción

#### **1.6.1. Diseño por resistencia**

#### **a) Diseño por flexión**

El diseño por flexión consiste en un equilibrio de momentos y compatibilidad de deformaciones. En el presente documento se considerará una distribución rectangular equivalente de esfuerzos en el concreto, tal como se indica en el artículo 10.2.7 de la Norma E.060 y se observa en la figura 1.3, el que tendrá un esfuerzo igual a 0.85 f'c aplicado en una zona de compresión equivalente (a). El valor de la zona de compresión equivalente se calculará multiplicando la distancia entre el borde de la sección en compresión y el eje neutro por un factor β1, que tiene un valor de 0.85 para un f'c= 210 kg/cm2.

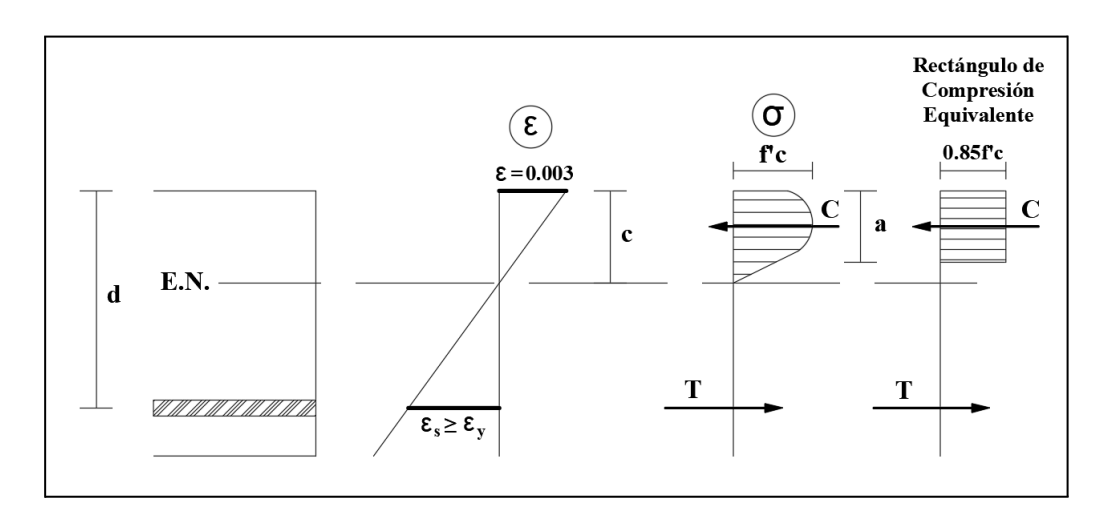

Figura 1.3. Diagrama esfuerzo-deformación y rectángulo equivalente

 $a = \beta 1 \times c$  $\Phi Mn$  > Mu

 $\Phi Mn = \Phi \times As \times fy \times (d - a/2) = \Phi \times 0.85f'c \times a \times b \times (d - a/2)$  $a = \frac{As \times fy}{0.85 \times f' \cdot s}$  $0.85 \times f'c \times b$ 

Siendo:

- a = Profundidad del bloque de compresiones equivalente
- b = Ancho de la sección rectangular
- $d$  = Peralte efectivo
- f'c = Resistencia a la compresión del concreto
- fy = Esfuerzo de fluencia del acero
- As = Área de acero en tracción

Mn = Momento nominal a flexión

Mu = Momento último requerido

Además, el acero máximo en los elementos diseñados a flexión se calcula como 0.75 veces el acero necesario para generar una falla balanceada, esto para obtener un comportamiento dúctil en la sección.

#### *Corte de acero.*

Para realizar los cortes de acero en vigas es necesario tener en cuenta la longitud de anclaje, ya que permitirá que los esfuerzos alcancen el valor de fluencia, sin que falle la adherencia.

La longitud de las barras del lecho superior suelen ser mayores que las del lecho inferior debido a que el asentamiento plástico puede generar zonas de vacío por debajo de las barras. Adicionalmente esta zona está menos compactada y tiene una relación w/c mayor. En los Apuntes de Concreto Armado de Gianfranco Ottazzi se mencionan las consideraciones expuestas en la figura 1.4 para realizar el corte en barras de acero negativo y positivos.

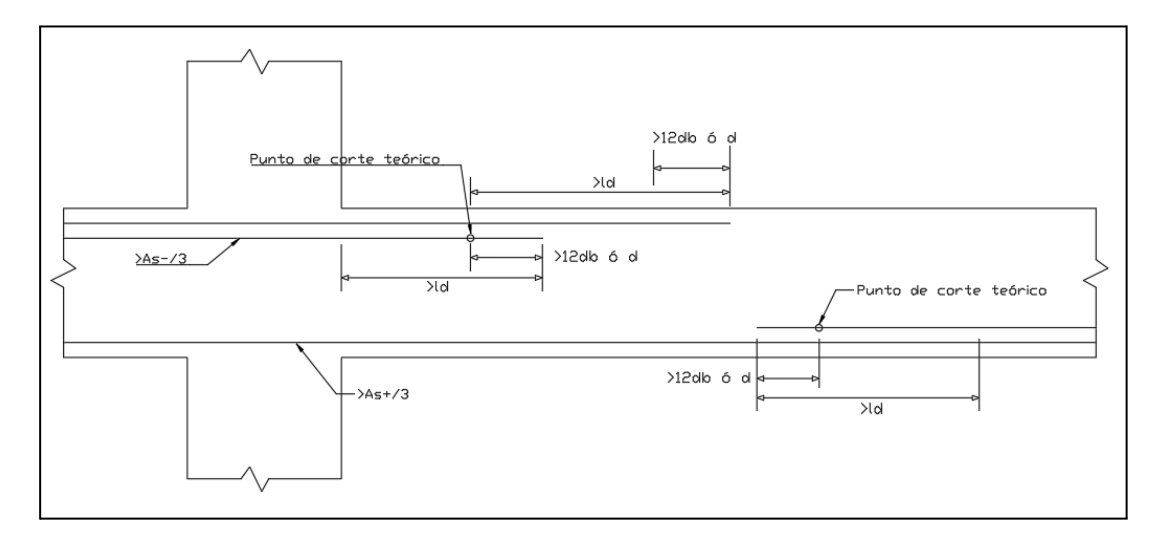

Figura 1.4. Cortes de acero

La longitud de anclaje, ld, varía dependiendo del diámetro de las barras teniendo un valor de 145 cm y 112 cm para una barra de 1", 88 cm y 67 cm para una barra de ¾", y 73 cm y 56 cm para una barra de ⅝", para las barras negativas y positivas respectivamente.

#### **b) Diseño por cortante**

Al momento de diseñar secciones transversales que resistan fuerzas cortantes se debe satisfacer la siguiente condición:

$$
\Phi V n \leq V u
$$

Donde:

Vn: Resistencia nominal a cortante

Vu: Fuerza cortante amplificada

 $\phi$ : Factor de reducción (0.85 para cortante)

Además, Vn se calcula de la siguiente manera:

$$
Vn = Vc + Vs
$$

Donde:

Vc: Aporte del concreto a la resistencia nominal

Vs: Aporte del acero a la resistencia nominal

La resistencia que otorga el concreto se determina dependiendo de las solicitaciones que resista un elemento:

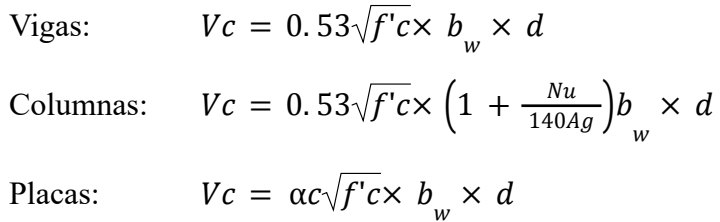

Donde:

f'c: Resistencia a la compresión del concreto.

 $b_w$ : Ancho de la sección transversal.

d: Peralte efectivo de la sección transversal.

Nu: Fuerza axial amplificada.

Ag: Área bruta de la sección transversal.

 $ac$ : Coeficiente relacionado a la Altura/Longitud del elemento.

Por otro lado, la resistencia ejercida por el acero transversal se puede calcular aplicando la siguiente fórmula:

$$
Vs = \frac{Av \times f y \times d}{s}
$$

Donde:

Av: Área del refuerzo por corte

fy: Resistencia del acero en fluencia

s: Separación entre estribos

Para la distribución de estribos dentro de la "zona de confinamiento" (2h) de la viga se usa lo indicado en el artículo 21.4.4.4 de la norma E.060. Dentro de este, se menciona que el distanciamiento entre estribos no debe ser mayor que el menor de los siguientes valores:

- d/4 o 150mm
- 10db (longitudinal)
- 24db (estribo)
- 300mm

Además, el espaciamiento fuera de la zona confinada se escogerá entre el menor valor obtenido de d/2 o lo obtenido por el diseño por cortante.

Para la distribución de estribos en columnas, la norma E.060 exige colocar estribos de confinamiento a lo largo de una longitud "Lo" a cada extremo del elemento y separados un espaciamiento "So".

La zona de confinamiento "Lo" no debe ser menor a los siguientes valores:

- $Hn/6$
- Dimensión mayor de la sección transversal
- 500 mm

El espaciamiento entre estribos "So" será el menor entre los siguientes valores:

- 8db (longitudinal de menor diámetro)
- La mitad de la menor dimensión de la sección transversal.
- 100 mm

Además, fuera de la zona de confinamiento, se emplea un espaciamiento el menor entre los siguientes valores:

- 16db (longitudinal de menor diámetro)
- 48 db (estribo)
- Dimensión menor de la sección transversal.

- 300 mm

En el caso de las placas, la norma E.060 menciona que la cuantía mínima fuera de los núcleos depende de la fuerza cortante última.

$$
Para Vu < 0.27\sqrt{f'c} \times Acw \rightarrow \rho h = 0.0020
$$
\n
$$
Para Vu > 0.27\sqrt{f'c} \times Acw \rightarrow \rho h = 0.0025
$$
\n
$$
Para Vu < 0.27\sqrt{f'c} \times Acw \rightarrow \rho v = 0.0015
$$
\n
$$
Para Vu > 0.27\sqrt{f'c} \times Acw \rightarrow
$$
\n
$$
\rho v = MAX(0.0025 + 0.5(2.5 - Hm/Lm)(\rho h - 0.0025); 0.0025)
$$

Finalmente, el espaciamiento dentro de la zona de confinamiento viene definido por el menor valor de los siguientes 3 valores:

- 10db (longitudinal de menor diámetro)
- Dimensión menor de la sección transversal del elemento de borde
- 250 mm

Adicionalmente, cada elemento en particular cuenta con detalles específicos al momento de aplicar el diseño por cortante que serán explicados en los incisos correspondientes.

#### **c) Diseño por flexocompresión**

Las placas y columnas, a diferencia de los demás elementos estructurales, se encuentran sometidas, considerablemente, a la acción de la carga axial y de flexión. Debido a ello es necesario utilizar una curva denominada "Diagrama de interacción", la cual nos servirá para verificar que los elementos previamente mencionados se encuentren bien diseñados. En caso que el par de datos de la carga axial y momento se ubiquen dentro de la curva reducida con el factor Φ, se podría afirmar que dicho elemento cumple con el diseño por flexocompresión. Las características generales del diagrama de interacción se aprecian en la figura 1.5.

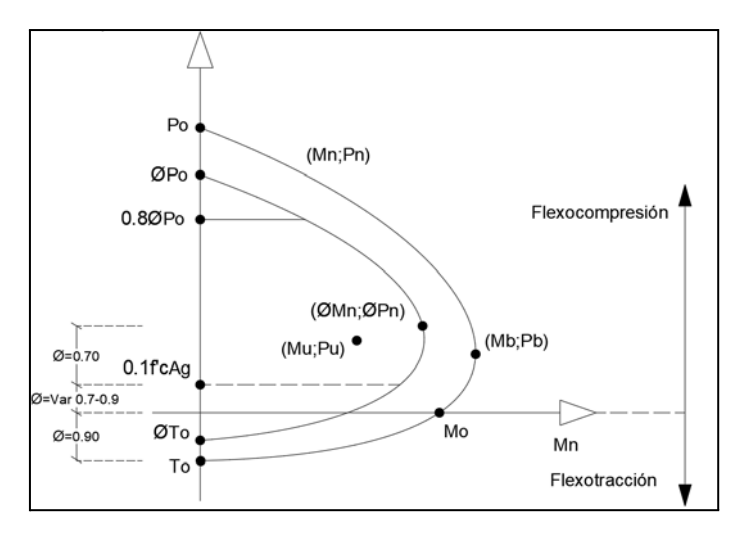

Figura 1.5. Diagrama de interacción

#### **1.6.2. Diseño por capacidad**

En el caso de los elementos sismorresistentes que corran el riesgo de presentar incursiones en el rango inelástico ante cargas de sismo resulta necesario aplicar un diseño por capacidad con la finalidad de asegurar una falla por flexión antes que una falla por corte. Los elementos a los cuales se les aplica este diseño son los siguientes:

#### **a) Vigas**

La fuerza cortante última de diseño (Vud), que se procederá a comparar con  $\phi$ Vn, se calcula sumando la cortante estática debido a la carga última distribuida más la cortante debido a los momentos nominales producidos en los extremos, dicha expresión se observa en la figura siguiente.

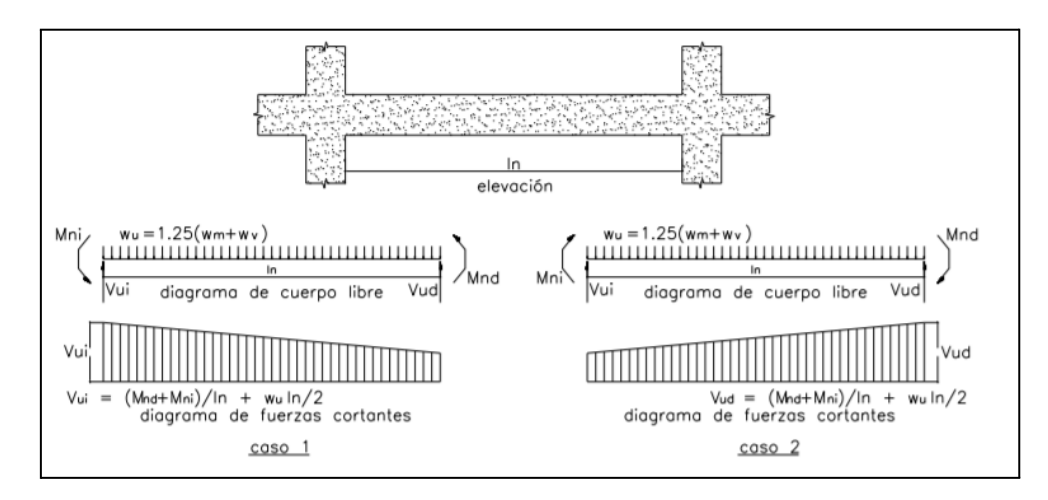

Figura 1.6. Fuerza cortante de diseño en vigas de la Norma E.060

Tal como se presenta en la figura, Vud se calcula de la siguiente manera:

$$
Vu = \frac{M_{ni} + M_{nd}}{ln} + \frac{W_u \times ln}{2}
$$

Donde:

 $M_{ni}$ : Momento nominal en el extremo izquierdo de la viga

 $M_{nd}$ : Momento nominal en el extremo derecho de la viga

ln : Luz libre de la viga

w<sub>u</sub>: Carga última distribuida en la viga (1.25(CM+CV))

#### **b) Columnas**

En este caso, la fuerza cortante última tiene que ser mayor o igual al menor valor que se obtenga entre:

La cortante última de diseño calculada por medio de la siguiente fórmula (expresada en la figura 1.7):

$$
Vu = \frac{M_{ni} + M_{ns}}{hn}
$$

Donde:

 $M_{ni}$ : Momento nominal en el extremo inferior de la columna

 $M_{ns}$ : Momento nominal en el extremo superior de la columna

hn : Altura libre de columna

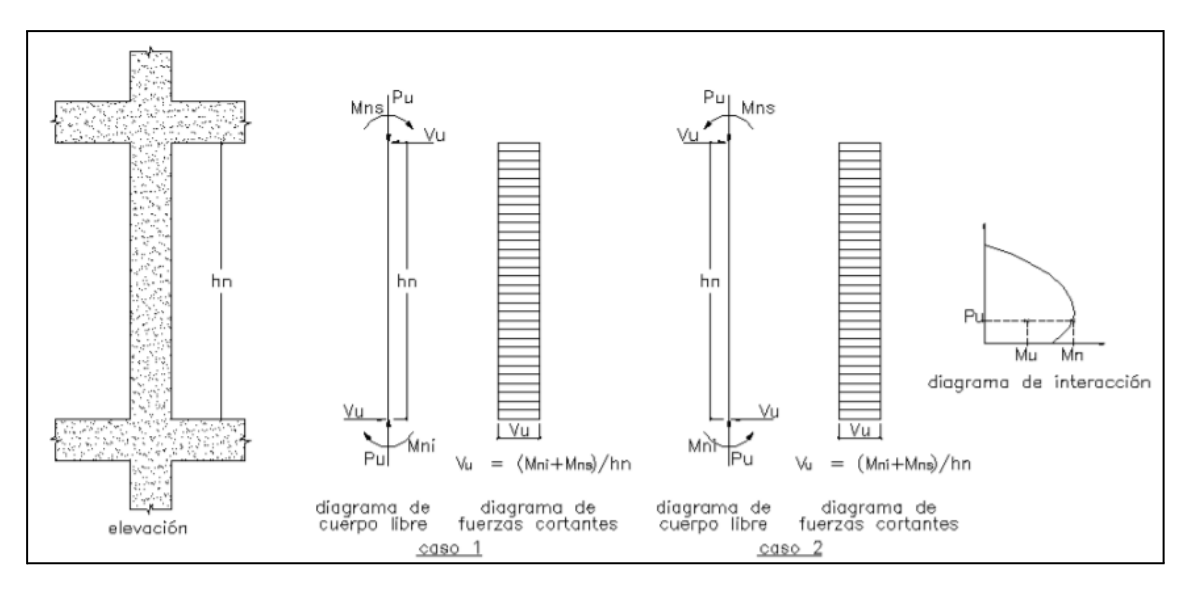

Figura 1.7. Fuerza cortante de diseño en columnas de la Norma E.060

La cortante máxima obtenida de las combinaciones de carga de diseño definidas al inicio del capítulo 1.6 con un factor de amplificación para sismo de 2.5.

#### **c) Placas**

Finalmente en el caso de las placas, la cortante de diseño se determina con la cortante por capacidad en flexión instalada sobre el elemento.

$$
Vu = Vua \times \frac{Mn}{Mua}
$$

Donde:

Vua: Cortante máximo actuante, obtenido mediante las combinaciones de diseño.

Mua: Momento último actuante.

Mn: Momento nominal, obtenido ingresando al diagrama de interacción con el punto de la carga Pu correspondiente al Mua.

#### **1.6.3. Control de deflexiones**

La norma E 0.60 en el artículo 9.6.2.1 menciona que se puede obviar el cálculo de deflexiones en caso que el peralte del elemento estructural analizado sea mayor que los límites propuestas en la tabla siguiente.

|                  | Espesor o peralte mínimo, h                                        |                            |                             |             |
|------------------|--------------------------------------------------------------------|----------------------------|-----------------------------|-------------|
|                  | Simplemente<br>apoyados                                            | Con un extremo<br>continuo | Ambos extremos<br>continuos | En voladizo |
|                  | Elementos que no soporten o estén ligados a divisiones u otro tipo |                            |                             |             |
| Elementos        | de elementos no estructurales susceptibles de dañarse debido a     |                            |                             |             |
|                  | deflexiones grandes                                                |                            |                             |             |
| Losas macizas en | 1/20                                                               | 1/24                       | 1/28                        | 1/10        |
| una dirección    |                                                                    |                            |                             |             |
| Vigas o losas    |                                                                    |                            |                             |             |
| nervadas en una  | 1/16                                                               | 1/18.5                     | 1/21                        | 1/8         |
| dirección        |                                                                    |                            |                             |             |

Tabla 1.2. Espesor mínimo de losas o vigas para no verificar deflexiones

En caso contrario, se deberá calcular las deflexiones inmediatas y diferidas.

#### **a) Deflexiones inmediatas**

Las deflexiones inmediatas ocurren justo al momento de aplicarse la carga, es decir, cargas en estado de servicio. Esta deflexión se calcula empleando la rigidez a flexión del elemento (*Ec Ie*), donde el módulo de elasticidad del concreto se puede determinar cómo  $Ec = 15000\sqrt{f'c}$ , y además Ie corresponde a la inercia efectiva de la sección transformada agrietada. Mientras el momento flector bajo cargas de servicio no exceda el momento de agrietamiento (Mcr), será posible utilizar la inercia de la sección no agrietada (Ig).

Para determinar la deflexión, se debe asumir que la rigidez en flexión será constante a lo largo de todo el elemento y el momento de inercia efectivo correspondiente será un promedio ponderado que depende de las siguientes condiciones:

Para elementos continuos en ambos extremos:

 $Ie$  promedio =  $(Ie1 + Ie2 + 2Ie3)/4$ 

donde Ie1 e Ie2 son momentos de inercia en los extremos y Ie3 es momento de inercia en la sección central.

● Para el tramo continuo en un solo extremo:

$$
le promedio = (le2 + 2le3)/3
$$

- Para elementos simplemente apoyados en ambos extremos se utiliza el momento de inercia en la sección central del tramo.
- Para elementos en voladizo se utiliza el momento de inercia en el apoyo.

El procedimiento para determinar las inercias empleadas en estas fórmulas consta de dos partes: Una ecuación de equilibrio de momentos para determinar la posición del eje neutro (c) y posteriormente, la fórmula de inercia de fisuración (Icr).

$$
b \times c(\frac{c}{2}) + (n-1)A's(c-d') = n \times As(d-c)
$$
  

$$
Icr = \frac{bx^3}{3} + nAs(d-c)^2 + (2n-1)A's(c-d')^2
$$

Donde:

c: Posición del eje neutro desde la fibra superior

n: Relación entre módulos de elasticidad

As: Área de acero en tracción

Finalmente, para calcular la deflexión, se toma como base un caso de viga simplemente apoyada con carga uniformemente distribuida en la cual se cumple lo siguiente:

$$
EI \times y'' = M_x
$$

Donde:

$$
M_x = w \times l \times \frac{x}{2} - w \frac{x^2}{2}
$$

Si se integra dos veces la ecuación inicial se obtiene la siguiente deflexión en el centro de luz:

$$
\Delta = y = \frac{5\omega l^4}{384 \, E \times Ie}
$$

Adicionalmente, para vigas continuas también se puede emplear la siguiente formulación:

$$
\Delta = \frac{5}{48} \times \frac{l^2}{EI} [Mcl - 0.1(M1 + M2)]
$$

Donde:

Mcl: Momento en el centro de luz

M1 y M2: Momentos negativos en los extremos del tramo (sin signo)

#### **b) Deflexiones diferidas**

Las deflexiones diferidas o adicionales en el tiempo, resultan del flujo plástico del concreto y la retracción de los elementos en flexión. Estas se pueden obtener multiplicando por un factor a las deflexiones inmediatas, que se determina de la siguiente manera:

$$
\lambda\Delta\,=\,\frac{\xi}{1+50\times\rho^{\textstyle \cdot}}
$$

Donde, p' corresponde a la cuantía de acero en compresión en la sección central del tramo, o en el apoyo para casos de voladizo, y  $\xi$  consiste en un parámetro dependiente de la duración de la carga y se puede estimar usando el siguiente gráfico:

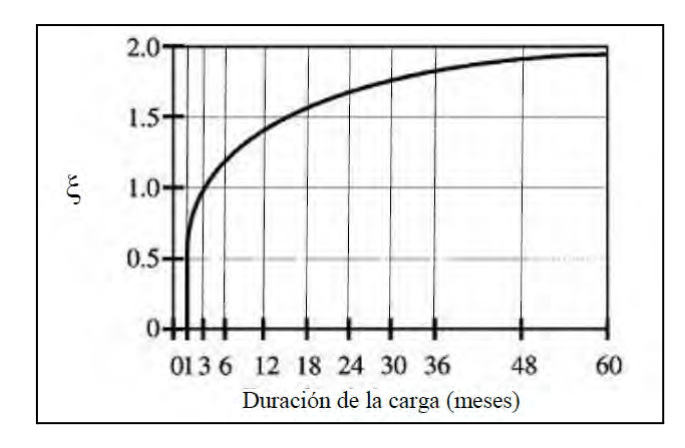

Figura 1.8. Parámetro ξ según tiempo para cargas sostenidas - Norma E.060

#### **1.6.4. Control de fisuraciones**

Se busca limitar el agrietamiento por flexión en vigas y losas a partir de una distribución apropiada de refuerzos. Esta distribución debe ser tal que, junto a los esfuerzos en servicio que resista el elemento, garantice el cálculo de un parámetro "Z" que resulte menor o igual a 26 kN/mm. Para obtener este parámetro se emplean las siguientes fórmulas:

$$
Z = fs\sqrt[3]{dc \times Act}
$$

$$
fs = \frac{Ms}{(0.9 \times d \times As)}
$$

$$
Act = \frac{2 \times ys \times b}{\text{#barras}}
$$

Donde:

:Esfuerzo del acero para cargas de servicio

: Espesor del recubrimiento medido desde la fibra extrema en tracción

: Momento flector en condiciones de servicio

: Centroide del refuerzo principal de tracción por flexión

: Área efectiva del concreto en tracción dividida entre el número de barras.

Para el número de barras considerado, se debe tomar en cuenta que en caso el refuerzo de tracción esté compuesto por barras de varios diámetros, este número de barras se determinará dividiendo el área total de acero entre el área de la barra de mayor diámetro.

Esta área efectiva se puede apreciar en el siguiente esquema:

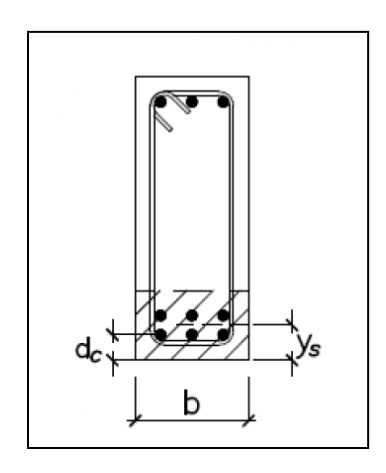

Figura 1.9. Área efectiva de concreto en tracción - Norma E.060

#### **1.6.5. Losa en dos direcciones**

#### **a) Condiciones de la norma**

*Peralte mínimo de vigas de apoyo.*

Según el artículo 13.7.1.1 de la norma E.060, para que un lado se considere como apoyado se debe cumplir que las vigas aledañas al paño tengan un peralte mayor que los valores obtenidos de los siguientes criterios.

- $\bullet$  Ln/15
- $\bullet$  1.5e

De igual manera para aplicar el método de coeficientes se debe cumplir con el requisito mencionado en el artículo 13.7.1.4, donde menciona que la carga viva no debe de exceder de dos veces la carga muerta.

#### **b) Diseño por flexión**

Para hallar los momentos se utilizarán las tablas 13.1, 13.2 y 13.3 del capítulo 13 "Losas en Dos Direcciones" de la norma E.060 del año 2009 para hallar los momentos negativos, positivos por carga muerta y viva. En adición, se emplean las siguientes fórmulas para hallar los momentos a emplear en diseño por flexocompresión en los diferentes casos.

*Para momentos negativos.*

$$
Ma = Ca \times wud \times A^2
$$
  

$$
Mb = Cb \times wud \times B^2
$$

*Para momentos positivos*

$$
Ma = Ca \times 1.4 \times wcm \times A^2
$$
  

$$
Mb = Cb \times 1.7 \times wcv \times B^2
$$

#### **c) Verificación por cortante**

Para verificar que la losa maciza cumpliera con los requisitos de cortante se debe seguir los lineamientos expuestos en el artículo 13.7.4 de la norma E.060, donde se calculará la cortante con la siguiente fórmula y se aumentará un 15% si hay la existencia de un borde continuo opuesto a uno discontinuo.

$$
V = w\left(\frac{A}{2} - d\right)\left(1 - 0.5\frac{A}{B}\right)
$$

#### **1.6.6. Cimentaciones**

Para el diseño de cimentaciones en un buen suelo como el de Lima se considera una presión admisible de 40 ton/m<sup>2</sup> y un peso específico de 1.8  $\text{ton/m}^3$ .

Para comenzar el diseño de zapatas aisladas es necesario hallar un área tentativa, para ello se puede utilizar la siguiente expresión:

$$
A = \frac{(Pm + Pv) \times K}{\sigma adm}
$$

Donde,

 $Pm = Carga$  axial por carga muerta

 $Pv = Carga$  axial por carga viva

 $\sigma \alpha dm$  = Resistencia del terreno. Esta resistencia se multiplicará por un factor de reducción debido al efecto de los sismos. En el caso de un sistema de muros, se considera un factor de al menos 0.8 para columnas y de 0.6 para placas.

 $K =$  factor de incremento de carga, aumenta entre 5 a 10% dependiendo el tipo de terreno.

Con las dimensiones previamente escogidas, utilizando como referencia el área tentativa, se procede a realizar las verificaciones de esfuerzos en la zapata. La primera verificación se tomará únicamente el efecto de las cargas de gravedad. Para la segunda y tercera verificación se les sumará a las cargas de gravedad los efectos de sismo en X y en Y, respectivamente. Al ser el sismo un evento ocasional se podrá aceptar un incremento del 30% del esfuerzo permisible, tal como se indica en el artículo 15.2.4 de la norma E.060. Luego de comprobar que ningún esfuerzo presente en la zapata supere al permisible, se procede a amplificar los mayores esfuerzos obtenidos de la primera verificación por 1.6 y por 1.25 a los obtenidos de la segunda y tercera verificación, obteniendo de esta forma los esfuerzos de diseño.

En caso exista tracción en las zapatas (esfuerzos negativos), se aplicará la teoría de redistribución de esfuerzos de Meyerhof.

#### **a) Diseño por punzonamiento**

Para el diseño por punzonamiento se empieza asumiendo un peralte efectivo. Prosiguiendo con hallar la sección crítica la cual se encuentra a d/2 de la cara de la placa o columna, tal como se indica en la figura 1.10. De esta forma se podrá hallar el área crítica con la que se puede calcular la cortante última. Finalizando con comprobar si el aporte del concreto el mayor que la cortante última, en caso no cumpla se tendrá que aumentar el peralte efectivo.

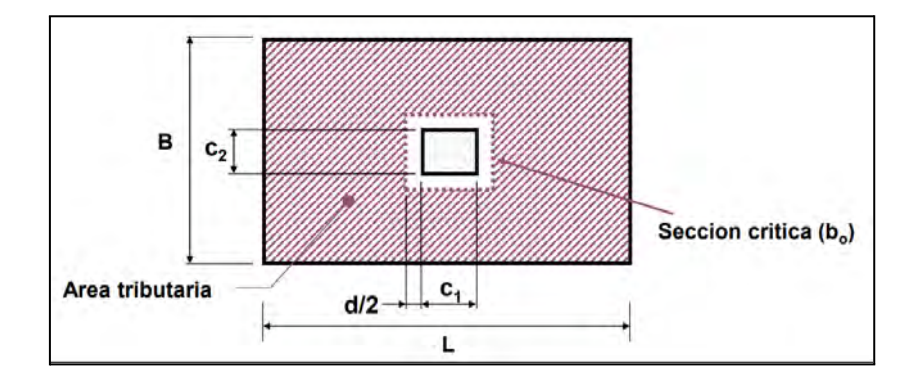

Figura 1.10. Diseño por punzonamiento de zapatas

 $\Phi Vc1 = 0.85 \times 0.27 \times (2 + \frac{4}{\beta c}) \times \sqrt{f'c} \times bo \times d$  $\Phi Vc2 = 0.85 \times (1.06 \times \sqrt{f'c} \times bo \times d)$  $\Phi Vc3 = 0.85 \times 0.27 \times (2 + \frac{\alpha o \times d}{bo}) \times \sqrt{f'c} \times bo \times d$  $Vu = \sigma u \times (At - Ao)$ 

Donde:

Bc: relación entre dimensiones del elemento vertical ( $L/B$ )  $L \geq B$  $\alpha o = 20 \leftarrow$  Columna en esquina  $\alpha o = 30 \leftarrow$  Columna en borde de zapata  $\alpha o = 40 \leftarrow$  Columna concéntrica con la zapata

#### **b) Diseño por cortante**

Siguiendo un procedimiento similar al realizado en el diseño por punzonamiento, se trabaja con el peralte efectivo requerido por el diseño por punzonamiento. Este se usará para el cálculo de la cortante última correspondiente al área crítica, la cual se halla a una distancia "d" de la cara de la placa o columna, tal como se muestra en la figura 1.11.

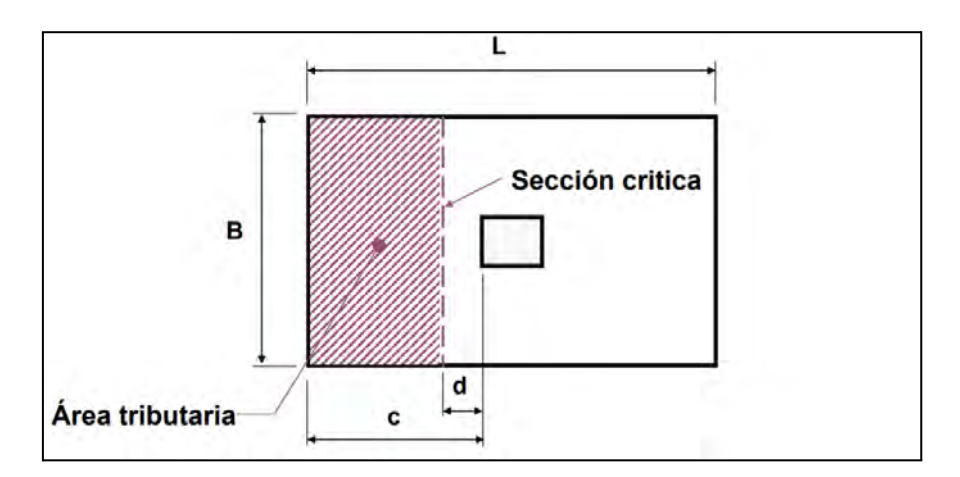

Figura 1.11. Diseño por corte de zapatas  $\Phi V c = 0.85 \times (0.53 \times \sqrt{f'c} \times B \times d)$  $Vu = \sigma u \times B \times (volado - d)$ 

#### **c) Diseño por flexión**

Al igual que los demás elementos estructurales la norma nos menciona que el acero mínimo en zapatas es de:

#### Acero mínimo: 0.0018bh

El último momento se hallará a la cara del elemento vertical analizado, pudiendo utilizar esta expresión para su cálculo:

$$
Mu = \frac{\sigma u \times c^2}{2}
$$
, considerado para 1 m de ancho

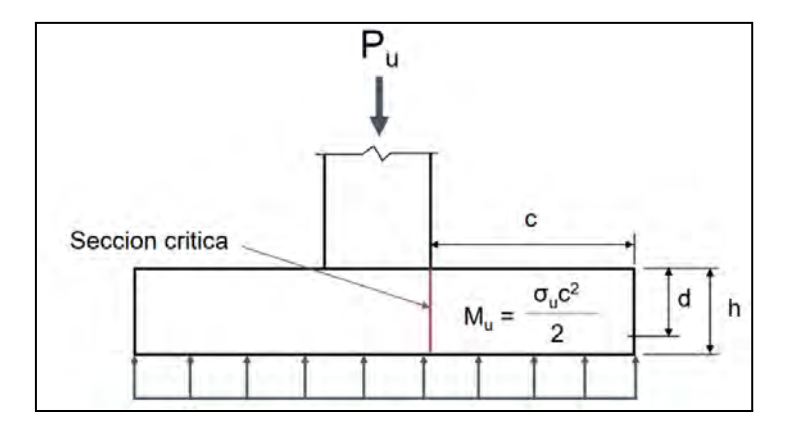

La figura 1.12 describe de manera visual lo indicado en esta expresión.

Figura 1.12. Diseño por flexión de zapatas

#### Siendo,

σu: esfuerzo último de diseño

c: longitud del volado crítico

b: ancho de la cimentación

#### **1.7. Cargas utilizadas**

El proyecto emplea un concreto con peso de 2.4 ton/m<sup>3</sup>, piso terminado de 5 cm de mortero de cemento de 2.0 ton/m<sup>3</sup> y aligerados convencionales en una dirección de 20 cm de espesor que con peso de 0.3 ton/m<sup>2</sup> . En cuanto a la tabiquería, se construirá con unidades de arcilla huecas con peso de 1.35 ton/m<sup>3</sup> + 0.05 ton/m<sup>3</sup> por las juntas de mortero. Con relación a las cargas vivas, se aplicará una sobrecarga de vivienda de 0.2 ton/m<sup>2</sup> para los 4 primeros niveles, y para el último se aplicará una sobrecarga de techo de 0.1 ton/m<sup>2</sup> . Todos estos valores han sido recopilados de la Norma E.020 Cargas.

# **CAPÍTULO 2: ESTRUCTURACIÓN Y PREDIMENSIONAMIENTO**

#### **2.1. Criterios de estructuración**

Lima, como ya es de saber, se encuentra dentro del Cinturón de Fuego del Pacífico, por lo que es susceptible a la ocurrencia de sismos. Se busca que la edificación tenga un adecuado comportamiento ante las solicitaciones sísmicas y de gravedad, lo cual implica, según la filosofía del Diseño Sismorresistente, evitar pérdidas humanas, garantizar seguridad de servicios básicos y aminorar daños de propiedad. Particularmente para este caso, el cual consiste de una edificación de vivienda catalogada como común (tipo C), se debería mantener operativa ante la ocurrencia de sismos moderados y podría experimentar grandes daños sin llegar al colapso en caso de sismos graves. Por tanto, con la finalidad de asegurar este comportamiento se busca diseñar una estructura simple y uniforme que permita que el análisis sísmico se aproxime a una estructura real. Además, será necesario que la estructura contenga una distribución de elementos estructurales simétrica en sintonía con la arquitectura, para que no afecten la estética de la edificación y además aseguren una rigidez lateral y torsional adecuada.

#### **2.2. Predimensionamiento**

El predimensionamiento de los elementos estructurales toma en cuenta lo mencionado en el libro de Estructuración y Diseño de Edificios de Concreto Armado del Ingeniero Blanco.

#### **2.2.1. Losas**

Tomando en cuenta las longitudes de las losas, se optó por usar aligerados en una dirección. Para obtener el espesor fue necesario observar la mayor longitud paralela a la dirección de la losa, teniendo una distancia de 4.58 m. Dividiendo dicha distancia entre 25 se obtuvo un peralte de 18 cm, por lo que se optó por trabajar con un peralte de losa de 20 cm.

Además, la sobrecarga, al ser un edificio de vivienda (S/C=200 kg/m<sup>2</sup>), no superará la sobrecarga máxima de  $350 \text{ kg/m}^2$  que permita el uso de este predimensionamiento.

#### **2.2.2. Vigas**

En el caso de las vigas, el libro de Blanco recomienda que se adopten peraltes de viga del tamaño de la luz libre dividido entre un valor de 10 a 12. Dentro de la edificación se encontraron luces de hasta 6.45 m, por lo que se consideraron peraltes que, desde una vista planta, sean para el sentido horizontal de 60 cm y en el sentido vertical de 50 cm. Además, los anchos de las vigas se establecieron en 25 cm. Al poseer una abertura en planta, se decidió utilizar vigas chatas, en algunos extremos de dicha abertura, con dimensiones de 25 x 20 cm.

#### **2.2.3. Columnas**

Debido a que en el edificio cuenta con muros de corte en ambas direcciones, los cuales controlan la resistencia y rigidez lateral de la estructura, el predimensionamiento puede ser realizado empleando las siguientes fórmulas: *Para columnas interiores.*

 $Área$  columna =  $P$ (servicio)/0. 45 $f$ 'c

*Para columnas exteriores o esquineras.*

 $\text{Area columna} = P(\text{servicio})/0.35f'c$ 

Por lo que fue necesario realizar un metrado de cargas previo. Se utilizó para ello un peso de losa aligerada de 300 kg/m<sup>2</sup>, una sobrecarga de 200 kg/m<sup>2</sup> y piso terminado de 100 kg/m<sup>2</sup>. Se presenta a continuación la tabla resumen del metrado de la columna ubicada entre los ejes D y 3.

Asumiendo 1 ton/ $m^2$ :

| A tributaria (m2)   | 16.87    |
|---------------------|----------|
| #pisos              | 5        |
| Pservicio (kg)      | 84371.88 |
| $fc$ (kg/cm2)       | 210      |
| A (cm2)             | 892.82   |
| <b>Espesor</b> (cm) | 30       |
| Largo (cm)          | 30       |

Tabla 2.1. Metrado de cargas para la columna D3

De donde se obtiene:

Á () = 84371. 88/(0. 45 320) = 892. 82 <sup>2</sup>
Por tanto, para la columna interior D3 se obtuvieron dimensiones mínimas de 30x30 cm (900 cm<sup>2</sup>) que cumplen con superar el área requerida de 892.82 cm<sup>2</sup>. Sin embargo, en su lugar se van emplear unas dimensiones de 35x35 cm (1225 cm<sup>2</sup>), debido a que esto nos va a ayudar a poder conseguir una estructura regular al momento de desarrollar el análisis sísmico de la misma.

# **2.2.4. Placas**

La Norma Técnica E.060 (2009), indica que el espesor mínimo de los muros de corte debe cumplir con los siguientes criterios:

- El espesor no debe ser menor de 1/25 de la altura entre los elementos que le proporcionen apoyo lateral o de la longitud del muro.
- El espesor debe ser mayor a 150 mm, a excepción de sistemas estructurales de muros de ductilidad limitada, caso en el cual deberá respetarse un límite mínimo de 100 mm.

La altura típica a fondo de losa es de 2.50 m; por tanto, se obtiene un espesor de placa estimado de 10 cm. Sin embargo, en vista de que las vigas empleadas poseen un ancho de 25 cm, con la finalidad de uniformizar el espesor de este elemento, se utilizaron muros de corte de 25 cm, incluyendo las placas de ascensor y escalera.

Adicionalmente, se recomienda colocar las placas de la manera más simétrica posible, tratando de no generar efectos de torsión en cada entrepiso. Para ello, se busca obtener la menor distancia entre el centro de rigidez (C.R.) y el centro de masa (C.M.).

# **2.2.5. Escaleras**

Usualmente las escaleras, que su comportamiento es similar a una losa, se suelen armar en una dirección. Para empezar, tal como se recomienda en los apuntes del curso de Concreto Armado 2, para luces de hasta 4.50 m, se debe emplear una garganta de escalera de al menos 15 cm, por lo que se decidió diseñar la escalera con esta medida.

Debido a los planos del diseño arquitectónico de la edificación, el presente proyecto se diseña con un contrapaso igual a 18 cm, un paso igual a 25 cm y un descanso de 1.05 m de longitud, tal como lo indica el Arquitecto encargado del proyecto.

Todo lo presentado en este capítulo se observa de una forma resumida en la figura 2.1.

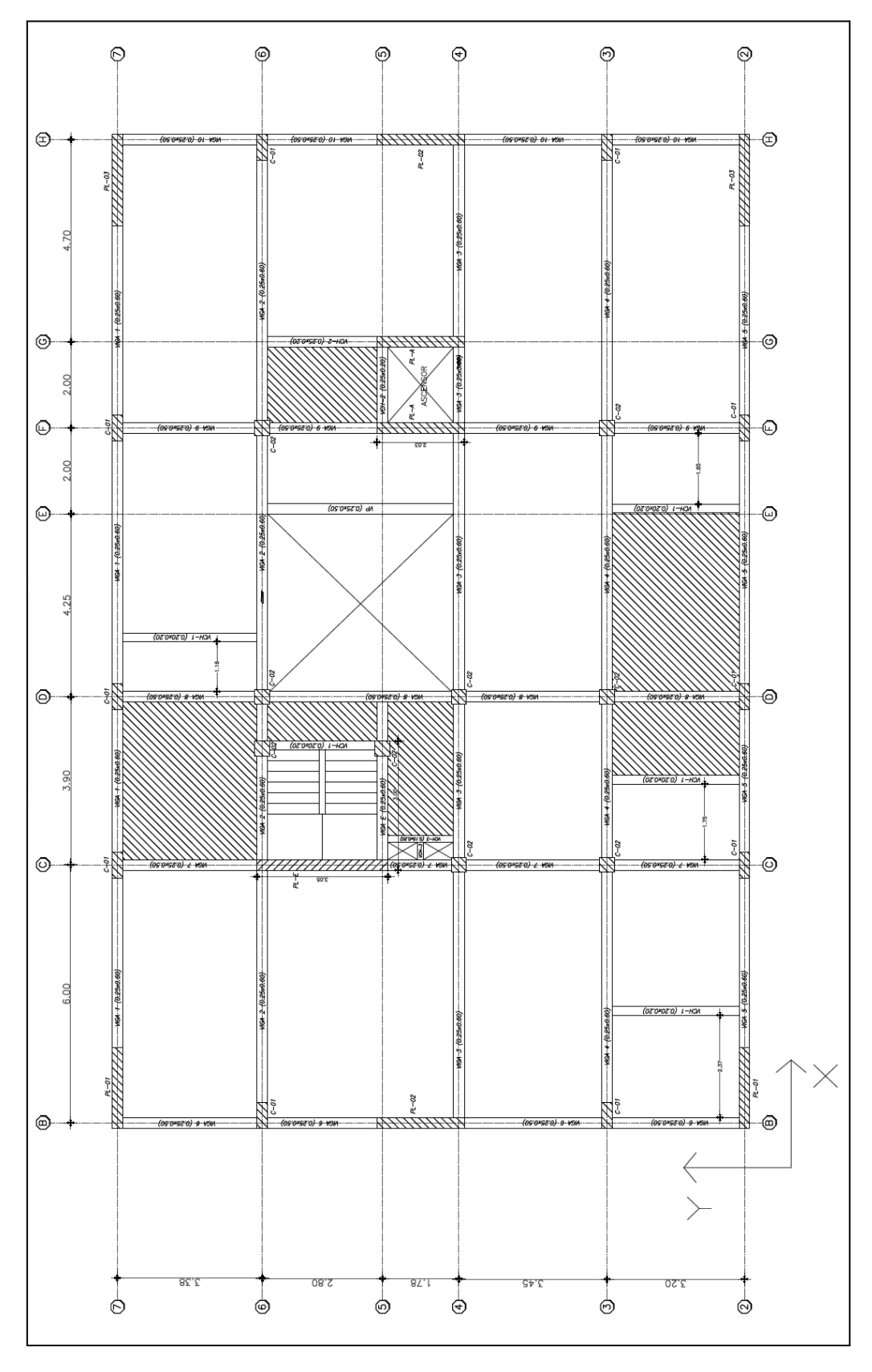

Figura 2.1. Esquema de estructuración del piso típico

# **CAPÍTULO 3: ANÁLISIS SÍSMICO**

Resulta de gran importancia efectuar un análisis que pueda verificar el cumplimiento de las solicitudes sísmicas que demanda la Norma Técnica E.030 Diseño Sismorresistente. Para lograr este objetivo, la norma indica calcular un espectro inelástico de pseudo aceleraciones  $Sa = \frac{ZUCS}{R} \times g$  para cada dirección de análisis que permita verificar los resultados de la respuesta estructural.

**3.1. Parámetros del análisis sísmico**

❖ Factor de Zona (Z): Dependiendo de la zona en el mapa en el cual se esté trabajando, se asignará un factor Z. Los diversos valores del factor de zona se presentan en la figura siguiente:

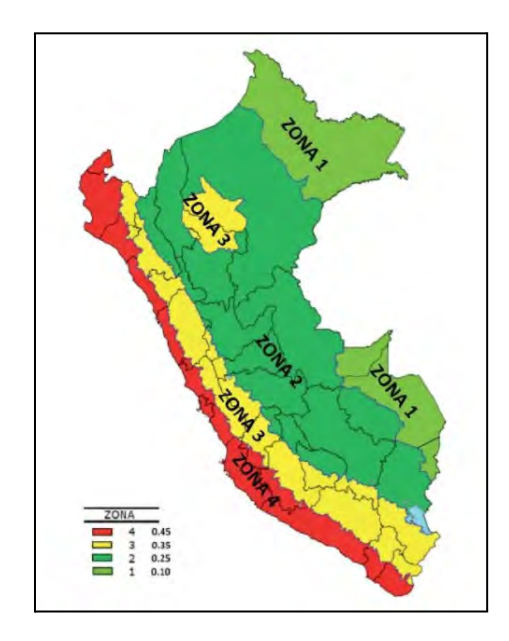

Figura 3.1. Mapa de zonificación sísmica del Perú

En este caso, para un proyecto realizado en Lima, se ubicará en la zona 4, **Z = 0.45**.

❖ Factor de Uso (U): Este factor depende del tipo de edificación según la categorización de la Norma E.030 2018. Para edificaciones tipo vivienda, consideradas Edificaciones Comunes (C) se establece **U = 1**.

❖ Factor de Amplificación Sísmica (C): Varía según el valor del periodo fundamental de la estructura T. Además también depende de los periodos  $T_P$  y  $T_L$ , los cuales para un tipo de suelo S1 serán de  $T_P = 0.4$  s y  $T_L = 2.5$  s.

$$
T < T_p
$$
 
$$
C = 2.5
$$
  

$$
T_p < T < T_L
$$
 
$$
C = 2.5 \times \left(\frac{T_p}{T}\right)
$$
  

$$
T > T_L
$$
 
$$
C = 2.5 \times \left(\frac{T_p \times T_L}{T^2}\right)
$$

- ❖ Factor de Suelo (S): Depende del perfil de suelo y el factor de zona. Para este proyecto, en el cual se trabaja sobre un perfil de suelo S1 que corresponde a suelo muy rígido y zona 4,  $S = 1$ .
- ◆ Coeficiente Básico de Reducción  $(R_0)$ : Depende del sistema estructural. En este caso se considera una edificación de concreto armado con presencia de pórticos y muros, pero con mayor aporte de muros, por lo que  $\mathbf{R}_0 = 6$ . Este valor se verificará más adelante, al comparar el porcentaje de cortante basal entre placas y columnas.

Adicional a este coeficiente, el Coeficiente de Reducción de las Fuerzas Sísmicas (R) considera los factores correspondientes a irregularidades estructurales en altura y en planta.

$$
R = R_0 \times I_a \times I_p
$$

# $\triangleleft$  Irregularidad en altura (I<sub>a</sub>):

Este factor se determina a partir de las siguientes propiedades:

- Piso blando: La edificación mantiene una rigidez similar en todos los entrepisos y en ambas direcciones de análisis.
- Piso débil: Se mantiene una resistencia similar en todos los niveles para las direcciones de análisis a considerar.
- Irregularidad de masa o peso: La diferencia de peso de cada entrepiso debe ser menor a 1.5 veces el peso del piso adyacente. En nuestro caso, todos los niveles son estructuralmente similares, por lo que no se presenta una diferencia significativa entre cada entrepiso, esto también debido a que todos los niveles presentan un mismo uso.
- Irregularidad geométrica vertical: Al igual que en las masas, la diferencia geométrica en planta entre cada uno de los entrepisos es nula.
- Discontinuidad en sistemas resistentes: Los elementos verticales permanecen en continuidad lineal a lo largo de su altura.

$$
Ia x - y = 1
$$

 $\triangleleft$  Irregularidad en planta (I<sub>n</sub>):

Este factor se determina a partir de las siguientes propiedades:

- Irregularidad torsional: Se considerará que la estructura no presenta irregularidad torsional; puesto que, tal como se detalla posteriormente, el máximo desplazamiento relativo de entrepiso no supera a 1.3 veces el desplazamiento relativo promedio del mismo entrepiso en ambas direcciones de análisis.
- Esquinas entrantes: En caso se cuente con esquinas entrantes que presenten dimensiones mayores al 20% de la dimensión total en planta, para cualquiera de los sentidos de análisis, se estaría tratando de un caso de esta irregularidad . La presente edificación no cuenta con esquinas entrantes pronunciadas.
- Discontinuidad del diafragma: Los diafragmas en cada entrepiso cuentan con aperturas debido a la presencia de una escalera de emergencia y el espacio correspondiente al ascensor, pero no llegan a calificar como discontinuidad en el diafragma.
- Sistemas no paralelos: En ninguna de las direcciones de análisis se presentan elementos resistentes a cargas laterales que no sean paralelos.

$$
lp\,x - y = 1
$$

# **3.2. Centro de masa y rigidez**

El centro de rigidez del entrepiso de una edificación es aquel que solo se traslada y no presenta rotación como los demás puntos a su alrededor. Este puede encontrarse al relacionar todos los ejes de rigidez presentes en planta. Por otro lado, el centro de masa depende de la estructuración y distribución de los elementos de la edificación. En cuanto a ambos centros, se conoce que a mayor distancia entre estos la estructura experimentará mayores daños, por lo que se recomienda que esta distancia sea la mínima posible. En las figuras 3.2 y 3.3 se puede apreciar vistas en 3D y en planta del modelo desde el programa ETABS.

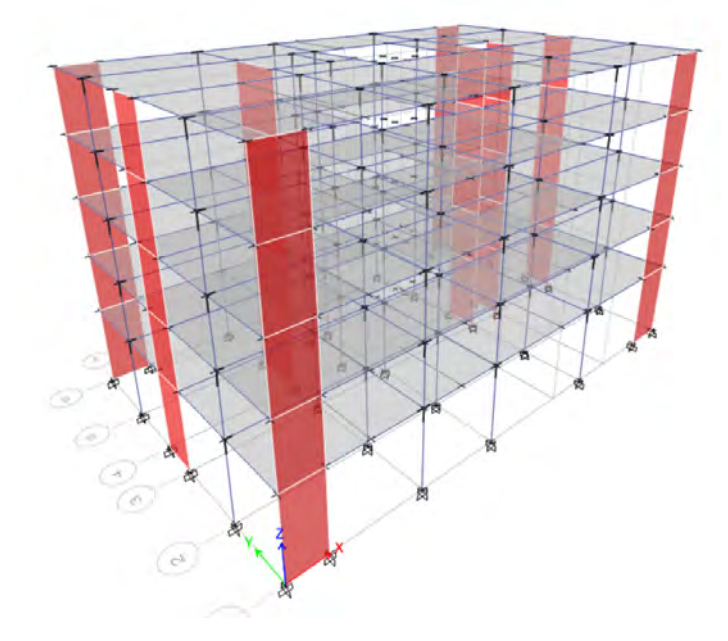

Figura 3.2. Vista en 3D del modelo del edificio multifamiliar en ETABS

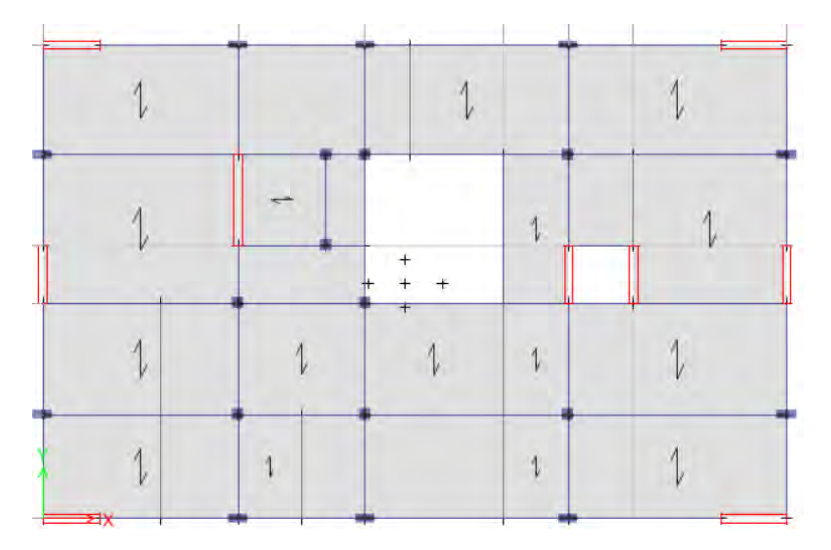

Figura 3.3. Vista en planta del modelo del edificio multifamiliar en ETABS

Los valores de centro de masa acumulada y centro de rigidez se obtienen del programa ETABS y se presentan en la tabla 3.1:

| <b>Nivel</b> | XCM(m) | YCM(m) | XCR(m) | YCR(m) |      | $\vert$ excent X (m) $\vert$ excent Y (m) $\vert$ |
|--------------|--------|--------|--------|--------|------|---------------------------------------------------|
| 5            | 11.07  | 7.32   | 11.05  | 7.28   | 0.02 | 0.04                                              |
| 4            | 11.09  | 7.33   | 10.98  | 7.29   | 0.11 | 0.04                                              |
| 3            | 11.09  | 7.34   | 10.89  | 7.30   | 0.20 | 0.04                                              |
| 2            | 11.09  | 7.34   | 10.85  | 7.30   | 0.24 | 0.04                                              |
|              | 11.10  | 7.34   | 11.03  | 7.31   | 0.07 | 0.03                                              |

Tabla 3.1. Centro de masa y rigidez

# **3.3. Peso sísmico del edificio**

A partir del mismo modelo en ETABS se puede obtener la distribución de pesos sísmicos por nivel de la edificación. De este modo en la tabla 3.2. se muestran los resultados, así como el peso sísmico acumulado en la base y el Peso/Área correspondiente a cada nivel.

| <b>PESO SISMICO (ton)</b> |         | PESO/AREA (ton/m <sup>2</sup> ) |
|---------------------------|---------|---------------------------------|
| 5to nivel                 | 277.91  | 0.85                            |
| 4to nivel                 | 335.00  | 1.03                            |
| 3er nivel                 | 335.00  | 1.03                            |
| 2do nivel                 | 335.00  | 1.03                            |
| 1er nivel                 | 352.30  | 1.08                            |
| <b>TOTAL</b>              | 1635.22 |                                 |
| AREA $(m^2)$              | 325.30  |                                 |

Tabla 3.2. Peso sísmico del edificio

# **3.4. Modos de vibración**

En el artículo 29.1.2 de la norma E.030 se menciona que se debe considerar los modos de vibración, tal que la suma de sus masas efectivas resulte como mínimo el 90% de la masa total. Además, se debe tomar como mínimo los tres primeros modos predominantes en la dirección en la que se esté realizando el análisis.

Considerando 3 grados de libertad por piso (dos de traslación y uno de rotación), se obtendrá la siguiente tabla de ETABS:

| <b>Modo</b> | Periodo (s) | <b>Ux</b> | Uy     | Rz.      |            |
|-------------|-------------|-----------|--------|----------|------------|
| 1           | 0.50        | 0.78%     | 77.60% | 0.02%    |            |
| 2           | 0.47        | 80.80%    | 0.76%  | 0.16%    |            |
| 3           | 0.41        | 0.02%     | 0.03%  | 80.02%   |            |
| 4           | 0.13        | 11.89%    | 0.23%  | $0.00\%$ | 93.5% en X |
| 5           | 0.13        | 0.18%     | 14.32% | 0.06%    | 92.9% en Y |
| 6           | 0.11        | 0.00%     | 0.10%  | 12.89%   |            |
| 7           | 0.06        | 4.18%     | 0.00%  | 0.00%    |            |
| 8           | 0.05        | 0.00%     | 4.65%  | 0.02%    |            |
| 9           | 0.05        | 9.40E-07  | 0.01%  | 4.50%    |            |

Tabla 3.3. Modos de vibración considerando 3 gdl por nivel

A su vez, se presenta en las tablas a continuación los periodos obtenidos considerando 1 grado de libertad por piso (traslación) en ambas direcciones de análisis. Este proceso se realiza para poder despreciar el grado de libertad de rotación, el cual, en caso de tener gran significancia podría afectar el valor de los periodos obtenidos en el análisis anteriormente realizado.

Periodo (s) Modo Ux  $\mathbf{1}$ 0.47 81.63%  $\overline{2}$ 93.68%  $0.13$ 12.05%  $\overline{3}$ 0.06 4.18%  $\overline{4}$  $0.03$ 1.65% 5  $0.02$ 0.49%

Tabla 3.4. Modos de vibración considerando Traslación pura en X

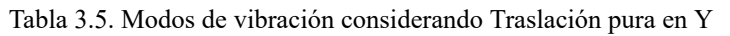

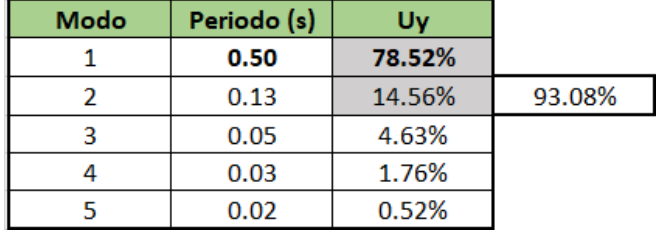

Como se puede observar en las tablas 3.3, 3.4 y 3.5, los períodos principales en la direcciones X y Y obtenidos de los análisis considerando 3 grados de libertad (GDL) y de translación pura son iguales (0.47 s en X y 0.50 s en Y) dando un indicativo de que el análisis realizado es el correcto.

# **3.5. Desarrollo del análisis sísmico**

# **3.5.1. Análisis estático**

Se puede hallar la cortante basal de la estructura aplicando la siguiente expresión:

$$
Vest = \frac{Z \times U \times C \times S}{R} \times P \dots (1)
$$

Donde:

P: Peso sísmico de la estructura.

Es necesario aplicar esta fórmula en ambas direcciones de análisis.

❖ Análisis X-X:

Periodo fundamental: 0.47 s

 $Tp = 0.4$  seg  $\rightarrow$  para un perfil de suelo S1

 $T_{\text{L}}$  = 2.5 seg  $\rightarrow$  para un perfil de suelo S1

Como el periodo fundamental en la dirección X es mayor que el periodo de la plataforma (Tp), el C se obtendrá aplicando la siguiente expresión.

 $C = 2.5 \times Tp/T = 2.5 \times 0.4/0.47 = 2.13$ 

Reemplazando en la fórmula 1:

$$
Vest X = \frac{0.45 \times 1 \times 2.13 \times 1}{6} \times 1635.22 = 261.23 \text{ ton}
$$

Adicionalmente, según el artículo 28.3.2 de la norma E.030 se presenta el exponente "k", el cual está relacionado con el periodo fundamental de la estructura, tal que:

> $T \leq 0.5$  seg  $\rightarrow k = 1.0$  $T > 0.5$  seg  $\rightarrow k = (0.75 + 0.5T) \le 2.0$

Por tanto,  $k = 1.0$ 

❖ Análisis Y-Y:

Periodo fundamental: 0.50 s

 $Tp = 0.4$  seg  $\rightarrow$  para un perfil de suelo S1  $T_L = 2.5$  seg  $\rightarrow$  para un perfil de suelo S1

Como el periodo fundamental en la dirección Y es mayor que el periodo de la plataforma (Tp), el C se obtendrá aplicando la siguiente expresión.

$$
C = 2.5 \times Tp/T = 2.5 \times 0.4/0.50 = 2.00
$$

Reemplazando en la fórmula 1:

$$
Vest Y = \frac{0.45 \times 1 \times 2.00 \times 1}{6} \times 1635.22 = 245.28 \text{ ton}
$$

De la misma manera que en el análisis X-X, se halla el exponente k, obteniendo así lo siguiente:

$$
k\,=\,1.\,0
$$

Todo lo calculado anteriormente se presenta de una manera resumida en la siguiente tabla:

| <b>Dirección</b> | Cortante<br>estática (ton) | %Peso |
|------------------|----------------------------|-------|
| X-X              | 261.23                     | 15.98 |
| v.v              | 245.28                     | 15.00 |

Tabla 3.6. Cuadro resumen de cortantes

Adicionalmente, el artículo 28.2.2. de la norma sismorresistente menciona que se debe verificar que el valor de C/R sea mayor o igual a 0.11. Tal como se presenta en la tabla 3.7, esta condición logra cumplirse en ambas direcciones de análisis

Tabla 3.7. Verificación del C/R

| <b>Dirección</b> | r/n  |        |
|------------------|------|--------|
| x-x              | 0.36 | Cumple |
|                  | า २२ | Cumple |

# **3.5.2. Análisis dinámico**

Para el análisis dinámico es necesario aplicar las pseudo aceleraciones que viene definidas por la siguiente fórmula:

$$
Sa = \frac{ZUCS}{R} \times g
$$

Para ello, se utilizará el espectro de la norma para una zona sísmica y suelo Z4S1, este mismo se muestra en la figura 3.4.

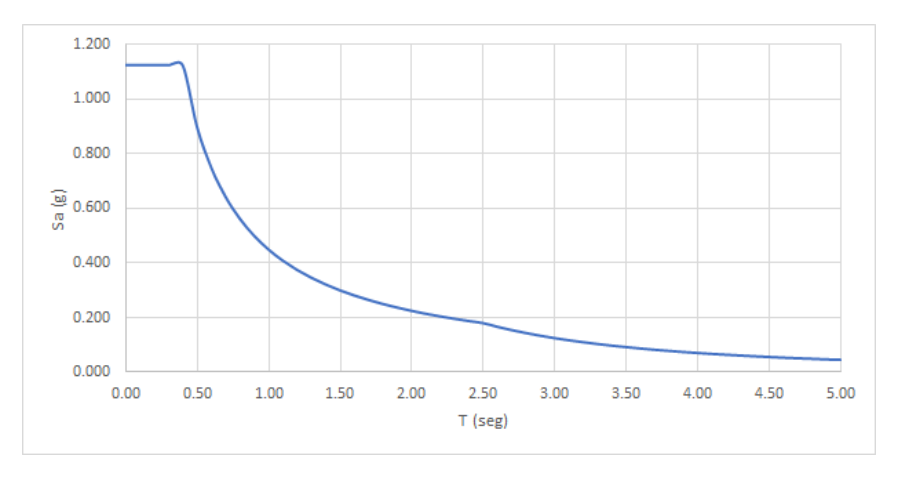

Figura 3.4. Espectro de la norma para suelo Z4S1

#### ❖ *Verificación del sistema estructural.*

Previamente, se asumió un valor de  $R_0 = 6$ , el cual corresponde a una edificación controlada predominantemente por muros estructurales. Esto se cumple, según lo establecido por el artículo 16.1 de la norma sismorresistente, si al menos un 70% de la fuerza cortante en la base actúa sobre los muros.

Tabla 3.8. Distribución de cortante basal en placas y columnas en X (3 GDL por piso)

| <b>Espectro XX</b> |           |       |               |           |       |
|--------------------|-----------|-------|---------------|-----------|-------|
| $M+$               | $V$ (ton) | %     | M-            | $V$ (ton) | %     |
| Total (ton)        | 202.47    | 100   | Total (ton)   | 204.18    | 100   |
| <b>Placas</b>      | 162.72    | 80.37 | <b>Placas</b> | 163.90    | 80.27 |
| <b>Columnas</b>    | 39.75     | 19.63 | Columnas      | 40.28     | 19.73 |

Tabla 3.9. Distribución de cortante basal en placas y columnas en Y (3 GDL por piso)

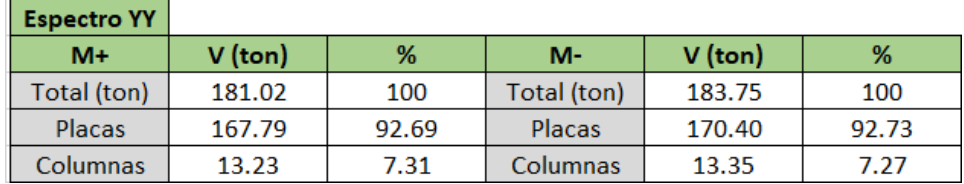

Se puede apreciar en las tablas presentadas, que para ambas direcciones, los muros o placas absorben más del 70% de la fuerza cortante sobre la base de la edificación, por lo que es correcto considerar un valor de  $R_0$  = 6.

### **3.5.3. Análisis de desplazamientos**

Se comprueba que las derivas de entrepiso no superen lo máximo señalado en la tabla 3.10. Al tener el concreto armado como material predominante, se espera que las distorsiones no superen el 0.007. De esta manera, se puede apreciar en la tabla 3.11 las derivas máximas obtenidas usando un factor de 0.75R para estructuras regulares, tal como indica la Norma E.030 en el artículo 31.1. Los resultados obtenidos en esta tabla cumplen con no superar el límite de 7‰ definido previamente.

Tabla 3.10. Límites para la distorsión de entrepiso

| <b>Material Predominante</b> | Δi/hi |
|------------------------------|-------|
| Concreto Armado              | 0.007 |
| Acero                        | 0.010 |
| Albañilería                  | 0.005 |
| Madera                       | 0.010 |
| Edificios de concreto        |       |
| armado con muros de          | 0.005 |
| ductilidad limitada          |       |

Tabla 3.11. Tabla resumen de derivas

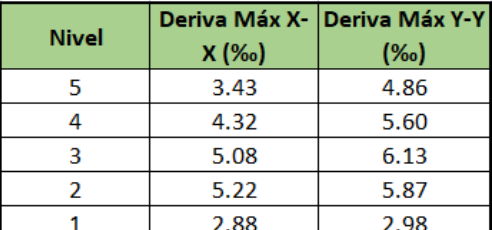

# ❖ *Verificación de torsión en planta.*

La Tabla N°9 del artículo 20 de la norma E.030 específica que se debe considerar un factor de irregularidad en planta  $(I_n)$  de 0.75 según Irregularidad torsional en caso de que, para cualquier dirección de análisis, se obtenga una máxima deriva de entrepiso mayor a 1.3 veces la deriva promedio del mismo entrepiso. Caso contrario, la edificación no presenta irregularidad torsional significativa y mantiene un factor de 1.0.

| <b>Dirección X-X</b> |                     |       |                                         |  |  |  |
|----------------------|---------------------|-------|-----------------------------------------|--|--|--|
| <b>Nivel</b>         | Deriva Máx<br>% (1) | % (2) | Deriva Prom   Verificaciones<br>(1)/(2) |  |  |  |
| 5                    | 3.43                | 2.93  | 1.17                                    |  |  |  |
|                      | 4.32                | 3.72  | 1.16                                    |  |  |  |
| з                    | 5.08                | 4.41  | 1.15                                    |  |  |  |
| 2                    | 5.22                | 4.56  | 1.14                                    |  |  |  |
|                      | 2.88                | 2.54  | 1.13                                    |  |  |  |

Tabla 3.12. Derivas máximas y promedios de entrepiso en dirección X

Tabla 3.13. Derivas máximas y promedios de entrepiso en dirección Y

| Dirección Y-Y |            |       |                              |  |  |  |
|---------------|------------|-------|------------------------------|--|--|--|
| Nivel         | Deriva Máx |       | Deriva Prom   Verificaciones |  |  |  |
|               | % (1)      | % (2) | (1)/(2)                      |  |  |  |
| 5             | 4.82       | 3.94  | 1.22                         |  |  |  |
|               | 5.60       | 4.51  | 1.24                         |  |  |  |
| 3             | 6.13       | 4.85  | 1.26                         |  |  |  |
| 2             | 5.87       | 4.59  | 1.28                         |  |  |  |
|               | 2.98       | 2.32  | 1.28                         |  |  |  |

De este modo, se puede apreciar en las tablas 3.12 y 3.13 que ningún factor en ambas direcciones excede el 1.3 límite indicado por la norma; por lo que, se comprueba que la edificación es regular.

# **3.5.4. Amplificación de fuerzas sísmicas**

Debido a que la fuerza obtenida por el análisis dinámico en ambas direcciones es menor que el 80% de la cortante estática, exigida para edificaciones regulares, se deberá escalar proporcionalmente tal como se indica en el artículo 29.4 de la norma E.030.

*V* dinámico min.  $X = 0.8 \times V$ estático $XX = 0.8 \times 261.23 = 208.98$  ton *V* dinámico min.  $Y = 0.8 \times V$ estáticoYY =  $0.8 \times 245.28 = 196.22$  ton

Para la dirección X-X:

 $factor de escala X + = 208.98/202.47 = 1.03$  $factor de escala X - = 208.98/204.18 = 1.02$ Para la dirección Y-Y:  $factor de escala Y + = 196.22/181.02 = 1.08$ 

 $factor de escala Y - = 196.22/183.75 = 1.07$ 

Cabe resaltar que la norma sismorresistente hace mención en el artículo 29.4.2, que los factores obtenidos deberán ser aplicados a todos los resultados, menos a los de desplazamientos.

# **3.6. Separación de edificios**

La estructura al no colindar con otras edificaciones adyacentes, no presenta la necesidad de calcular la separación necesaria con edificios vecinos. Esto se puede apreciar mejor en la vista en planta del proyecto del primer nivel presentada en la figura 1.1.

# **CAPÍTULO 4: DISEÑO DE LOSAS**

La edificación cuenta con losas macizas y aligeradas, ambas de 20 cm de espesor. En el presente capítulo se mostrará el diseño por corte y flexión de los paños comprendidos entre los ejes B y C.

# **4.1. Losas aligeradas**

Para diseñar las losas aligeradas es necesario, primero, hallar el acero mínimo y máximo requerido. Para ello se utilizan las fórmulas indicadas en la norma E.060 de concreto armado.

*Acero positivo.*

$$
C \, bruta = 6.79 \, cm
$$
\n
$$
I \, bruta = 11 \, 801 \, cm^4
$$
\n
$$
fr = 2\sqrt{f'c} = 29 \, \text{kg/cm}^2
$$
\n
$$
Mcr = \frac{Ibruta \times fr}{(h - Chruta)} = \frac{11 \, 801 \times 29}{20 - 6.79} \div 100 \, 000 = 0.26 \, \text{ton-m}
$$
\n
$$
\text{As } \min = \frac{0.7 \times \sqrt{f'c}}{f y} \times (bw) \times d = \frac{0.7 \times \sqrt{210}}{4 \, 200} \times (10) \times 17 = 0.41 \, \text{cm}^2
$$
\n
$$
Cb = d \times \frac{\xi c u}{f y + (2 \times 10^6) + \xi c u} = 17 \times \frac{0.003}{4 \, 200 + (2 \times 10^6) + 0.003} = 10 \, \text{cm}
$$
\n
$$
Asb^+ = 0.85 \times f'c \times \frac{hf \times be + (0.85Cb - hf) \times bw}{fy} = 0.85 \times 210 \times \frac{5 \times 40 + (0.85 \times 10 - 5) \times 10}{4 \, 200} = 9.99 \, \text{cm}^2
$$

**As máx** = 0. 75  $\times$  Asb<sup>+</sup> = 0. 75  $\times$  9.99 = **7.49 cm<sup>2</sup>** 

*Acero negativo.*

$$
Mcr = \frac{Ibruta \times fr}{Cbruta} = \frac{11\,801 \times 29}{6.79} \div 100\,000 = 0.50 \text{ ton-m}
$$
\n
$$
a = d - \sqrt{d^2 - \frac{2 \times 1.2 Mcr}{\Phi \times 0.85 \times f'c \times bw}} = 17 - \sqrt{17^2 - \frac{2 \times 1.2 \times 0.5 \times 10^5}{0.9 \times 0.85 \times 210 \times 10}}
$$
\n
$$
= 2.38 \text{ cm}
$$

As 
$$
\text{min} = \frac{1.2Mr}{\Phi \times f y (d - \frac{a}{2})} = \frac{1.2 \times 0.5 \times 10^5}{0.9 \times 4.200 (17 - \frac{2.36}{2})} = 1.01 \text{ cm}^2
$$
  
\n $Cb = d \times \frac{\xi cu}{f y \div (2 \times 10^6) + \xi cu} = 17 \times \frac{0.003}{4.200 \div (2 \times 10^6) + 0.003} = 10 \text{ cm}$ 

 $Asb^{-} = 0.85 \times f'c \times Cb \times 0.85 \times \frac{bw}{f} = 0.85 \times 210 \times 10 \times 0.85 \times \frac{10}{4\,200}$  $= 3.61$  cm<sup>2</sup>

As 
$$
\text{max} = 0.75 \times \text{Asb}^{\text{-}} = 0.75 \times 3.61 = 2.71 \text{ cm}^2
$$

Todos lo expuesto anteriormente se muestra de una manera resumida en la siguiente tabla:

| <b>ACERO POSITIVO</b> |      | <b>ACERO NEGATIVO</b>       |      |  |
|-----------------------|------|-----------------------------|------|--|
| As min $(cm2)$        | 0.41 | Mcr (ton-m)                 | 0.50 |  |
| $Cb$ (cm)             | 10.0 | a min (cm)                  | 2.38 |  |
| Asb+ $(cm2)$          | 9.99 | As min $(cm2)$              | 1.01 |  |
| As max $(cm2)$        | 7.49 | $Cb$ (cm)                   | 10.0 |  |
|                       |      | Asb- $\text{(cm}^2\text{)}$ | 3.61 |  |
|                       |      | As max $\text{(cm}^2)$      | 2.71 |  |

Tabla 4.1. Acero mínimo y máximo para losas aligeradas

Posteriormente, se procede a diseñar las losas por flexión aplicando las fórmulas de la Norma E.060 para momento último y momento nominal.

Para ello, se realiza un metrado de cargas de gravedad sobre una vigueta típica considerando un peso de aligerado de 300 kg/m<sup>2</sup>, un piso terminado de 100 kg/m<sup>2</sup> y una sobrecarga de 200 kg/m<sup>2</sup>. Se amplifican las cargas utilizando la combinación U1 (1.4CM + 1.7CV), mencionado en el capítulo anterior; de tal modo que se obtiene como resultado una carga distribuida de  $0.36$  ton/m<sup>2</sup> en todo el largo de la vigueta simplemente apoyada. Además, los tabiques en dirección perpendicular se mostrarán como una fuerza puntual con un valor amplificado de 0.38 ton (Figura 4.1).

Posteriormente se calculan las reacciones en los apoyos utilizando ecuaciones de equilibrio y con ello se grafican los diagramas de fuerza cortante (DFC) y momento flector (DMF) a la cara de los apoyos, tal como se muestran en las figuras 4.2 y 4.3 respectivamente.

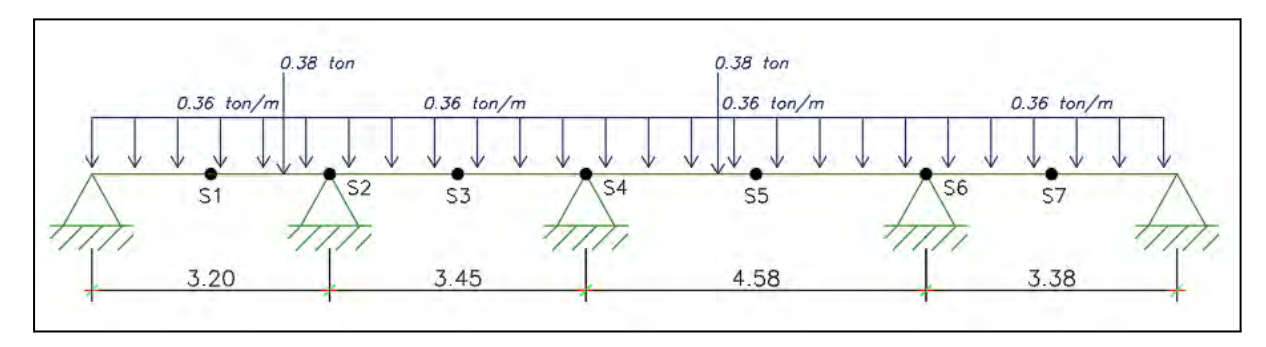

Figura 4.1. Modelado de vigueta típica entre los ejes BC

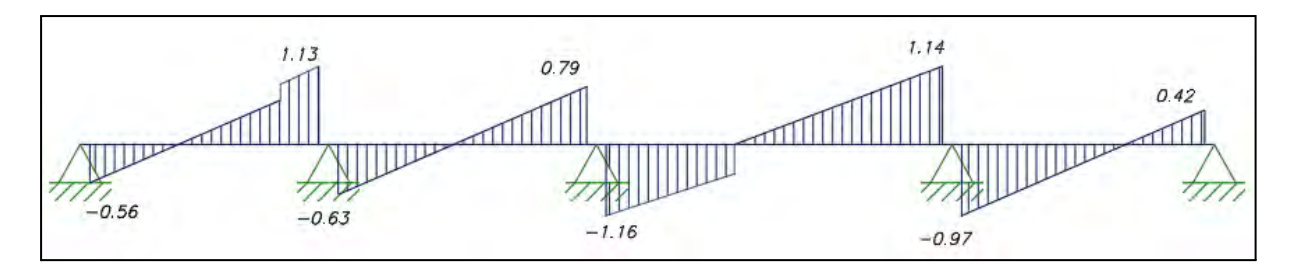

Figura 4.2. Diagrama de fuerza cortante de paño de aligerado (ton)

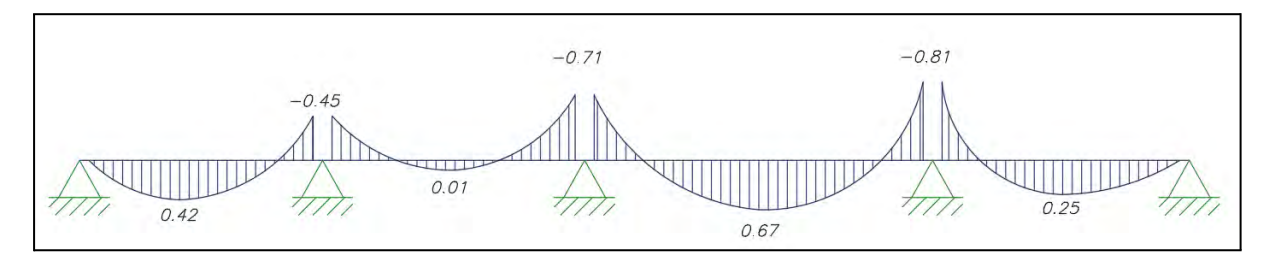

Figura 4.3. Diagrama de momento flector de paño de aligerado (ton-m)

Luego, se verifica la resistencia al corte de la sección, en caso no se cumpla la condición será necesario aplicar un ensanche.

 $\Phi V c = 1.1 \times 0.85 \times 0.53 \times \sqrt{f'c} \times b \times d = 1.22 \text{ ton}$ 

Como se puede apreciar en la figura 4.2, en ningún tramo de la vigueta la cortante es mayor que la brindada por el aporte del concreto, por lo que no se necesita aplicar un ensanche.

El acero requerido se halla mediante diseño por flexión:

# *Ejemplo de diseño por flexión.*

A continuación, se presenta el cálculo del acero requerido a partir del Momento último en cada sección a lo largo de la losa.

$$
Mu = 0.28 \, \text{tn} - m \to
$$
  
0.9 × 0.85 × 210 × 40 × a × (17 – a/2) = 0.28 × 10<sup>5</sup> → a = 0.26 cm  

$$
Cc = T
$$
  
0.85 × 210 × 0.26 × 40 =  $Area$  × 4200 →  $Area$  = 0.44 cm<sup>2</sup>

En la tabla 4.2. se presentan todos los cálculos obtenidos para cada sección, tomando en cuenta que los momentos negativos (Secciones pares) son los que se encuentran a la cara del elemento.

|                    | Sección 1     | Sección 2     | Sección 3    | Sección 4     | Sección 5 | Sección 6    | Sección 7 |
|--------------------|---------------|---------------|--------------|---------------|-----------|--------------|-----------|
| $Mu$ (ton-m)       | 0.42          | 0.45          | 0.01         | 0.71          | 0.67      | 0.81         | 0.25      |
| Amin (cm2)         | 0.41          | 1.00          | 0.41         | 1.00          | 0.41      | 1.00         | 0.41      |
| Amax (cm2)         | 7.49          | 2.71          | 7.49         | 2.71          | 7.49      | 2.71         | 7.49      |
| $a$ (cm)           | 0.39          | 1.74          | 0.01         | 2.84          | 0.62      | 3.28         | 0.23      |
| Areq $(cm2)$       | 0.66          | 0.74          | 0.02         | 1.21          | 1.06      | 1.40         | 0.39      |
| Ains $(cm2)$       | 2             | 1.29          | 0.71         | 1.29          | 1.42      | 1.42         | 0.71      |
|                    | 1¢3/8"+1¢1/2" | $1\Phi 1/2$ " | $1\Phi$ 3/8" | $1\Phi 1/2$ " | 2¢3/8"    | $2\Phi$ 3/8" | 1¢3/8"    |
| $ \Phi Mn$ (ton-m) | 1.11          | 0.81          | 0.43         | 0.81          | 0.82      | 0.89         | 0.43      |

Tabla 4.2. Resumen de diseño por flexión de vigueta entre B-C (Secciones según Fig 4.1.)

# *Control de deflexiones.*

El cálculo de deflexiones se analiza en el paño más largo del tramo entre los ejes B y C. En primer lugar, se debe verificar si es necesario el cálculo de deflexiones empleando la siguiente tabla:

Tabla 4.3. Espesor o peralte mínimo de losas reforzadas en una dirección (Norma E.060)

|                                                                             | Espesor o peralte mínimo, h                                        |                            |                             |             |  |  |
|-----------------------------------------------------------------------------|--------------------------------------------------------------------|----------------------------|-----------------------------|-------------|--|--|
|                                                                             | Simplemente<br>apoyados                                            | Con un extremo<br>continuo | Ambos extremos<br>continuos | En voladizo |  |  |
|                                                                             | Elementos que no soporten o estén ligados a divisiones u otro tipo |                            |                             |             |  |  |
| de elementos no estructurales susceptibles de dañarse debido a<br>Elementos |                                                                    |                            |                             |             |  |  |
|                                                                             |                                                                    | deflexiones grandes        |                             |             |  |  |
| Losas macizas en                                                            | 1/20                                                               | 1/24                       | 1/28                        | 1/10        |  |  |
| una dirección                                                               |                                                                    |                            |                             |             |  |  |
| Vigas o losas                                                               |                                                                    |                            |                             |             |  |  |
| nervadas en una                                                             | 1/16                                                               | 1/18.5                     | 1/21                        | 1/8         |  |  |
| dirección                                                                   |                                                                    |                            |                             |             |  |  |

En este caso, se tiene un paño con ambos extremos continuos, pues se apoyan a otras losas aligeradas en la misma dirección de armado. Al corresponder a una losa de tipo nervada, el espesor mínimo se obtiene de la siguiente manera para el tramo crítico:

$$
h = 458/21 = 21.81 \text{ cm}
$$

Dado que las losas aligeradas han sido diseñadas con un espesor de 20 cm, supera el límite de espesor mínimo definido por Norma; por tanto, se procede a calcular las deflexiones a continuación.

# *Deflexiones instantáneas.*

El procedimiento explicado a continuación se desarrolla a partir del primer tramo del aligerado.

● Extremo derecho:

$$
n = \frac{2 \times 10^6}{15000 \times \sqrt{210}} = 9.20 \quad A's = 0.71 \, cm^2 \quad As = 1.29 \, cm^2
$$

Equilibrio:

$$
10 \times \frac{c^2}{2} + (9.2 - 1) \times 0.71 \times (c - 3) = 9.2 \times 1.29 \times (17 - c)
$$
  

$$
c = 5.09 \text{ cm}
$$

Inercia:

$$
Ie2 = \frac{10 \times 5.09^3}{3} + 9.2 \times 1.29(17 - 5.09)^2 + (2 \times 9.2 - 1)0.71(5.09 - 3)^2
$$

$$
Ie2 = 2\,080.16\,cm^4
$$

● Extremo central:

$$
A's = 0 \quad As = 2.00 \, \text{cm}^2
$$

Equilibrio:

$$
40 \times \frac{c^2}{2} = 9.2 \times 2.00 \times (17 - c)
$$
  

$$
c = 3.52 \, \text{cm}
$$

Inercia:

$$
Ie3 = \frac{40 \times 3.52^3}{3} + 9.2 \times 2.00 \times (17 - 3.52)^2
$$

$$
Ie3 = 3925.31 \text{ cm}^4
$$

Debido a que el primer tramo solo tiene un extremo continuo, se procede a calcular la inercia efectiva promedio bajo la siguiente fórmula:

$$
Ie\,prom = \frac{2\,080.16 + 3\,925.31 \times 2}{3} = 3\,310.26\,cm^4
$$
\n
$$
\Delta i(CM) = \frac{5 \times 320^2 \times (0.25 - 0.1 \times 0.21) \times 10^5}{48 \times 217\,370 \times 3\,310.26} = 0.33\,cm
$$
\n
$$
\Delta i(CV) = \frac{5 \times 320^2 \times (0.06 - 0.1 \times 0.07) \times 10^5}{48 \times 217\,370 \times 3\,310.26} = 0.08\,cm
$$

Para el cálculo de las deflexiones diferidas se considera el 30% de la carga viva.

$$
\lambda \Delta = \frac{2}{1+50 \times 0} = 2
$$
  
\n
$$
\Delta d(CM) = \Delta i(CM) \times 2 = 0.67 \text{ cm}
$$
  
\n
$$
\Delta d(CV) = \Delta i(CV) \times 2 = 0.16 \text{ cm}
$$
  
\n
$$
\Delta \Delta T \Delta T = 0.33 + 0.08 + 0.67 + 0.3 \times 0.16 = 1.13 \text{ cm}
$$

Este procedimiento se repite para los demás tramos y se obtienen los resultados presentados en la siguiente tabla:

Tabla 4.4. Deflexiones en losa aligerada

|                   | Tramo 1 | Tramo 2 | Tramo 3 | Tramo 4 |
|-------------------|---------|---------|---------|---------|
| $\Delta$ (cm)     | 1.13    | $-0.55$ | 0.25    | 0.96    |
| $\Delta$ lim (cm) | 1.33    | 1.44    | 1.91    | 1.41    |

Estas deflexiones límites se obtuvieron a partir de la tabla 4.5. extraída de la Norma E.060, según el caso en el cual los pisos o techos no están ligados a elementos no estructurales que puedan ser susceptibles a grandes debido a deflexiones (como tabiques),  $l/240$ :

Tabla 4.5. Deflexiones máximas admisibles (Norma E.060)

| Tipo de elemento                                                                                                    | Deflexión considerada                                                                                                    | Límite de<br>deflexión |
|----------------------------------------------------------------------------------------------------|----------------------------------------------------------------------------------------------------|------------------------|
| Techos planos que no soporten ni<br>estén ligados a elementos no<br>estructurales susceptibles de sufrir<br>daños debido a deflexiones grandes. | Deflexión inmediata debida<br>a la carga viva                                                                                                    | $\ell$ /180*           |
| Pisos que no soporten ni estén ligados<br>a elementos no estructurales<br>susceptibles de sufrir daños debido a<br>deflexiones grandes.         | Deflexión inmediata debida<br>a la carga viva                                                                                                    | $\ell$ / 360           |
| Pisos o techos que soporten o estén<br>ligados a elementos no estructurales<br>susceptibles de sufrir daños debido a<br>deflexiones grandes.    | La parte de la deflexión<br>total que ocurre después<br>de la unión de los<br>elementos no estructurales                                                                    | $\ell$ /480‡           |
| Pisos o techos que soporten o estén<br>ligados a elementos no estructurales<br>no susceptibles de sufrir daños debido<br>a deflexiones grandes. | (la suma de la deflexión a<br>largo plazo debida a todas<br>las cargas permanentes, y<br>la deflexión inmediata<br>debida a cualquier carga<br>viva adicional) <sup>+</sup> |                        |

Como podemos observar las deflexiones obtenidas en los diferentes tramos no exceden a las deflexiones límites delimitados por la norma E.060.

# *Control de fisuraciones.*

A continuación se muestran los casos críticos del cálculo del factor Z para control de fisuraciones en diferentes tramos de la vigueta y para casos de momento positivo y negativo.

Momento positivo (tercer tramo):

 $Ms = 0.49$  tn-m  $As = 1.42$  cm<sup>2</sup>

$$
fs = \frac{0.49 \times 10^5}{0.9 \times 17 \times 1.42} = 2\,255.36\,kg/cm^2
$$

 $Z = 2\,255.36 \times \sqrt[3]{3.0 \times (2 \times 3.0 \times 10/2)} = 10\,107.19\,kg/cm < 26\,000\,kg/cm$ 

Momento negativo (cuarto tramo)

 $Ms = 0.59$  tn-m  $As = 2.00$  cm<sup>2</sup>

$$
fs = \frac{0.59 \times 10^5}{0.9 \times 17 \times 2.00} = 1928.10 \, kg/cm^2
$$

 $Z = 1928. 10 \times \sqrt[3]{3.0 \times (2 \times 3.0 \times 40/2)} = 13716. 12 kg/cm < 26000 kg/cm$ 

Finalmente, se expone los resultados anteriormente calculados en la siguiente tabla:

| Sección         | M+       | M-       |
|-----------------|----------|----------|
| Ms (ton-m)      | 0.18     | 0.59     |
| As $(cm2)$      | 0.71     | 1.42     |
| fs ( $kg/cm2$ ) | 1657.00  | 2715.64  |
| $dc$ (cm)       | 3.00     | 3.00     |
| $ys$ (cm)       | 3.00     | 3.00     |
| N barras        | 1.00     | 2.00     |
| Act (cm2)       | 240.00   | 120.00   |
| $Z$ (kg/cm)     | 14851.38 | 19318.49 |

Tabla 4.6. Control de fisuraciones de la losa aligerada

Como podemos observar en la anterior tabla, los valores de "Z" críticos en la vigueta obtenidos no superan el límite de 26 000 kg/cm<sup>2</sup> , lo cual es lo máximo permitido para condiciones de exposición interior.

# *Corte de acero.*

Para los paños que se encuentran en el aligerado entre los ejes B y C del piso típico se analizó del siguiente modo. Debido a que el acero superior corresponde a una única varilla de ɸ1/2" superando los Mu en cada sección, el corte de este acero se extiende al punto de inflexión en cada caso. Además, la Norma E 0.60 establece que a esta longitud, se le debe añadir el mayor valor entre d, 12db (longitudinal) y ln/16. Por otro lado, la longitud total de corte de acero, por recomendaciones dadas por el libro de "Apuntes del curso de Concreto Armado" (Tabla 21-3), no puede ser menor que la longitud de anclaje, que para una varilla de ½" corresponde una longitud de 58 cm. De esta manera, para la intersección en el eje 6, la longitud desde la cara de viga hacia el punto de inflexión es de 83 cm. A esta longitud se le agrega ln/16 (29 cm) alcanzando una longitud de corte de 112 cm (mayor a 58 cm de longitud de desarrollo), por tanto se

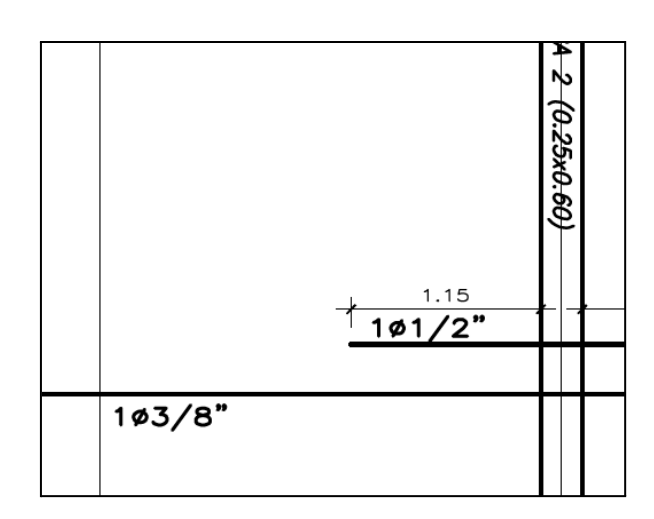

realiza el corte a 115 cm de la cara de la viga, tal como se aprecia en la figura 4.4.

Figura 4.4. Corte de acero positivo (Paño entre ejes B, C, 4 y 6)

Finalmente, se repite el mismo procedimiento en los demás paños. En la figura 4.5. se muestra la distribución final de los aceros a lo largo de la losa aligerada entre los ejes B y C.

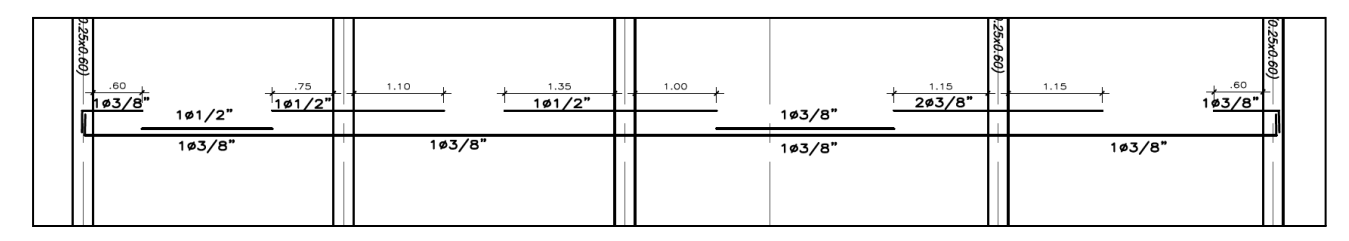

Figura 4.5. Diseño de vigueta de losa aligerada entre ejes B y C)

#### **4.2. Losas macizas**

En el presente capítulo se diseñará el paño de la losa maciza ubicada entre los ejes D y E, y 2 y 3 empleando el artículo 13.2 de la norma E.060. Los paños en conjunto tienen una longitud de 3.20 m en un eje vertical y 4.25 m en el horizontal, contando con una carga muerta de 0.58 ton/m, carga viva 0.25 ton/m y por tanto, una carga última de 1.24 ton/m.

Tal como en el caso de losas aligeradas, lo primero que se realiza es hallar el acero mínimo y máximo de la losa maciza, para lo cual se emplearon dos capas de acero y un espesor de losa de 20 cm.

El acero mínimo se dividió de la siguiente manera:

 $Asmin (Capa inferior) = 0.0012 \times h \times b = 0.0012 \times 20 \times 100 = 2.4 cm^2$ Asmin (Capa superior) =  $0.0012 \times h \times b = 0.0012 \times 20 \times 100 = 2.4 \text{ cm}^2$ **As máx** = 0.85  $\times \frac{fc}{fy} \times \beta1 \times c \times b$  $= 0.85 \times \frac{210}{4200} \times 0.85 \times (0.43 \times 17) \times 40 = 10.56 \text{cm}^2$ 

Para utilizar las tablas de la Norma que se presentaron en el capítulo 1.6.5. de este documento y extraer los coeficientes, primero se tienen que hallar la relación de lados y las condiciones de apoyo de la losa.

#### **a) Relación de lados**

$$
m = A/B = 3.20/4.25 = 0.75
$$

#### **b) Condición de apoyo**

Para que un lado de la losa maciza analizada se considere como un apoyo rígido el peralte mínimo de vigas de apoyo debe ser mayor que el valor obtenido entre las dos siguientes condiciones que indica la norma E.060 en el acápite 13.7.1.1.

*Vertical.*

 $Ln/15 = 3.20/15 = 21$  cm

 $1.5e = 1.5 \times 20 = 30$  cm

 $Ln/15 = 4.25/15 = 28$  cm

 $1.5e = 1.5 \times 20 = 30$  cm

Como se puede apreciar en la siguiente figura, tres lados del paño se apoyan en vigas con un mayor peralte que lo hallado con anterioridad, por lo que se estará trabajando con el "Caso 8" de las tablas de coeficientes del capítulo 13 de la norma E.060.

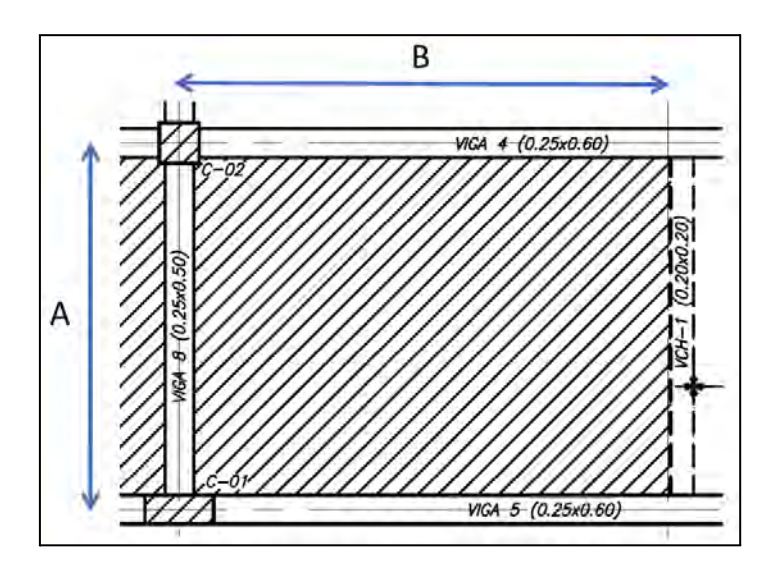

Figura 4.6. Paños de losa maciza entre ejes D, E, 2 y 3

Utilizando este caso, se obtienen los siguientes coeficientes y momentos:

*Cargas muertas (Por metro de ancho).*

 $PP = 2400 \times 0.2 = 480 \text{ kg/m}$ 

 $PT = 2000 \times 0.05 = 100 \ kg/m$ 

 $CM = 480 + 100 = 580 kg/m = 0.58 ton/m$ 

*Cargas vivas (Por metro de ancho).*

 $CV = 250 \ kg/m = 0.25 \ ton/m$ 

*Carga Última (Por metro de ancho).*

 $CU = 0.58 \times 1.4 + 0.25 \times 1.7 = 1.24 \text{ ton/m}$ 

*Para momentos negativos (Tabla 13.1 norma E.060).*

*Ca*: 0.055 
$$
\rightarrow Ma = 0.061 \times 1.24 \times 3.20^2 = 0.77 \text{ ton} - m
$$

*Cb*: 0.041 
$$
\rightarrow Mb = 0.036 \times 1.24 \times 4.25^2 = 0.80 \text{ ton} - m
$$

*Para momentos positivos por carga muerta.*

: 0. 032 → = 0. 036 × 0. 58 × 1. 4 × 3. 20<sup>2</sup> = 0. 30 − : 0. 015 → = 0. 013 × 0. 58 × 1. 4 × 4. 25<sup>2</sup> = 0. 19 −

*Para momentos positivos por carga viva.*

 $Ca: 0.044 \rightarrow Ma = 0.049 \times 0.25 \times 1.7 \times 3.20^{2} = 0.21 \text{ ton} - m$  $Cb: 0.019 \rightarrow Mb = 0.016 \times 0.25 \times 1.7 \times 4.25^{2} = 0.12 \text{ ton} - m$  $Mt = 0.30 + 0.21 = 0.51$  ton  $- m$ 

# **c) Diseño por flexión**

El acero requerido para la losa maciza por requerimientos por flexión se obtendrá empleando los mayores momentos negativos y positivos.

*Para momento negativo.*

 $Mn = 0.80 \text{ ton} - m \rightarrow 0.9 \times 0.85 \times 210 \times 100 \times a \times (17 - a/2) = 0.80 \times 10^5 \rightarrow a = 0.30 \text{ cm}$ 

 $0.85 \times 210 \times 0.30 \times 100 = \text{Area} \times 4\,200 \rightarrow \text{Area} = 1.26 \text{ cm}^2$ 

*Para momento positivo.*

 $Mn = 0.51 \text{ ton} - m \rightarrow 0.9 \times 0.85 \times 210 \times 100 \times a \times (17 - a/2) = 0.51 \times 10^5 \rightarrow a = 0.19 \text{ cm}$ 

$$
0.85 \times 210 \times 0.19 \times 100 = \text{Area} \times 4\,200 \rightarrow \text{Area} = 0.80 \text{ cm}^2
$$

Así, se concluye que tanto para el acero positivo como para el acero negativo, es posible emplear barras de <sup>3</sup>/<sub>8</sub><sup>3</sup> cada 25 cm en ambas direcciones para cumplir los requerimientos de áreas de acero.

# **d) Verificación por cortante**

Dado que en esta losa existe un borde continuo opuesto a uno discontinuo se procede a amplificar la cortante última en un 15% tal como se indica en el acápite 13.7.3.1 de la norma E.060.

$$
1.15 \times Vu = w\left(\frac{A}{2} - d\right)\left(1 - 0.5\frac{A}{B}\right) = 1.15 \times 1.24\left(\frac{3.20}{2} - 0.17\right)\left(1 - 0.5\frac{3.20}{4.25}\right) = 1.27 \text{ ton}
$$
\n
$$
\Phi Vc = 0.85 \times 1.1 \times 0.53 \times \sqrt{210} \times 17 = 12.21 \text{ ton}
$$

Como el aporte del concreto es mayor que la cortante última actuante en la losa maciza se puede concluir que el diseño es correcto.

### *Deflexiones inmediatas.*

Para el caso de losas macizas se analiza en el paño de losa más largo en una dirección, el cual se encuentra entre los ejes D y E. De misma manera que en el caso de las losas aligeradas, primero se debe verificar si es necesario el cálculo de deflexiones empleando la tabla 4.3

Se tiene un paño con un extremo continuo, adyacente a una losa aligerada y otro extremo apoyado en una placa. Por tanto, el espesor mínimo se obtiene de la siguiente manera:

$$
h = 425/24 = 17.71 \text{ cm}
$$

Dado que las losas macizas han sido diseñadas con un espesor de 20 cm, se logra superar el límite de espesor mínimo definido por Norma, por lo que no será necesario calcular deflexiones.

Para terminar, en la figura 4.7. se presenta la distribución de las mallas de acero incluidas en la losa maciza, tal como se determinó en el diseño por flexión.

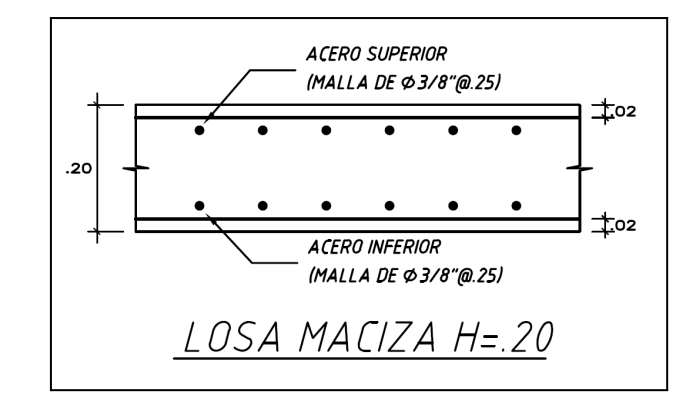

Figura 4.7. Distribución de aceros en losa maciza

# **CAPÍTULO 5: DISEÑO DE VIGAS**

En este capítulo se detalla el diseño de por flexión, cortante y capacidad de las vigas peraltadas del ejes H y 6, y de la viga chata ubicada entre los ejes C, D, 2 y 3.

# **5.1. Viga chata**

Se comenzó el diseño de vigas chatas hallando los aceros mínimos y máximos a utilizar, haciendo uso de las fórmulas descritas en la norma E.060 Concreto Armado.

As 
$$
\min = \frac{0.7 \times \sqrt{fc}}{fy} \times (bw) \times d = \frac{0.7 \times \sqrt{210}}{4200} \times (20) \times 17 = 0.82 \text{ cm}^2
$$
  
\n $Cb = d \times \frac{\xi cu}{f y \div (2 \times 10^6) + \xi cu} = 17 \times \frac{0.003}{4200 \div (2 \times 10^6) + 0.003} = 10 \text{ cm}$   
\n $Asb^{-} = 0.85 \times f'c \times \frac{(0.85Cb) \times bw}{f y} = 0.85 \times 210 \times \frac{(0.85 \times 10) \times 20}{4200} = 7.23 \text{ cm}^2$   
\nAs  $\text{max} = 0.75 \times Asb^{+} = 0.75 \times 7.23 = 5.42 \text{ cm}^2$ 

Continuando con el diseño por corte, para verificar si el aporte del concreto es el suficiente para las cortantes aplicadas. En caso no cumpla se deberá aumentar el ancho de la viga chata.

 $\Phi V c = 0.85 \times 0.53 \times \sqrt{f'c} \times d \times b = 0.85 \times 0.53 \times \sqrt{210} \times 17 \times 20 = 2.22 \text{ ton}$ 

La viga chata tiene un peso propio de de 0.48 ton/m<sup>2</sup>, un piso terminado de 0.1 ton/m<sup>2</sup>, un peso de tabiquería de 3.50 ton/m<sup>2</sup> y una sobrecarga de 0.2 ton/m<sup>2</sup>. Al amplificar las cargas con la siguiente combinación, 1.4CM+1.7CV, se obtuvo una carga distribuida de 0.89 ton/m. El modelado de la viga chata se presenta a continuación:

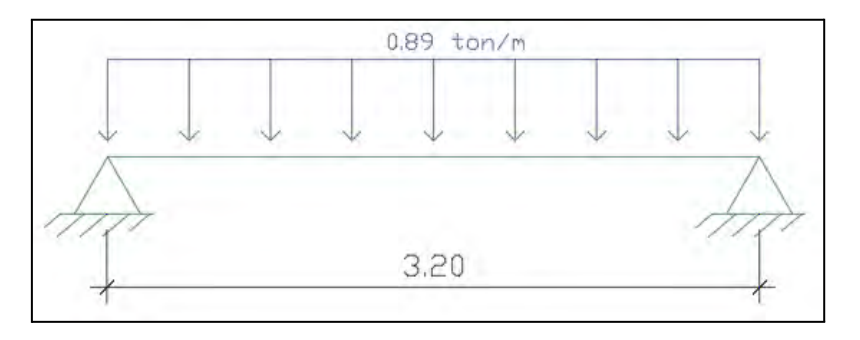

Figura 5.1-1. Modelado de viga chata entre los ejes BC

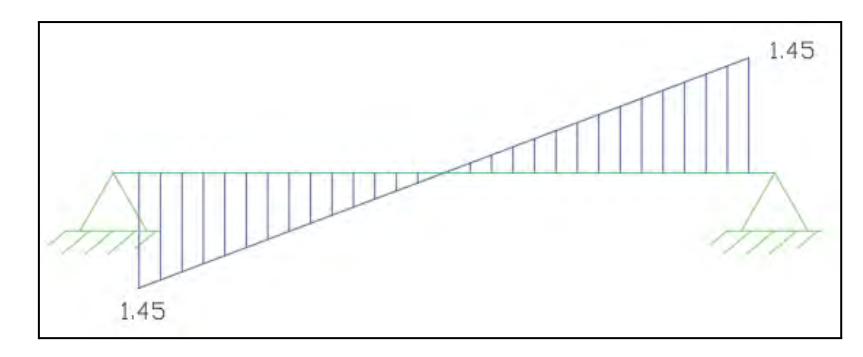

Figura 5.1-2. Diagrama de fuerza cortante de la viga chata (ton)

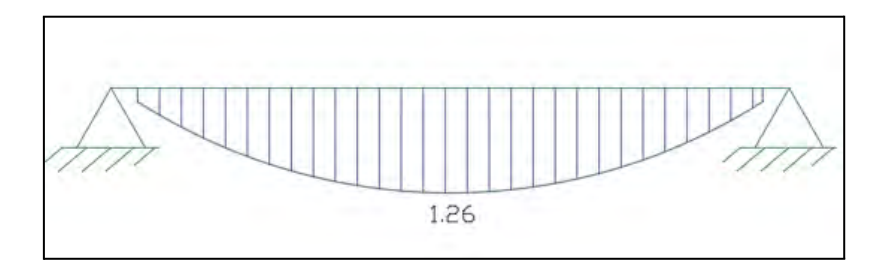

Figura 5.1-3. Diagrama de momento flector de la viga chata (ton-m)

Como se puede observar en la figura 5.1-2, la cortante máxima actuante en la viga chata fue de 1.45 ton, la cual resulta menor que la cortante aportada por el concreto. Por lo que se emplearán estribos de 8mm con un espaciamiento de 20 cm.

Se procede a calcular el diámetro de la varillas requeridas mediante el diseño por flexión para un momento último de 1.26 ton-m, tal como se aprecia en la figura 5.1-3:

$$
Mn = 1.26 \text{ ton} - m \rightarrow 0.9 \times 0.85 \times 210 \times 20 \times a \times (17 - a/2) = 1.26 \times 10^5 \rightarrow a = 2.49 \text{ cm}
$$
  

$$
0.85 \times 210 \times 2.49 \times 20 = \text{Area} \times 4200 \rightarrow \text{Area} = 2.12 \text{ cm}^2
$$

Por lo que se optó por utilizar 2 varillas corridas de ½" para el acero positivo y 2 varillas corridas de 3/8" para el acero negativo, quedando la siguiente configuración:

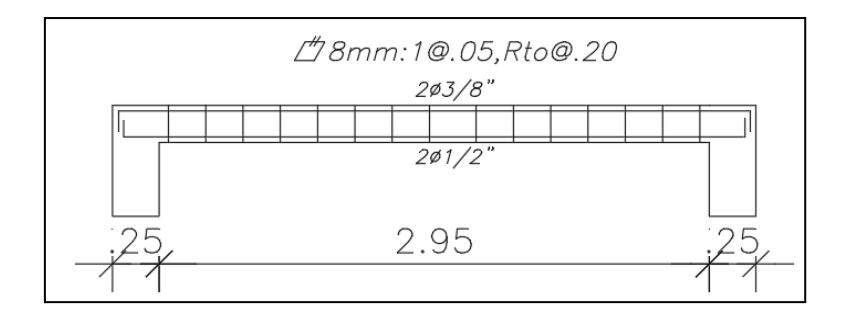

Figura 5.1-4. Distribución de aceros en viga chata

# **5.2. Viga H**

Se presenta una elevación de la viga a diseñar:

| 2.95          | $\rightarrow$ 40 | <b>CONTRACTOR</b><br><b>START OF</b> | 255<br>--         |   |
|---------------|------------------|--------------------------------------|-------------------|---|
| Service State | 77.              |                                      | <b>CONTRACTOR</b> | œ |

Figura 5.2-1. Modelado de viga del eje H

# *Metrado de cargas.*

Dado que existen algunas incongruencias en la forma del diagramas de momento flector y fuerza cortante debido a cargas de gravedad en el modelo ETABS de la estructura, se opta por utilizar un modelo aislado de la viga para obtener los momentos adecuados para los casos de carga muerta y carga viva. Posteriormente para la envolvente, se combinaron las cargas y momentos de cada caso, sismo, muerta y viva, tanto los del modelo completo como el modelo aislado, para obtener los valores finales de diseño. Las cargas empleadas y los diagramas obtenidos del análisis se presentan a continuación:

# *● Carga muerta.*

Esquema de cargas

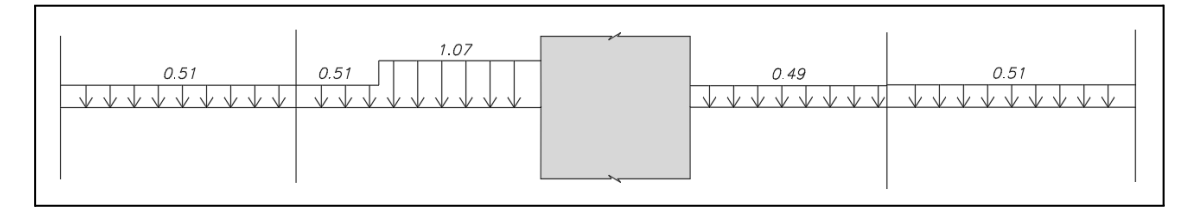

Figura 5.2-2 Esquema de cargas muertas de la viga H (ton/m)

### Diagrama de Fuerza Cortante (DFC)

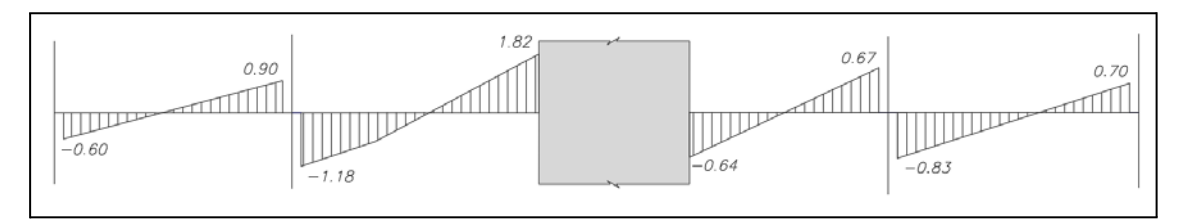

Figura 5.2-3. Diagrama de fuerza cortante por CM de la viga H (ton)

## Diagrama de Momento Flector (DMF)

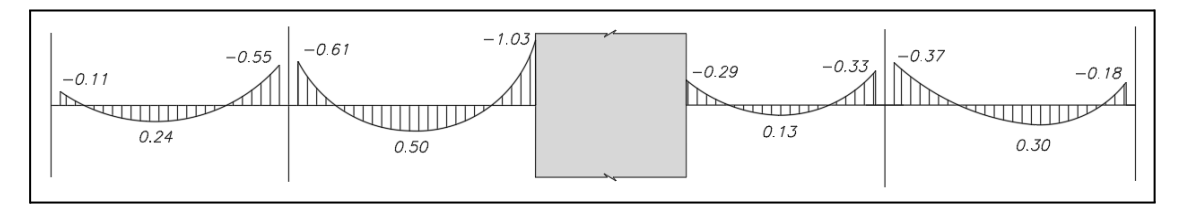

Figura 5.2-4. Diagrama de momento flector por CM de la viga H (ton-m)

● *Carga viva.*

Debido a que las losas adyacentes están armadas en dirección opuesta a la que se encuentra la Viga del eje H, y además se cuenta con tabiques sobre todo los tramos de la viga, no resiste cargas vivas.

# *● Fuerzas de sismo.*

Diagrama de Fuerza Cortante (DFC)

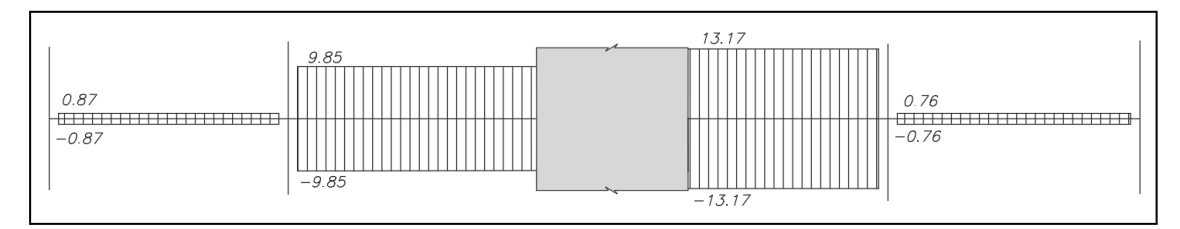

Figura 5.2-5. Diagrama de fuerza cortante por CS de la viga H (ton)

Diagrama de Momento Flector (DMF)

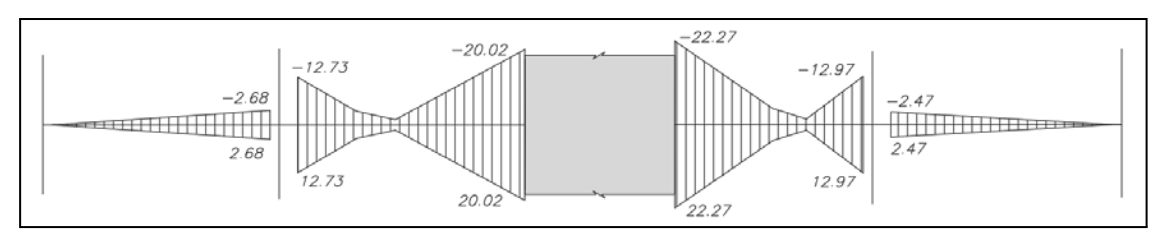

Figura 5.2-6. Diagrama de momento flector por CS de la viga H (ton-m)

*● Envolvente de diseño.*

Diagrama de Fuerza Cortante (DFC)

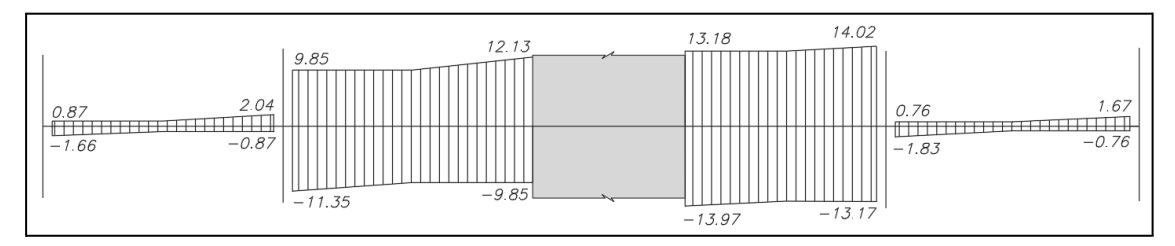

Figura 5.2-7. Envolvente de diseño del DFC de la viga H (ton)

## Diagrama de Momento Flector (DMF)

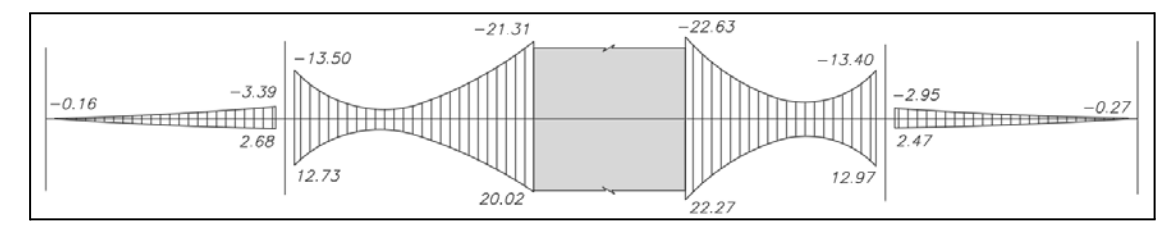

Figura 5.2-8. Envolvente de diseño del DMF de la viga H (ton-m)

*Diseño por flexión.*

$$
Asmin = 0.7 \frac{\sqrt{210 \times 25 \times 44}}{4\,200} = 2.66 \, cm^2
$$
\n
$$
cb = \frac{0.003}{0.003 + 0.0021} \times d = 25.88 \, cm
$$
\n
$$
A max = 0.75 Asb = 0.75 \times \frac{0.85 \times 210 \times 25.88 \times 0.85 \times 25}{4\,200} = 17.53 \, cm^2
$$

Se procede a hallar la distribución de fierros corridos y bastones para todos los tramos de la viga analizada, estos se muestran en la siguiente tabla:

|         |        |            | Distribución de fierros |                                |                 |                          |                    |              |
|---------|--------|------------|-------------------------|--------------------------------|-----------------|--------------------------|--------------------|--------------|
|         | Viga H | Mu (ton-m) |                         | Asreg (cm2) As instalado (cm2) | <b>Corridos</b> | <b>Bastones</b>          | $ \Phi$ Mn (ton-m) | $Mn$ (ton-m) |
|         | $M+$   | 1.65       | 1.00                    | 10.2                           | $2\Phi1$ "      |                          | 15.11              | 16.79        |
| Tramo 1 | Mj-    | 3.39       | 2.09                    | 10.2                           | $2\Phi1$ "      |                          | 15.11              | 16.79        |
|         | Mi+    | 2.68       | 1.64                    | 10.2                           | $2\Phi1$ "      | $\overline{\phantom{0}}$ | 15.11              | 16.79        |
|         | Mi-    | 13.50      | 8.98                    | 10.2                           | $2\Phi1$ "      | $\overline{\phantom{a}}$ | 15.11              | 16.79        |
| Tramo 2 | $Mi+$  | 12.73      | 8.41                    | 10.2                           | $2\Phi1$ "      |                          | 15.11              | 16.79        |
|         | Mj-    | 21.31      | 16.46                   | 18.14                          | $2\Phi1$ "      | 1¢1"+1¢3/4"              | 22.95              | 25.50        |
|         | Mi+    | 20.02      | 15.20                   | 18.14                          | $2\Phi1$ "      | 1¢1"+1¢3/4"              | 22.95              | 25.50        |
|         | Mi-    | 22.63      | 17.81                   | 18.14                          | $2\Phi1$ "      | 1¢1"+1¢3/4"              | 22.95              | 25.50        |
| Tramo 3 | Mi+    | 22.27      | 17.43                   | 18.14                          | $2\Phi1$ "      | 1¢1"+1¢3/4"              | 22.95              | 25.50        |
|         | Mj-    | 13.40      | 8.90                    | 10.2                           | $2\Phi1$ "      |                          | 15.11              | 16.79        |
|         | Mj+    | 12.97      | 8.59                    | 10.2                           | $2\Phi1$ "      | ۰                        | 15.11              | 16.79        |
|         | Mi-    | 2.95       | 1.81                    | 10.2                           | $2\Phi1$ "      |                          | 15.11              | 16.79        |
| Tramo 4 | Mi+    | 2.47       | 1.51                    | 10.2                           | $2\Phi1$ "      | ٠                        | 15.11              | 16.79        |

Tabla 5.2-1. Diseño por flexión de la viga H

Teniendo una longitud de confinamiento de 100 cm.

- $-d/4$  o 150 mm  $\rightarrow$  11 cm
- 10db (longitudinal)  $\rightarrow$  19.05 cm
- $-$  24db (estribo)  $\rightarrow$  22.8 cm
- $-300$  mm  $\rightarrow 30$  cm

Siendo el distanciamiento de 11 cm el menor. Utilizando estribos de ⅜", el espaciamiento fuera de la zona confinada se escogerá entre el menor valor obtenido de d/2 (22 cm) o lo obtenido por el diseño por cortante, el cual se puede observar en la tabla 5.2-2.

| EJE H    | Tramo 1  | Tramo 2 | Tramo 3 | Tramo 4   |
|----------|----------|---------|---------|-----------|
| Vu (ton) | 2.04     | 12.13   | 14.02   | 1.83      |
| Vs (ton) | $-6.05$  | 5.82    | 8.04    | $-6.29$   |
| $s$ (cm) | $-43.40$ | 45.08   | 32.63   | $-41\,71$ |

Tabla 5.2-2. Diseño por cortante de la viga H

En este caso el menor espaciamiento obtenido por diseño de 33 cm no supera al d/2 de 22 cm. Por lo que se optará por utilizar un espaciamiento de 20 cm fuera del núcleo. Obteniendo la siguiente configuración de estribos:

Estribaje: 10 @ 10cm, Resto @ 20cm

#### *Diseño por capacidad.*

Se utilizan los aceros obtenidos en el diseño por cortante para comprobar que cumpla con el diseño por capacidad. Se muestran los resultados en la tabla 5.2-3.

$$
Criterion 1: Vu = \frac{Mni+Mnd}{L} + 1.25(Vd + Vi)
$$

Criterio 2:  $Vu = 1.25(Vd + Vi) + 2.5 V$  sismo

Tabla 5.2-3. Diseño por capacidad de la viga H

|          |               | Tramo 1 | Tramo 2 | Tramo 3 | Tramo 4 |
|----------|---------------|---------|---------|---------|---------|
| Vu (ton) | 1 criterio    | 11.66   | 14.54   | 15.95   | 11.01   |
|          | 2 criterio    | 3.35    | 26.91   | 33.78   | 2.97    |
|          | <b>Diseño</b> | 3.35    | 14.54   | 15.95   | 2.97    |

Los valores hallados en la tabla anterior debe ser comparados con la cortante nominal de la sección:

Utilizando una separación de estribos (s) de 10 cm:

 $\Phi V n = \Phi V c + \Phi V s = 29.49 \text{ ton}$ 

Utilizando una separación de estribos (s) de 20 cm:

 $\Phi V n = \Phi V c + \Phi V s = 18.33$  ton

Como se puede apreciar el ΦVn de la sección es suficiente para resistir las cortantes por obtenidas por el diseño por capacidad, por lo que los estribos utilizados son los correctos. Además, con este diseño se dota de ductilidad en la zona donde podría formarse una rótula plástica.

# *Control de deflexiones.*

Los peraltes mínimos por cada tramo de la viga que se exigen según Norma se muestran en la siguiente tabla:

| <b>VIGA H</b> | Tramo 1  | Tramo 2 | Tramo 3 | Tramo 4  |
|---------------|----------|---------|---------|----------|
| Cálculo en cm | 320/18.5 | 345/21  | 280/21  | 338/18.5 |
| $h$ mín (cm)  | 17.30    | 16.43   | 13.33   | 18.27    |

Tabla 5.2-4. Verificación de deflexiones de la viga H

La viga del eje H tiene un peralte de 50 cm, por lo que no alcanza el mínimo exigido por norma y no necesitaría del análisis de control de deflexiones. Sin embargo, por fines académicos se procede a calcular las deflexiones inmediatas y diferidas.

Se procede a realizar un ejemplo de cálculo de deflexiones para el tramo 3 de la viga H.

#### *Deflexión instantánea.*

Primero se comienza con calcular la inercia de fisuración en cada sección, la cual cumple el papel de inercia efectiva. Para ello se tiene que calcular el valor del eje neutro con las ecuaciones mostradas en el capítulo de aspectos generales. De este modo, para la primera sección del tercer tramo se tiene lo siguiente:

$$
n = \frac{2 \times 10^6}{15000 \times \sqrt{210}} = 9.20 \quad A's = 18.14 \, cm^2 \quad As = 18.14 \, cm^2
$$

 $25 \times \frac{c^2}{2} + (9.20 - 1) \times 18.14 \times (c - 6) = 9.20 \times 18.14 \times (44 - c) \rightarrow c = 15.98 \text{ cm}$ 

 $Icr = 25 \times 15.98^{3}/3 + 9.20 \times 18.14 \times (44 - 15.98)^{2} + (2 \times 9.20 - 1) \times 18.14 \times (15.98 - 6)^{2}$ 

 $Icr = 196,486$   $cm<sup>4</sup>$ 

Dado que el tramo 3 posee dos extremos continuos, se procede a calcular la inercia efectiva promedio con la siguiente expresión.

$$
Ieprom = \frac{196586 + 117675 + 117675 \times 2}{4} = 137\,377\,cm^4
$$
\n
$$
\Delta i \left( CM \right) = \frac{5 \times 280^2 \times (12560 - 0.1 \times (29270 + 33270))}{48 \times 217370 \times 137377} = 1.72 \times 10^{-3}\,cm
$$
\n
$$
\Delta i \left( CV \right) = \frac{5 \times 280^2 \times (-0.1 \times (800))}{48 \times 217370 \times 137377} = -2.19 \times 10^{-5}cm
$$

*Deflexión diferida.*

Para la deflexión diferida se consideró el 30 % de la carga viva.

$$
\lambda \Delta = \frac{2}{1+50 \times (10.2/(25 \times 44))} = 1.37
$$
  
\n
$$
\Delta d(CM) = \Delta i (CM) \times 1.37 = 1.72 \times 10^{-3} \times 1.37 = 2.36 \times 10^{-3} cm
$$
  
\n
$$
\Delta d(CV) = \Delta i (CV) \times 1.37 = -2.99 \times 10^{-5} cm
$$
  
\n
$$
\Delta \text{Total} = 1.72 \times 10^{-3} - 2.19 \times 10^{-5} (0.3) + 2.36 \times 10^{-3} - 2.99 \times 10^{-5} (0.3) = 4.07 \times 10^{-3} cm
$$

Se repite el mismo procedimiento para los demás tramos obteniendo los resultados mostrados en la siguiente tabla:

Tabla 5.2-5. Deflexiones de la viga H

|                   | <b>Tramo 1</b> | Tramo 2 | Tramo 3 | Tramo 4 |
|-------------------|----------------|---------|---------|---------|
| $\Delta$ (cm)     | 0.02           | 0.03    | 0.00    | 0.03    |
| $\Delta$ lim (cm) | 0.67           | 0.72    | 0.58    | 0.70    |

Para techos o pisos que contengan elementos no estructurales susceptibles a sufrir daños debido a grandes deflexiones, el valor de la deflexión límite corresponde a L/480. De este modo se puede observar que las deflexiones obtenidas en los diferentes tramos no exceden a las deflexiones límites delimitados por la norma E.060.
## *Control de fisuraciones.*

Se efectúa el control de fisuraciones, siguiendo el procedimiento mencionado en la sección de aspectos generales. A continuación se presentan casos críticos del cálculo del parámetro "Z" para casos de momento positivo y momento negativo.

*● Momento positivo (segundo tramo).*

 $Ms = 0.51$  tn-m  $As = 5.68$  cm<sup>2</sup>

$$
fs = \frac{0.51 \times 10^5}{0.9 \times 44 \times 5.68} = 226.47 \, kg/cm^2
$$

 $Z = 226.47 \times \sqrt[3]{6.0 \times (2 \times 6.0 \times 25/2)} = 2\,186.57 \, kg/cm < 26\,000 \, kg/cm$ 

*● Momento negativo (segundo tramo).*

$$
Ms = 1.03 \text{ th-m} \quad As = 11.36 \text{ cm}^2
$$

$$
fs = \frac{1.03 \times 10^5}{0.9 \times 44 \times 11.36} = 228.70 \, kg/cm^2
$$

 $Z = 228.70 \times \sqrt[3]{6.0 \times (2 \times 8.0 \times 25/4)} = 1928.89 kg/cm < 26000 kg/cm$ 

| Sección       | $M+$    | М-      |
|---------------|---------|---------|
| Ms (ton-m)    | 0.51    | 1.03    |
| As $(cm2)$    | 5.68    | 11.36   |
| fs $(kg/cm2)$ | 226.47  | 228.70  |
| $dc$ (cm)     | 6.00    | 6.00    |
| $Ys$ (cm)     | 6.00    | 8.00    |
| N barras      | 2       | 4       |
| Act (cm2)     | 150     | 100     |
| $Z$ (kg/cm2)  | 2186.57 | 1928.89 |

Tabla 5.2-6. Control de fisuraciones de la viga H

Como se puede observar en la tabla 5.2-6, los valores de "Z" críticos obtenidos no superan el límite de 26 000 kg/cm<sup>2</sup>. De esta manera se comprueba satisfactoriamente el control de fisuraciones en la viga H.

A continuación se presenta el esquema estructural de la viga H:

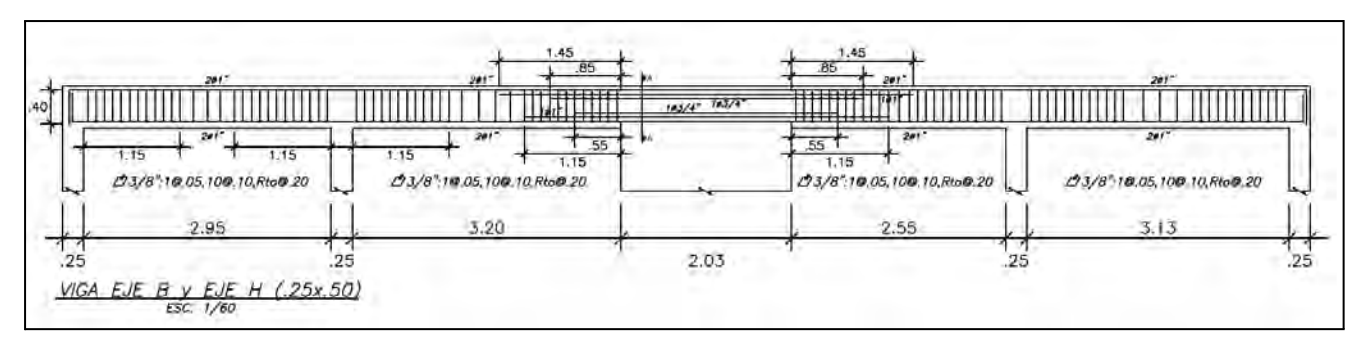

Figura 5.2-9. Esquema estructural de viga H

# **5.3. Viga 6**

Se presenta una elevación de la viga a diseñar:

|    | <b>Contractor</b> |     |       |    |
|----|-------------------|-----|-------|----|
|    | سحنا              |     |       |    |
| 6С | .85<br>2.40       | 590 | 6 Q 5 | 6ſ |

Figura 5.3-1 Modelado de viga del eje 6

# *Metrado de cargas.*

Dado que existen algunas incongruencias en la forma del diagramas de momento flector y fuerza cortante debido a cargas de gravedad en el modelo ETABS de la estructura, se opta por utilizar un modelo aislado de la viga para obtener los momentos adecuados para los casos de carga muerta y carga viva. Posteriormente para la envolvente, se combinaron las cargas y momentos de cada caso, sismo, muerta y viva, tanto los del modelo completo como el modelo aislado, para obtener los valores finales de diseño. Las cargas empleadas y los diagramas obtenidos del análisis se presentan a continuación:

*● Carga muerta.*

Esquema de cargas

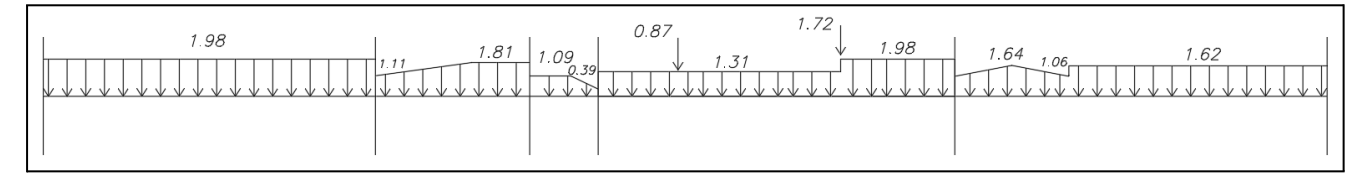

Figura 5.3-2. Esquema de cargas muertas de la viga 6 (ton/m)

# Diagrama de Fuerza Cortante (DFC)

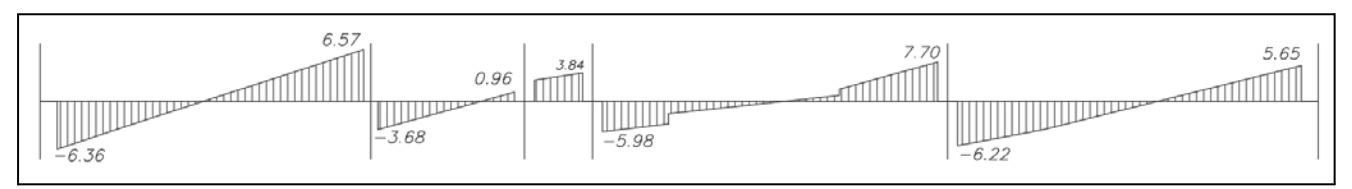

Figura 5.3-3. Diagrama de fuerza cortante por CM de la viga 6 (ton)

# Diagrama de Momento Flector (DMF)

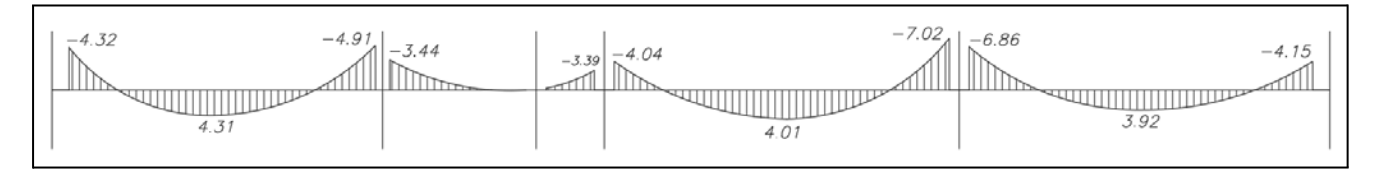

Figura 5.3-4. Diagrama de momento flector por CM de la viga 6 (ton-m)

*● Carga viva.*

# Esquema de cargas

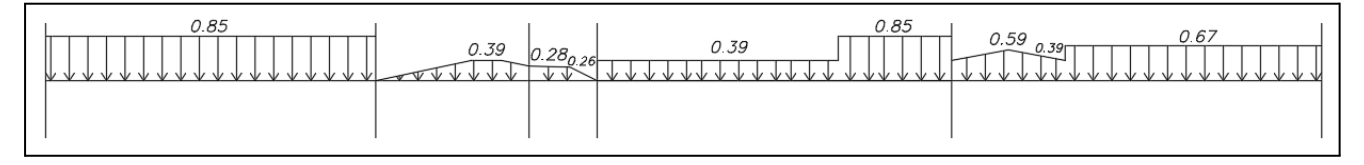

Figura 5.3-5. Esquema de cargas vivas de la viga 6 (ton/m)

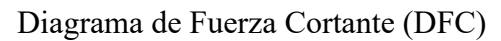

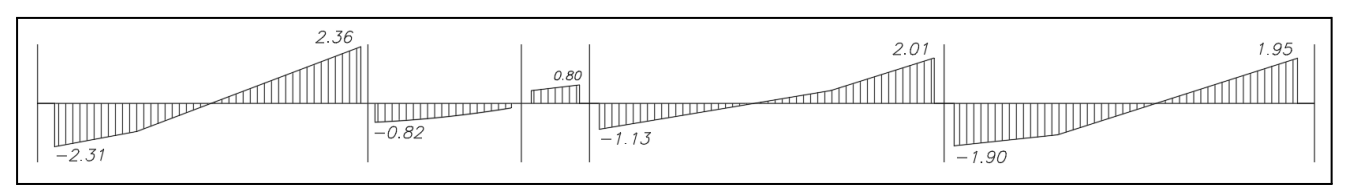

Figura 5.3-6. Diagrama de fuerza cortante por CV de la viga 6 (ton)

# Diagrama de Momento Flector (DMF)

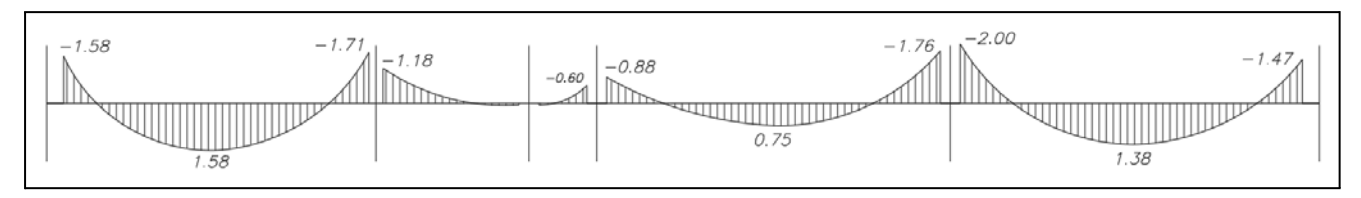

Figura 5.3-7. Diagrama de momento flector por CV de la viga 6 (ton-m)

*● Fuerzas de sismo.*

# Diagrama de Fuerza Cortante (DFC)

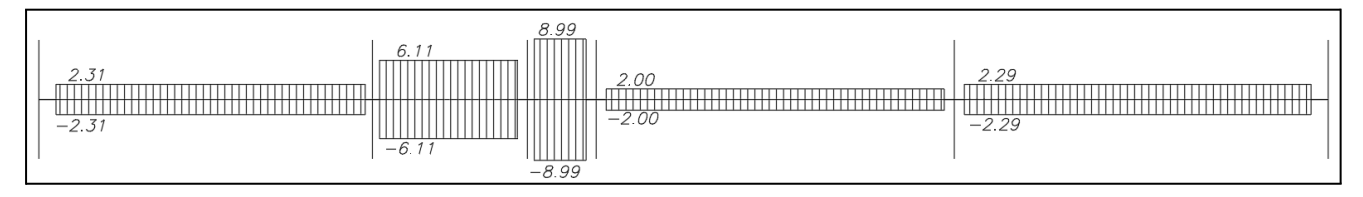

Figura 5.3-8. Diagrama de fuerza cortante por CS de la viga 6 (ton)

## Diagrama de Momento Flector (DMF)

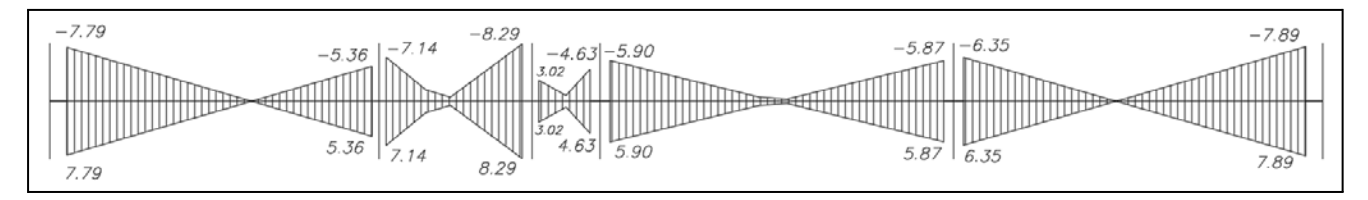

Figura 5.3-9. Diagrama de momento flector por CS de la viga 6 (ton-m)

*● Envolvente de diseño.*

# Diagrama de Fuerza Cortante (DFC)

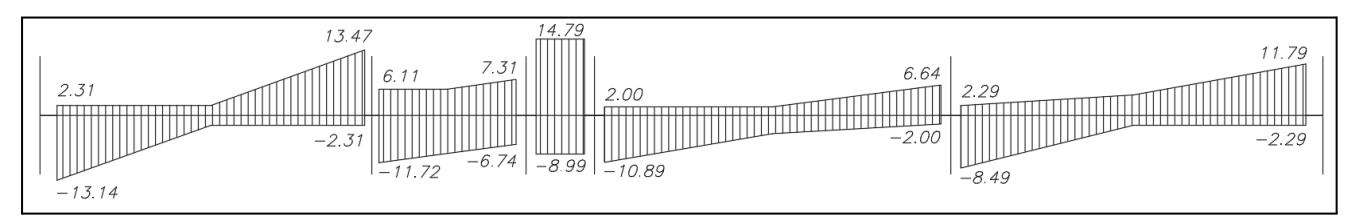

Figura 5.3-10. Diagrama de fuerza cortante de envolvente de la viga 6 (ton)

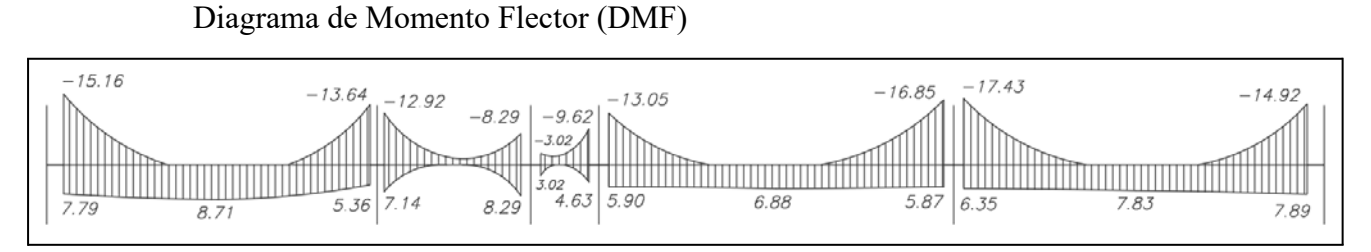

Figura 5.3-11. Diagrama de momento flector de envolvente de la viga 6 (ton-m)

*Diseño por flexión.*

$$
Asmin = 0.7 \frac{\sqrt{210 \times 25 \times 47}}{4200} = 2.84 \text{ cm}^2
$$
\n
$$
cb = \frac{0.003}{0.003 + 0.0021} \times d = 27.65 \text{ cm}^2
$$

$$
A max = 0.75 Asb = 0.75 \times \frac{0.85 \times 210 \times 27.65 \times 0.85 \times 25}{4\,200} = 18.7 cm^2
$$

Se procede a hallar la distribución de fierros corridos y bastones para todos los tramos de la viga analizada, estos se muestran en la siguiente tabla:

|         |        |            |             |                    |                 | Distribución de fierros  |             |              |
|---------|--------|------------|-------------|--------------------|-----------------|--------------------------|-------------|--------------|
|         | Viga 6 | Mu (ton-m) | Asreg (cm2) | As instalado (cm2) | <b>Corridos</b> | <b>Bastones</b>          | ФМn (ton-m) | $Mn$ (ton-m) |
|         | Mi-    | 15.16      | 8.34        | 11.36              | $3\Phi$ $3/4"$  | $1\Phi$ 3/4"             | 20.03       | 22.26        |
| Tramo 1 | $M+$   | 8.71       | 4.62        | 10.52              | $3\Phi$ $3/4"$  | $1\Phi 5/8"$             | 18.71       | 20.79        |
|         | Mi-    | 13.64      | 7.44        | 10.52              | $3\Phi$ $3/4"$  | $1\Phi 5/8"$             | 18.71       | 20.79        |
|         | Mi-    | 13.82      | 7.55        | 10.52              | $3\Phi$ $3/4"$  | $1\Phi 5/8"$             | 18.71       | 20.79        |
| Tramo 2 | Mi+    | 7.14       | 3.76        | 8.52               | $3\Phi$ $3/4"$  | ٠                        | 15.46       | 17.17        |
|         | Mj-    | 8.29       | 4.39        | 8.52               | $3\Phi$ $3/4"$  | $\sim$                   | 15.46       | 17.17        |
|         | Mi-    | 3.02       | 1.56        | 8.52               | $3\Phi$ $3/4"$  | ٠                        | 15.46       | 17.17        |
| Tramo 3 | M-     | 3.02       | 1.56        | 8.52               | $3\Phi$ $3/4"$  | $\overline{\phantom{a}}$ | 15.46       | 17.17        |
|         | Mj-    | 9.66       | 5.16        | 8.52               | $3\Phi$ $3/4"$  | ٠                        | 15.46       | 17.17        |
|         | Mi-    | 13.74      | 7.50        | 8.52               | $3\Phi$ $3/4"$  | ٠                        | 15.46       | 17.17        |
| Tramo 4 | $M+$   | 6.88       | 3.62        | 8.52               | $3\Phi$ $3/4"$  | ٠                        | 15.46       | 17.17        |
|         | Mi-    | 17.30      | 9.64        | 10.52              | $3\Phi$ $3/4"$  | $1\Phi 5/8"$             | 18.71       | 20.79        |
|         | Mi-    | 17.60      | 9.83        | 10.52              | $3\Phi$ $3/4"$  | $1\Phi 5/8"$             | 18.71       | 20.79        |
| Tramo 5 | $M+$   | 7.83       | 4.14        | 8.52               | $3\Phi$ $3/4"$  |                          | 15.46       | 17.17        |
|         | Mi-    | 16.25      | 9.00        | 10.52              | $3\Phi$ $3/4"$  | $1\Phi 5/8"$             | 18.71       | 20.79        |

Tabla 5.3-1. Diseño por flexión de la viga 6

#### *Diseño por cortante.*

Teniendo una longitud de confinamiento de 120 cm.

- $d/4$  o 150mm  $\rightarrow$  13 cm
- $-10$ db(longitudinal)  $\rightarrow$  19.1 cm
- $-$  24db(estribo)  $\rightarrow$  22.8 cm
- $-300$ mm  $\rightarrow 30$  cm

Siendo el distanciamiento de 13 cm el menor. El espaciamiento fuera de la zona confinada se escogerá entre el menor valor obtenido de d/2 o lo obtenido por el diseño por cortante expuesto en la tabla 5.3-2.

Tabla 5.3-2. Diseño por cortante de la viga 6

| EJE 6    | Tramo 1 | Tramo 2 | Tramo 3 | Tramo 4 | Tramo 5 |
|----------|---------|---------|---------|---------|---------|
| Vu (ton) | 13.47   | 11.72   | 14.79   | 10.89   | 11.79   |
| Vs (ton) | 5.87    | 3.81    | 7.42    | 2.82    | 3.89    |
| $s$ (cm) | 52.87   | 81.47   | 41.82   | 109.81  | 79.81   |

Como se observó el espaciamiento de d/2 es el más crítico, por consecuente se tendrá la siguiente configuración de estribos de <sup>3/8</sup>":

Estribaje: 12@10cm, Resto@25 cm

### *Diseño por capacidad.*

Utilizaremos los aceros obtenidos en el anterior punto para comprobar que cumpla con el diseño de capacidad.

Criterio 1:  $Vu = \frac{Mni + Mnd}{L} + 1.25(Vd + Vi)$ Criterio 2:  $Vu = 1.25( Vd + Vi) + 2.5Vs is mo$ 

Tabla 5.3-3. Diseño por capacidad de la viga 6

|          |               |       | Tramo 2 | Tramo 3 | Tramo 4 | Tramo 5 |
|----------|---------------|-------|---------|---------|---------|---------|
|          | 1 criterio    | 16.79 | 13.71   | 30.43   | 13.62   | 5.00    |
| Vu (ton) | 2 criterio    | 16.94 | 16.48   | 28.28   | 13.89   | 13.62   |
|          | <b>Diseño</b> | 16.79 | 13.71   | 28.28   | 13.62   | 5.00    |

Los valores hallados en la tabla 5.3-3. debe ser comparados con la cortante nominal de la sección:

Usando una separación entre estribos (s) igual a 10 cm:

 $\Phi Vn = \Phi Vc + \Phi Vs = 34.85$  ton

Usando una separación entre estribos (s) igual a 25 cm:

 $\Phi V n = \Phi V c + \Phi V s = 19.03$  ton

Para el caso del tramo 3, el cual tiene una longitud de entre caras de 85 cm, contaría con una resistencia a cortante de 34.85 ton debido a que en todo su longitud la separación entre estribos será de 10 cm. Por tanto, sería suficiente para cumplir la demanda solicitada por las cargas actuantes.

Como se puede apreciar el ΦVn de la sección es suficiente para resistir las cortantes obtenidas por el diseño por capacidad, por lo que la configuración de estribos es la correcta. Además, con este diseño se dota de ductilidad en la zona donde podría formarse una rótula plástica.

## *Control de deflexiones.*

Los peraltes mínimos por cada tramo de la viga que se exigen según Norma se presentan en la siguiente tabla:

VIGA 6 Tramo 1 Tramo 2 Tramo 3 Tramo 4 Tramo 5 Cálculo en cm 600/18.5 270/21 120/21 625/21 670/18.5 5.71 h mín (cm) 32.43 12.86 29.76 36.22

Tabla 5.3-4. Verificación de deflexiones de la viga 6

La viga del eje 6 tiene un peralte de 60 cm, por lo que alcanza el mínimo exigido por norma y no necesitaría del análisis de control de deflexiones. Sin embargo, por fines académicos se procede a calcular las deflexiones inmediatas y diferidas.

Se procede a realizar un ejemplo de cálculo de deflexiones para el tramo 1 de la viga 6.

## *Deflexión instantánea.*

Primero se comienza con calcular la inercia de fisuración en cada sección, la cual cumple el papel de inercia efectiva. Para ello se tiene que calcular el valor del eje neutro con las ecuaciones mostradas en el capítulo de aspectos generales. De este modo, para la sección central del primer tramo se tiene lo siguiente:

$$
n = \frac{2 \times 10^6}{15000 \times \sqrt{210}} = 9.20 \quad A's = 8.52 \, cm^2 \, As = 11.56 \, cm^2
$$

$$
25 \times \frac{c^2}{2} + (9.20 - 1) \times 8.52 \times (c - 8) = 9.20 \times 11.56 \times (52 - c) \rightarrow c = 16.01 \, \text{cm}
$$

 $Icr = 25 \times 16.01^3/3 + 9.20 \times 11.56 \times (52 - 16.01)^2 + (2 \times 9.20 - 1) \times 8.52 \times (16.01 - 8)^2$  $Icr = 162,467,41$   $cm<sup>4</sup>$ 

Dado que el tramo 1 se puede considerar con 2 lados continuos, se procedió a calcular la inercia efectiva promedio con la siguiente expresión.

$$
Ieprom = \frac{162467 + 152785 + 152785 \times 2}{4} = 155\ 205\ cm^4
$$
  
\n
$$
\Delta i \left( CM \right) = \frac{5 \times 600^2 \times (430000 - 0.1 \times (432000 + 491000))}{48 \times 217370 \times 155205} = 0.38\ cm
$$
  
\n
$$
\Delta i \left( CV \right) = \frac{5 \times 600^2 \times (158000 - 0.1 \times (158000 + 171000))}{48 \times 217370 \times 155205} = 0.14\ cm
$$

*Deflexión diferida.*

Para la deflexión diferida se consideró el 30 % de la carga viva.

$$
\lambda \Delta = \frac{2}{1 + 50 \times (8.52/(25 \times 52))} = 1.51
$$

$$
\Delta i (CM) = \Delta i (CM) \times 1.51 = 0.31 \times 1.51 = 0.57
$$
cm

$$
\Delta i (CV) = \Delta i (CV) \times 1.51 \times 30\% = 0.06cm
$$
  

$$
\Delta Total = 0.38 + 0.14 + 0.57 + 0.06 = 1.14 cm
$$

Se repite el mismo procedimiento para los demás tramos obteniendo los resultados mostrados en la siguiente tabla:

Tabla 5.3-5. Deflexiones de la viga 6

|                   | <b>Tramo 1</b> | Tramo 2 | Tramo 3 | Tramo 4 | Tramo 5 |
|-------------------|----------------|---------|---------|---------|---------|
| $\Delta$ (cm)     | 1.14           | 0.00    | 0.00    | 1.08    | 1.31    |
| $\Delta$ lim (cm) | 1.25           | 0.56    | 0.25    | 1.30    | 1.40    |

Para techos o pisos que contengan elementos no estructurales susceptibles a sufrir daños debido a grandes deflexiones, el valor de la deflexión límite corresponde a L/480. De este modo se puede observar que las deflexiones obtenidas en los diferentes tramos no exceden a las deflexiones límites delimitados por la norma E.060.

### *Control de fisuraciones.*

Se efectúa el control de fisuraciones, siguiendo el procedimiento mencionado en la sección de aspectos generales. A continuación se presentan casos críticos del cálculo del parámetro "Z" para casos de momento positivo y momento negativo.

*● Momento positivo (quinto tramo).*

 $Ms = 5.30$  tn-m  $As = 8.52$  cm<sup>2</sup>

$$
fs = \frac{5.30 \times 10^5}{0.9 \times 52 \times 8.52} = 1.329.2 \, kg/cm^2
$$

 $Z = 1392.2 \times \sqrt[3]{8.0 \times (2 \times 8.0 \times 25/3.00)} = 13581.1 \text{ kg/cm} < 26000 \text{ kg/cm}$ 

*● Momento negativo (zona lateral izquierda).*

$$
Ms = 8.86 \text{ th-m} \quad As = 10.52 \text{ cm}^2
$$

$$
fs = \frac{8.86 \times 10^5}{0.9 \times 52 \times 10.52} = 1799.6 \, kg/cm^2
$$

 $Z = 1$  799.  $6 \times \sqrt[3]{8.0 \times (2 \times 8.0 \times 25/3.7)} = 17\,139.2\ kg/cm < 26\,000\ kg/cm$ 

| Sección         | M+       | M-       |
|-----------------|----------|----------|
| Ms (ton-m)      | 5.30     | 8.86     |
| As (cm2)        | 8.52     | 10.52    |
| fs ( $kg/cm2$ ) | 1329.20  | 1799.58  |
| dc (cm)         | 8.00     | 8.00     |
| ys (cm)         | 8.00     | 8.00     |
| N barras        | 3.00     | 3.70     |
| Act (cm2)       | 133.33   | 107.98   |
| $Z$ (kg/cm)     | 13581.05 | 17139.16 |

Tabla 5.3-6. Control de fisuraciones de la viga 6

Como se puede observar en la tabla 5.3-6, los valores de "Z" críticos obtenidos no superan el límite de 26 000 kg/cm<sup>2</sup>. De esta manera se comprueba satisfactoriamente el control de fisuraciones en la viga 6.

A continuación se presenta el esquema estructural de la viga 6:

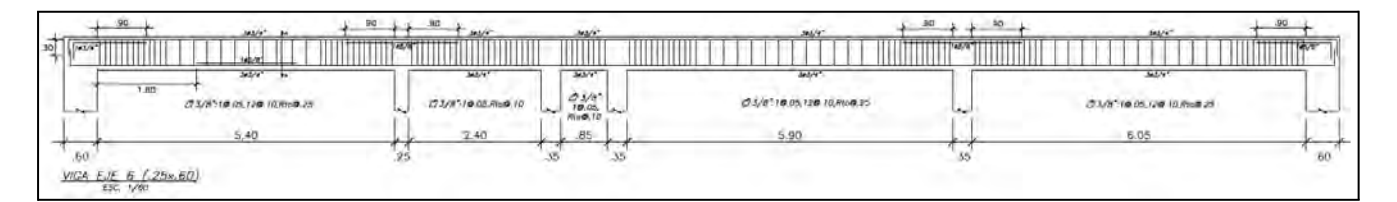

Figura 5.3-12. Esquema estructural de viga 6

# **CAPÍTULO 6: DISEÑO DE COLUMNAS**

En esta parte del capítulo se realiza el diseño por resistencia y capacidad de la columna ubicada entre los ejes D y 3, la sección de la columna se muestra en la figura 6.1.

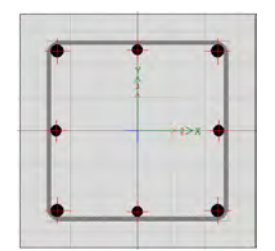

Figura 6.1. Vista en planta de columna 35x35cm

## **6.1. Columna D3**

## *Metrado de cargas.*

En primer lugar se muestran los metrados manuales para casos de carga muerta y carga viva, más el metrado de las cargas de sismo para la dirección más crítica obtenida directamente del programa ETABS.

*● Carga muerta.*

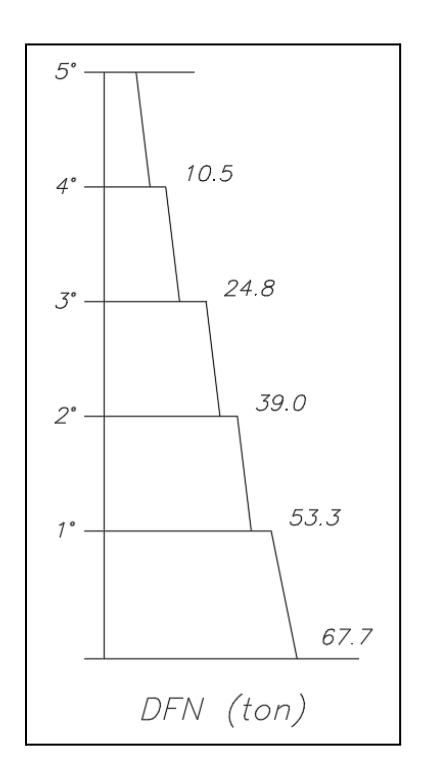

Figura 6.1-1. Esquema de fuerza axial debido a la carga muerta de la columna D3

*● Carga viva.*

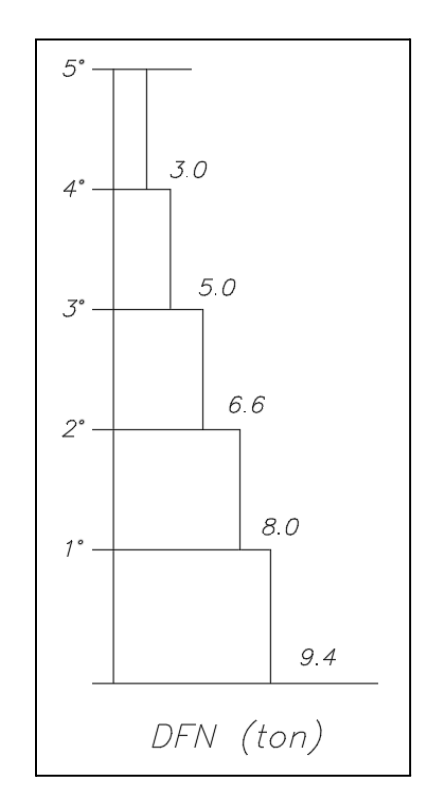

Figura 6.1-2. Esquema de fuerza axial debido a la carga viva de la columna D3

*● Carga sismo (Dirección Y).*

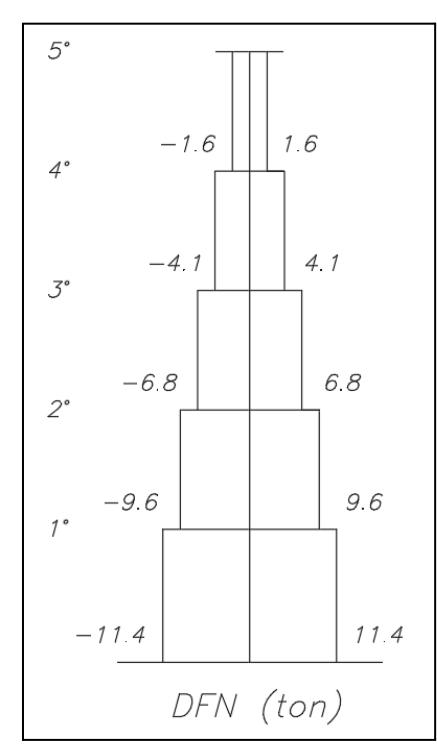

Figura 6.1-3. Esquema de fuerza axial debido a la carga de sismo de la columna D3

# *Diseño por flexocompresión.*

En un inicio se utilizó 4 barras de ⅝" y 4 barras de ½", obteniendo los diagramas de interacción de las figuras 6.1-4 y 6.1-5, para las cargas últimas obtenidas de las combinaciones mostradas en las tablas a continuación.

| Casos         | P (ton) | $V22$ (ton) | $V33$ (ton) | M22 (ton-m)   M33 (ton-m) |        |
|---------------|---------|-------------|-------------|---------------------------|--------|
| <b>Muerta</b> | 67.7    | $-0.5$      | 0.2         | 0.2                       | $-0.6$ |
| Viva          | 9.4     | $-0.1$      | 0.0         | 0.0                       | $-0.1$ |
| SismoX        | 8.6     | 1.6         | 0.2         | 0.4                       | 2.7    |
| SismoY        | 11.4    | 0.3         | 1.2         | 2.3                       | 0.6    |

Tabla 6.1-1. Datos obtenidos del software ETABS (Columna D3)

| <b>SISMOX</b>     | $P$ (ton) | M22 (ton-m) M33 (ton-m) |               | <b>SISMOY</b>     | $P$ (ton) |        | M22 (ton-m) M33 (ton-m) |
|-------------------|-----------|-------------------------|---------------|-------------------|-----------|--------|-------------------------|
| 1.4CM+1.7CV       | 110.7     | 0.3                     | $-1.0$        | 1.4CM+1.7CV       | 110.7     | 0.3    | $-1.0$                  |
| 1.25(CM+CV)+SX    | 104.9     | 0.6                     | 1.9           | $1.25$ (CM+CV)+SY | 107.7     | 2.6    | $-0.3$                  |
| $1.25$ (CM+CV)-SX | 87.8      | $-0.1$                  | $-3.6$        | 1.25(CM+CV)-SY    | 84.9      | $-2.0$ | $-1.5$                  |
| $0.9CM+SX$        | 69.5      | 0.5                     | 2.2           | $0.9CM+SY$        | 72.3      | 2.5    | 0.1                     |
| 0.9CM-SX          | 52.4      | $-0.2$                  | $-3.2$        | 0.9CM-SY          | 49.6      | $-2.1$ | $-1.1$                  |
|                   | 104.9     | $-0.6$                  | $-1.9$        |                   | 107.7     | $-2.6$ | 0.3                     |
|                   | 87.8      | 0.1                     | $3.6^{\circ}$ |                   | 84.9      | 2.0    | 1.5                     |
|                   | 69.5      | $-0.5$                  | $-2.2$        |                   | 72.3      | $-2.5$ | $-0.1$                  |
|                   | 52.4      | 0.2                     | 3.2           |                   | 49.6      | 2.1    | 1.1                     |

Tabla 6.1-2. Combinaciones de cargas (Columna D3)

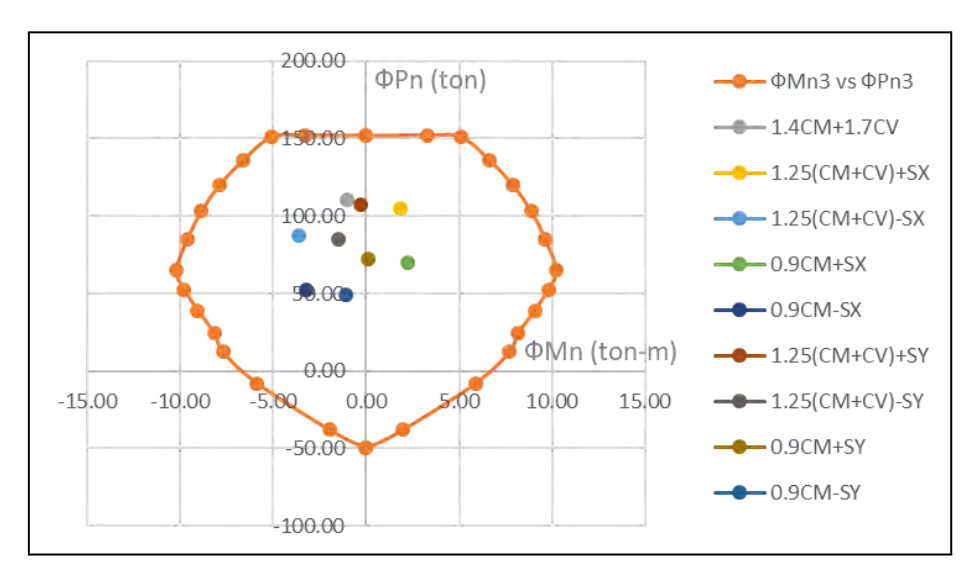

Figura 6.1-4. Diagrama de interacción dirección Y (Columna D3)

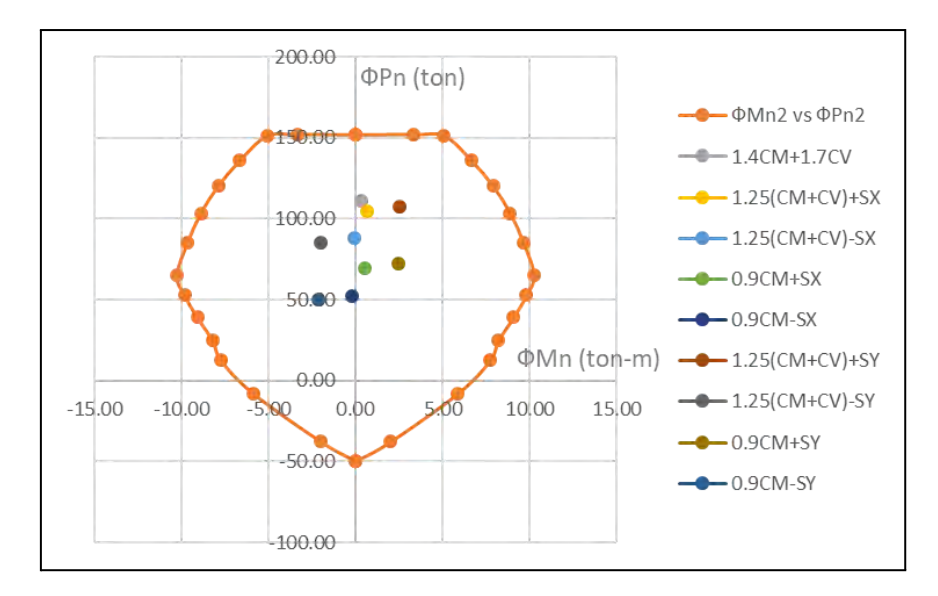

Figura 6.1-5. Diagrama de interacción dirección X (Columna D3)

Donde la dirección 2-2 corresponde al eje local de la columna en la dirección paralela al eje global X y la dirección 3-3 corresponde al eje local en la dirección del eje global Y, tal como se muestra en la figura 6.1-6.

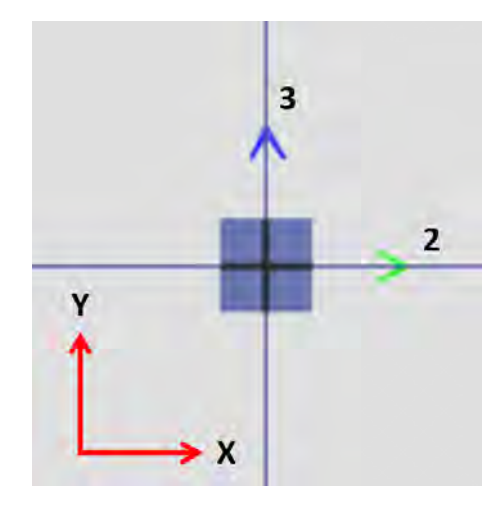

Figura 6.1-6. Ejes locales de columna D3

Vemos que el uso de 4 barras de ⅝" y 4 barras de ½" fue suficiente para resistir las cargas actuantes en la columna, ya que todos los par de datos se encuentran dentro del diagrama.

#### *Diseño por cortante.*

La longitud de confinamiento será igual al mayor valor entre la luz libre entre seis y la dimensión máxima de columna, obteniendo así los resultados presentados en la tabla 6.1-3.

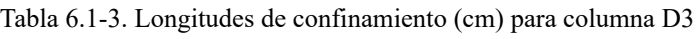

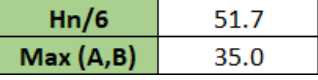

El espaciamiento entre estribos en la zona de confinamiento viene restringido por el menor valor entre los siguientes criterios:

- 8 $db(longitudinal) \rightarrow 8 \times 1.59 = 12.72 \text{ cm}$
- $MIN(a/2, b/2) \rightarrow 35/2 = 17.5$  cm
- $\bullet$  100 mm

Como se observa el menor valor entre los criterios anteriormente mencionados es 10 cm.

Fuera de la zona de confinamiento el espaciamiento entre estribos será igual al menor valor de los siguientes criterios.

- 16db(longitudinal)  $\rightarrow$  16  $\times$  1.59 = 25.44 cm
- $48db(estribo) \rightarrow 48 \times 0.95 = 45.6 \text{ cm}$
- $MIN(a, b) \rightarrow 35$  cm
- $\bullet$  300 mm

Viendo que el menor valor entre todos los criterios fue de 25 cm.

# *Diseño por capacidad.*

Para realizar el diseño por capacidad en la columna, se tendrá que obtener la menor cortante obtenida por los momentos nominales en los extremos o por la combinación de sismo amplificada por 2.5. Por lo que, los momentos nominales en los extremos se hallaron de la combinación de fuerza axial que da el mayor valor de momento posible. Este procedimiento se observa en la figura 6.1-7.

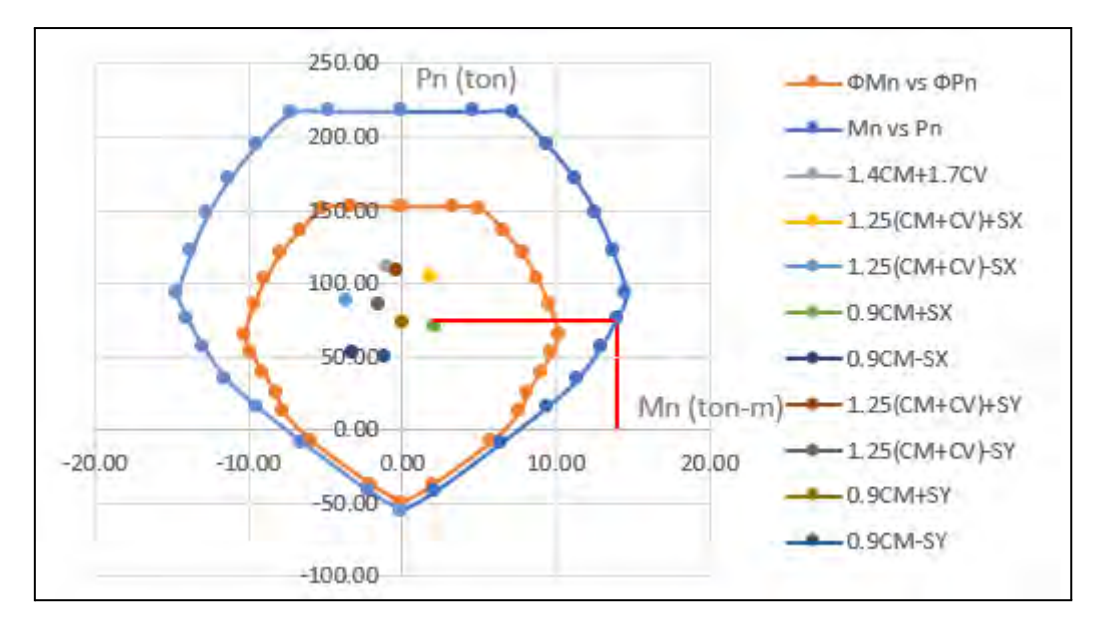

Figura 6.1-7. Diagrama de interacción con momentos nominales (Columna D3)

1er criterio:

- $Vu2 = (Mni3 + Mns3)/Hc = (13.7 + 13.7)/3.7 = 7.41 \text{ ton}$
- $Vu3 = (Mni2 + Mns2)/Hc = (13.7 + 13.7)/3.7 = 7.41 \text{ ton}$

2do criterio:

- $Vu2 = 1.25(CM2 + CV2) + 2.5Sx = 1.25(0.5 + 0.1) + 2.5 \times 1.6 = 4.68 \text{ ton}$
- $Vu3 = 1.25(CM3 + CV3) 2.5Sy = 1.25(0.2 + 0.0) + 2.5 \times 1.2 = 3.38$  ton

Calculamos el espaciamiento necesario para soportar la menor cortante obtenida, en este caso es de 3.38 ton.

$$
Vc = 0.53\sqrt{f'c}(1 + \frac{Nu}{140Ag})bw. d = 0.53\sqrt{210}(1 + \frac{110.7 \times 1000}{140 \times 35 \times 35}) \times 35 \times 29 = 12.83ton
$$
  

$$
\Phi Vc = 0.85 \times 12.83 = 10.90 \text{ ton}
$$
  

$$
Vs = 0
$$

Como se pudo apreciar en ninguna dirección se necesito calcular el espaciamiento, ya que con el aporte del concreto bastó para satisfacer las demandas de carga. Después de realizar todos los diseños requeridos, la columna D3 tendrá el siguiente arreglo, el cual se puede apreciar de una mejor manera en la figura 6.1-8:

## C: 4Φ5/8" y 4Φ1/2"; Estribos 3/8": 1@5cm, 5@10cm, resto@25cm

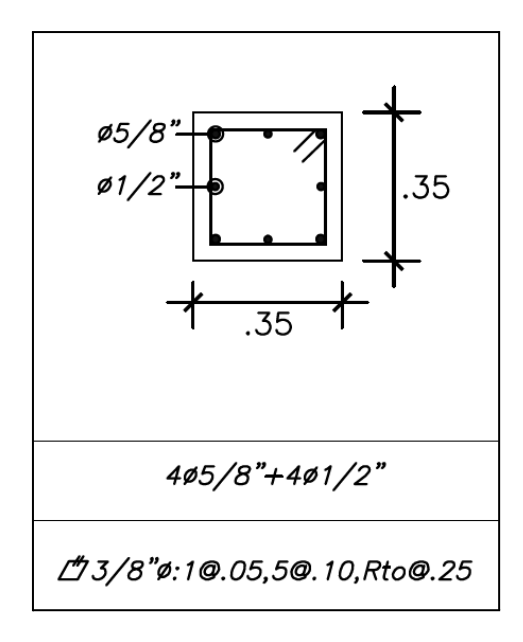

Figura 6.1-8. Diseño de la columna D3

# **CAPÍTULO 7: DISEÑO DE PLACAS**

El procedimiento a seguir para el diseño de placas es similar al diseño de columnas. Se diseña bajo flexocompresión, cortante y capacidad. Adicionalmente se presenta la comprobación de colocación de núcleos calculando la ubicación del eje neutro de la placa. A modo de ejemplo se presenta el diseño de la Placa PL-E ubicada en el eje C junto a la escalera.

# **7.1. Placa PL-E**

La placa PL-E cuenta con unas dimensiones de 3.05 x 0.25 m tal como se muestra en la siguiente figura:

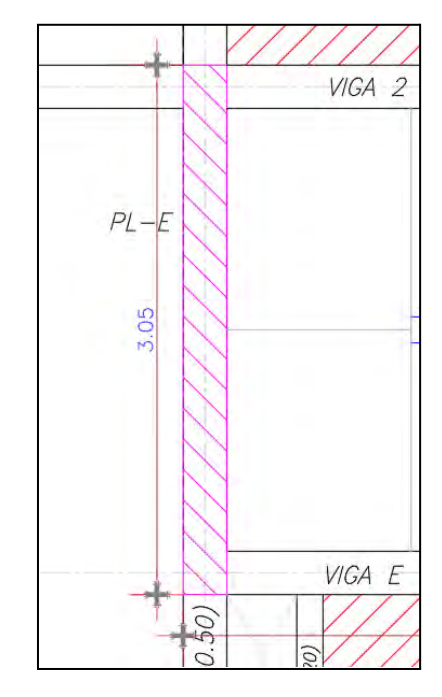

Figura 7.1-1. Placa de Escalera (3.05 x 0.25 m) ubicada en el eje C

## *Metrado de cargas.*

En primer lugar se muestran los metrados manuales para casos de carga muerta y carga viva, más el metrado de las cargas de sismo para la dirección más crítica obtenida directamente del programa ETABS.

*● Carga muerta.*

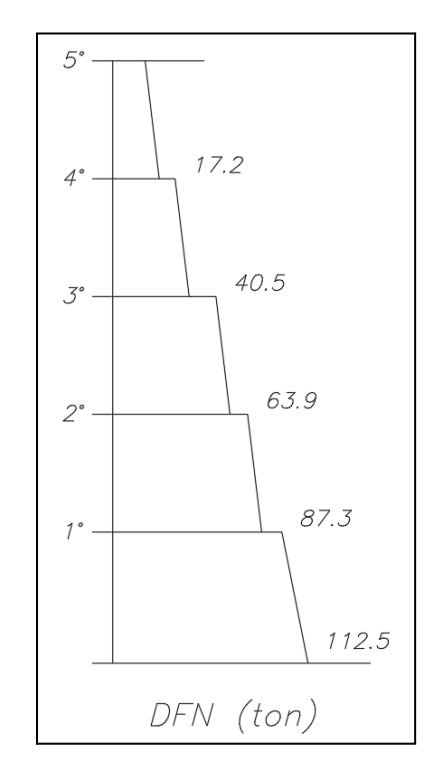

Figura 7.1-2. Esquema de fuerza axial debido a la carga muerta de PL-E

*● Carga viva.*

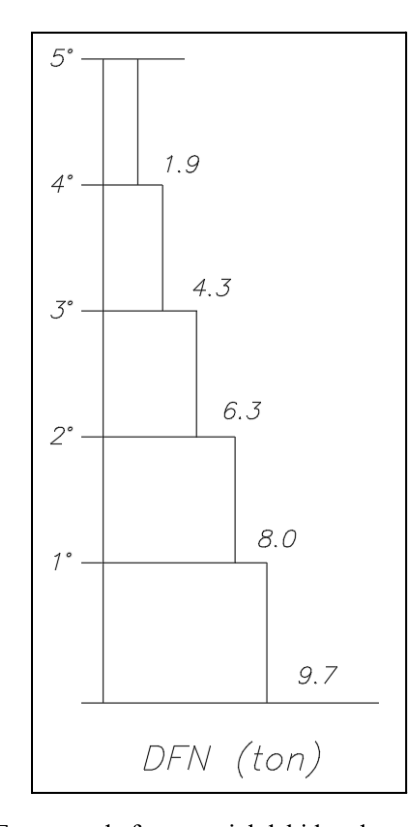

Figura 7.1-3. Esquema de fuerza axial debido a la carga viva de PL-E

*● Carga sismo (Dirección Y).*

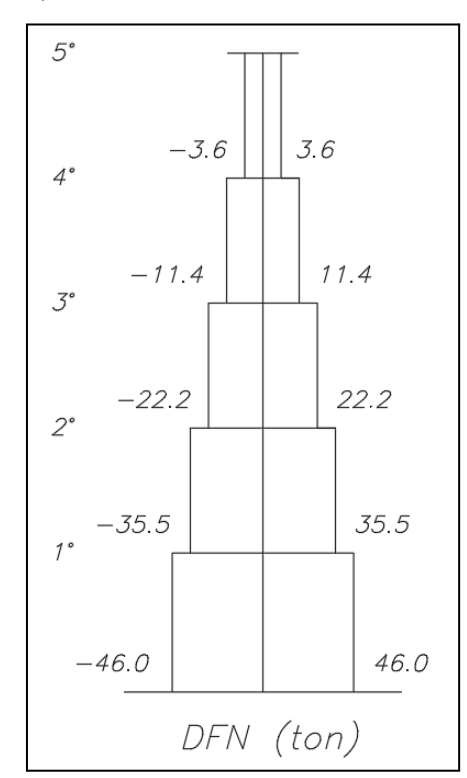

Figura 7.1-4. Esquema de fuerza axial debido a la carga de sismo de PL-E

Adicionalmente se presenta el diagrama de fuerzas cortantes en dirección Y para el caso de Sismo en Y- :

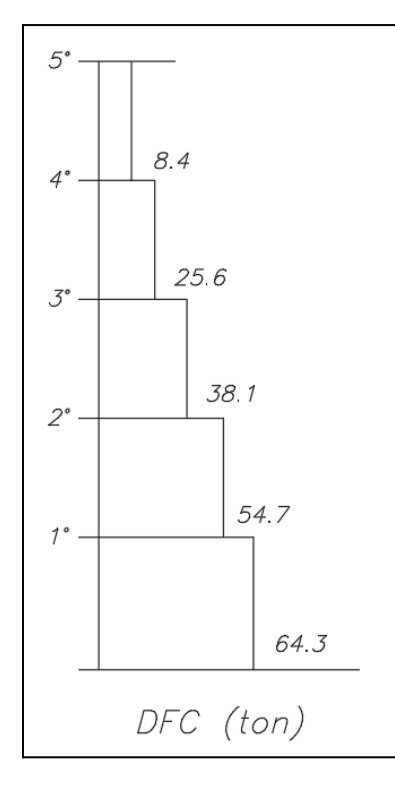

Figura 7.1-5. Esquema de fuerza cortante Y debido a caso de sismo en Y- de PL-E

Como se puede apreciar en la figura 7.1-5, la placa PL-E se lleva 64.3 ton de las cortantes de los elementos verticales para el caso de sismo en Y-, el cual comprende un total de 183.8 ton, tal como se muestra en la tabla 3.9 del análisis dinámico de la estructura. Esto significa que esta única placa absorbe el 35% de las fuerzas cortantes de toda la estructura, por lo que esto podría verse reflejado en momentos elevados en la placa, resultando en un diseño con un refuerzo de aceros considerable.

#### *Diseño por flexocompresión.*

Tras una serie de iteraciones, se determinó emplear núcleos de 25x50 cm en los extremos con 8Φ1" en cada núcleo. Además se escoge reforzamiento vertical en el alma de Φ1/2" @ 25 cm y reforzamiento horizontal de Φ1/2" @ 20 cm. Se opta por el uso de núcleos de 50 cm de largo, ya que estos permitirán que el acero horizontal desarrolle la longitud de anclaje del gancho estándar dentro del núcleo, tal como se indica en el acápite 21.9.7.6 de la Norma E.060.

De esta manera, en la tabla 7.1-1 y 7.1-2. se presentan las cargas y combinaciones de cargas aplicadas sobre la base de la placa, obtenidas del programa ETABS, en ambas direcciones de análisis para el diseño de este elemento. Los valores de cargas viva y muerta en compresión se sustituyen por los obtenidos por medio del metrado manual de las figuras 7.1-2. y 7.1-3.

| Casos         | $P$ (ton) | <b>V22 (ton)</b> | $V33$ (ton) | $ M22$ (ton-m) $ M33$ (ton-m) |        |
|---------------|-----------|------------------|-------------|-------------------------------|--------|
| <b>Muerta</b> | 112.5     | $-2.2$           | $-0.3$      | $-0.4$                        | $-8.8$ |
| Viva          | 9.7       | $-0.6$           | $-0.1$      | $-0.1$                        | $-3.1$ |
| SismoX        | 42.3      | 19.9             | 3.0         | 6.3                           | 95.2   |
| SismoY        | 46.0      | 78.9             | 0.3         | 0.6                           | 396.4  |

Tabla 7.1-1. Datos obtenidos del software ETABS para PL-E

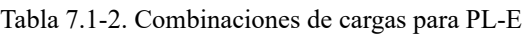

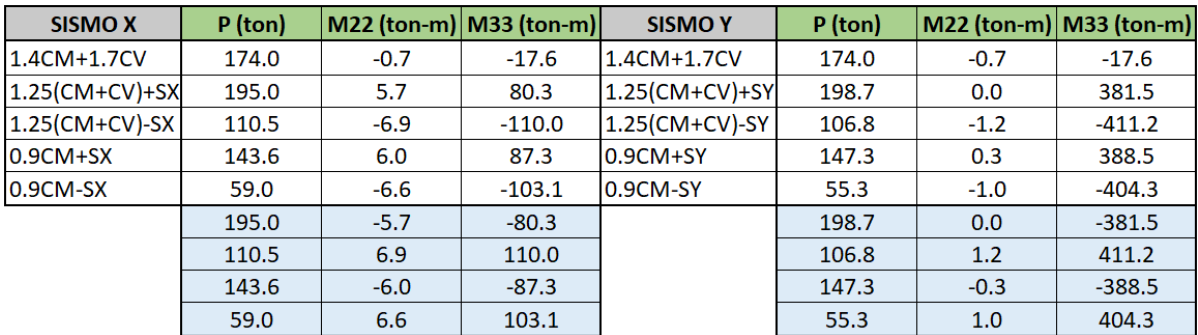

De estas combinaciones de cargas se ubican las coordenadas de (Momento; Fuerza de compresión) dentro de los diagramas de interacción de las placas que se extraen del programa Etabs para una configuración de fierros establecida como se explica previamente, estos diagramas se aprecian en las figuras 7.1-6 y 7.1-7.

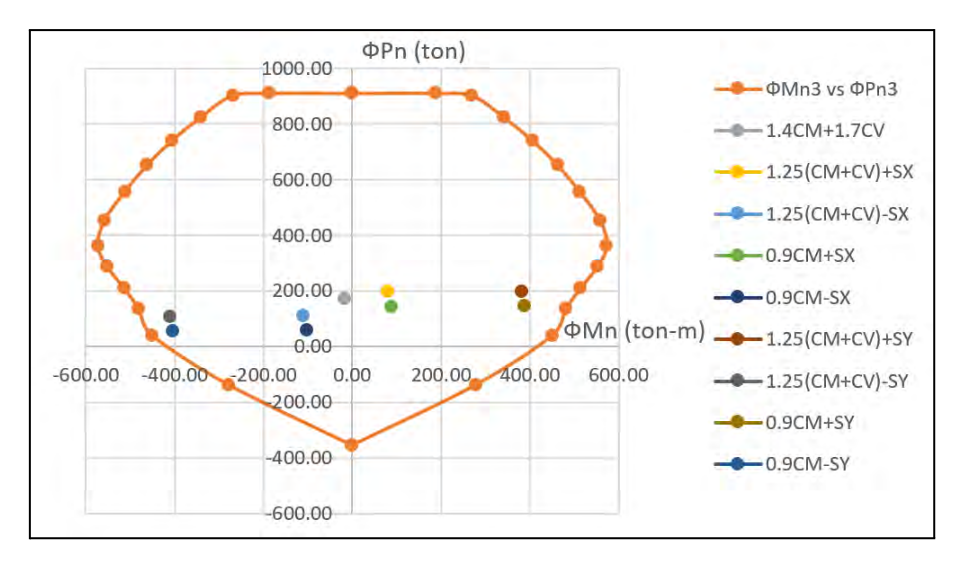

Figura 7.1-6. Diagrama de interacción dirección X (Placa PL-E)

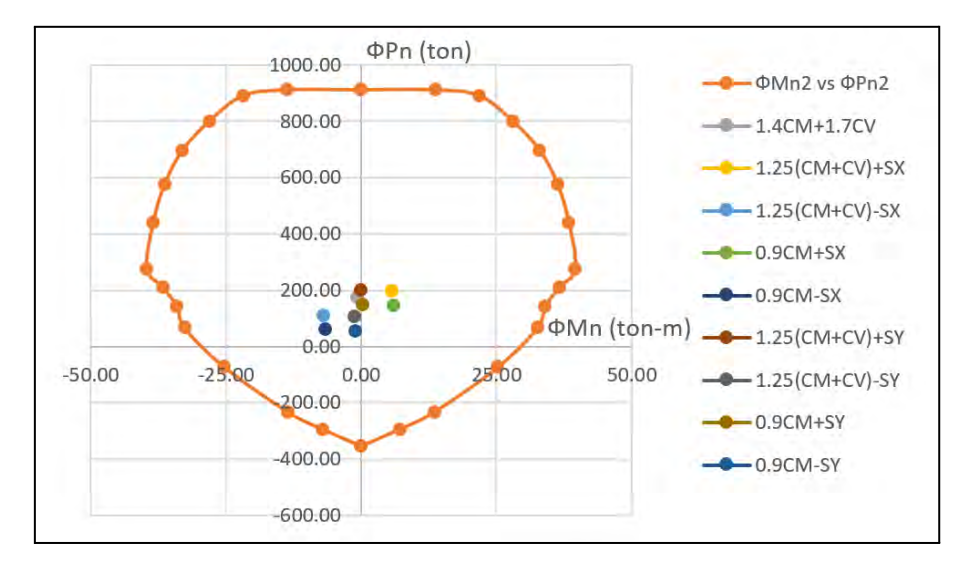

Figura 7.1-7. Diagrama de interacción dirección Y (Placa PL-E)

Donde la dirección 2-2 corresponde al eje local de la placa en la dirección paralela a su lado mayor (eje global Y) y la dirección 3-3 corresponde al eje local en la dirección perpendicular a esta (eje global X), tal como se muestra en la figura 7.1-8.

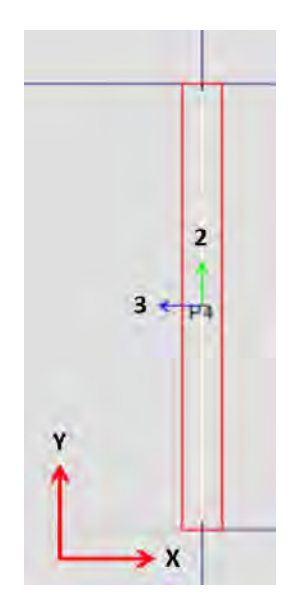

Figura 7.1-8. Ejes locales de placa PL-E

Como se puede observar en los diagramas presentados anteriormente, todas las combinaciones caen dentro de estos por lo que se puede afirmar que el diseño es el correcto.

### *Diseño por cortante.*

Espaciamiento en la zona de confinamiento:

- 10db(longitudinal)  $\rightarrow$  10  $\times$  2.54 = 25.4 cm
- $MIN(a, b) \rightarrow 25$  cm
- $\bullet$  25 cm

Se escogió el valor de espaciamiento de 25 cm, ya que este resultó ser el más crítico.

## *Diseño por capacidad.*

Para el diseño por capacidad fue necesario utilizar el caso de cortante más crítico. Este se obtuvo de la combinación de 1.25(CM+CV)-SY, de donde se emplea un valor de  $P =$ 106.77 ton, Mua = 411.25 ton-m, Vua = 82.39 ton-m y Mn =  $475/0.70 = 678.57$  ton-m, tal como se describe en la figura 7.1-9.

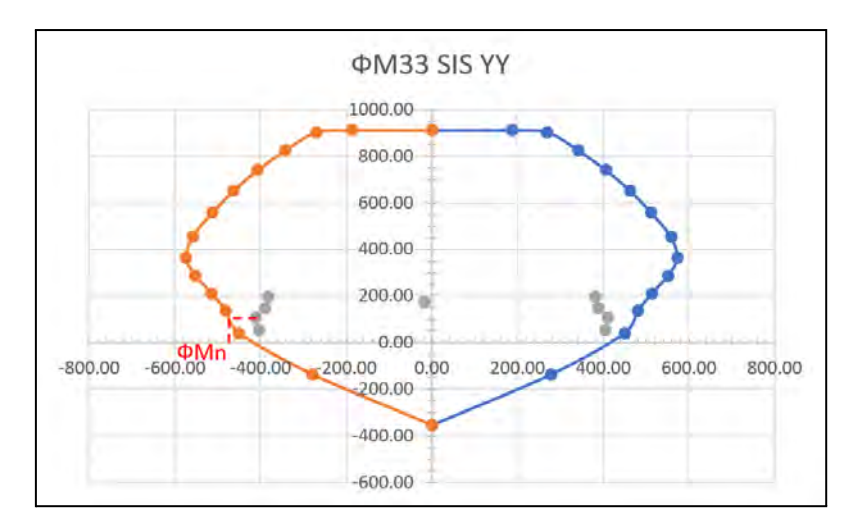

Figura 7.1-9. Ubicación de phiMn en diagrama de interacción.

Haciendo uso de la siguiente expresión se halló la cortante última.  $Vud = Vua \times (Mn/Mua) = 82.39 \times (678.57/411.25) = 82.39 \times 1.65 = 135.95 \text{ ton}$ 

La norma E.060 menciona que Mn/Mua no debe ser mayor que el factor de reducción (R) utilizado en la análisis, caso que no ocurre pues el cociente resultó ser de 1.65 < 6. Ahora, al ser un muro esbelto (H/L>2), el coeficiente α tendrá un valor de 0.53. Siguiendo con hallar el espaciamiento requerido.

 $\Phi V c = 0.85 \times \alpha \times \sqrt{f'c} \times t \times 0.8 \times lm = 0.85 \times 0.53 \times \sqrt{210} \times 25 \times 0.8 \times 280$  $= 36.56 \text{ ton}$  $Vs = \frac{135.95 - 36.56}{0.85} = 116.92 \text{ ton}$ 

Usando acero longitudinal de ½",

$$
s = \frac{2 \times 1.29 \times 4 \times 200 \times 0.8 \times 280}{116.92 \times 1000} = 20.76 \text{ cm}
$$

De este modo, el espaciamiento máximo requerido para refuerzo longitudinal sería s = 20 cm. Además, el artículo 11 de la norma E.060 menciona una expresión, la cual se puede utilizar para hallar la cuantía mínima horizontal.

$$
\rho h = \frac{Vs}{Acw \times f y} = \frac{116.92 \times 1000}{25 \times 0.8 \times 280 \times 4200} = 0.50\%
$$

Por otro lado, tal como se menciona en el capítulo de fundamentos de diseño se calcula el valor obtenido de la siguiente expresión, 0. 27  $\times \sqrt{f'c} \times t \times d$ , y compararlo con la cortante última.

 $V = 0.27 \times \sqrt{210} \times 25 \times 0.8 \times 280 = 21.91 \tan \rightarrow (Vu > 0.27 \times \sqrt{f'c} \times t \times d)$ 

Utilizando las expresiones mencionadas en el capítulo de fundamentos de diseño, la cuantía mínima requerida fuera del núcleo debe ser de 0.25% como mínimo. Para determinar la cuantía vertical se seguirá el siguiente procedimiento:

Al ser Vu > 0.27  $\times \sqrt{f'c} \times t \times d$ , tenemos:

- $ph = 0.50\%$
- $\bullet$   $pv = 0.0025 + 0.5 \times (2.5 Hm/Lm) \times (ph 0.0025) = 0.04\%$

Por lo que la cuantía vertical a utilizar corresponde a la mínima de 0.25% y la horizontal a 0.50%. La norma también especifica que el espaciamiento no debe exceder de 3 veces el espesor del muro (75 cm) ni de 40 cm. Además, en el alma se emplean varillas de ½", por lo que se tiene:

As (vertical) = 0.0025 × 25 × 100 = 6.25 cm<sup>2</sup>/m  
\n
$$
sv = \frac{2 \times 1.29}{6.25} = 41.28 cm \rightarrow Se \text{ emplea } 25 \text{ cm}
$$
\nAs (horizontal) = 0.0050 × 25 × 100 = 12.5 cm<sup>2</sup>/m  
\n
$$
sh = \frac{2 \times 1.29}{12.5} = 20.64 cm \approx 20 \text{ cm}
$$

Adicionalmente, se plantea una reducción de diámetro de fierros a partir del tercer nivel. A continuación se presentan las cargas obtenidas en el tercer piso de la placa y las combinaciones correspondientes en las tablas 7.1-3 y 7.1-4.

| Casos  | P (ton) | <b>V22 (ton)</b> | $V33$ (ton) | M22 (ton-m) M33 (ton-m) |        |
|--------|---------|------------------|-------------|-------------------------|--------|
| Muerta | 63.9    | $-2.3$           | $-0.7$      | $-1.0$                  | $-7.3$ |
| Viva   | 6.3     | $-0.5$           | $-0.2$      | $-0.3$                  | $-2.2$ |
| SismoX | 21.5    | 12.1             | 7.7         | 10.2                    | 14.6   |
| SismoY | 22.1    | 46.8             | 1.1         | 1.5                     | 69.9   |

Tabla 7.1-3. Datos obtenidos del software ETABS para PL-E en tercer nivel

| <b>SISMOX</b>     | $P$ (ton) | M22 (ton-m) M33 (ton-m) |         | <b>SISMOY</b>     | $P$ (ton) | M22 (ton-m) M33 (ton-m) |         |
|-------------------|-----------|-------------------------|---------|-------------------|-----------|-------------------------|---------|
| 1.4CM+1.7CV       | 100.2     | $-1.8$                  | $-13.9$ | 1.4CM+1.7CV       | 100.2     | $-1.8$                  | $-13.9$ |
| $1.25$ (CM+CV)+SX | 109.2     | 8.7                     | 2.8     | 1.25(CM+CV)+SY    | 109.9     | $-0.1$                  | 58.1    |
| $1.25$ (CM+CV)-SX | 66.3      | $-11.8$                 | $-26.5$ | $1.25$ (CM+CV)-SY | 65.6      | $-3.0$                  | $-81.8$ |
| $0.9CM+SX$        | 79.0      | 9.4                     | 8.1     | $0.9$ CM+SY       | 79.7      | 0.6                     | 63.4    |
| $0.9CM-SX$        | 36.1      | $-11.1$                 | $-21.2$ | 0.9CM-SY          | 35.4      | $-2.3$                  | $-76.5$ |
|                   | 109.2     | $-8.7$                  | $-2.8$  |                   | 109.9     | 0.1                     | $-58.1$ |
|                   | 66.3      | 11.8                    | 26.5    |                   | 65.6      | 3.0                     | 81.8    |
|                   | 79.0      | $-9.4$                  | $-8.1$  |                   | 79.7      | $-0.6$                  | $-63.4$ |
|                   | 36.1      | 11.1                    | 21.2    |                   | 35.4      | 2.3                     | 76.5    |

Tabla 7.1-4. Combinaciones de cargas para PL-E en tercer nivel

Los siguientes diagramas de interacción de las figuras 7.1-10 y 7.1-11 que incluyen los puntos de las combinaciones de cargas corresponde a una placa con núcleos de 25x50 cm en los extremos con 8Φ3/4" en cada núcleo, Además cuenta con reforzamiento vertical en el alma de Φ1/2" @ 25 cm y reforzamiento horizontal de Φ1/2" @ 20 cm.

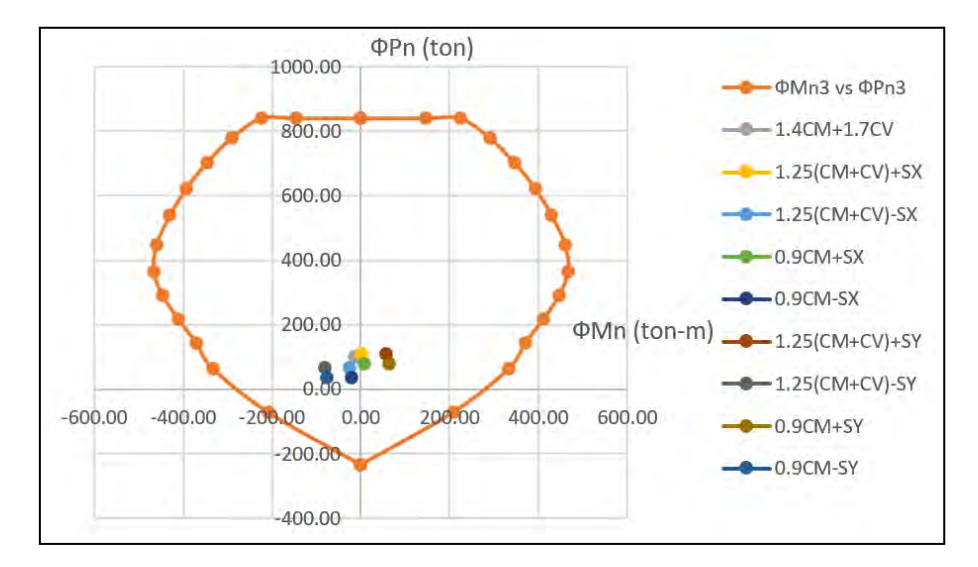

Figura 7.1-10. Diagrama de interacción dirección X (Placa PL-E en 3er nivel)

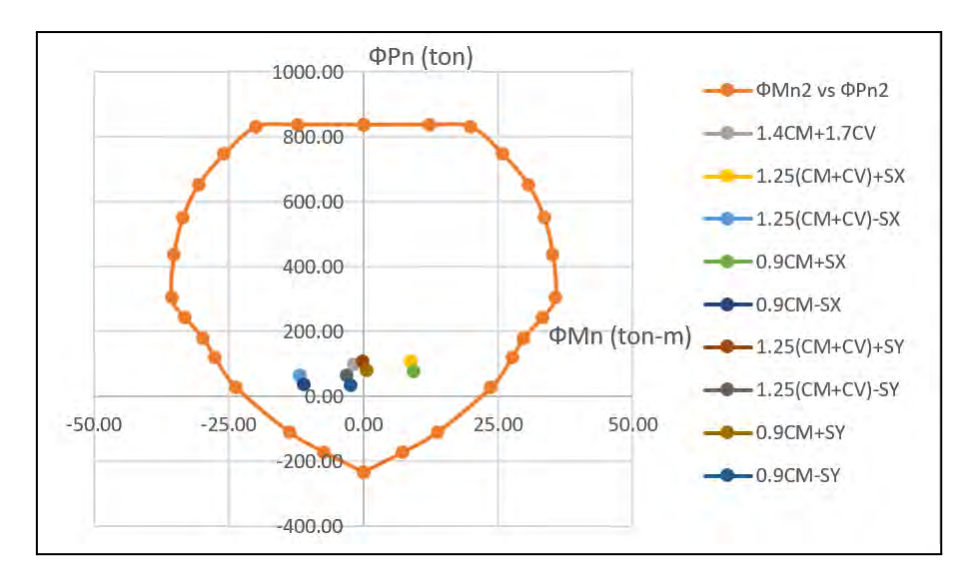

Figura 7.1-11. Diagrama de interacción dirección Y (Placa PL-E en 3er nivel)

## *Comprobación de colocación de núcleos.*

El artículo 21 de la norma E.060 nos brinda una ecuación la cual nos permite saber la necesidad de elementos de borde. Se necesitará elemento de borde en caso que la profundidad del eje neutro exceda de:

$$
c_{\lim} = \frac{Lm}{600(\delta u / Hm)} = \frac{280}{600(0.005)} = 93.33 \text{ cm}
$$

Para hallar el valor de "c" se utilizará la curva momento-curvatura, el cual se sacará del programa ETABS (Figura 7.1-12). Los datos de entrada del programa son la carga axial y el ángulo de orientación del momento. Se colocó la mayor carga axial obtenida por una combinación de cargas que incluya sismo, ya que esta nos permitirá tener un mayor valor de profundidad del eje neutro ( $P = 198.74$  ton).

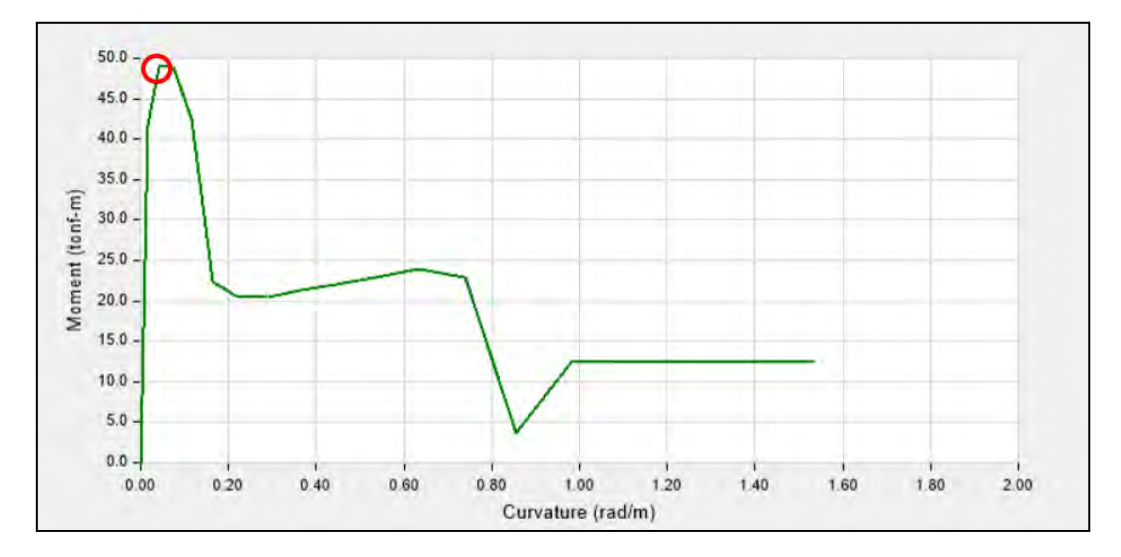

Figura 7.1.12. Diagrama momento-curvatura para PL-E

El valor de curvatura para el mayor momento presente fue de 0.04 rad/m. Se relaciona la curvatura con la profundidad del eje neutro con la siguiente expresión.

$$
c = \frac{0.003}{\varphi} = \frac{0.003}{0.04} \times 100 = 7.50 \, \text{cm}
$$

Ya que el valor de c no supera el c<sub>lim</sub> hallado anteriormente, podemos afirmar que la placa PL-01 no necesita elementos de borde

Finalmente, en la figura 7.1-13 se presenta la configuración final de la placa.

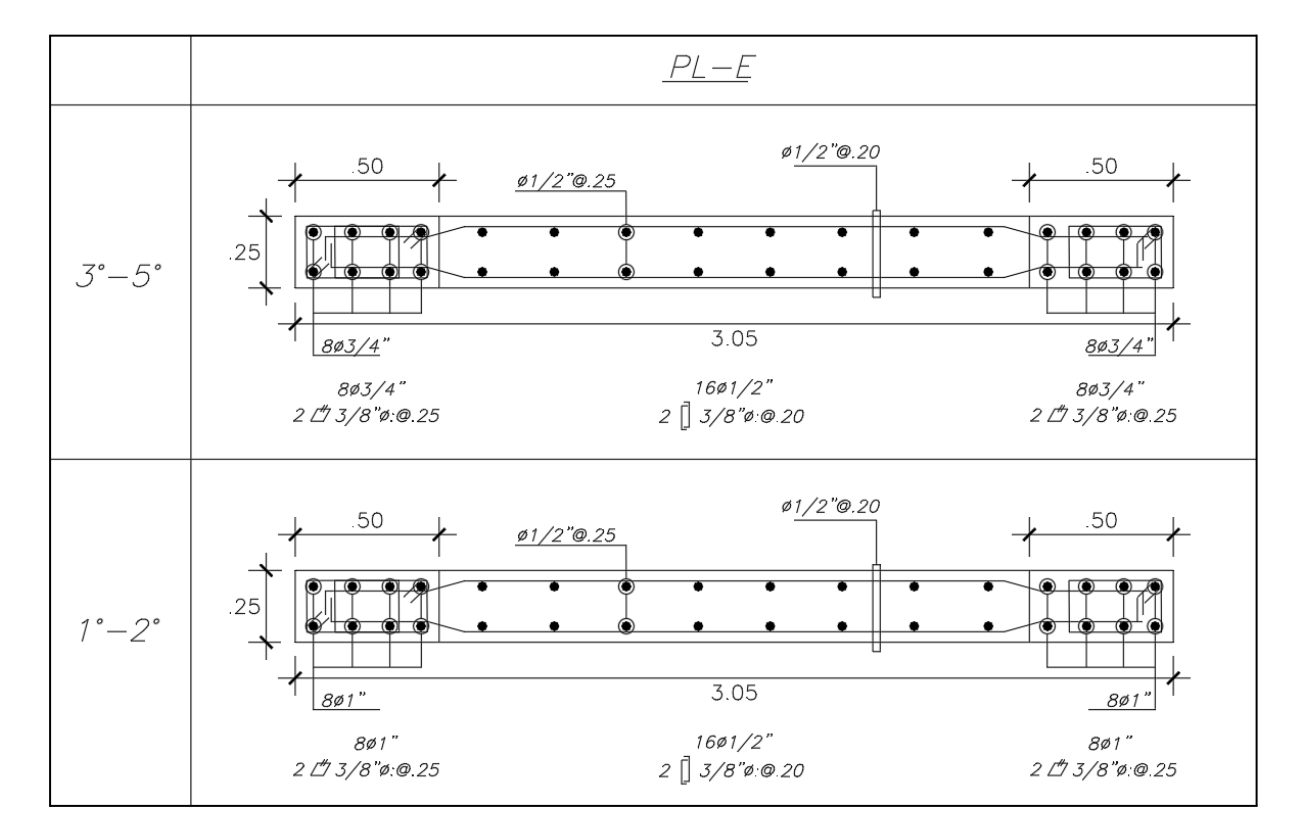

Figura 7.1-13. Configuración final de la placa PL-E

# **CAPÍTULO 8: DISEÑO DE CIMENTACIONES**

A continuación se presenta el diseño completo de las cimentaciones de una columna interior (D3) como zapata aislada y de la placa de la escalera como una zapata combinada que incluye a la columna C4.

#### **8.1. Zapata de columna D3**

Primero se obtuvo las cargas generadas por dicha columna en su base, las cuales se obtuvieron del programa ETABS y del metrado manual, las cuales se presentan de manera resumida en la tabla 8.1-1. A continuación se presenta el procedimiento para calcular el área tentativa.

| Cargas de gravedad |        |               |        |  |  |  |
|--------------------|--------|---------------|--------|--|--|--|
| Pd (ton)           | 67.7   | PI (ton)      | 9.4    |  |  |  |
| MDyy (ton-m)       | $-0.6$ | MDxx (ton-m)  | 0.2    |  |  |  |
| MLyy (ton-m)       | $-0.1$ | MLxx (ton-m)  | 0.0    |  |  |  |
| Cargas de sismo    |        |               |        |  |  |  |
| Psx (ton)          | 6.9    | Psy (ton)     | $-9.1$ |  |  |  |
| MSxYY (ton-m)      | 2.2    | MSyXX (ton-m) | 1.8    |  |  |  |
| MSxXX (ton-m)      | 0.3    | MSyYY (ton-m) | 0.5    |  |  |  |

Tabla 8.1-1. Cargas y momentos en la columna D3

$$
A \text{ tent} = \frac{(67.7 + 9.4) \times 1.05}{40 \times 0.92} = 2.2 m^2
$$

Se decidió utilizar un volado de 0.6 m, lo cual ofrece dimensiones de zapata de 1.55x1.55 m. A continuación se presenta la verificación de los esfuerzos bajo cargas de gravedad a modo de ejemplo:

$$
\frac{Pg}{A} = \frac{67.7 + 9.4 + 2.9 + 3.7}{2.40} = 34.82 \text{ ton/m}^2
$$

$$
\frac{Myxex}{ly} = \frac{-0.7 \times 1.55 \times 0.5}{0.48} = -1.13 \text{ ton/m}^2
$$

$$
\frac{Mxxey}{lx} = \frac{0.22 \times 1.55 \times 0.5}{0.48} = 0.36 \text{ ton/m}^2
$$

Donde el Pg incluye la carga proveniente de la columna, más el peso propio de la zapata y el peso del suelo encima de esta. Luego, se suman los esfuerzos de la siguiente manera:

$$
\sigma = \frac{Pg}{A} \pm \frac{My \times ex}{Iy} \pm \frac{Mx \times ey}{Ix}
$$

Utilizando esta última fórmula se determinan los esfuerzos en cada una de las 4 esquinas de la zapata, los cuales indican en la siguiente tabla:

Tabla 8.1-2. Esfuerzos (en ton/m<sup>2</sup>) en las 4 esquinas para la zapata de la columna D3

| $\vert$ $\sigma$ 1 (ton/m2) $\vert$ $\sigma$ 2 (ton/m2) $\vert$ $\sigma$ 3 (ton/m2) $\vert$ $\sigma$ 4 (ton/m2) |      |      |      |
|----------------------------------------------------------------------------------------------------|------|------|------|
| 34.0                                                                                                    | 33.3 | 36.3 | 35.6 |

Se sigue el mismo procedimiento incluyendo las cargas de sismo, para comprobar que el máximo obtenido para cada caso no supere al esfuerzo admisible, el cual consiste en la capacidad portante del suelo y se multiplica por 1.3 en casos de sismo. Los resultados se muestran en la siguiente tabla:

Tabla 8.1-3. Esfuerzos (en ton/m<sup>2</sup>) bajo cargas de servicio para la zapata de la columna D3

| Caso     | $P$ (ton) |        |        |      |      |      |      |      | MYY (ton-m) $ MXX(ton-m)  \sigma1(ton/m2)  \sigma2(ton/m2)  \sigma3(ton/m2)  \sigma4(ton/m2)  \sigma4$ (ton/m2) $ \sigma4(ton/m2)  \sigma4$ |
|----------|-----------|--------|--------|------|------|------|------|------|----------------------------------------------------------------------------------------------------|
| Gravedad | 77.1      | $-0.7$ | 0.2    | 34.0 | 33.3 | 36.3 | 35.6 | 36.3 | 40.0                                                                                                    |
| $SX +$   | 83.9      | 1.5    | 0.5    | 40.9 | 39.2 | 36.1 | 34.5 | 40.9 | 52.0                                                                                                    |
| $SX -$   | 70.2      | $-2.9$ | $-0.1$ | 27.2 | 27.4 | 36.5 | 36.7 | 36.7 | 52.0                                                                                                    |
| $SY +$   | 68.0      | $-0.2$ | 2.0    | 33.9 | 27.4 | 34.7 | 28.1 | 34.7 | 52.0                                                                                                    |
| $SY -$   | 86.2      | $-1.2$ | 2.0    | 40.0 | 33.4 | 43.8 | 37.2 | 43.8 | 52.0                                                                                                    |

De esta manera, se comprueba en la tabla anterior que ningún esfuerzo supera al admisible. El siguiente paso es amplificar las cargas utilizando todas las combinaciones posibles para así obtener el esfuerzo de diseño, este procedimiento se muestra en la tabla 8.1-4.

| <b>Combinaciones</b> | $P$ (ton) |        | MYY (ton-m) $ MXX (ton-m)  \sigma1 (ton/m2)  \sigma2 (ton/m2)  \sigma3 (ton/m2)  \sigma4 (ton/m2) $ |      |      |      |                | odiseño (ton/m2) |
|----------------------|-----------|--------|----------------------------------------------------------------------------------------------------|------|------|------|----------------|------------------|
| $1.4CM+1.7CV$        | 110.7     | $-1.0$ | 0.3                                                                                                 | 47.7 | 46.6 | 51.0 | 50.0           | 51.0             |
| $1.25CM + CV + Sx$   | 103.2     | 1.3    | 0.6                                                                                                 | 48.7 | 46.9 | 44.5 | 42.7           | 48.7             |
| $1.25CM+CV-Sx$       | 89.5      | $-3.1$ | 0.0                                                                                                 | 35.0 | 35.1 | 44.9 | 44.9           | 44.9             |
| 1.25CM+CV+Sv         | 87.2      | $-0.4$ | 2.1                                                                                                 | 41.8 | 35.0 | 43.1 | 36.3           | 43.1             |
| $1.25$ CM+CV-Sv      | 105.5     | $-1.3$ | $-1.5$                                                                                              | 42.0 | 46.9 | 46.3 | 51.3           | 51.3             |
| $0.9CM+Sx$           | 67.8      | 1.7    | 0.5                                                                                                 | 34.4 | 32.9 | 29.0 | 27.5           | 34.4             |
| $0.9CM-Sx$           | 54.1      | $-2.7$ | $-0.1$                                                                                              | 20.7 | 21.1 | 29.4 | 29.8           | 29.8             |
| $0.9CM + Sv$         | 51.8      | 0.0    | 2.0                                                                                                 | 27.5 | 21.0 | 27.6 | 21.1           | 27.6             |
| $0.9CM-Sv$           | 70.1      | $-1.0$ | $-1.6$                                                                                              | 27.7 | 33.0 | 30.8 | 36.1           | 36.1             |
|                      |           |        |                                                                                                    |      |      |      | <b>adiseño</b> | 51.3             |

Tabla 8.1-4. Esfuerzos (en ton/m<sup>2</sup>) bajo cargas últimas para la zapata de la columna D3

Así se concluye, que el esfuerzo de diseño para la zapata de la columna D-3 es de 51.3 ton/m2. Por lo tanto, las dimensiones de está zapata serán las siguientes:

$$
B = 1.55 \text{ m}
$$
  

$$
L = 1.55 \text{ m}
$$
  

$$
\sigma u = 51.30 \text{ ton/m}^2
$$

## *Verificación por punzonamiento.*

Se asume inicialmente un peralte efectivo (d) igual a 40 cm, con lo cual se obtiene lo siguiente:

$$
bo = 2 \times (0.35 + 0.4) + 2 \times (0.35 + 0.4) = 3.00 m
$$
  

$$
Ao = (0.35 + 0.4) \times (0.35 + 0.4) = 0.56 m2
$$
  

$$
Vu = 51.30 \times (2.40 - 0.56) = 156.68 ton
$$

$$
\Phi Vc1 = 0.85 \times 0.27 \times (2 + \frac{4}{0.35/0.35}) \times \sqrt{210} \times 300 \times 50 \div 1000 = 299.32 \text{ ton}
$$
  

$$
\Phi Vc2 = 0.85 \times 1.06 \times \sqrt{210} \times 300 \times 50 \div 1000 = 195.85 \text{ ton}
$$
  

$$
\Phi Vc3 = 0.85 \times 0.27 \times (2 + \frac{40 \times 40}{300}) \times \sqrt{210} \times 300 \times 50 \div 1000 = 365.83 \text{ ton}
$$

Comparando el menor valor de los tres  $\Phi Vc$  obtenidos anteriormente con el Vu, podemos afirmar que el peralte efectivo es suficiente para resistir la cortante última actuante en la zapata, por lo que es el correcto.

#### *Verificación por cortante.*

Utilizando el peralte efectivo usado en la verificación por punzonamiento, tenemos:

 $Vu = 51.29 \times 1.55 \times (0.6 - 0.4) = 15.90 \text{ ton}$  $\Phi V c = 0.85 \times 0.53 \times \sqrt{210} \times 155 \times 40/1000 = 40.48$  ton

Como ΦVc > Vu, el peralte asumido sigue siendo el adecuado.

#### *Diseño por flexión.*

Finalmente, se realiza el diseño por flexión para ambas direcciones considerando un ancho de 1 m.

$$
Asmin = 0.0018 \times 100 \times (40 + 10) = 9.00 \, \text{cm}^2/\text{m}
$$
\n
$$
Mu = \frac{\sigma u \times c^2}{2} = \frac{51.9 \times 0.6^2}{2} = 9.23 \, \text{ton} - \text{m/m}
$$
\n
$$
\phi Mn = Mu
$$

 $0.9 \times 0.85 \times 210 \times a \times 100 \times (40 - a/2) = 9.23 \times 10^5 \rightarrow a = 1.46 \text{ cm}$  $0.85 \times 210 \times a \times 100 \times (40 - a/2) =$  Asreg  $\times$  4200  $\times$  (40 – a/2)  $\rightarrow$  Asreg = 6.22 cm2/m

Dado que el acero mínimo resulta mayor que el obtenido por el momento último, se usará dicho valor para hallar las separación de varillas.

Si se usan varillas de 5/8", tenemos:

#*variables* = 9.00/2 
$$
\approx
$$
 5  $\rightarrow$  s = 100/#*variables* = 100/5 = 20 *cm*/m

Por la tanto se decide emplear fierros de 5/8" @ 20 cm para ambas direcciones. Además el peralte real queda definido como:  $h = d + 10 = 50$  cm. Esto se puede apreciar en la siguiente figura:

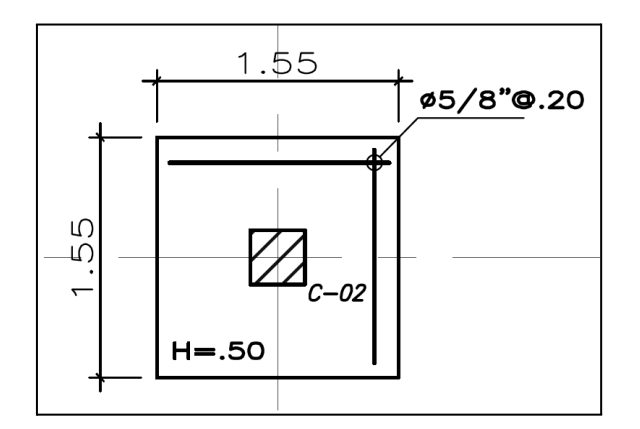

Figura 8.1-1. Esquema de armado de zapata de columna D-3

## **8.2. Zapata combinada de placa de escalera**

En un principio se iba a diseñar la cimentación de la placa como una zapata aislada; sin embargo, debido a las dimensiones que resultaron, se observó que estas se cruzaban con las dimensiones de la zapata adyacente entre los ejes C y 4. Por lo que, se tomó la decisión de diseñar una zapata combinada para cimentar ambos elementos verticales. Así, este diseño, que sigue el procedimiento sugerido por los apuntes del Curso de

Concreto Armado 2, empieza con obtener las cargas generadas en la base de la placa y la columna correspondiente, las cuales se obtuvieron del programa ETABS y de un metrado manual, presentados a en las tablas 8.2-1 y 8.2-2:

| Cargas de gravedad |        |               |        |  |  |  |
|--------------------|--------|---------------|--------|--|--|--|
| Pd (ton)           | 112.5  | PI (ton)      | 9.7    |  |  |  |
| MDyy (ton-m)       | $-0.4$ | MDxx (ton-m)  | $-8.8$ |  |  |  |
| MLyy (ton-m)       | $-0.1$ | MLxx (ton-m)  | $-3.1$ |  |  |  |
| Cargas de sismo    |        |               |        |  |  |  |
| Psx (ton)          | 42.3   | Psy (ton)     | 46.0   |  |  |  |
| MSxYY (ton-m)      | 6.3    | MSyXX (ton-m) | 396.4  |  |  |  |
| MSxXX (ton-m)      | 95.2   | MSyYY (ton-m) | 0.6    |  |  |  |

Tabla 8.2-1. Cargas y momentos en la placa de escalera

| Cargas de gravedad |      |               |      |  |  |  |
|--------------------|------|---------------|------|--|--|--|
| Pd (ton)           | 52.2 | PI (ton)      | 7.2  |  |  |  |
| MDyy (ton-m)       | 1.0  | MDxx (ton-m)  | 0.3  |  |  |  |
| MLyy (ton-m)       | 0.3  | MLxx (ton-m)  | 0.1  |  |  |  |
| Cargas de sismo    |      |               |      |  |  |  |
| Psx (ton)          | 15.1 | Psy (ton)     | 46.3 |  |  |  |
| MSxYY (ton-m)      | 2.4  | MSyXX (ton-m) | 3.7  |  |  |  |
| MSxXX (ton-m)      | 0.9  | MSyYY (ton-m) | 0.2  |  |  |  |

Tabla 8.2-2. Cargas y momentos en la columna C4

A continuación se presenta el procedimiento para calcular el área tentativa.

$$
A \text{ tent} = \frac{(112.5 + 9.7 + 52.2 + 7.2) \times 1.05}{40 \times 0.6} = 7.9 \text{ m}^2
$$

Luego se procede a determinar el Centro de gravedad estático en Y, el cuál será de utilidad para ubicar el centro de la zapata combinada. Se ubica el origen y se toman momentos desde el centro de la columna C4.

$$
Yg = \frac{Mcol + Mpla + Phlaxy}{Pcol + Phlax}
$$

$$
Yg = \frac{1.3 - 0.5 + 122.2(3.20)}{59.4 + 162.2} = 2.16 \approx 2.20 m
$$

Tras lograr ubicar el centro de gravedad estática de la zapata, se plantean dimensiones para la cimentación de 7.00 x 1.50 metros en este mismo centro, los cuales ofrecen un área de 10.5 m<sup>2</sup>, superando la del área tentativa.

Una vez propuestas estas dimensiones para la zapata, se efectúan las verificaciones de esfuerzos en las esquinas de la zapata para los diversos casos correspondientes. La denominación de cada esquina se representa en la figura 8.2-1.

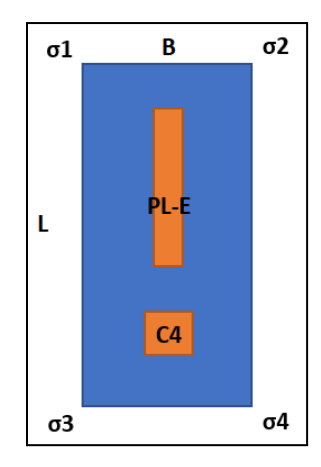

Figura 8.2-1. Esquema de ubicación de esfuerzos en las esquinas

*Caso 1: Sin sismo.*

$$
\sigma = \frac{(Pcol + Ppla)1.05}{B \times L} \pm \frac{6(Mtrans - col + Mtrans - pla)}{B^2 \times L}
$$

$$
\sigma1 = \sigma3 = 13.8 \text{ ton/m}^2
$$

$$
\sigma2 = \sigma4 = 22.5 \text{ ton/m}^2
$$

Como se puede apreciar, todos los esfuerzo calculados cumplen con no superar el esfuerzo límite de 40 ton/m<sup>2</sup>, por lo que las dimensiones escogidas son correctas y se procede con los demás casos.

#### *Caso 2: 50% Carga viva en Columna C4.*

Para empezar con este caso, se calcula un nuevo centro de gravedad, empleando la misma fórmula que se usó previamente, pero multiplicando por un 50% las cargas y momentos vivos en la columna C4. Así se obtiene:

$$
Yg = 2.20 m
$$

Debido a que se encuentra en la misma posición que el centro de gravedad original, se obtendrá una excentricidad (e) de 0 y los esfuerzos obtenidos serán similares a los del Caso 1.

$$
\sigma1 = \sigma3 = 13.4 \tan/m^2
$$

$$
\sigma2 = \sigma4 = 20.2 \tan/m^2
$$

*Caso 3: 50% Carga viva en Placa PL-E.*

$$
Yg = 2.13 m
$$
  

$$
e = -0.07 m
$$

Al existir una excentricidad en este caso, se debe agregar un factor en la fórmula del cálculos de los esfuerzos, resultando de la siguiente manera:

$$
\sigma = \frac{(Pcol+Ppla)1.05}{B \times L} \pm \frac{6(Pcol+Ppla) \times e}{B \times L^2} \pm \frac{6(Mtrans-col+Mtrans-pla)}{B^2 \times L}
$$
  

$$
\sigma = 12.9 \text{ ton/m}^2
$$
  

$$
\sigma = 20.4 \text{ ton/m}^2
$$
  

$$
\sigma = 20.4 \text{ ton/m}^2
$$
  

$$
\sigma = 22.5 \text{ ton/m}^2
$$

Estos valores siguen cumpliendo con no superar el esfuerzo límite de 40 ton/m<sup>2</sup>, por lo que se continúa con los dos últimos casos.

#### *Caso 4: Momentos sísmicos antihorarios.*

Para estos dos últimos casos en particular se debe partir por hallar un conjunto de cargas y momentos nuevos, en los cuales se deben consideran los que se originan por sismos en la dirección correspondiente. Además, como se sabe los sismos, tanto en X como en Y, generan cargas en ambos sentidos, por lo que en el caso de antihorarios, estos se restarán y para el siguiente caso, estas cargas y momentos se sumarán a los que sean originados por gravedad.

Así:

$$
Pcol = 52.2 + 7.2 - 46.3 = 13.0 \text{ ton}
$$
\n
$$
Ppla = 112.5 + 9.7 - 46.0 = 76.2 \text{ ton}
$$
\n
$$
Mlong - col = 1.0 + 0.3 - 0.2 = 1.0 \text{ ton} - m
$$
\n
$$
Mlong - pla = -0.4 - 0.1 - 0.6 = -1.1 \text{ ton} - m
$$
\n
$$
Mtrans - col = 0.3 + 0.1 = 0.4 \text{ ton} - m
$$
\n
$$
Mtrans - pla = -8.8 + (-3.1) = -11.9 \text{ ton} - m
$$

Utilizando estas nuevas cargas y momentos se define el nuevo centro de gravedad:

$$
Yg = 2.73 m
$$

$$
e = 0.53 m
$$

Por último se definen los esfuerzo correspondientes aplicando la misma fórmula del Caso 3:

$$
\sigma1 = 8.4 \tan/m^2
$$

$$
\sigma2 = 0.7 \tan/m^2
$$

$$
\sigma_3 = 17.2 \tan/m^2
$$

$$
\sigma_4 = 9.4 \tan/m^2
$$

#### *Caso 5: Momentos sísmicos horarios.*

Se sigue el mismo procedimiento que en el Caso 4, a diferencia de que en esta oportunidad las cargas y momentos sísmicos se sumarán a los que sean originados por gravedad.

$$
Pcol = 105.6 \text{ ton}
$$
\n
$$
Ppla = 168.2 \text{ ton}
$$
\n
$$
M_{long-col} = 1.5 \text{ ton} - m
$$
\n
$$
M_{long-place} = 0.1 \text{ ton} - m
$$
\n
$$
M_{trans-col} = 0.4 \text{ ton} - m
$$
\n
$$
M_{trans-place} = -11.9 \text{ ton} - m
$$

Utilizando estas nuevas cargas y momentos se define el nuevo centro de gravedad:

$$
Yg = 1.97 m
$$

$$
e = -0.23 m
$$

Por último se definen los esfuerzo correspondientes aplicando la misma fórmula del Caso 3:

$$
\sigma1 = 17.9 \tan/m^2
$$

$$
\sigma2 = 28.1 \tan/m^2
$$

$$
\sigma3 = 26.6 \tan/m^2
$$

$$
\sigma4 = 36.9 \tan/m^2
$$

Con este caso se cierran las verificaciones de los esfuerzos aplicados en las esquinas de la zapata. Concluyendo así que todos los esfuerzos obtenidos cumplieron satisfactoriamente con la condición de no superar los 40 ton/m<sup>2</sup>. Para terminar, se determina el esfuerzo último que será de utilidad para las siguientes verificaciones y el diseño por flexión. Este se obtendrá de manera aproximada, multiplicando el máximo caso por un factor de 1.6.

$$
\sigma u = 36.9 \times 1.6 = 59.0 \text{ ton/m}^2
$$

#### *Verificación por punzonamiento.*

Se asume inicialmente un peralte efectivo (d) igual a 80 cm. Para empezar la verificación por punzonamiento se debe partir calculando el área crítica aumentando d/2 al contorno de la sección del elemento. Así se consigue lo siguiente:

*● Para la placa.*

$$
bo_{placa} = 9.80 m
$$

$$
Ao_{placa} = 4.04 m2
$$

Luego, empleando estos valores, se calcula el Vu:

 $Vu = Ppla \times 1.6 - \sigma u \times Ao = 122.2 \times 1.6 - 59.0 \times 4.04 = -42.9 \text{ ton}$ El cual debe compararse con la menor resistencia por cortante obtenida de las siguientes 3 formulaciones:

$$
\Phi Vc1 = 0.85 \times 0.27 \times (2 + \frac{4}{3.05/0.25}) \times \sqrt{210} \times 9.80 \times 12.2 \times 10 = 607.0 \text{ ton}
$$
  

$$
\Phi Vc2 = 0.85 \times 1.06 \times \sqrt{210} \times 9.80 \times 0.80 \times 10 = 1023.6 \text{ ton}
$$
  

$$
\Phi Vc3 = 0.85 \times 0.27 \times (2 + \frac{40 \times 0.80}{9.80}) \times \sqrt{210} \times 9.80 \times 0.80 \times 10 = 1372.9 \text{ ton}
$$
  
De seta manera, al cumalise que Vu < 607.0 ton, se coneluse que por el ledo de

De esta manera, al cumplirse que Vu < 607.0 ton, se concluye que por el lado de placa no se presentan problemas por punzonamiento.

*● Para la columna.*

$$
bo_{columna} = 4.60 m
$$

$$
Ao_{columna} = 1.32 m2
$$

Luego, empleando estos valores, se calcula el Vu:

 $Vu = Pcol \times 1.6 - \sigma u \times A0 = 59.4 \times 1.6 - 59.0 \times 1.32 = 16.9 \text{ ton}$ El cual debe compararse con la menor resistencia por cortante obtenida de las siguientes 3 formulaciones:

 $\Phi Vc1 = 0.85 \times 0.27 \times (2 + \frac{4}{0.35/0.35}) \times \sqrt{210} \times 4.60 \times 0.80 \times 10 = 734.3 \text{ ton}$  $\Phi Vc2 = 0.85 \times 1.06 \times \sqrt{210} \times 4.60 \times 0.80 \times 10 = 480.5 \text{ ton}$  $\Phi Vc3 = 0.85 \times 0.27 \times (2 + \frac{40 \times 0.80}{4.60}) \times \sqrt{210} \times 4.60 \times 0.80 \times 10 = 1096.2 \text{ ton}$ De esta manera, al cumplirse que Vu < 480.5 ton, se concluye que por el lado de

columna tampoco se presentan problemas por punzonamiento. Por lo que se procede con la siguiente verificación.
#### *Verificación por cortante.*

Para determinar la cortante de diseño se ubica el volado crítico de la placa, a partir de la ubicación del centro de la zapata en "Yg" y las dimensiones de los elementos verticales. Así se consigue, para el lado de la placa y en dirección longitudinal, un volado de 1.60 m. Empleando este volado y el peralte efectivo se determina lo siguiente:

$$
Vu = 59.0 \times 1.50 \times (1.13 - 0.80) = 28.75 \text{ ton}
$$

$$
\Phi Vc = 0.85 \times 0.53 \times \sqrt{210} \times 2.20 \times 1.50 \times 10 = 78.34 \text{ ton}
$$

Como ΦVc > Vu, el peralte asumido sigue siendo el adecuado.

Adicionalmente, se sugiere verificar el cortante en el tramo interior entre los dos elementos verticales. Para esta práctica, se efectuará un cálculo aproximado trabajando con la presión máxima como constante y además se calcularán los momentos en los volados para agregar la corrección hiperestática correspondiente.

$$
Vu_{isostático} = 59.0 \times 1.50 \times \frac{(1.50 - 2 \times 0.80)}{2} = -4.4 \text{ ton} \rightarrow 0.0 \text{ ton}
$$
  
\n
$$
Mu_{volado-sup} = \frac{59.0 \times 1.50 \times 2.53^2}{2} = 280.9 \text{ t} - m
$$
  
\n
$$
Mu_{volado-inf} = \frac{59.0 \times 1.50 \times 1.31^2}{2} = 74.7 \text{ t} - m
$$
  
\n
$$
Vu_{hiperestático} = \frac{(280.9 - 74.7)}{3.2} = 64.41 \text{ ton}
$$
  
\n
$$
Vu = 0.0 + 64.41 = 64.41 \text{ ton}
$$

Nuevamente, ΦVc > 64.41, por tanto, se cumple satisfactoriamente la verificación por cortante de la zapata combinada.

#### *Diseño por flexión.*

Finalmente, se desarrolla el diseño por flexión en ambas direcciones y para cada volado que corresponde a cada elemento vertical, considerando un ancho de 1 m.

$$
Asmin = 0.0018 \times 100 \times (80 + 10) = 16.2 \, \text{cm}^2/\text{m}
$$

*● Para la placa.*

$$
Mu = \frac{\sigma u \times c^2}{2} = \frac{59.0 \times 1.00^2}{2} = 29.2 \text{ ton} - m/m
$$
  
 
$$
\phi Mn = Mu
$$

 $0.9 \times 0.85 \times 210 \times a \times 100 \times (80 - a/2) = 29.2 \times 10^5 \rightarrow a = 2.31 \, cm$ 

0. 85  $\times$  210  $\times$  a  $\times$  100  $\times$  (80 − a/2) = Asreq  $\times$  4200  $\times$  (80 − a/2) → Asreq = 9.80 cm<sup>2</sup>/m Si se usan varillas de 3/4", tenemos:

Espaciamiento entre varillas:  $s = \frac{2.84}{9.80} \approx 30$  cm

*● Para la columna.*

$$
Mu = \frac{\sigma u \times c^2}{2} = \frac{59.0 \times 1.13^2}{2} = 37.3 \text{ ton} - m/m
$$
  
 
$$
\phi Mn = Mu
$$

 $0.9 \times 0.85 \times 210 \times a \times 100 \times (80 - a/2) = 37.3 \times 10^5 \rightarrow a = 2.96 \text{ cm}$ 0.85 × 210 ×  $a$  × 100 × (80 −  $a/2$ ) =  $\text{A} \text{s} \times 4200 \times (80 - a/2) \rightarrow \text{A} \text{s} \times \text{e}q = 12.57 \text{ cm}^2/\text{m}$ Si se usan varillas de 3/4", tenemos (se utiliza el Asmin):

Espaciamiento entre varillas:  $s = \frac{2.84}{12.57} \approx 20$  cm

Adicionalmente, se determina el momento máximo, de manera aproximada, en el tramo interior, como si este ocurriera justo al centro de la luz entre ambos elementos verticales.

$$
Mu_{\text{sup}} = \frac{59.0 \times 1.50 \times 2.53^2}{2} = 280.9 t - m
$$
  

$$
Mu_{\text{inf}} = \frac{59.0 \times 1.50 \times 1.31^2}{2} = 74.7 t - m
$$
  

$$
Mu_{\text{int}-\text{isóstatico}} = \frac{59.0 \times 1.50 \times 3.2^2}{8} = 113.2 t - m
$$
  

$$
Mu = 113.2 - \frac{280.9 + 74.7}{2} = -64.6 t - m
$$

Este resultado nos indica que no se presentan tracciones en la parte superior del tramo interior, ya que no existe un momento superior (positivo) en el centro de luz.

En adición, y por cuestiones de seguridad, se dispondrá también de un refuerzo mínimo superior (en ambas direcciones):

$$
Asmin = 16.2\,cm^2/m
$$

Si se usan varillas de 3/4":

Espaciamiento entre varillas:  $s = 20$  cm

Para la dirección transversal se tiene lo siguiente:

$$
Mu = \frac{\sigma u \times c^2}{2} = \frac{59.0 \times 0.62^2}{2} = 11.33 \text{ ton} - m/m
$$

$$
a = 0.89 \, \text{cm}
$$
\n
$$
A \text{s} \text{r} \text{eq} = 3.77 \, \text{cm}^2/\text{m}
$$

Finalmente, se presenta la disposición final de aceros en la zapata:

 $As_{\text{corrido}}$ :  $\emptyset$ 3/4" @ 0.20 m (en ambas direcciones) As s<sub>superior</sub>: Ø3/4" @ 0.20 m (en ambas direcciones)

Esta configuración de aceros se puede apreciar en el siguiente esquema:

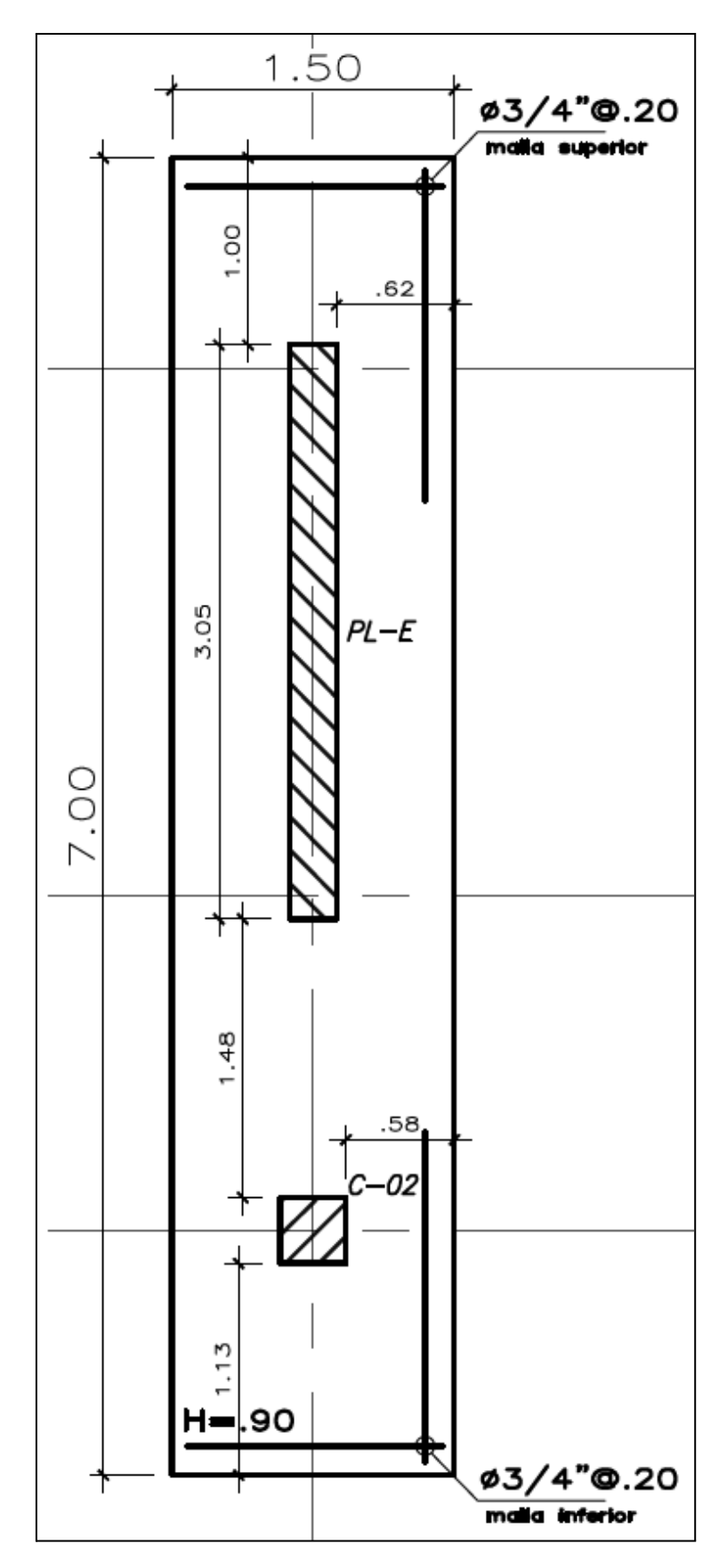

Figura 8.2-2. Esquema en planta de zapata combinada de placa de escalera y columna C4

# **CAPÍTULO 9: DISEÑO DE ELEMENTOS SECUNDARIOS**

#### **9.1. Escalera**

El proyecto contiene una escalera en forma de "U", la cual se encuentra rodeada por la placa de escalera PL-E, hacia el fondo del descanso, y por muros de albañilería confinada de 25 cm de espesor hacia los costados de cada tramo de la escalera. El diseño de estos muros no formarán parte del alcance de esta tesis, debido a que escapa de los objetivos planteados inicialmente en este documento. El esquema de los elementos verticales presentes en la escalera se muestran a continuación.

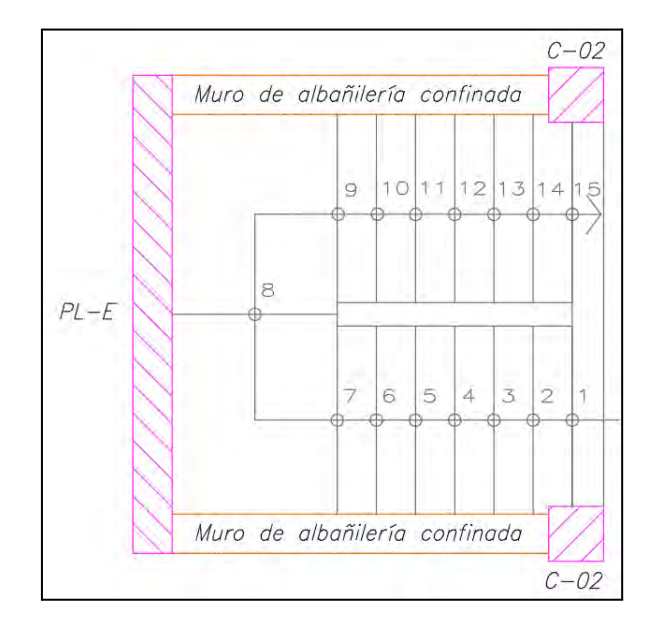

Figura 9.1-1. Esquema de elementos verticales que confinan la escalera

A continuación se desarrolla el diseño para el primer tramo de piso típico (desde el segundo nivel hacia adelante) que se considera desde la losa hacia el descanso. Solo se toma en cuenta las cargas de gravedad y se utiliza la siguiente fórmula para hallar su peso propio. Para ello se utilizaron las siguientes dimensiones:

Contrapaso: 18 cm

Paso: 25 cm

Garganta: 15 cm

Considerando 1 metro de ancho:

*Tramo inclinado.*

$$
Wp. p = \gamma \left(\frac{cp}{2} + t \times \sqrt{1 + \left(\frac{cp}{p}\right)^2}\right) \times b = 2400 \left(\frac{0.18}{2} + 0.15 \times \sqrt{1 + \left(\frac{0.18}{0.25}\right)^2}\right) \times 1
$$
  
= 659.6 kg/m  

$$
Wpt = 100 \times 1 = 100 kg/m
$$

 $Ws/c = 200 \times 1 = 200 \frac{kg}{m}$  $Wu = (659.6 + 100) \times 1.4 + 200 \times 1.7 = 1403.44 kg/m = 1.40 ton/m$ 

*Descanso.*

$$
W.p.p = 2400 \times 1 \times 0.20 = 480 kg/m
$$
  

$$
Wpt = 100 \times 1 = 100 kg/m
$$
  

$$
Ws/c = 200 \times 1 = 200 kg/m
$$

 $Wu = (480 + 100) \times 1.4 + 200 \times 1.7 = 1152 kg/m = 1.15 ton/m$ Tras aplicar estas cargas últimas sobre los tramos correspondientes de la escalera, se

procede con el diseño por flexión y cortante de la misma.

### **a) Diseño por flexión**

En primer lugar, se estima el acero mínimo del siguiente modo:

Asmin =  $0.0018 \times b \times t = 0.0018 \times 100 \times 15 = 2.7 cm^2$ 

Luego se obtiene la envolvente de diagramas de momento flector último, entre el caso que considera únicamente apoyos simples en los extremos del elemento y el caso que además incluye un apoyo simple entre el tramo inclinado y el tramo correspondiente al descanso. De esta manera se puede visualizar en el esquema siguiente los momentos positivos y negativos que se utilizan en el diseño.

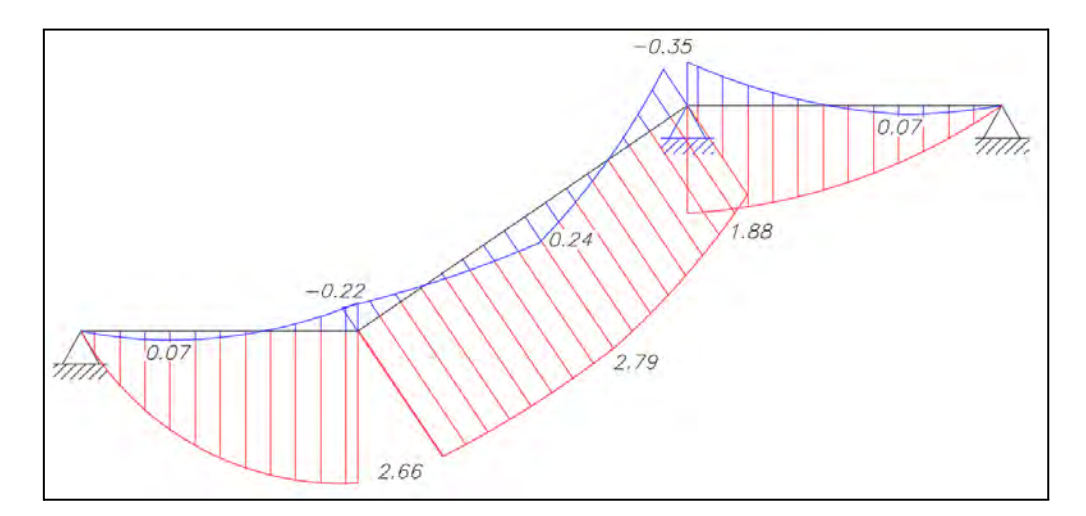

Figura 9.1-2. Envolvente de diagramas del análisis de momento último de la escalera

Estos momentos máximos son los que se emplean para el diseño del tramo inclinado y el descanso:

### *Tramo inclinado.*

Para el tramo inclinado se calcula el valor de "a", a partir de los momentos máximos tanto positivos como negativos. Luego, con este valor se calcula el acero requerido empleando las fórmulas correspondientes. Finalmente, se asigna un tipo de acero y el espaciamiento necesario para alcanzar el acero requerido, este procedimiento se puede apreciar de una manera resumida en la siguiente tabla:

Tabla 9.1-1. Diseño por flexión de la escalera

|                          | Mu (ton-m) | a (m) | Areg (cm2) |              | Ainstalado (cm2) |
|--------------------------|------------|-------|------------|--------------|------------------|
|                          | 2.79       | 1.5   | 6.57       | $1/2$ "@15cm | 8.59             |
| $\overline{\phantom{0}}$ | 0.35       | 0.2   | 0.78       | 3/8"@25cm    | 2.84             |

# *Descanso.*

De la misma manera, se calcula el área de acero que será necesaria para poder diseñar el descanso de la escalera.

$$
\Phi Mn = Mu
$$
  
0.9 × 0.85 × 210 × a × 100 × (12 – a/2) = 1.88 × 10<sup>5</sup>  
 $a = 1.02 cm \rightarrow As \text{ req} = 4.33 \text{ cm}^2$ 

De esta manera, el acero instalado es de:  $\phi$  1/2" @ 25 cm

## **b) Diseño por corte**

Para el diseño por corte, tal como se desarrolló para el diseño por flexión, se va a necesitar la envolvente de los mismos casos sugeridos en el anterior inciso. Así se obtiene el siguiente esquema de cortantes:

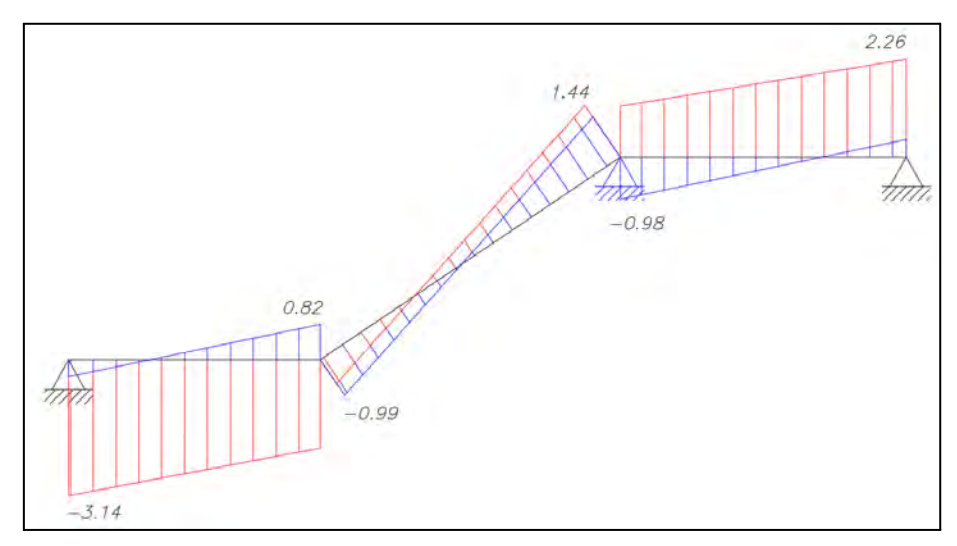

Figura 9.1-3. Envolvente de diagramas del análisis de cortante última de la escalera

Estas cortantes máximas son las que se emplean para el diseño del tramo inclinado y el descanso. Pero primero, se calcula el  $\Phi Vc$  con el cual se comparan estas cortantes últimas.

$$
\Phi Vc = 0.85 \times 0.53 \times \sqrt{210} \times 100 \times 12 = 7.83 \text{ ton}
$$

De la figura 9.1-3 del diseño por cortante se extraen las siguientes cortantes: *Tramo inclinado.*

$$
Vumax = 1.44\text{ ton}
$$

*Descanso.*

 $Vumax = 2.26$  ton

Ya que el aporte del concreto es mayor que la cortante última, se considera correcto el ancho de garganta utilizado.

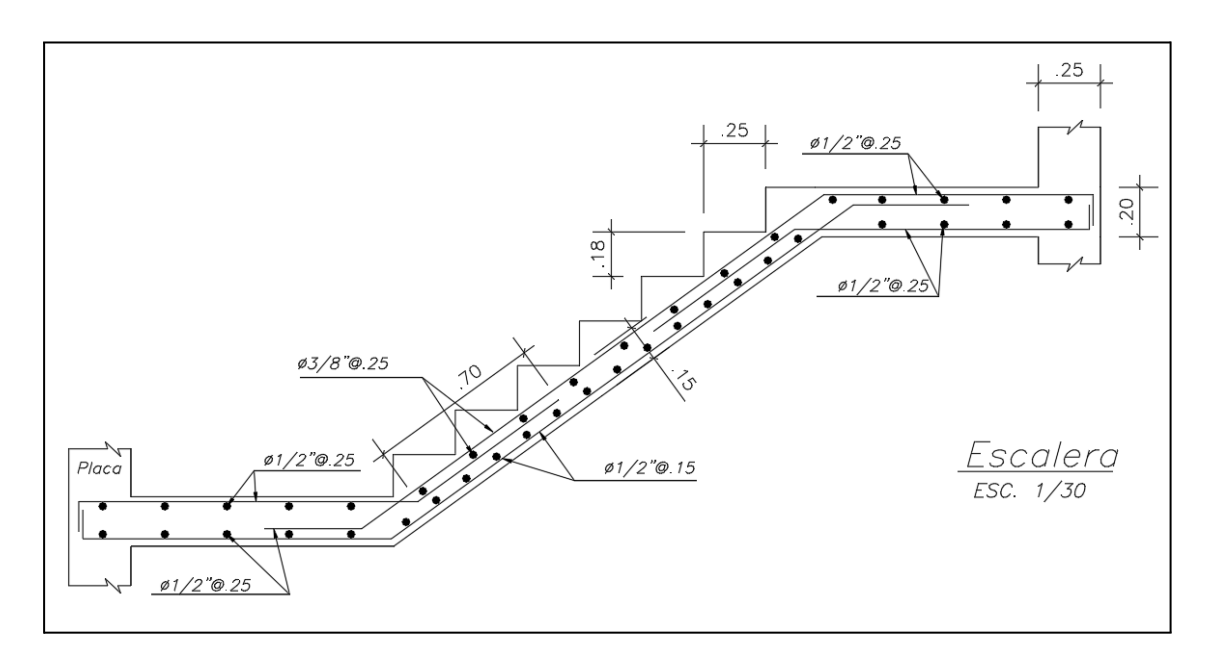

Figura 9.1-4. Diseño de escalera

## **9.2. Cisterna**

La cisterna del proyecto se encuentra en el primer nivel, en un ambiente con muros de 25 cm, los cuales se diseñan a continuación. Debido a que la cisterna no se encuentra enterrada, los muros resistirán únicamente cargas por empuje del agua perpendicular a su plano.

Para el tirante de agua, se emplea lo detallado en la Norma IS.010. En esta se indica que para viviendas multifamiliares, la dotación de agua depende de la cantidad de dormitorios por departamento. De este modo, si se considera una habitación por departamento y dos departamentos por piso, se estaría dotando a cada piso de 1000 L/d. Finalmente, si consideramos que posteriormente se añadirán 3 pisos adicionales, se estaría tratando de 7 departamentos, lo cual implica un total de 7000 L/d o 7.00 m<sup>3</sup>/d. Debido a que, la cisterna cuenta con una área de 10.67 m<sup>2</sup>, el tirante mínimo necesario será de 70 cm.

> H muro  $= 2.60$  m H tirante de agua = 70 cm Espesor de muros  $= 25$  cm

Para 1m de ancho:

E agua amplificado = 1.4  $\times$   $\gamma$  agua  $\times$  H agua = 1.4  $\times$  1 000  $\times$  0.70  $\times$  1  $= 980 \frac{kg}{m}$ 

De tal manera, a partir de los diagramas de momentos y cortantes se obtuvieron los siguientes valores máximos:

$$
Mu = 0.57 \text{ ton-m}
$$

$$
Vu = 1.31 \text{ ton}
$$

La resistencia al corte depende solo del concreto por lo que se obtiene de la siguiente manera:

 $\phi V c = 0.85 \times 0.53 \times \sqrt{f'c} \times b \times d = 0.85 \times 0.53 \times \sqrt{210} \times 100 \times 21 = 13.71 \text{ } tr \geq V u$ 

De esta manera, se puede verificar como se cumple la condición por cortante.

# *Diseño por flexión.*

Cuantía de acero mínima:  $0.0030 \times 25 \times 100 = 7.5 \text{ cm}^2$ , lo cual corresponde a una distribución en dos capas de 3/8" @ 20 cm c/ cara.

A continuación, a partir del Mu se determina el acero requerido:

$$
0.9 \times 0.85 \times 210 \times a \times 100 \times (21 - a/2) = 0.57 \times 10^5
$$
  

$$
a = 0.16 \text{ cm}
$$

As req =  $\phi \times f'c \times a \times B/fy = 0.85 \times 210 \times 0.16 \times 100/4200 = 0.68 \text{ cm}^2$ 

Por tanto, se termina empleando la distribución correspondiente a la cuantía mínima, para los muros de la cisterna en ambas direcciones.

El esquema final se muestra a continuación:

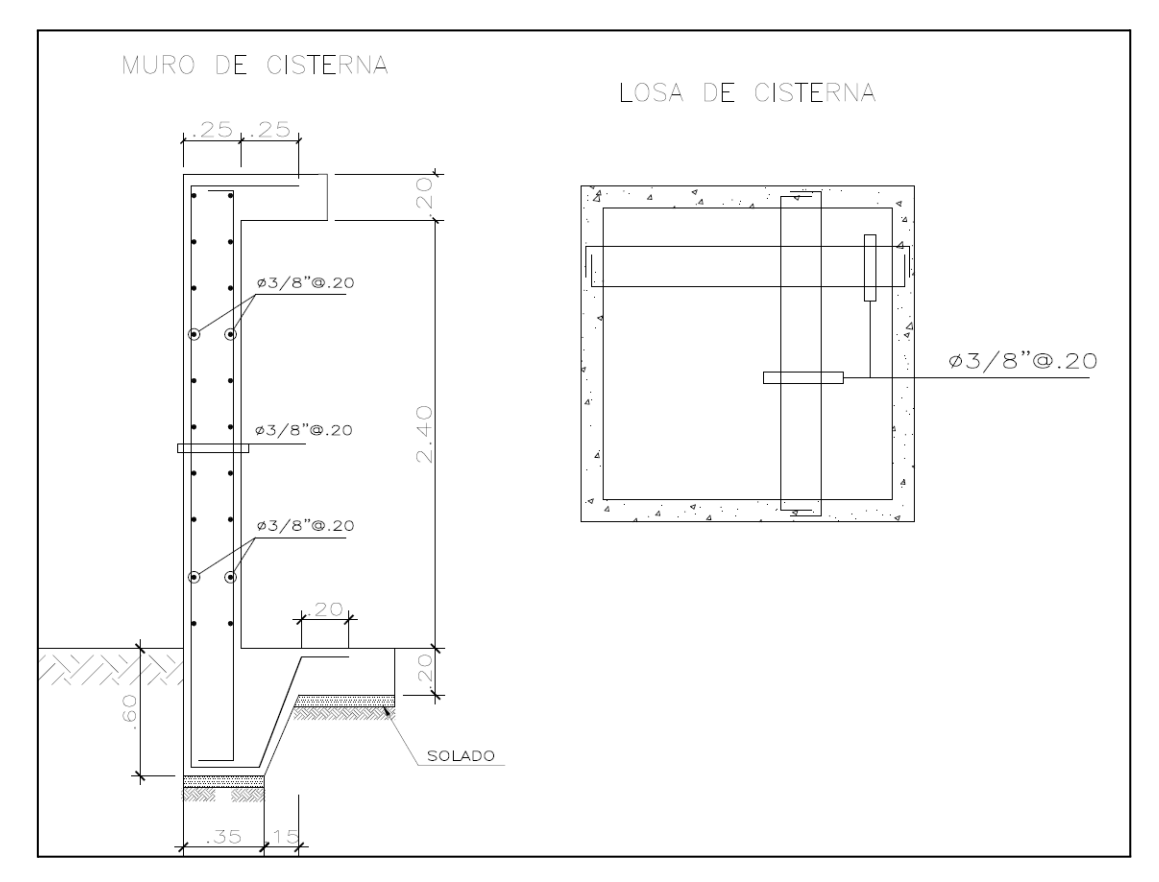

Figura 9.2-1. Diseño de cisterna

# **CAPÍTULO 10: ANÁLISIS DE LA AMPLIACIÓN DE LA EDIFICACIÓN**

Para realizar el análisis de la ampliación de la estructura es necesario replicar el piso típico en los 3 niveles adicionales. Con ello se procedió a calcular el análisis sísmico de la nueva estructura, siguiendo un procedimiento similar a lo realizado en la estructura de 5 pisos. A continuación se presentarán los resultados obtenidos del análisis.

# **10.1. Análisis sísmico de la nueva estructura**

#### **10.1.1. Centro de masa y Centro de rigidez**

Al igual que el análisis de la estructura inicial, se emplea el software ETABS para obtener el centro de rigidez y el de centro de masa acumulado por piso. Los resultados obtenidos se muestran en la siguiente tabla:

| <b>Nivel</b> | XCM(m) | YCM (m) | XCR(m) | YCR (m) |      | excent $X(m)$ excent $Y(m)$ |
|--------------|--------|---------|--------|---------|------|-----------------------------|
| 8            | 11.27  | 7.30    | 10.58  | 7.24    | 0.69 | 0.07                        |
| 7            | 11.17  | 7.32    | 10.55  | 7.25    | 0.62 | 0.07                        |
| 6            | 11.14  | 7.33    | 10.52  | 7.25    | 0.62 | 0.08                        |
| 5            | 11.13  | 7.33    | 10.49  | 7.27    | 0.64 | 0.06                        |
| 4            | 11.12  | 7.33    | 10.47  | 7.27    | 0.65 | 0.06                        |
| 3            | 11.11  | 7.34    | 10.47  | 7.28    | 0.64 | 0.06                        |
| 2            | 11.11  | 7.34    | 10.53  | 7.29    | 0.58 | 0.05                        |
| 1            | 11.11  | 7.34    | 10.83  | 7.30    | 0.28 | 0.04                        |

Tabla 10.1-1. Centro de masa y rigidez de nueva estructura

Apreciamos que el centro de rigidez de la estructura en cada piso, al añadir los 3 pisos, se acerca más al centro de masa acumulado que la edificación inicial debido al aumento de masa acumulada en los niveles inferiores.

#### **10.1.2. Peso sísmico del edificio**

A partir del mismo modelo en ETABS se puede obtener la distribución de pesos sísmicos por nivel de la edificación. De este modo en la tabla 10.1-2. se muestran los resultados, así como el peso sísmico acumulado en la base y el Peso/Área correspondiente a cada nivel.

|                       | <b>PESO SISMICO (ton)</b> |      |
|-----------------------|---------------------------|------|
| 8vo nivel             | 267.64                    | 0.82 |
| 7 <sub>mo nivel</sub> | 323.36                    | 0.99 |
| 6to nivel             | 323.36                    | 0.99 |
| 5to nivel             | 323.36                    | 0.99 |
| 4to nivel             | 323.36                    | 0.99 |
| 3er nivel             | 323.36                    | 0.99 |
| 2do nivel             | 323.36                    | 0.99 |
| 1er nivel             | 340.08                    | 1.05 |
| <b>TOTAL</b>          | 2547.88                   |      |
| AREA $(m2)$           | 325.30                    |      |

Tabla 10.1-2. Peso sísmico de la nueva estructura

# **10.1.3. Modos de vibración**

Como se puede observar en las tablas 10.1-3, 10.1-4 y 10.1-5, los períodos principales en la direcciones X y Y obtenidos de los análisis considerando 3 grados de libertad (GDL) y de translación pura son iguales (0.78 s en X y 0.86 s en Y) dando un indicativo de que el análisis realizado es el correcto.

| <b>Modo</b> | Periodo (s) | <b>Ux</b> | Uv     | Rz.      |            |
|-------------|-------------|-----------|--------|----------|------------|
| 1           | 0.87        | 0.04%     | 75.60% | 1.21%    |            |
| 2           | 0.78        | 80.11%    | 0.03%  | 0.14%    |            |
| 3           | 0.70        | 0.14%     | 1.19%  | 77.00%   |            |
| 4           | 0.24        | 0.02%     | 13.12% | 2.80E-03 | 91.5% en X |
| 5           | 0.23        | 11.16%    | 0.01%  | 0.01%    | 90.0% en Y |
| 6           | 0.20        | 4.72E-05  | 0.40%  | 11.90%   |            |
| 7           | 0.12        | 4.23%     | 0.00%  | 0.00%    |            |
| 8           | 0.11        | $0.00\%$  | 4.73%  | 0.18%    |            |
| 9           | 0.10        | 3.43E-06  | 0.20%  | 4.52%    |            |

Tabla 10.1-3. Modos de vibración considerando 3 gdl por nivel de nueva estructura

Tabla 10.1-4. Modos de vibración considerando Traslación pura en X de nueva estructura

| Modo | Periodo (s) | Ux     |        |
|------|-------------|--------|--------|
|      | 0.78        | 80.32% |        |
|      | 0.23        | 11.16% | 91.48% |
|      | 0.12        | 4.23%  |        |
|      | 0.07        | 2.11%  |        |
|      | 0.05        | 1.14%  |        |

| Modo | Periodo (s) | Uv     |        |
|------|-------------|--------|--------|
|      | 0.86        | 76.89% |        |
|      | 0.24        | 13.50% | 90.39% |
|      | 0.11        | 4.90%  |        |
|      | 0.06        | 2.37%  |        |
|      | 0.04        | 1.23%  |        |

Tabla 10.1-5. Modos de vibración considerando Traslación pura en Y de nueva estructura

# **10.1.4. Desarrollo de análisis**

### *Análisis estático.*

En esta sección se aplica la misma metodología que se empleó para la estructura de 5 niveles y debe ser aplicada en ambas direcciones de análisis.

 $\triangleleft$  Análisis X-X:

Periodo fundamental: 0.78 s

 $Tp = 0.4 \text{ seg} \rightarrow$  para un perfil de suelo S1  $T_{\text{L}}$  = 2.5 seg  $\rightarrow$  para un perfil de suelo S1

Como el periodo fundamental en la dirección Y es menor que el periodo de la plataforma (Tp), el C se obtendrá aplicando la siguiente expresión.

 $C = 2.5 \times Tp/T = 2.5 \times 0.4/0.78 = 1.28$ 

Reemplazando en la fórmula 1:

$$
Vest x = \frac{0.45 \times 1 \times 1.28 \times 1}{6} \times 2547.88 = 244.60 \text{ ton}
$$

❖ Análisis Y-Y:

Periodo fundamental: 0.87 s

 $Tp = 0.4$  seg  $\rightarrow$  para un perfil de suelo S1

 $T_L = 2.5$  seg  $\rightarrow$  para un perfil de suelo S1

Como el periodo fundamental en la dirección Y es menor que el periodo de la plataforma (Tp), el C se obtendrá aplicando la siguiente expresión.

 $C = 2.5 \times Tp/T = 2.5 \times 0.4/0.87 = 1.15$ 

Reemplazando en la fórmula 1:

$$
Vest y = \frac{0.45 \times 1 \times 1.15 \times 1}{6} \times 2547.88 = 219.75 \text{ ton}
$$

Todo lo calculado anteriormente se presenta de una manera resumida en la siguiente tabla:

| <b>Dirección</b> | Cortante<br>estática (ton) | % Peso |
|------------------|----------------------------|--------|
| X-X              | 244.60                     | 9.60   |
| V-V              | 219.75                     | 8.63   |

Tabla 10.1-6. Cuadro resumen de cortantes de nueva estructura

Luego, se verifica que el valor de C/R resulte mayor a 0.11, por lo que teniendo en consideración los resultados presentados en la tabla 10.1-7 se cumple satisfactoriamente en ambas direcciones de análisis.

Tabla 10.1-7. Verificación del C/R de nueva estructura

| <b>Dirección</b> | C/R  |        |
|------------------|------|--------|
|                  |      | Cumple |
|                  | በ 19 | Cumple |

# *Análisis dinámico.*

En las tablas 10.1-8. y 10.1-9. se puede observar el porcentaje de cortante basal que toman las placas y columnas.

Tabla 10.1-8. Distribución de cortante basal en placas y columnas en X de nueva estructura

| <b>Espectro XX</b> |           |       |               |           |       |
|--------------------|-----------|-------|---------------|-----------|-------|
| $M+$               | $V$ (ton) | %     | M-            | $V$ (ton) | %     |
| Total (ton)        | 182.96    | 100   | Total (ton)   | 194.57    | 100   |
| <b>Placas</b>      | 145.59    | 79.58 | <b>Placas</b> | 154.58    | 79.45 |
| <b>Columnas</b>    | 37.37     | 20.42 | Columnas      | 39.99     | 20.55 |

Tabla 10.1-9. Distribución de cortante basal en placas y columnas en Y de nueva estructura

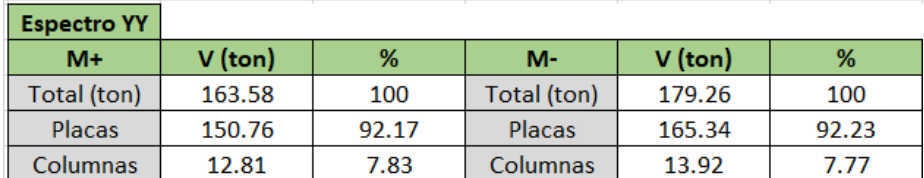

Al ser el porcentaje de la fuerza cortante en la base de las placas mayor al 70% podemos afirmar que, después de ampliar la edificación, está se mantiene trabajando en un sistema de muros estructurales.

#### **10.1.5. Análisis de desplazamientos**

En la tabla 10.1-10 se presentan las derivas máximas en cada nivel de la edificación para ambas direcciones de análisis.

|              | Deriva Máx X-X Deriva Máx Y-Y |            |
|--------------|-------------------------------|------------|
| <b>Nivel</b> | $(\%0)$                       | $(\%circ)$ |
| 8            | 2.86                          | 4.70       |
|              | 3.63                          | 5.46       |
| 6            | 4.51                          | 6.31       |
| 5            | 5.30                          | 7.01       |
| 4            | 5.88                          | 7.43       |
| 3            | 6.11                          | 7.40       |
| 2            | 5.75                          | 6.61       |
|              | 3.02                          | 3.20       |

Tabla 10.1-10. Tabla resumen de derivas de nueva estructura

Como se puede observar, las derivas obtenidas en la dirección Y para los niveles 5, 4 y 3 superan el límite definido por norma de 7‰. Sin embargo, esto se debe a que, como se presentará en el siguiente capítulo, la edificación aún necesita de reforzamiento en las columnas; tal que, aumentando su sección y mejorando la rigidez de estos elementos, se arreglarán estos problemas de derivas. En la tabla 10.1-11. se muestran las derivas obtenidas aumentando la sección de las columnas ubicadas entre los ejes C3, C4, D3, F3 y F6, en 10 cm a cada dirección:

|       | Deriva Máx | Deriva Máx |
|-------|------------|------------|
| Nivel | X-X (‰)    | Y-Y (%o)   |
| 8     | 2.34       | 3.64       |
|       | 3.08       | 4.47       |
| 6     | 3.89       | 5.37       |
| 5     | 4.61       | 6.14       |
| 4     | 5.15       | 6.67       |
| 3     | 5.39       | 6.78       |
| 2     | 5.13       | 6.18       |
|       | 2.79       | 3.09       |

Tabla 10.1-11. Tabla resumen de derivas de nueva estructura con columnas reforzadas

❖ Verificación de torsión en planta:

Procedemos a verificar que la estructura de ocho pisos no tenga torsión en planta, para ello se evalúa las derivas máximas y promedio de entrepiso en cada dirección, cuidando que la razón de dichos valores no sea mayor a 1.3. Los resultados de esta operación para cada nivel se muestran en las siguientes tablas:

Tabla 10.1-12. Derivas máximas y promedio de entrepiso en dirección X de nueva estructura

| Dirección X-X |                                       |                         |                                       |  |  |  |
|---------------|---------------------------------------|-------------------------|---------------------------------------|--|--|--|
| <b>Nivel</b>  | Deriva Máx<br>$\%$ <sub>0</sub> $(1)$ | $\%$ <sub>0</sub> $(2)$ | Deriva Prom Verificaciones<br>(1)/(2) |  |  |  |
| 8             | 2.86                                  | 2.27                    | 1.26                                  |  |  |  |
| 7             | 3.63                                  | 2.91                    | 1.25                                  |  |  |  |
| 6             | 4.51                                  | 3.64                    | 1.24                                  |  |  |  |
| 5             | 5.30                                  | 4.29                    | 1.24                                  |  |  |  |
| 4             | 5.88                                  | 4.78                    | 1.23                                  |  |  |  |
| 3             | 6.11                                  | 4.99                    | 1.22                                  |  |  |  |
| 2             | 5.75                                  | 4.74                    | 1.21                                  |  |  |  |
| 1             | 3.02                                  | 2.52                    | 1.20                                  |  |  |  |

Tabla 10.1-13. Derivas máximas y promedio de entrepiso en dirección Y de nueva estructura

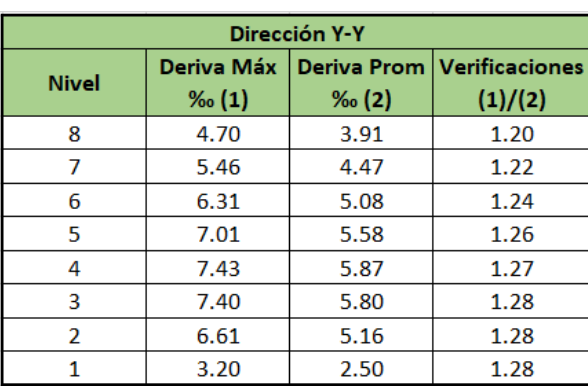

De este modo, se puede apreciar que ningún factor en ambas direcciones excede el 1.3 límite indicado por la norma; por lo que, se comprueba que la edificación es regular.

### **10.1.6. Amplificación de fuerzas sísmicas**

En caso que la fuerza dinámica en las direcciones X y Y sean menores que el 80% de la cortante estática, exigida para edificaciones regulares, se deberá

escalar proporcionalmente tal como se indica en el artículo 29.4 de la norma E.030.

*V* dinámico min.  $X = 0.8 \times V$ estático $XX = 0.8 \times 244.60 = 195.68$  ton *V* dinámico min.  $Y = 0.8 \times V$ estáticoYY =  $0.8 \times 219.75 = 175.80$  ton

Para la dirección X-X:

 $factor de escala X + = 195.68/182.96 = 1.07$  $factor de escala X - = 195.68/194.57 = 1.01$ 

Para la dirección Y-Y:

$$
factor de escala Y + 175.80/163.58 = 1.07
$$
  
factor de escala Y - 175.80/179.26 = 1.00

Aplicando los factores obtenidos en todos los análisis y diseños posteriores, menos en los de desplazamientos.

#### **10.2. Verificación de cargas**

Las verificaciones se realizan a toda la estructura, esto incluye vigas, columnas y placas. Para ello a continuación se mostrará un ejemplo de cómo se realizó la verificación para cada uno de los elementos anteriormente mencionados.

Los elementos en cuestión a analizar, corresponden a los diseñados en capítulos anteriores; sin embargo, esto no significa que estos vayan a ser los únicos que puedan sufrir de sobrecargas que incumplan requerimientos de diseño.

### **10.2.1. Verificación de vigas**

Se realiza la verificación de momentos de la viga 6, para ello se hallan los nuevos momentos presentes en la viga. Así, se evalúa si el acero instalado en un inicio es capaz de soportar los nuevos momentos. Los nuevos momentos y el déficit porcentual con respecto entre el acero requerido correspondiente y el acero instalado originalmente se muestra en la siguiente tabla:

|         | Viga 6 | Mu (ton-m) | Asreq (cm2) | As instalado (cm2) | Déficit (%) |
|---------|--------|------------|-------------|--------------------|-------------|
|         | Mi-    | 15.35      | 8.46        | 11.36              | 34.3        |
| Tramo 1 | $M+$   | 8.71       | 4.62        | 10.52              | 127.6       |
|         | Mi-    | 12.82      | 6.96        | 10.52              | 51.2        |
|         | Mi-    | 12.61      | 6.84        | 10.52              | 53.9        |
| Tramo 2 | Mi+    | 6.83       | 3.59        | 8.52               | 137.2       |
|         | Mj-    | 9.95       | 5.32        | 8.52               | 60.2        |
|         | Mi-    | 3.11       | 1.61        | 8.52               | 430.7       |
| Tramo 3 | $M -$  | 3.02       | 1.56        | 8.52               | 447.6       |
|         | Mj-    | 10.06      | 5.38        | 8.52               | 58.4        |
|         | Mi-    | 14.04      | 7.68        | 8.52               | 11.0        |
| Tramo 4 | $M+$   | 6.88       | 3.62        | 8.52               | 135.6       |
|         | Mj-    | 17.79      | 9.94        | 10.52              | 5.8         |
|         | Mi-    | 18.25      | 10.23       | 10.52              | 2.8         |
| Tramo 5 | $M+$   | 7.83       | 4.14        | 8.52               | 105.8       |
|         | Mj-    | 15.95      | 8.82        | 10.52              | 19.3        |

Tabla 10.2-1. Verificación de momentos de la viga 6

Observamos que el acero instalado en un inicio satisface las nuevas demandas por flexión de la viga, por lo que no resulta necesario implementar algún tipo de refuerzo estructural.

A continuación se verificará el diseño por corte, tal cual se hizo con la edificación de 5 pisos. En la tabla 10.2-2 se muestran los espaciamientos obtenidos:

Tabla 10.2-2. Verificación de cortantes de la viga 6

| EJE 6    | Tramo 1 | Tramo 2 | Tramo 3 | Tramo 4 | Tramo 5 |
|----------|---------|---------|---------|---------|---------|
| Vu (ton) | 13.32   | 12.25   | 15.40   | 11.21   | 12.08   |
| Vs (ton) | 5.69    | 4.43    | 8.13    | 3.20    | 4.23    |
| s (cm)   | 54.51   | 70.00   | 38.13   | 96.89   | 73.36   |

Se puede apreciar que en todos los tramos de la viga el espaciamiento entre estribos utilizado en la edificación inicial es el adecuado, por lo que no resulta necesario emplear un reforzamiento por cortante en este elemento estructural. Este procedimiento se repite para las demás vigas.

#### **10.2.2. Verificación de elementos verticales**

#### *Columna D3.*

En esta oportunidad se realizó la verificación de la columna ubicada entre los ejes D y 3. Se comenzó con analizar si el diseño original para 5 niveles puede satisfacer las nuevas demandas. En la tabla 10.2-3. se presentan las cargas axiales, cortantes y momentos en ambas direcciones para casos muerta, viva y de sismo.

| Casos         | $P$ (ton) | $V22$ (ton) | $V33$ (ton) |     | M22 (ton-m) M33 (ton-m) |
|---------------|-----------|-------------|-------------|-----|-------------------------|
| <b>Muerta</b> | 110.5     | $-0.5$      | 0.0         | 0.0 | $-0.6$                  |
| Viva          | 13.1      | $-0.1$      | 0.0         | 0.0 | $-0.1$                  |
| SismoX        | 11.1      | 1.5         | 0.2         | 0.3 | 2.7                     |
| SismoY        | 16.6      | 0.3         | 11          | 2.1 | 0.5                     |

Tabla 10.2-3. Datos obtenidos del software ETABS (Columna D3 – 8 niveles)

A partir de estas, se calculan en la tabla 10.2-4 las combinaciones que serán utilizados para ubicar los puntos momento-fuerza dentro de los diagramas que se aprecian posteriormente en las figuras 10.2-1 y 10.2-2:

**SISMOX** P (ton) M22 (ton-m) M33 (ton-m) **SISMOY**  $P$  (ton) M22 (ton-m) M33 (ton-m) 1.4CM+1.7CV 177.06  $-0.02$  $-0.98$ 1.4CM+1.7CV 177.06  $-0.02$  $-0.98$  $0.29$  $1.25$ (CM+CV)+SX 165.64 1.84 1.25(CM+CV)+SY 171.21 2.09  $-0.35$  $-0.32$  $-3.54$ 1.25(CM+CV)-SX 143.50 1.25(CM+CV)-SY 137.94  $-2.12$  $-1.34$ 2.18 0.9CM+SY 0.9CM+SX 110.56  $0.30$ 116.12  $2.10$  $-0.01$ 0.9CM-SX 88.42  $-0.31$  $-3.20$ 0.9CM-SY 82.85  $-1.00$  $-2.11$  $-0.29$  $-1.84$  $0.35$ 165.64  $-2.09$ 171.21 143.50  $0.32$ 3.54 137.94  $2.12$ 1.34 110.56  $-0.30$  $-2.18$ 116.12  $-2.10$  $0.01$  $0.31$ 1.00 88.42 3.20 82.85  $2.11$ 

Tabla 10.2-4. Combinaciones de cargas (Columna D3 – 8 niveles)

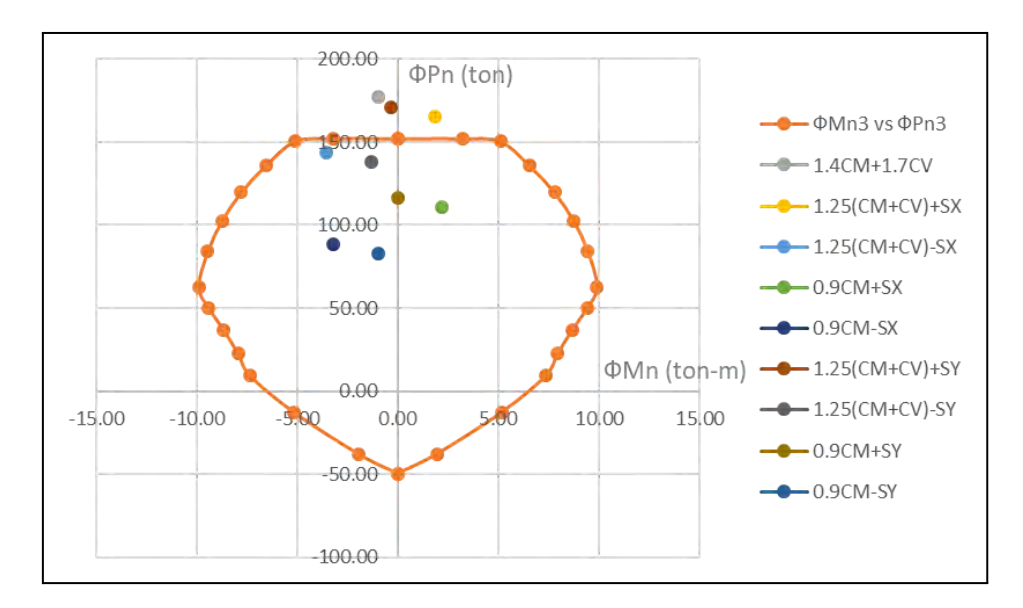

Figura 10.2-1. Diagrama de interacción dirección Y (Columna D3 – 8 niveles)

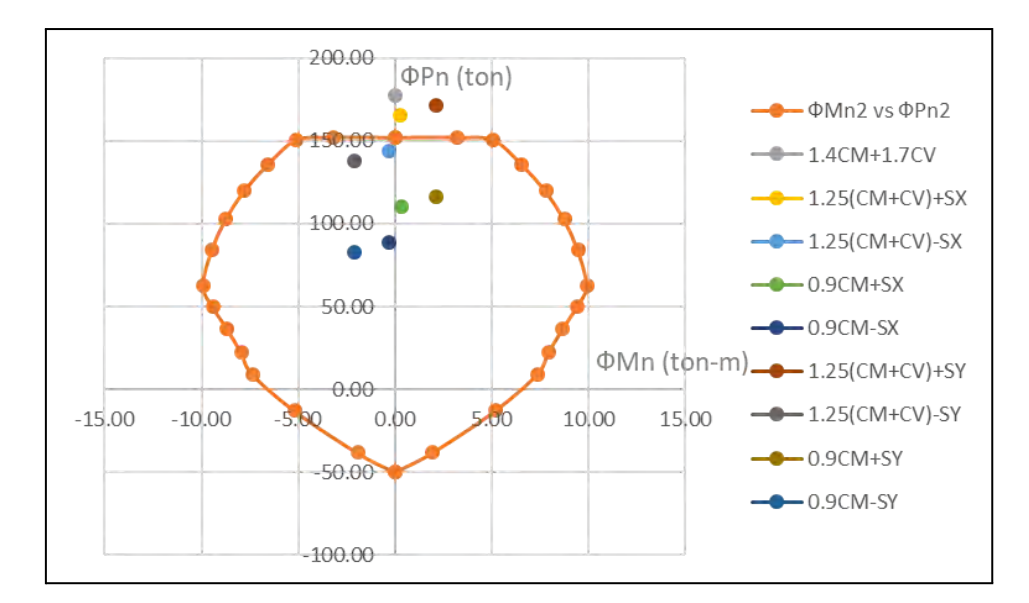

Figura 10.2-2. Diagrama de interacción dirección X (Columna D3 – 8 niveles)

Como se puede apreciar los aceros longitudinales en la columna analizada no cumplen con los requerimientos por flexocompresión. Por lo que se verá en la necesidad de aplicar un reforzamiento estructural.

#### *Placa PL-E.*

De igual manera se procedió a verificar la placa de la escalera PL-E, que fue diseñada en el capítulo 7. En la tabla 10.2-5. se presentan a continuación las cargas axiales, cortantes y momentos en ambas direcciones para casos muerta, viva y de sismo.

| Casos         | P (ton) | $V22$ (ton) | <b>V33 (ton)</b> | M22 (ton-m) M33 (ton-m) |         |
|---------------|---------|-------------|------------------|-------------------------|---------|
| <b>Muerta</b> | 182.7   | $-2.2$      | $-0.3$           | $-0.4$                  | $-10.0$ |
| Viva          | 14.2    | $-0.7$      | $-0.1$           | $-0.1$                  | $-3.3$  |
| SismoX        | 38.3    | 22.0        | 1.7              | 4.9                     | 115.3   |
| SismoY        | 50.4    | 69.4        | 0.3              | 0.5                     | 377.8   |

Tabla 10.2-5. Datos obtenidos del software ETABS para PL-E (8 niveles)

A partir de estas, se calculan las combinaciones, presentadas en la tabla 10.2-6, que serán utilizados para ubicar los puntos momento-fuerza dentro de los diagramas que se aprecian posteriormente en las figuras 10.2-3 y 10.2-4.

| <b>SISMOX</b>     | $P$ (ton) | M22 (ton-m) M33 (ton-m) |          | <b>SISMOY</b>     | $P$ (ton) |        | $M22$ (ton-m) $M33$ (ton-m) |
|-------------------|-----------|-------------------------|----------|-------------------|-----------|--------|-----------------------------|
| 1.4CM+1.7CV       | 279.8     | $-0.7$                  | $-19.6$  | 1.4CM+1.7CV       | 279.8     | $-0.7$ | $-19.6$                     |
| $1.25$ (CM+CV)+SX | 284.4     | 4.3                     | 98.7     | $1.25$ (CM+CV)+SY | 296.4     | $-0.1$ | 361.2                       |
| $1.25$ (CM+CV)-SX | 207.7     | $-5.5$                  | $-132.0$ | $1.25$ (CM+CV)-SY | 195.7     | $-1.1$ | $-394.5$                    |
| $0.9CM + SX$      | 202.8     | 4.6                     | 106.4    | l0.9CM+SY         | 214.8     | 0.2    | 368.9                       |
| 0.9CM-SX          | 126.1     | $-5.2$                  | $-124.3$ | 0.9CM-SY          | 114.1     | $-0.9$ | $-386.8$                    |
|                   | 284.4     | $-4.3$                  | $-98.7$  |                   | 296.4     | 0.1    | $-361.2$                    |
|                   | 207.7     | 5.5                     | 132.0    |                   | 195.7     | 1.1    | 394.5                       |
|                   | 202.8     | $-4.6$                  | $-106.4$ |                   | 214.8     | $-0.2$ | $-368.9$                    |
|                   | 126.1     | 5.2                     | 124.3    |                   | 114.1     | 0.9    | 386.8                       |

Tabla 10.2-6. Combinaciones de cargas para PL-E (8 niveles)

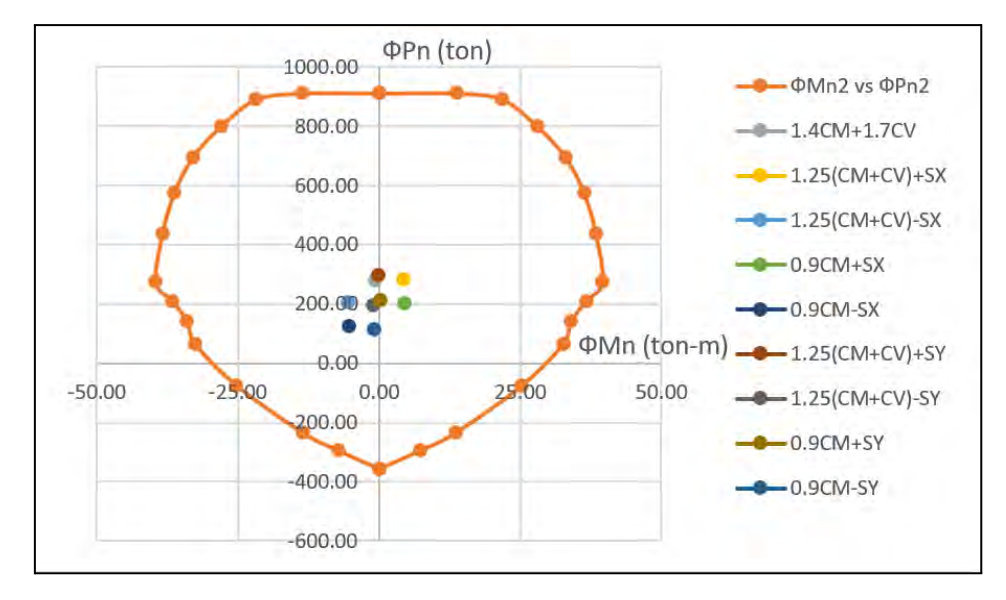

Figura 10.2-3. Diagrama de interacción dirección Y (Placa PL-E – 8 niveles)

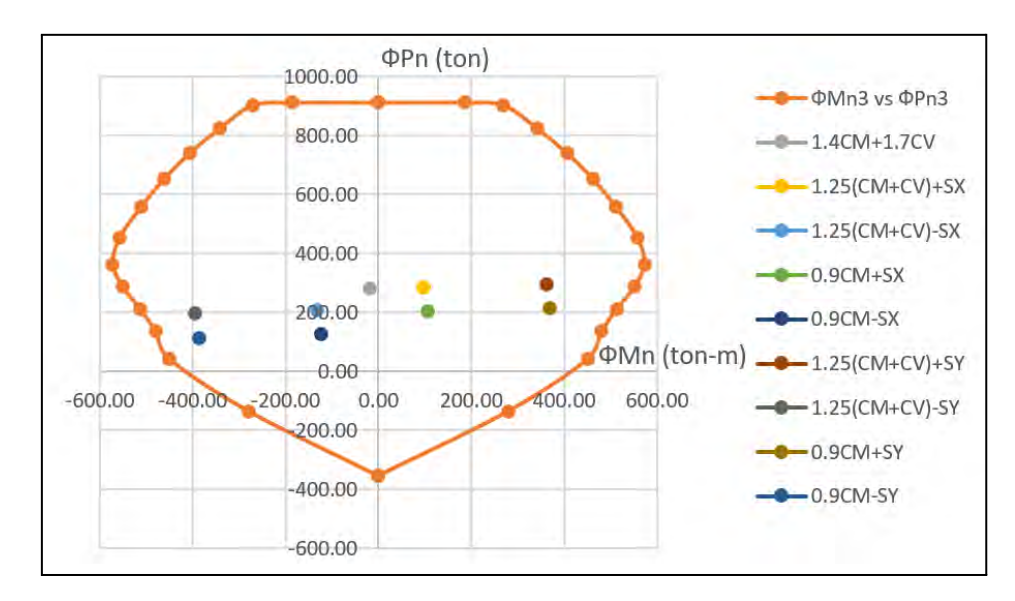

Figura 10.2-4. Diagrama de interacción dirección X (Placa PL-E – 8 niveles)

A diferencia de la columna anterior que no cumplió la verificación por flexocompresión, en este caso el diseño original para 5 niveles de la placa PL-E es suficiente para las combinaciones de cargas de la edificación con 8 niveles, dado que los puntos momento-carga caen dentro del diagrama de interacción.

Dentro de estos resultados, llama la atención un valor en concreto obtenido a partir de ETABS. Se trata del momento en dirección Y ocasionado por el sismo también en la misma dirección, de 377.8 ton-m, el cual comparado con el obtenido para la edificación de 5 niveles (396.4 ton), demuestra una disminución. Esto en principio no tendría sentido, pues se supone que al aumentar los niveles se obtiene mayor peso en los niveles inferiores de las placas y así, al someter la estructura a efectos de sismo, estos momentos deberían aumentar. Sin embargo, esto se podría explicar a partir del periodo de la estructura y como este aumenta de 0.50 s para la edificación de 5 niveles a 0.86 s para la de 8 niveles. Esto al mismo tiempo ocasiona que los factores de escala se reduzcan de un 1.07 a 1.00 para el caso de Y-. Siendo esta la razón por la cual al final se puede obtener esta disminución en el momento obtenido por el caso Sismo Y, el cual emplea estos factores para ser obtenido.

# **CAPÍTULO 11: DISEÑO ESTRUCTURAL DE REFORZAMIENTO**

#### **11.1. Técnicas de reforzamiento estructural**

Tras desarrollar la verificación de cargas en los elementos estructurales de la edificación con 8 niveles, se hallaron sobrecargas en la columna, estas nuevas cargas superan al diseño inicial de este elemento. Por tanto, en este capítulo se desarrolla, primero, un diseño de reforzamiento por medio de "enchaquetado de concreto armado", el cual se basa en aumentar la sección del elemento empleando concreto y fierros de acero para que sea capaz de resistir la sobredemanda de esfuerzos y cargas aplicadas. Además, con la finalidad de demostrar el diseño del reforzamiento empleando láminas de polímero reforzado de fibra de carbono (CFRP), en el capítulo 11.3. se planteará un caso de estudio donde se explique este método para vigas que fallan por flexión.

El alcance de esta tesis abarca únicamente el diseño del reforzamiento de una viga y una columna. Se reconoce que estos no son los únicos elementos que necesitan de reforzamiento estructural para este proyecto, pues un diseño completo incluiría los demás elementos verticales y horizontales que lo necesiten, así como el refuerzo de cimentaciones para las columnas o placas en cuestión.

## **11.2. Reforzamiento de columna**

#### *Diseño por Enchaquetado de Concreto Armado.*

Se aplicó reforzamiento a la columna D3, para lo cual se aumentó a la sección inicial en 10 cm a ambas direcciones teniendo una sección final de 45x45 cm. Se refuerza con 8 fierros de ½" colocados en el enchaquetado, obteniendo de esta forma el siguiente diagrama de flexocompresión:

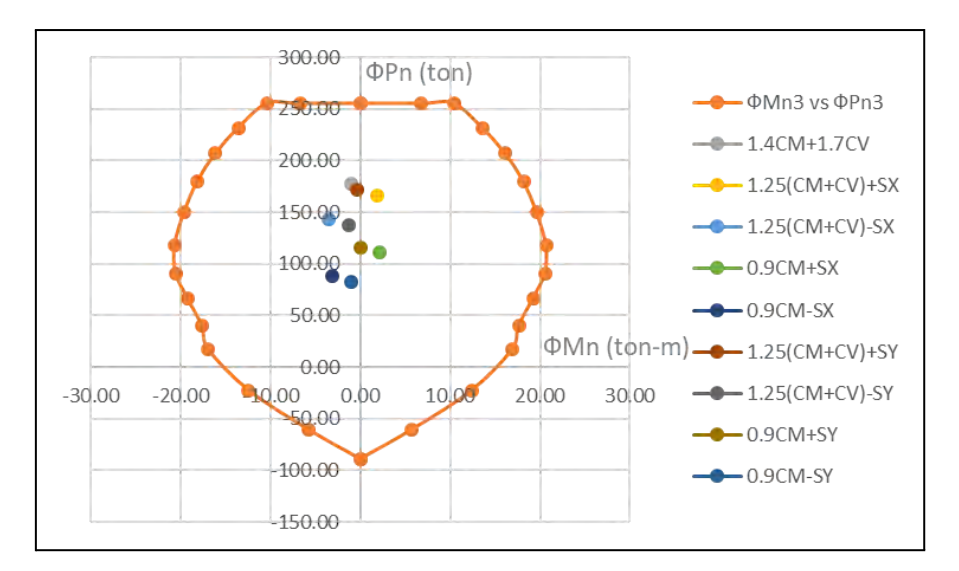

Figura 11.2-1. Diagrama de interacción dirección Y (Columna D3 – reforzamiento)

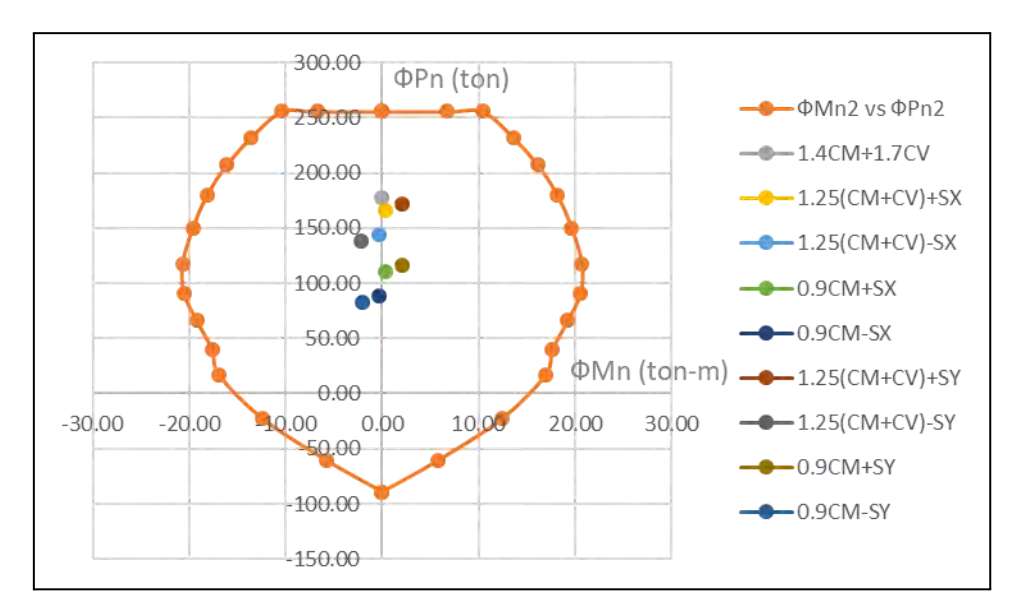

Figura 11.2-2. Diagrama de interacción dirección X (Columna D3 – reforzamiento)

Con el aumento de la sección podemos apreciar que el diagrama alcanza un aumento logrando de esta forma satisfacer las cargas demandadas por la edificación de 8 pisos. No fue necesario realizar una verificación por corte dado que la sección inicial ya cumplía con los requerimientos pedidos por la edificación de 8 pisos.

#### *Diseño por capacidad.*

Tal como se realizó en el diseño para la columna de cinco pisos, fue de necesidad obtener del diagrama de interacción el momento nominal asociado a la carga axial que de el mayor momento nominal posible, en este caso se obtuvo de la combinación de 0.9CM+SY, tal como se muestra en la figura 11.2-3.

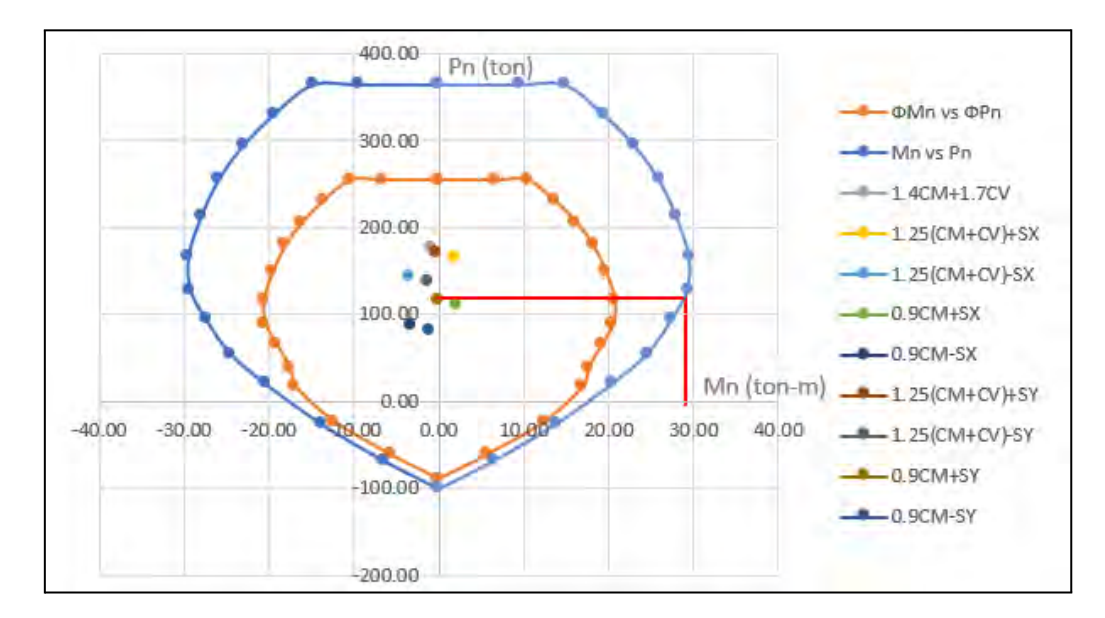

Figura 11.2-3. Diagrama de interacción con momentos nominales (Columna D3 reforzada)

1er criterio:

- $Vu2 = (Mni3 + Mns3)/Hc = (28.4 + 28.4)/3.7 = 15.4 ton$
- $Vu3 = (Mni2 + Mns2)/Hc = (28.4 + 28.4)/3.7 = 15.4 ton$

2do criterio:

- $Vu2 = 1.25(CM2 + CV2) + 2.5Sx = 1.25(0.5 + 0.1) + 2.5 \times 1.5 = 4.43 \text{ ton}$
- $\bullet$   $Vu3 = 1.25(CM3 + CV3) + 2.5Sy = 1.25(0.0 0.0) + 2.5 \times 1.1 = 2.78 \text{ ton}$

La cortante de diseño por capacidad es la menor de las obtenidas utilizando ambos criterios y tiene un valor de 2.78 ton.

$$
Vc = 0.53\sqrt{f'c}(1 + \frac{Nu}{140Ag})bw. d = 0.53\sqrt{210}(1 + \frac{177.06 \times 1000}{140 \times 45 \times 45}) \times 45 \times 39 = 18.61 \text{ ton}
$$
  

$$
\Phi Vc = 0.85 \times 21.89 = 18.61 \text{ ton}
$$
  

$$
Vs = 0
$$

De esta manera, se presenta el siguiente esquema del reforzamiento de la columna bajo la modalidad de enchaquetado.

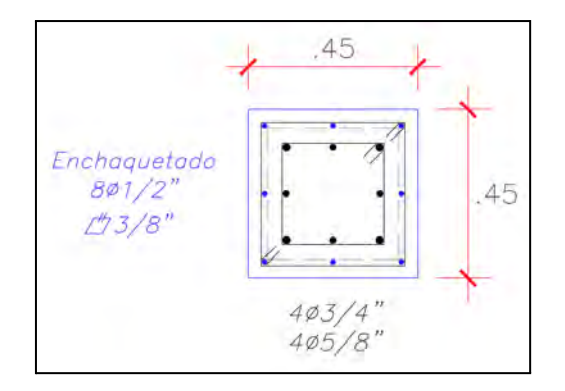

Figura 11.2-4. Diseño de enchaquetado de columna D3

El proceso constructivo del enchaquetado debe realizarse por personal capacitado. Este comienza con picar y limpiar el revestimiento de concreto de la columna y del piso, para posteriormente romper el contrapiso, exponer el suelo y excavar hasta el nivel de fundación. Luego, se aplica una capa de puente de adherencia epóxico a la columna inicial, sobre el concreto endurecido. Después se envuelve el elemento vertical con fierros longitudinales y estribos, estos últimos se deberán colocar sus ganchos alternados en las 4 esquinas y dobladas formando un ángulo de 135°. Además, para asegurar un trabajo monolítico entre la columna antigua y la nueva se pueden usar anclas de acero ahogadas en resina epóxica, las cuales serán perforadas dentro de la columna, aunque estos se recomienda solo utilizarlas si la columna no está debilitada. Tras esto, se procede a encofrar la columna, y colocar los puntales alrededor, para vaciar el concreto con un aditivo que le brinde fluidez dado que el espacio es reducido. Seguidamente, se quitan los puntales y se desplaza el encofrado pasando 1 o 2 días. Al llegar el nudo viga-columna, se perfora la losa sin llegar a afectar las vigas, colocando el acero longitudinal y los estribos por las perforaciones. Finalmente, se repetirá el mismo procedimiento hasta la altura necesaria.

### **11.3. Reforzamiento de viga**

Como se puede apreciar en el capítulo 11.1, la viga típica del eje 6 no necesita de reforzamiento. Sin embargo, las vigas de la azotea en su totalidad se diseñaron con menor cuantía de acero, por lo cual, se diseñó el reforzamiento CFRP en los casos que fueron necesarios. A continuación en la tabla 11.3-1, se presenta el diseño de la viga del eje 4 para la azotea:

|         |      |            |             |                    |                 | Distribución de fierros |                          |       |
|---------|------|------------|-------------|--------------------|-----------------|-------------------------|--------------------------|-------|
| Viga 4  |      | Mu (ton-m) | Asreg (cm2) | As instalado (cm2) | <b>Corridos</b> | <b>Bastones</b>         | ∣ФМn (ton-m)∣ Mn (ton-m) |       |
|         | Mi-  | 9.43       | 5.03        | 6.00               | 2Ф5/8"          | $1\Phi 5/8"$            | 11.15                    | 12.39 |
| Tramo 1 | $M+$ | 7.48       | 3.94        | 4.00               | 2¢5/8"          |                         | 7.58                     | 8.42  |
|         | Mi-  | 11.29      | 6.08        | 6.84               | 2¢5/8"          | $1\Phi$ 3/4"            | 12.61                    | 14.01 |
| Tramo 2 | Mi-  | 12.31      | 6.66        | 6.84               | 2¢5/8"          | $1\Phi$ 3/4"            | 12.61                    | 14.01 |
|         | Mi-  | 10.10      | 5.40        | 6.00               | 2¢5/8"          | $1\Phi 5/8"$            | 11.15                    | 12.39 |
|         | Mi-  | 9.86       | 5.27        | 6.00               | $2\Phi 5/8"$    | $1\Phi 5/8"$            | 11.15                    | 12.39 |
| Tramo 3 | $M+$ | 4.73       | 2.46        | 4.00               | 2¢5/8"          |                         | 7.58                     | 8.42  |
|         | Mi-  | 9.49       | 5.06        | 6.00               | 2Ф5/8"          | $1\Phi 5/8"$            | 11.15                    | 12.39 |
| Tramo 4 | Mi-  | 6.53       | 3.43        | 6.00               | 2Ф5/8"          | 1¢5/8"                  | 11.15                    | 12.39 |
|         | Mi-  | 5.41       | 2.83        | 4.00               | 2Ф5/8"          |                         | 7.58                     | 8.42  |
|         | Mi-  | 7.32       | 3.86        | 4.00               | 2Ф5/8"          | ۰                       | 7.58                     | 8.42  |
| Tramo 5 | $M+$ | 4.24       | 2.20        | 4.00               | 2¢5/8"          |                         | 7.58                     | 8.42  |
|         | Mi-  | 8.29       | 4.39        | 6.00               | 2Ф5/8"          | 1¢5/8"                  | 11.15                    | 12.39 |

Tabla 11.3-1 Diseño por flexión de viga 4 de azotea

Consiguiendo un diseño para la viga de azotea como se muestra a continuación:

| -56<br>$-85$<br><b>DOUT</b>                   | payer.                                 | $-105$<br>80<br><b>County</b> |                                                                                                    | 13D.<br>seir.             |  |
|-----------------------------------------------|----------------------------------------|-------------------------------|----------------------------------------------------------------------------------------------------|---------------------------|--|
| -<br>----------<br>सम्मग<br>$+1447$           | Ш<br>145.                              |                               |                                                                                                    | <b>TMAR</b>               |  |
| $-0.0$                                        | 283/9                                  | $201 - 4$                     | $\rightarrow$                                                                                                    | 2000                      |  |
| 03/811935.00 10/m/0.25                        | 03/8 18:05 128 10/09/25<br><b>Line</b> | CUSO ATL US IN STREET         | 25.5/81-18.ht<br><b>Rend</b><br>TO.                                                                                                    | (75/2310.05.120.10.00.25) |  |
|                                               | 2.95                                   | 5.95                          |                                                                                                    | $-4.45$                   |  |
| -25<br><b>Virtual</b><br><b>EVE # E26x60)</b> |                                        |                               | $\label{eq:1} \begin{array}{lll} \mathcal{L}_{\mathcal{A}}(\mathcal{A}) & \mathcal{L}_{\mathcal{A}}(\mathcal{A}) & \mathcal{L}_{\mathcal{A}}(\mathcal{A}) & \mathcal{L}_{\mathcal{A}}(\mathcal{A}) & \mathcal{L}_{\mathcal{A}}(\mathcal{A}) & \mathcal{L}_{\mathcal{A}}(\mathcal{A}) & \mathcal{L}_{\mathcal{A}}(\mathcal{A}) & \mathcal{L}_{\mathcal{A}}(\mathcal{A}) & \mathcal{L}_{\mathcal{A}}(\mathcal{A}) & \mathcal{L}_{\mathcal{A}}(\mathcal{A}) & \mathcal{L}_{\mathcal{A}}(\mathcal$ |                           |  |

Figura 11.3-1. Esquema estructural de viga 4 de azotea

Posteriormente, las cargas actuantes en las vigas del quinto piso aumentaron debido a la adición de los niveles adicionales. La presencia de tabiques y el cambio en el valor de la carga repartida por carga viva hicieron que exista un déficit de acero para momento positivo en el primer tramo de la viga del eje 4 de -17.0%, como se muestra en la tabla 11.3-2. Lo cual concluye en la necesidad de aplicar un reforzamiento estructural por flexión, el cual se diseñará empleando la técnica de CFRP.

Tabla 11.3-2. Verificación de nuevas cargas en el primer tramo de la viga 4

| Viga 4        |    | Mu (ton-m) $ $ Asreq (cm2) $ $ | As instalado (cm2) |        | Deficit (%) |
|---------------|----|--------------------------------|--------------------|--------|-------------|
| $\tau$ ramo 1 | M+ | 4.8                            |                    | 2Ф5/8" | $-17.0$     |

También es necesario analizar si se necesita un reforzamiento por cortante. Sin embargo, analizando esta viga bajo la influencia de la nueva configuración de cargas cortantes y la distribución de estribos se pudo concluir, tal como se aprecia en la tabla 11.3-3, que el diseño de la viga para azotea de la edificación de 5 pisos resiste este sobreesfuerzo de cargas. Por tanto, no será necesario el diseño de reforzamiento por cortante.

| EJE <sub>4</sub> | Tramo 1 | Tramo 2 | Tramo 3 | Tramo 4 | Tramo 5 |
|------------------|---------|---------|---------|---------|---------|
| Vu (ton)         | 15.32   | 13.82   | 11.17   | 7.52    | 10.45   |
| $Vs$ (ton)       | 8.04    | 6.28    | 3.16    | $-1.14$ | 2.31    |
| $s$ (cm)         | 38.56   | 49.41   | 98.21   |         | 134.42  |

Tabla 11.3-3. Diseño por cortante de viga 4 de azotea

Se propone a continuación el reforzamiento de elementos horizontales bajo esta metodología, de tal manera que se pueda apreciar su diseño y aplicación. El diseño del refuerzo por flexión, se basa en la misma condición que el diseño por flexión de los elementos estructurales:

$$
\phi Mn \geq Mu
$$

De esta manera, se procede con el diseño del reforzamiento de CFRP para la viga 4. Este procedimiento se compone en dos etapas. Primero, el diseño del CFRP por flexión, el cual consiste del cálculo de la resistencia de secciones rectangulares en estado último (ϕMn). Este cálculo parte del procedimiento iterativo para obtener la posición del eje neutro "c", valor necesario para determinar el Mn.

Para empezar, el tipo de CFRP que se emplea para este fin las características presentadas en la siguiente tabla (extraídas de la ficha técnica del *Tyfo SCH-41 Composite*):

| Sistema                                      | Tyfo SCH-41     |
|----------------------------------------------|-----------------|
| Peso mín. por m2                             | 644 g/m2        |
| <b>Espesor nominal</b>                       | 1 <sub>mm</sub> |
| Módulo de elasticidad (Ef)                   | 82 Gpa          |
| Esfuerzo de la fibra (ffu)                   | 834 Mpa         |
| Deformación última del<br>$CFRP$ ( $\xi$ fu) | 0.017           |

Tabla 11.3-4. Características del refuerzo externo CFRP para diseño

#### *Diseño de CFRP por Flexión.*

Las expresiones y límites empleadas en el presente capítulo son extraídas de la norma ACI 440.2R-17 "*Guide for the Design and Construction of Externally Bonded FRP Systems for Strengthening Existing Structures"*. La explicación del procedimiento para obtener la posición del eje neutro "c" debe partir por la presentación del siguiente esquema:

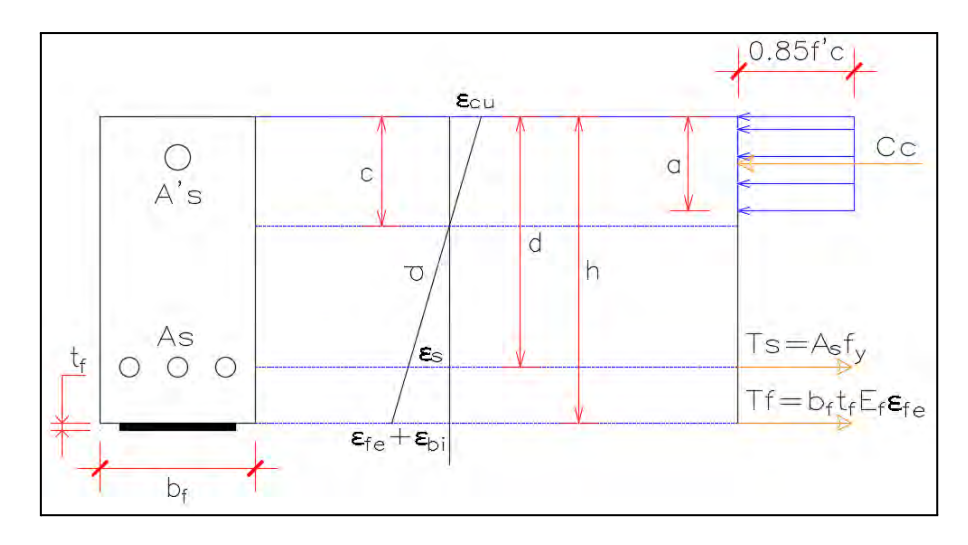

Figura 11.3-2. Diagrama de deformaciones y fuerzas en una viga de CA reforzada con CFRP

Este esquema contempla la nueva adición al sistema de concreto armado, que se trata de una lámina de fibra de carbono. Como se puede apreciar, se describen unas nuevas deformaciones εfe y εbi, las se cuales se obtienen de la siguiente manera:

$$
\varepsilon bi = \frac{M_{DL}(df - kd)}{Ec \times lcr}
$$
  
 
$$
\varepsilon fe = \varepsilon cu \left(\frac{df - c}{c}\right) - \varepsilon bi \leq \varepsilon fd
$$

Donde:

εbi: deformación del sustrato de concreto al momento de la instalación de CFRP.

εfe: deformación efectiva en el refuerzo de CFRP durante la falla.

 $M_{DL}$ : Momento por carga muerta de la sección a analizar.

: Profundidad efectiva del refuerzo de CFRP en flexión.

ε: Deformación última en compresión del concreto (0.003)

 $\epsilon df$ : Deformación por desprendimiento del refuerzo de FRP adherido externamente.

De esta manera, el diseño por flexión comienza con aplicar el factor de exposición ambiental correspondiente a la deformación y esfuerzo último de la fibra, los valores del factor en mención se obtienen de la siguiente tabla:

| <b>Exposure conditions</b>                                            | Fiber<br>type | Environmental<br>reduction factor $C_E$ |
|-----------------------------------------------------------------------|---------------|-----------------------------------------|
|                                                                       | Carbon        | 0.95                                    |
| Interior exposure                                                     | Glass         | 0.75                                    |
|                                                                       | Aramid        | 0.85                                    |
| Exterior exposure (bridges, piers,<br>and unenclosed parking garages) | Carbon        | 0.85                                    |
|                                                                       | Glass         | 0.65                                    |
|                                                                       | Aramid        | 0.75                                    |
| Aggressive environment (chemical                                      | Carbon        | 0.85                                    |
| plants and wastewater treatment                                       | Glass         | 0.50                                    |
| plants)                                                               | Aramid        | 0.70                                    |

Tabla 11.3-5. Clasificación del factor de reducción ambiental (Recuperada del ACI 440)

Para fibras de carbono con exposición interior el factor es de 0.95. Por lo que la deformación última y el esfuerzo de la fibra cambian de la siguiente manera:

$$
ffu = Ce \times ffu \approx 0.95 \times 8504.4 = 8079.2 \, kg/cm2
$$
\n
$$
\varepsilon fu = Ce \times \varepsilon fu \approx 0.95 \times 0.017 = 0.0162 \, mm/mm
$$

Para un concreto de 210 kg/cm<sup>2</sup> el factor β1 es 0.85 y su módulo de elasticidad se halla como 15000√f'c.

$$
Ec = 15000 \times \sqrt{f'c} = 15000 \times \sqrt{210} = 217\,370.65\,kg/cm2
$$

Se debe conocer la inercia de la sección agrietada (Icr) antes de aplicar el reforzamiento, la cual se calcula primero definiendo la posición del eje neutro correspondiente. Este se obtiene despejando el valor de "c" del siguiente equilibrio de momentos de primer orden de las áreas.

$$
bc^2/2 + (n-1)A's(c-d') = (n)As(d-c)
$$

De este modo, para valores de  $n = 9.2$  y  $A's = As = 4.00$  cm<sup>2</sup>, se obtiene como resultado un valor de  $c = 10.70$  cm. Finalmente, se aplica la siguiente formulación para conseguir el valor de Icr:

$$
Icr = 1/3bc3 + (n - 1)A's(c - d')2 + nAs(d - c)2
$$
  

$$
Icr = \frac{1}{3}25 \times 10.703 + (8.2)4.00(10.70 - 8)2 + 9.2 \times 4.00(52 - 10.70)2
$$
  

$$
Icr = 73.223.2 cm4
$$

Se opta por el uso de una capa de fibra  $(n=1)$ , por lo que se tendrá un área igual a:

$$
Af = tf \times b \times n = 0.1 \times 25 \times 1 = 2.5 \, \text{cm}^2
$$

En primera instancia, el valor de k sólo considera la cuantía de acero, despreciando de esta forma la cuantía de la fibra.

$$
k = \sqrt{\left(\rho s \frac{Es}{Ec} + \rho f \frac{Ef}{Ec}\right)^2 + 2\left(\rho s \frac{Es}{Ec} + \rho f \frac{Ef}{Ec} \frac{df}{d}\right)} - \left(\rho s \frac{Es}{Ec} + \rho f \frac{Ef}{Ec}\right)
$$
  
=  $\sqrt{\left(\frac{4.00}{52 \times 25} \times \frac{2 \times 10^6}{217370.65}\right)^2 + 2\left(\frac{4.00}{52 \times 25} \times \frac{2 \times 10^6}{217370.65}\right)} - \left(\frac{4.00}{52 \times 25} \times \frac{2 \times 10^6}{217370.65}\right) = 0.211$ 

Con el valor de k se procederá a calcular la nueva deformación, *εbi*, descrita anteriormente.

$$
\varepsilon bi = \frac{M_{DL}(df - kd)}{Ec \times lcr} = \frac{4.56 \times 10^5 \times (60 - 0.211 \times 52)}{217\,370.65 \times 73\,223.2} = 1.4 \times 10^{-3}
$$

Uno de los modos más frecuentes de falla en sistemas con FRP es la falla por delaminación. Es por ello, que la norma coloca una deformación máxima denominada  $\varepsilon f d$ . Esta misma debe ser menor que 0.9 veces la deformación última de la fibra.

$$
\varepsilon f d = 0.41 \times \sqrt{\frac{f' c}{n \times E f \times t f}} = 0.41 \times \sqrt{\frac{210}{1 \times 82 \times 10.197 \times 1}} = 0.0065 < 0.9 \times 0.0162 = 0.015 \, (OK)
$$

El siguiente paso del diseño por flexión es iterar el eje neutro con respecto a la compatibilidad de deformaciones. Iniciando con un valor de  $c = 9.30$  cm.

$$
\varepsilon f e = \varepsilon c u \left( \frac{df - c}{c} \right) - \varepsilon b i = 0.003 \times \left( \frac{60 - 9.30}{9.30} \right) - 1.4 \times 10^{-3} = 0.015 \le 0.0065
$$

El valor de  $\varepsilon f e$  se limita al valor de  $\varepsilon f d$ , es decir, que  $\varepsilon f e$  tendrá un valor de 0.0065. Además, dado que  $\varepsilon f e$  es mayor que  $\varepsilon f d$ , se puede afirmar que la falla por delaminación controla el diseño, por lo que se procede a calcular la deformación del concreto por semejanza de triángulos.

$$
\varepsilon s = (\varepsilon f e + \varepsilon b i) \times \left(\frac{c}{df - c}\right) = (0.0065 + 1.4 \times 10^{-3}) \times \left(\frac{9.30}{60 - 9.30}\right) = 0.0014
$$

La deformación del acero se encontrará utilizando la siguiente expresión, para posteriormente hallar su esfuerzo respectivo.

$$
\varepsilon s = (\varepsilon f e + \varepsilon b i) \times \left(\frac{d - c}{df - c}\right) = (0.0065 + 1.4 \times 10^{-3}) \times \left(\frac{52 - 9.30}{60 - 9.30}\right) = 0.0067
$$
  

$$
fs = \varepsilon s \times Es = 0.0067 \times 2 \times 10^6 = 13\,200 \le 4\,200 \, kg/cm^2
$$

Dado que el esfuerzo excede el límite de la gráfica esfuerzo vs deformación, se utiliza un esfuerzo de acero igual a 4200 kg/cm<sup>2</sup>.

$$
ffe = \varepsilon fe \times Ef = 0.0065 \times 82 \times 10\,197 = 5\,433.0\,kg/cm^2
$$

Ya que se cuenta con todas las deformaciones, se calcula β1 y α1. Para ello se debe definir la deformación unitaria ε'c.

$$
\varepsilon'c = \frac{1.7 \times f'c}{Ec} = \frac{1.7 \times 210}{217\ 370.65} = 0.0016
$$
  

$$
\beta1 = \frac{4\varepsilon'c - \varepsilon c}{6\varepsilon'c - 2\varepsilon c} = \frac{4 \times 0.0016 - 0.0014}{6 \times 0.0016 - 2 \times 0.0014} = 0.74
$$
  

$$
\alpha1 = \frac{3\varepsilon'c \times \varepsilon c - \varepsilon c^2}{3\beta 1 \times \varepsilon' c^2} = \frac{3 \times 0.0016 \times 0.0014 - 0.0014^2}{3 \times 0.93 \times 0.0016^2} = 0.85
$$

Teniendo todos los factores y esfuerzos se puede calcular la profundidad del eje neutro.

$$
c = \frac{As \times f_s + Af \times f_{fe}}{\alpha 1 f' c \beta 1 b} = \frac{4.00 \times 4.200 + 2.5 \times 5.433.0}{0.85 \times 210 \times 0.74 \times 25} = 9.30 \text{ cm}
$$

Dado que el eje neutro asumido en un inicio es el correcto se puede proceder a hallar el momento de diseño.

$$
Mns = As \times fs \times \left(d - \frac{\beta 1 \times c}{2}\right) = 4.00 \times 4200 \times \left(52 - \frac{0.93 \times 9.30}{2}\right) = 8.16 \text{ ton} - m
$$
\n
$$
Mnf = Af \times ffe \times \left(df - \frac{\beta 1 \times c}{2}\right) = 2.5 \times 5433.0 \times \left(60 - \frac{0.74 \times 9.30}{2}\right) = 7.68 \text{ ton} - m
$$
\n
$$
\phi Mn = \phi \times (Mns + \psi Mnf) = 0.9 \times (8.16 + 0.85 \times 7.68) = 13.22 \text{ ton} - m
$$

Ya que el momento último de 9.1 ton-m es menor que el  $\phi Mn$  hallado, se puede afirmar que la cantidad de refuerzo colocado es el correcto.

Finalmente, se procederá a comprobar que los esfuerzos en servicio no superen a los límites permitidos por la norma ACI 440, expuestos en la tabla 11.3-6. Para ello es necesario calcular el valor de k considerando el refuerzo y usar los momentos en servicio en la sección a analizar, Ms.

$$
k = 0.238
$$

El momento de servicio se obtuvo por medio del modelo aislado de la viga. Se acumulan los resultados de momento por carga muerta más carga viva de dicha sección.

$$
Ms = M_{DL} + M_{LL} = 4.56 + 1.45 = 6.01 \text{ ton-m}
$$

 $fs, s = \frac{Ms + \epsilon b \times Af \times Ef(df - \frac{k \times d}{3}) \Big[ (d - k \times d)Es}{4 \times d \times F \times (d - k \times d) + Af \times F \times (d - k \times d) + A \times F \times (d - k \times d)}$  $\frac{[Ms + \epsilon b \times A \times \epsilon f (dt - \frac{x \times d}{3}) (d - k \times d) + A \times \epsilon f (dt - \frac{x \times d}{3})}{[M - \epsilon \times d] + A \times \epsilon f \times (d - \frac{k \times d}{3}) (d - k \times d)} = 2923.39 \leq 4200 \times 0.8 = 3360 kg/cm^2 (OK)$ 

Tabla 11.3-6. Valores máximos de tipos de fibra (Recuperada del ACI 440)

|                                       | <b>Fyber type</b> |              |               |  |  |
|---------------------------------------|-------------------|--------------|---------------|--|--|
| <b>Stress type</b>                    | <b>GFRP</b>       | <b>AFRP</b>  | <b>CFRP</b>   |  |  |
| Sustained plus cyclic<br>stress limit | $0.20f_{fu}$      | $0.30f_{fu}$ | $0.55 f_{fu}$ |  |  |

Para fibras de carbono la norma delimita el esfuerzo de la fibra a un 0.55 el esfuerzo último.

$$
ff, s = fs, s\left(\frac{Ef}{Es}\right)\left(\frac{df - k \times d}{d - k \times d}\right) - \epsilon bi \times Ef = 294.91 < 0.55 \times 8.079.2 = 4.443.6 \, kg/cm^2 \, (OK)
$$

Para la colocación de las láminas de CFRP el fabricante o algún agente autorizado por él debe capacitar al personal del contratista en el procedimiento de instalación y asegurar que sean competentes para la instalación. Posteriormente, se debe observar la temperatura y las condiciones de humedad presentes en el concreto, además de la temperatura ambiente y la humedad relativa dado que estos factores pueden afectar el desempeño del sistema de CFRP.

En caso de tener algún problema previo existente con el concreto o el acero se debe corregir antes de aplicar las láminas dado que puede comprometer a la integridad del sistema FRP. De igual manera si hay presencia de grietas mayores a 0.3 mm se deberán rellenar usando epoxicos inyectados a presión. Las resinas deben estar a una temperatura correcta y mezcladas de un ratio adecuado para conseguir una mezcla de componentes uniforme. El *primer* debe ser aplicado en la superficie de concreto donde se colocará el sistema FRP, seguidamente, se aplica una masilla selladora para llenar vacíos y suavizar las discontinuidades que existen en la superficie. Al tener todo esto listo se procede a colocar el epóxico adhesivo en las zonas donde se empleará el sistema FRP para luego colocar las láminas de CFRP. Se debe contar con una

protección como las láminas de plástico durante la instalación para asegurar el curado completo de las resinas y así evitar la luz y humedad excesiva.

Finalmente en la figura 11.3-2 se muestra el esquema final de la distribución de las láminas de reforzamiento de CFRP sobre el tramo de la viga 4.

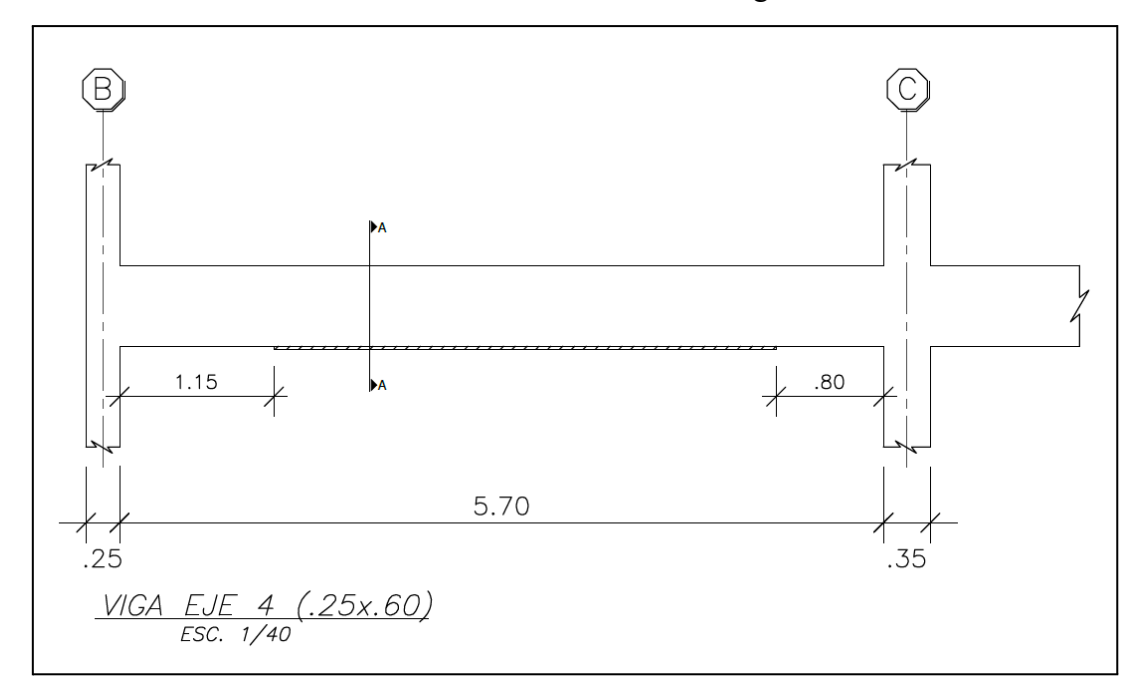

Figura 11.3-3. Esquema de distribución de láminas de CFRP en primer tramo de viga 4.

# **CAPÍTULO 12: COMENTARIOS Y CONCLUSIONES**

Los métodos de reforzamiento empleados en la presente tesis cumplieron con aumentar la resistencia de la viga y las columnas para satisfacer las demandas de la estructura al aumentar la cantidad de pisos iniciales y también mostraron poseer, cada una de estas técnicas, diversas ventajas con respecto a la otra.

Los métodos de reforzamiento empleados en la presente tesis cumplieron con aumentar la resistencia de los elementos estructurales vistos anteriormente, a su vez el reforzamiento ayudó a mejorar el problema de derivas existente en la estructura de ocho pisos. El método de reforzamiento por CFRP tiene la ventaja de no incrementar las dimensiones de los elementos estructurales por lo que, en caso las alturas o espacios en los ambientes sean críticos y no puedan ser afectados, esta opción de refuerzo resulta altamente recomendable. Por otra parte, el método de enchaquetado posee un proceso constructivo más convencional y no requerirá de mano de obra especializada. Las características previamente mencionadas de cada método de reforzamiento deberán ser tomadas en cuenta para optar por el uso de alguna de estas técnicas de reforzamiento en caso sea requerida.

Adicionalmente, sobre el presente caso de estudio de análisis y diseño de una edificación multifamiliar también se lograron determinar las siguientes conclusiones y comentarios:

- Esta tesis presenta un caso de análisis que ha sido realizado bajo fines académicos para poder demostrar la aplicación y diseño de reforzamiento en elementos estructurales. Sin embargo, una situación en la que no se contemple, dentro del diseño, la posterior construcción de niveles adicionales sobre una estructura no debería suceder en un contexto habitual.
- Se recomienda implementar una norma técnica peruana acerca del diseño de "polímero reforzado con fibras" para reforzamiento de elementos estructurales que incluya información sobre su instalación, mantenimiento, resistencia sísmica, entre otros. Así mismo, que detalle ejemplos de diseño para distintas configuraciones, tanto para cargas de flexión, axiales, como de cortante, de igual modo que el ACI 440.2R, para lograr el diseño y construcción de láminas de fibras de polímeros para elementos de una edificación en nuestro medio local.
- Al momento de diseñar una edificación de cierta cantidad de pisos y luego proponer añadir niveles por encima se está flexibilizando más la estructura; debido a que, aumenta su altura. Por tanto, se debe tener cuidado al momento de realizar esta práctica, pues se podrían exceder las derivas límites correspondientes. Esto se aprecia

en la presente tesis donde la deriva máxima inicial de 6.13‰ aumentó a un valor de 7.43‰ al momento de añadir los 3 pisos adicionales, no cumpliendo con el límite propuesto por la norma E.030 de 7.00‰ para edificaciones de concreto armado. A pesar de ello, el reforzamiento de las columnas ayudó a solucionar este problema obteniendo una deriva luego de aplicar el reforzamiento de 6.78‰.

- Se tuvo que iterar repetitivamente el modelo en el programa ETABS debido a la existencia de la placa de la escalera (PL-E) dado que esta generaba una irregularidad torsional. Tras esto, se pudo hallar la estructuración adecuada para conseguir una estructura regular. No obstante, tras esto, se pudo notar algo particular en la distribución de cargas en los elementos verticales. Tras como se explica en el capítulo 7, la placa PL-E termina llevándose 64.3 ton del total de las cortantes de los elementos verticales para el caso de sismo en Y-, el cual comprende un total de 183.8 ton. Esto significa que esta única placa absorbe el 35% de las fuerzas cortantes de toda la estructura, lo cual se ve reflejado en momentos elevados en la placa, resultando así en un diseño con refuerzos de acero considerables tal como se muestra en la figura 7.1-13.
- En esta misma placa, PL-E se apreció también una variación extraordinaria en los momentos en la base de la placa debido a caso de sismo en Y entre la edificación de 5 y 8 niveles. El momento para la edificación de 5 niveles resultó de 396.4 ton, mientras que para la edificación de 8 niveles se obtuvo un valor de 377.8 ton-m, demuestra así una disminución. Se supone que al aumentar los niveles se obtiene mayor peso en los niveles inferiores de las placas y así, al someter la estructura a efectos de sismo, estos momentos deberían aumentar; por lo que, esta variación de momentos llama la atención. Sin embargo, esto se podría explicar a partir de los periodos de la estructura. Este aumenta de 0.50 s para la edificación de 5 niveles a 0.86 s para la de 8 niveles, lo cual al mismo tiempo ocasiona que los factores de escala se reduzcan de un 1.07 a 1.00 para el caso de Y-. Por tanto, esto podría explicar el porqué de esta disminución en el momento obtenido por el caso Sismo Y, ya que el programa ETABS emplea estos factores para obtener los momentos bajo este caso.
### **CAPÍTULO 13: REFERENCIAS BIBLIOGRÁFICAS**

- ACI 440.2R-17. Guide for the design and construction of externally bonded FRP systems for strengthening existing structures, ACI committee 440 § (2008).
- ACI 318-19. *Building Code Requirements for Structural Concrete*, ACI committee 318 § (2019).
- Reglamento Nacional de Edificaciones (2006). Norma E.020 Cargas. Lima, Perú: Ministerio de Vivienda, Construcción y Saneamiento.
- Reglamento Nacional de Edificaciones (2018). Norma E.030 Diseño Sismorresistente. Lima, Perú: Ministerio de Vivienda, Construcción y Saneamiento.
- Reglamento Nacional de Edificaciones (2019). Norma E.060 Concreto Armado. Lima, Perú: Ministerio de Vivienda, Construcción y Saneamiento.
- Reglamento Nacional de Edificaciones (2021). Norma A.010 Condiciones Generales de Diseño del Reglamento Nacional de Edificaciones. Lima, Perú: Ministerio de Vivienda, Construcción y Saneamiento.
- Baca, W. (2008). *Diseño de estructuras de concreto reforzadas con fibras de carbono. Constructivo*.
- Blanco, A. (1996-1997). *Estructuración y diseño de edificios de concreto armado*. Libro 2 de la colección del Ingeniero Civil, 2da edición. Lima.
- Muñoz, J. (2009). *Apuntes del curso Ingeniería Antisísmica 1*. Pontificia Universidad Católica del Perú, Facultad de Ciencias e Ingeniería. Lima.
- San Bartolomé, A. (1999). *Análisis de Edificios*. Pontificia Universidad Católica del Perú, Facultad de Ciencias e Ingeniería. Lima.
- Sika (2017). *Reforzamiento de Estructuras de Concreto. Técnicas y Materiales*. Sika Colombia S.A.S. Cuarta Edición. División Construcción.
- Ottazzi, G. (2015). *Apuntes del curso Concreto Armado 1*. Pontificia Universidad Católica del Perú, Facultad de Ciencias e Ingeniería. Lima.
- Estrada, M. (20 de noviembre de 2018). *Entrevistado por Agencia Andina*. [https://andina.pe/agencia/noticia-sencico-reforzar-edificaciones-permitira-salvar-vidas-ca](https://andina.pe/agencia/noticia-sencico-reforzar-edificaciones-permitira-salvar-vidas-caso-terremoto-733396.aspx) [so-terremoto-733396.aspx](https://andina.pe/agencia/noticia-sencico-reforzar-edificaciones-permitira-salvar-vidas-caso-terremoto-733396.aspx)

FYFE CO. (2008). *TYFO SCH-41 Composite*. San Diego.

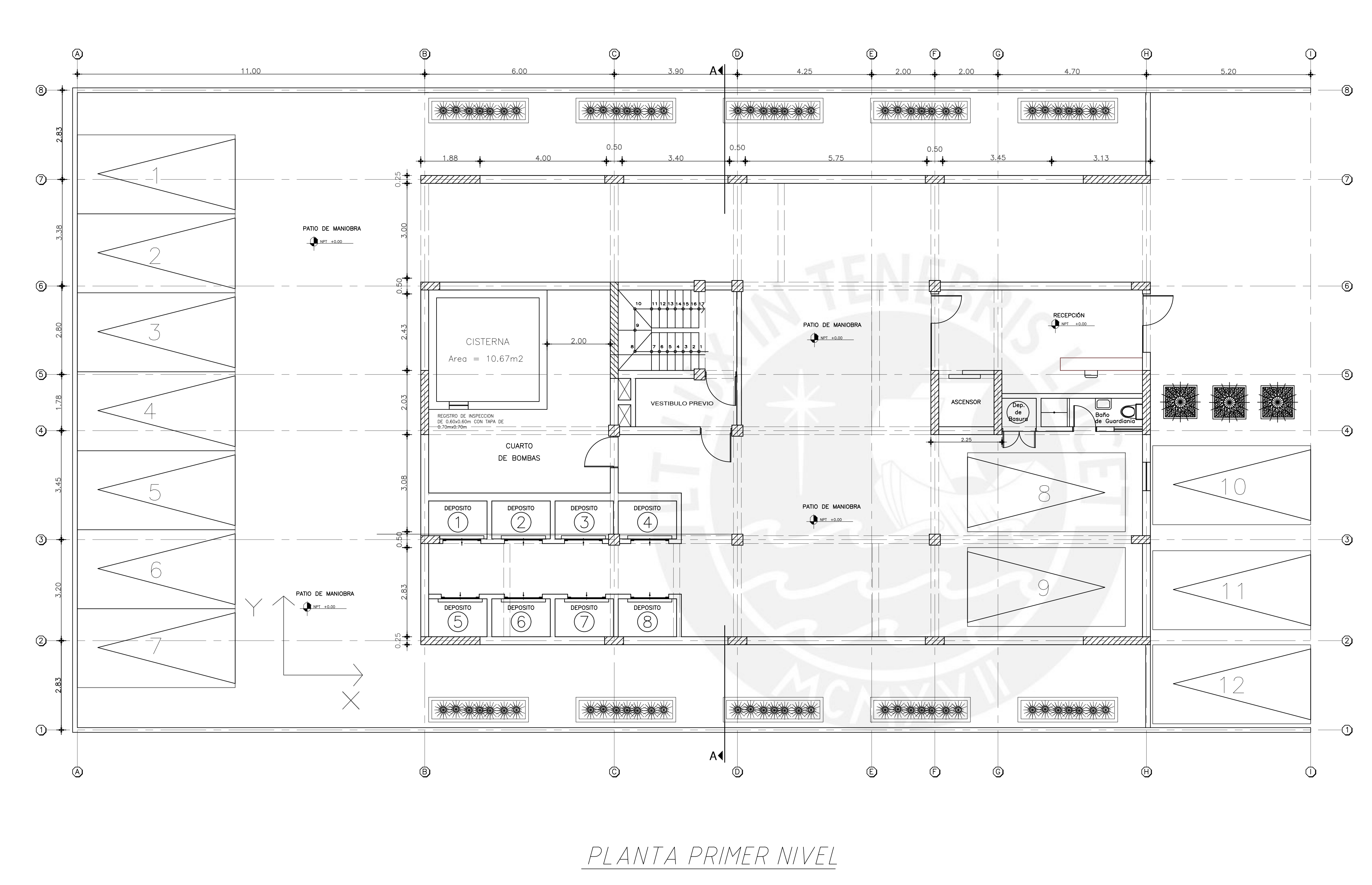

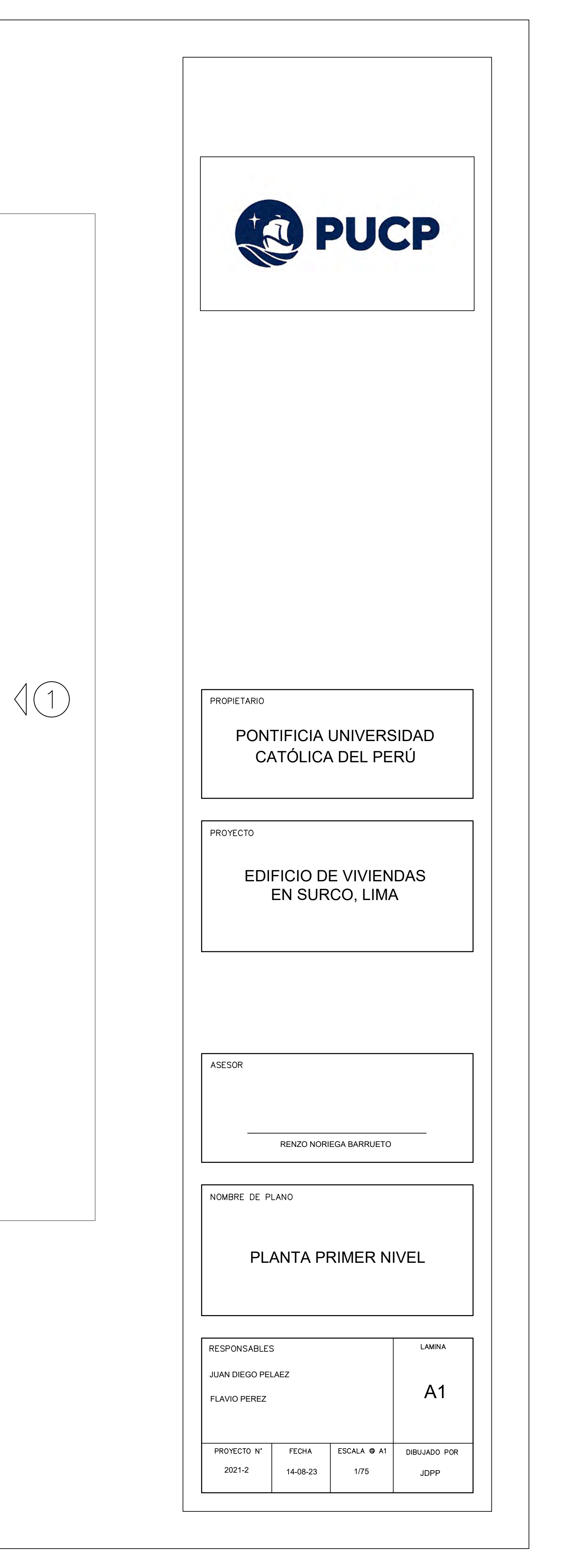

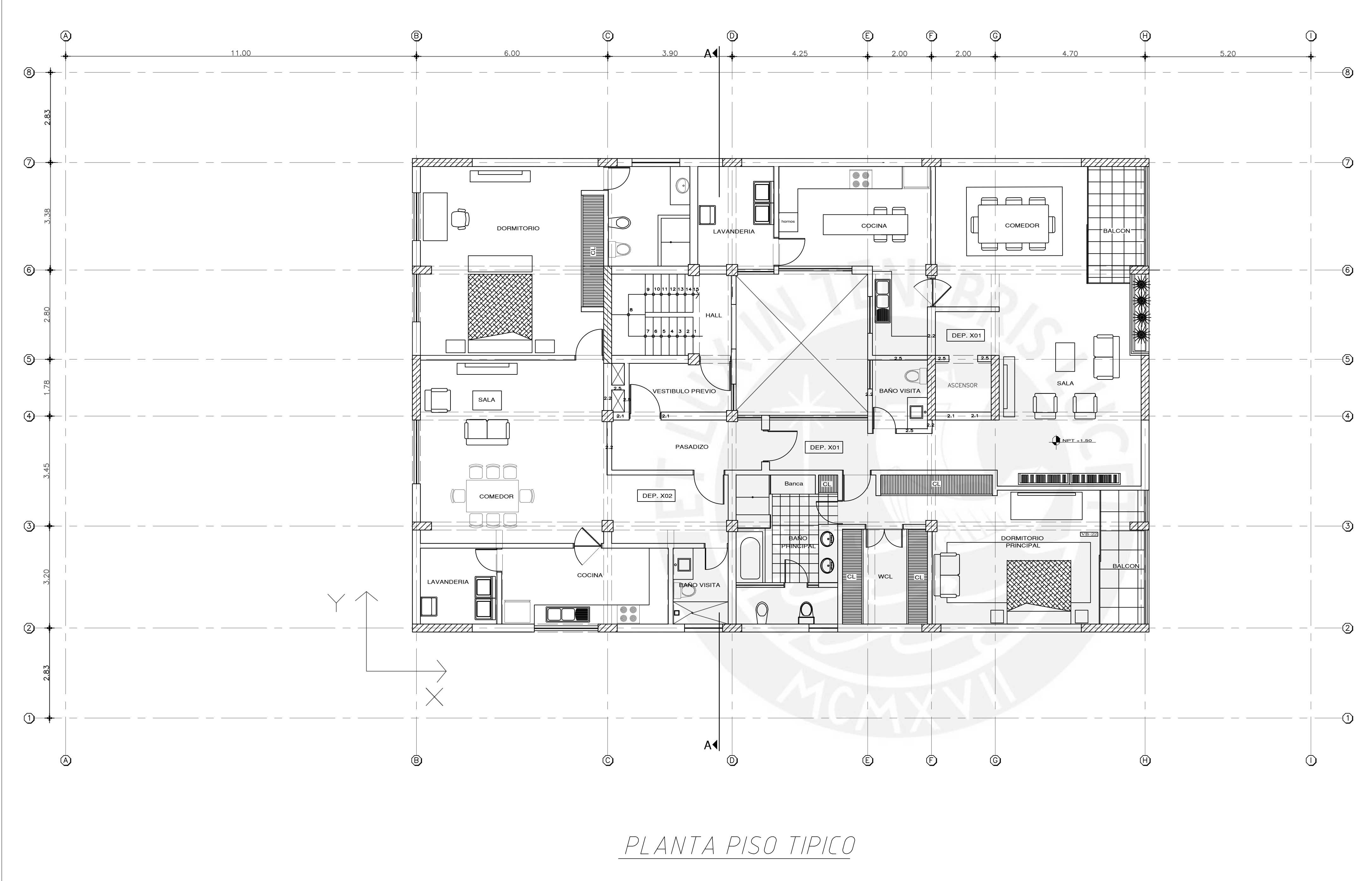

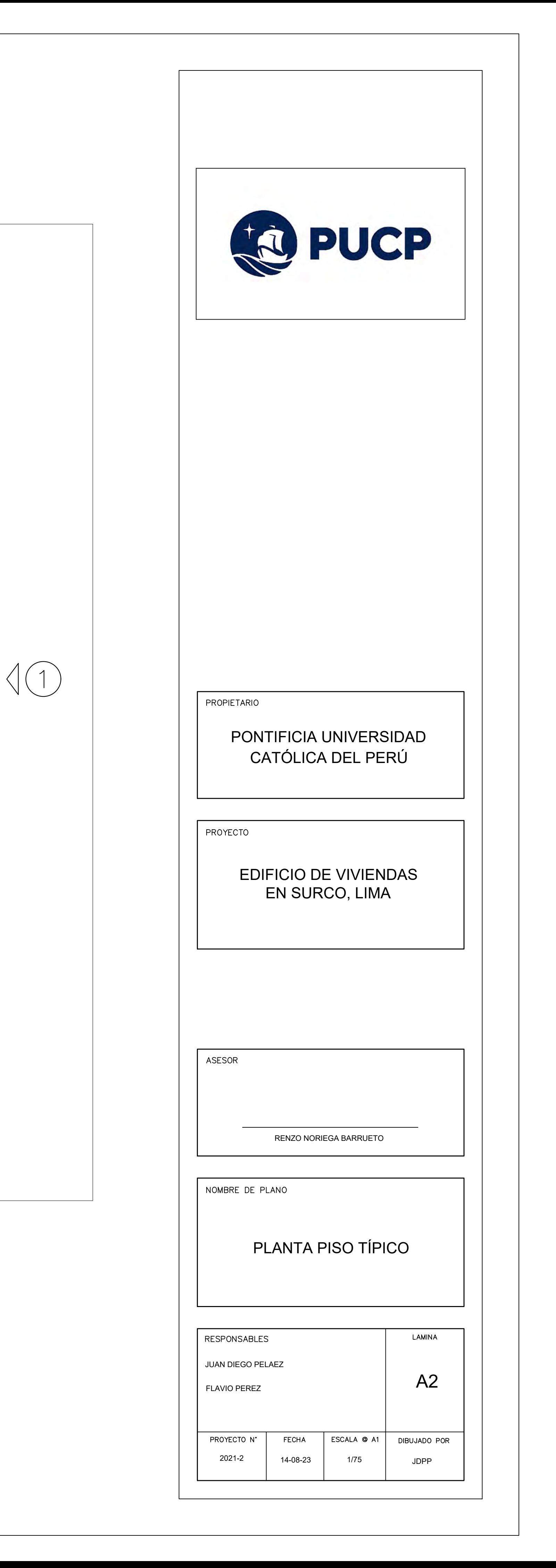

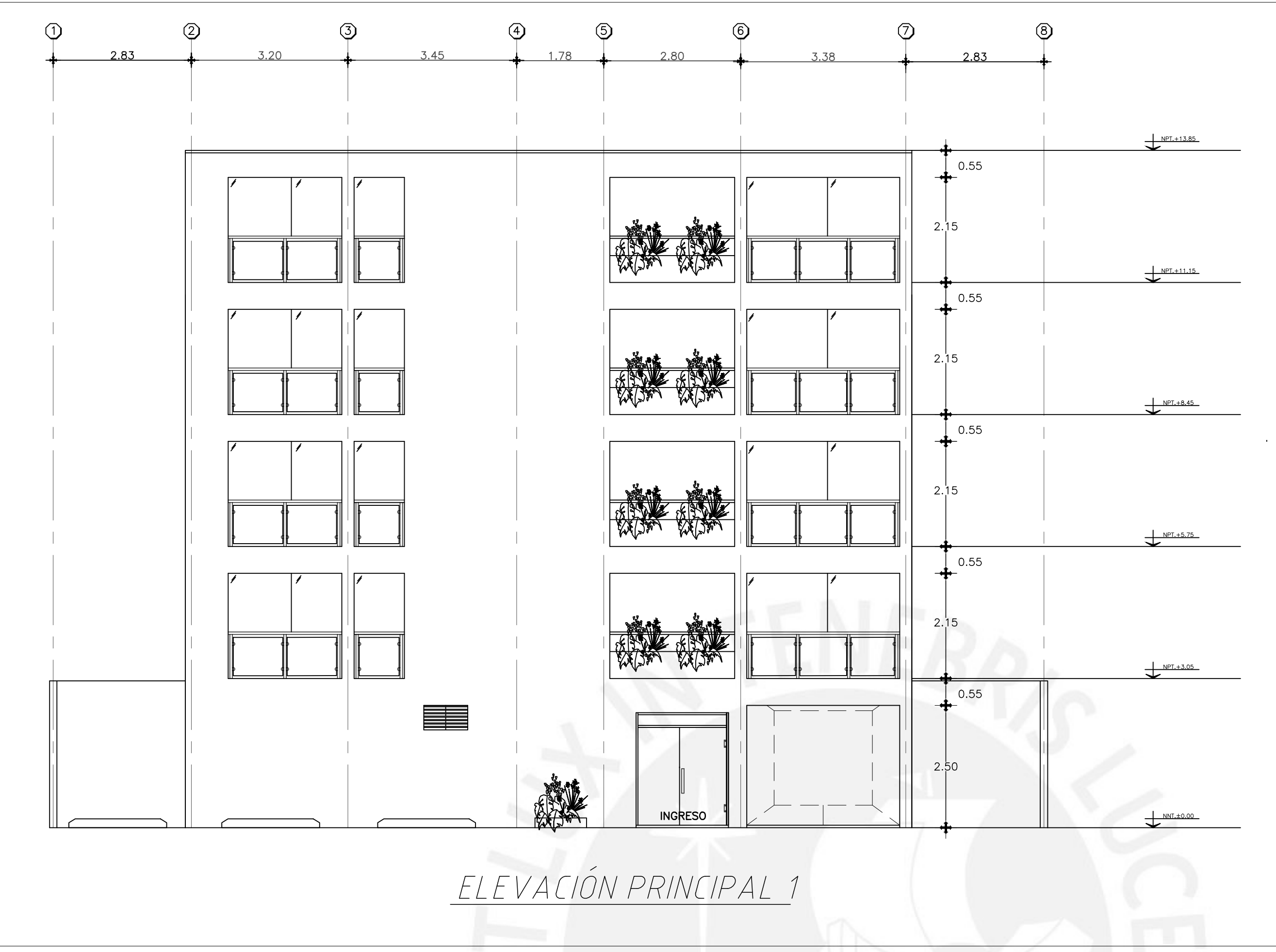

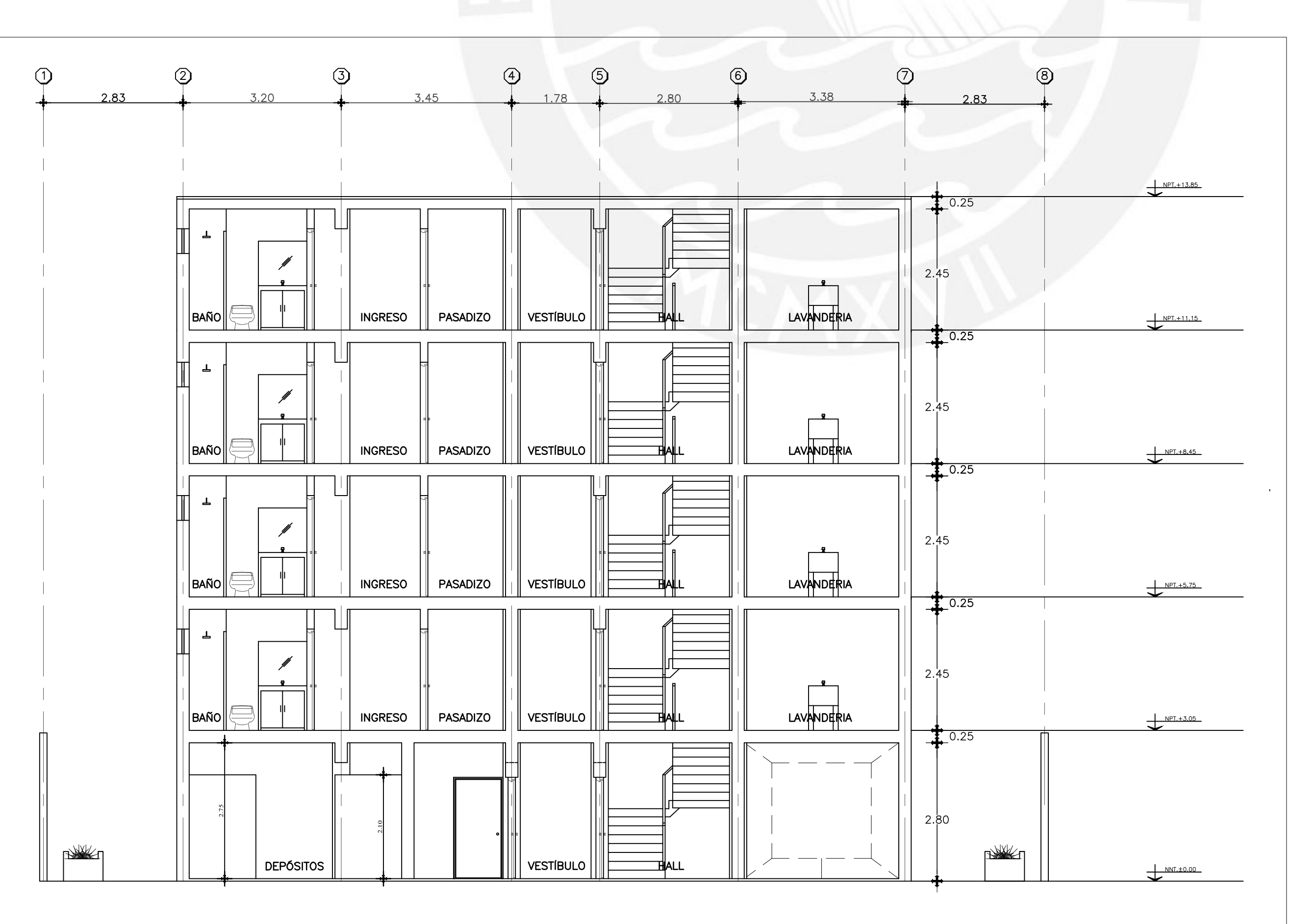

CORTE TRANSVERSAL A-A

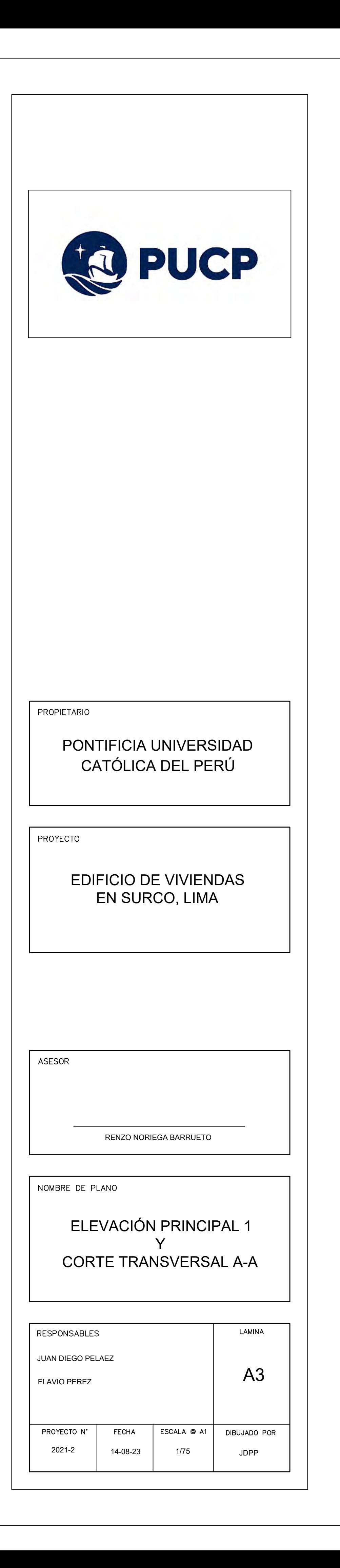

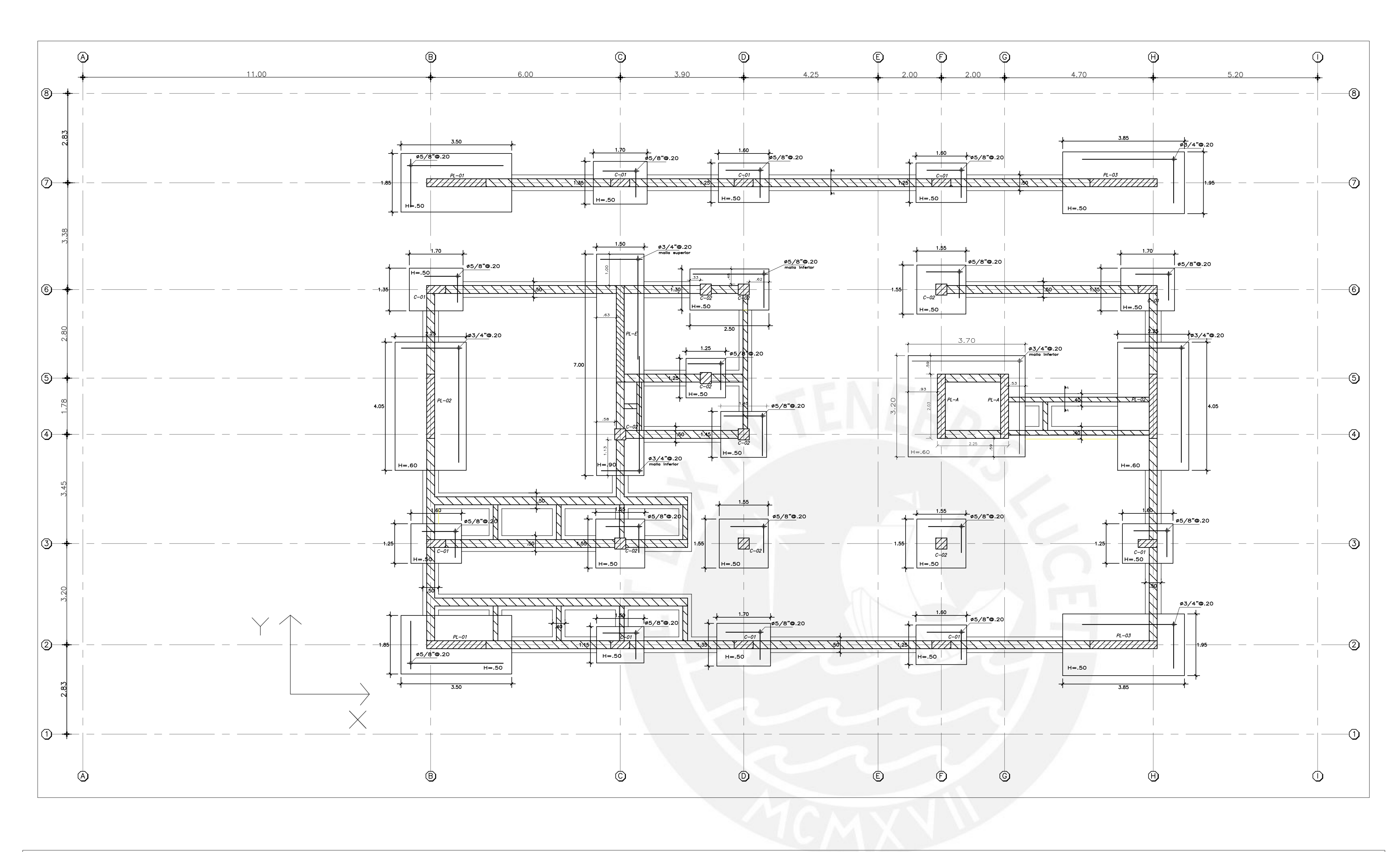

## CONDICIONES DE CIMENTACIÓN

- EL ESTRATO DE APOYO DE LA CIMENTACIÓN ESTÁ CONFORMADO POR GRAVA
- POBREMENTE GRADUADA (GP) CAPACIDAD PORTANTE DEL TERRENO:
- Presión admisible=4.0 Kg/cm2
- PESO ESPECÍFICO DEL SUELO: Peso específico=1.80 g/cm3
- PROFUNDIDAD DE CIMENTACIÓN
- Profundidad mínima recomendable=1.20 m
- ANGULO DE FRICCIÓN  $\phi = 37^\circ$
- SE RECOMIENDA EL USO DE CEMENTO PORTLAND TIPO I

PLANTA DE CIMENTACIÓN

ESCALA: 1:75 (S/C=200 kg/m2)

| Concreto simple |  |
|-----------------|--|
|                 |  |
|                 |  |
| PISO<br>FALSO   |  |

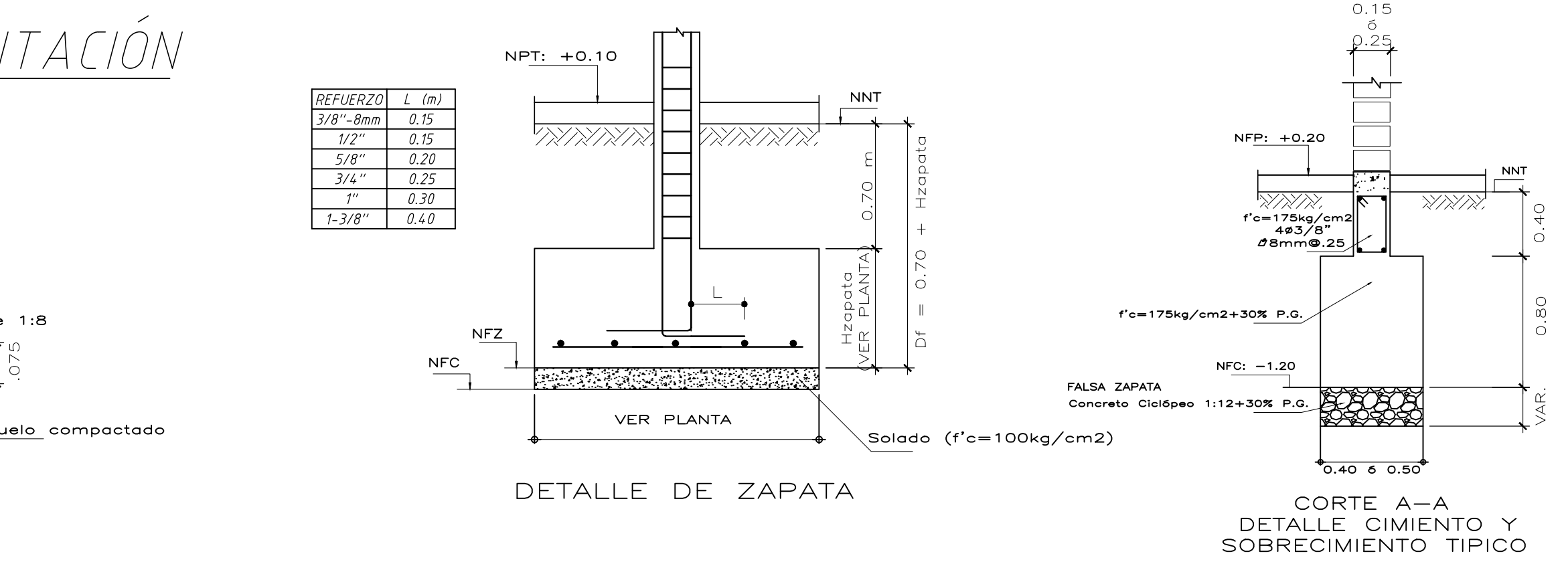

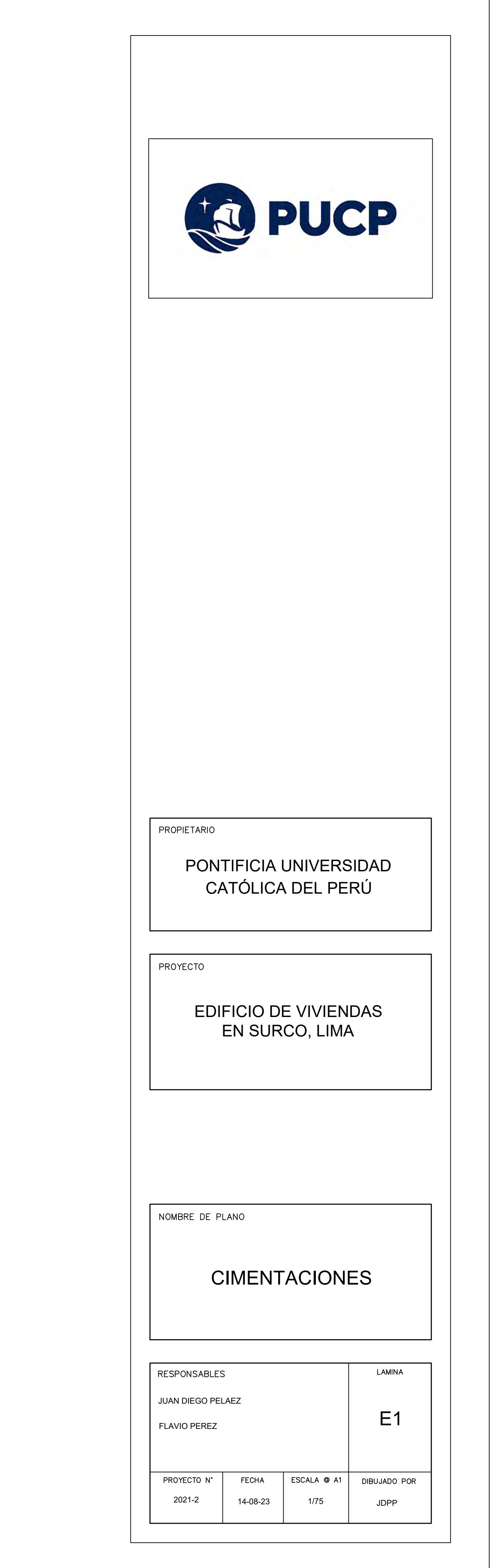

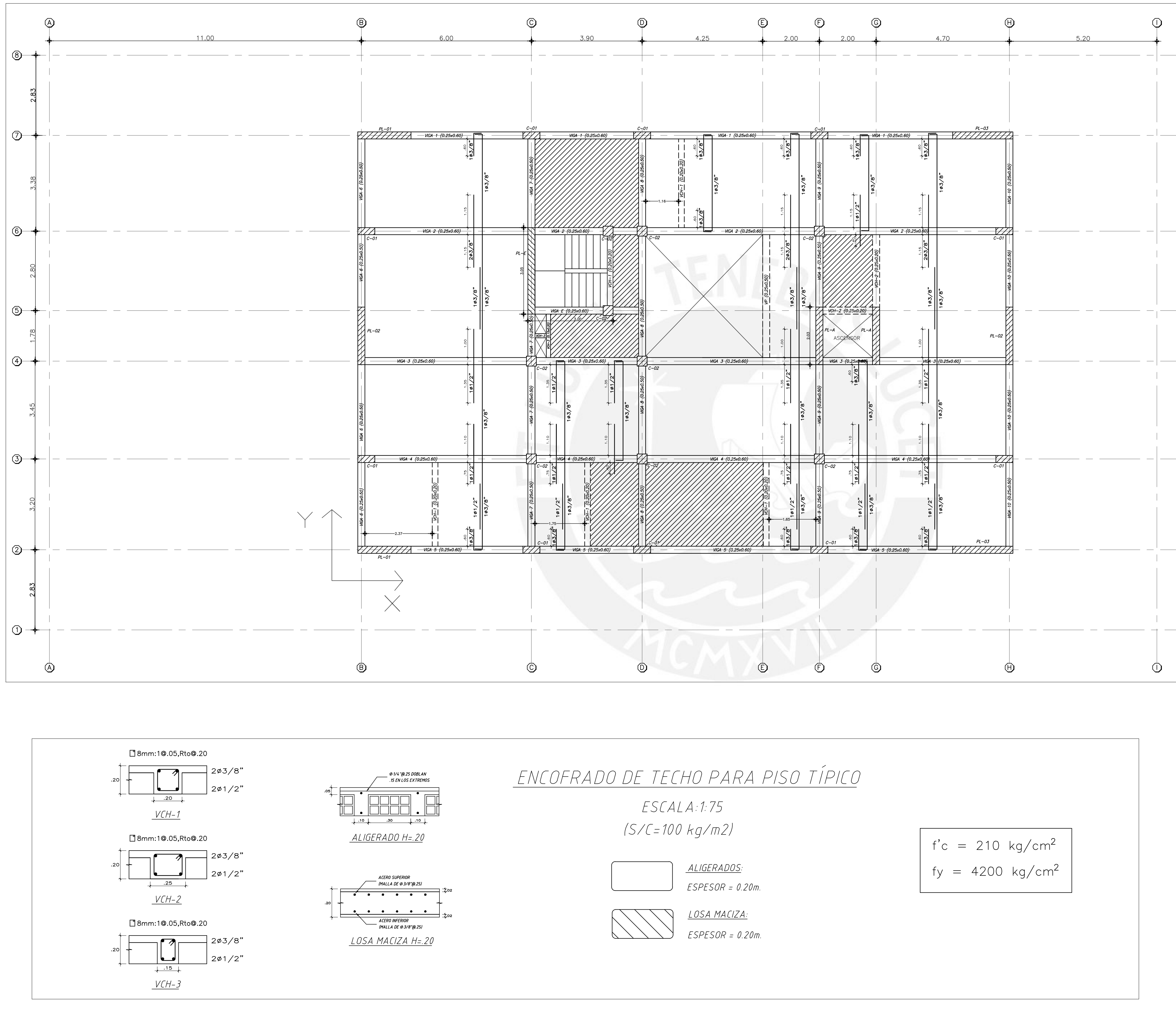

- 
- 

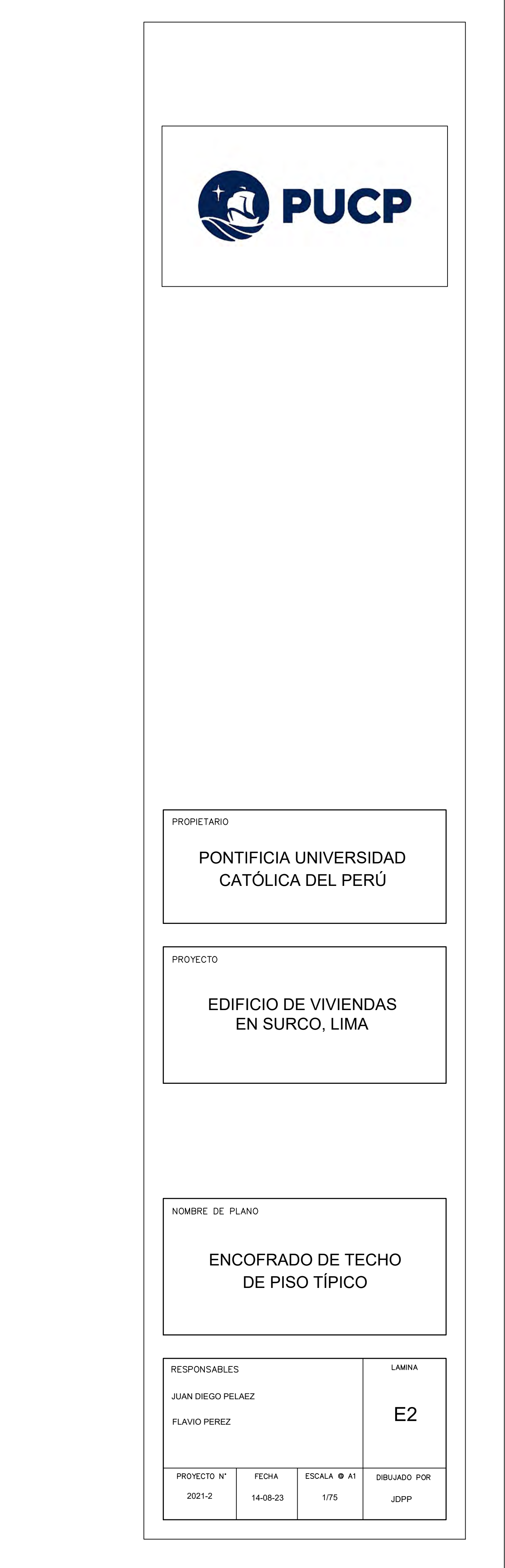

-(8)

 $\neg$ 

-6

–(5`

 $\lnot \rvert \rvert$ 

 $\lnot$  (3)

 $\lnot \mathbb{Q}$ 

 $-\Theta$ 

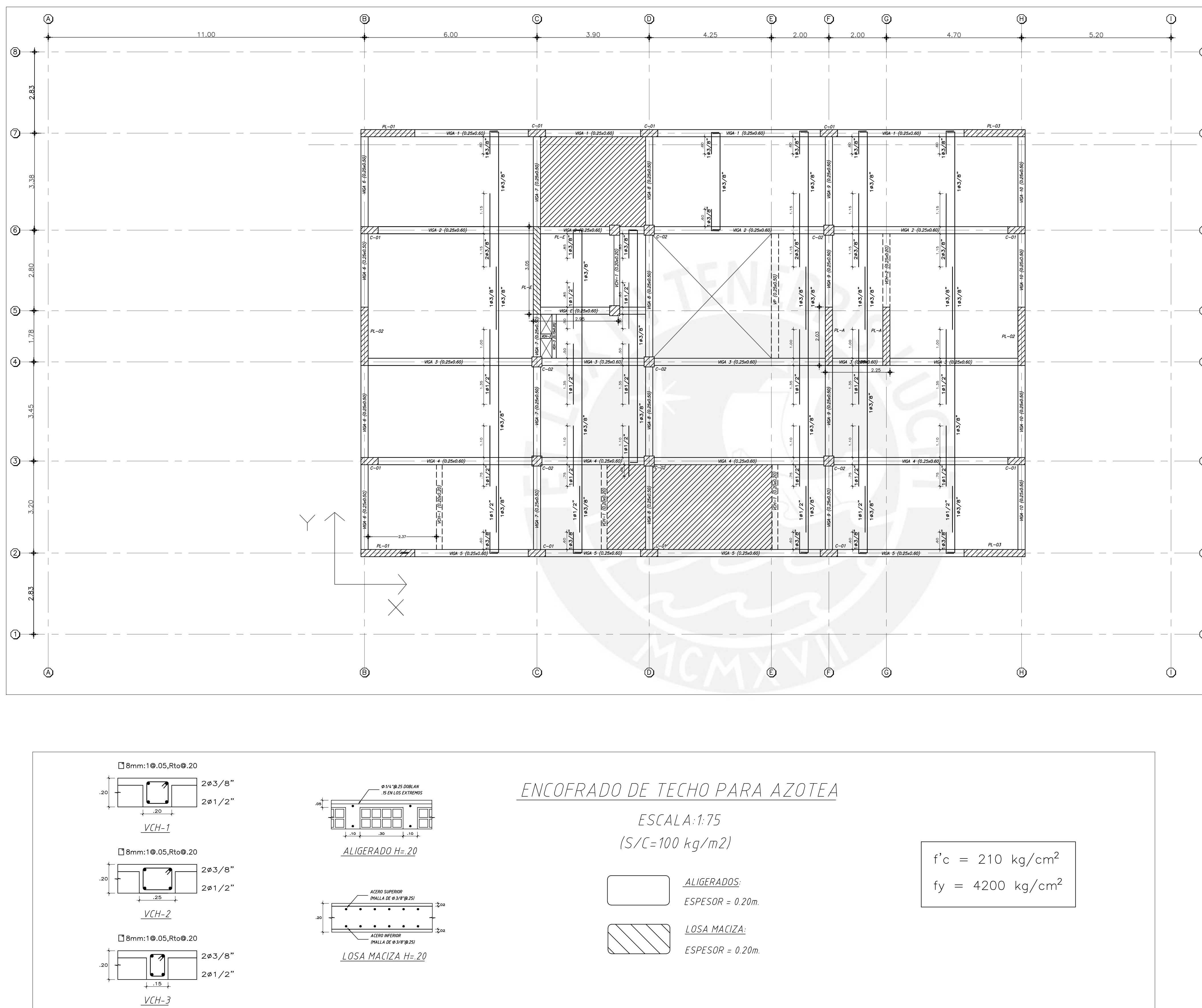

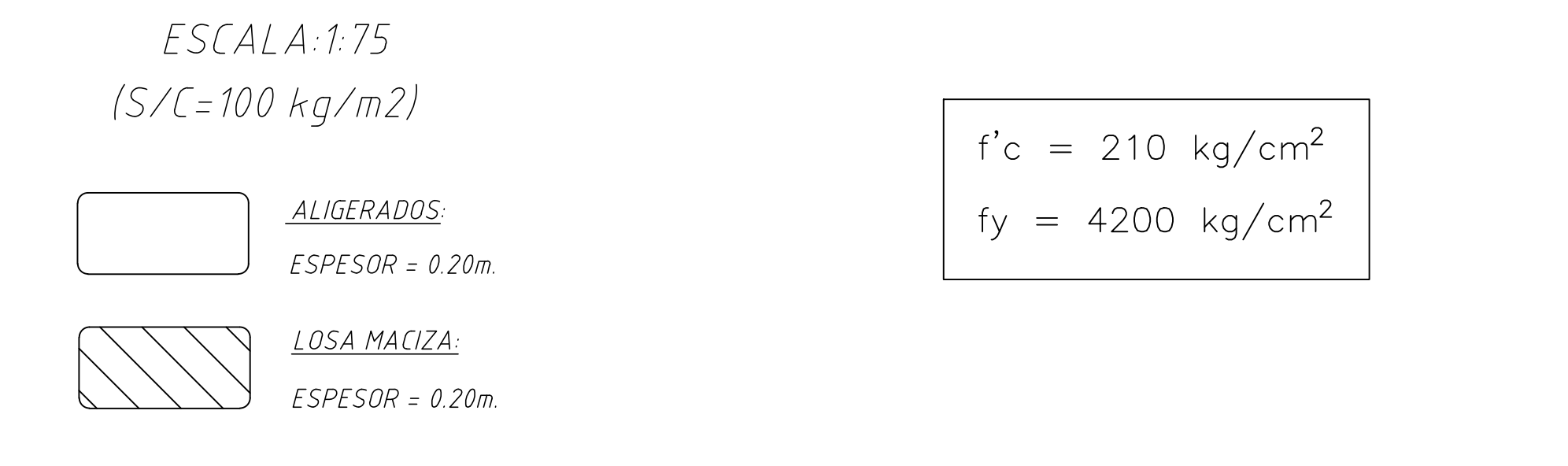

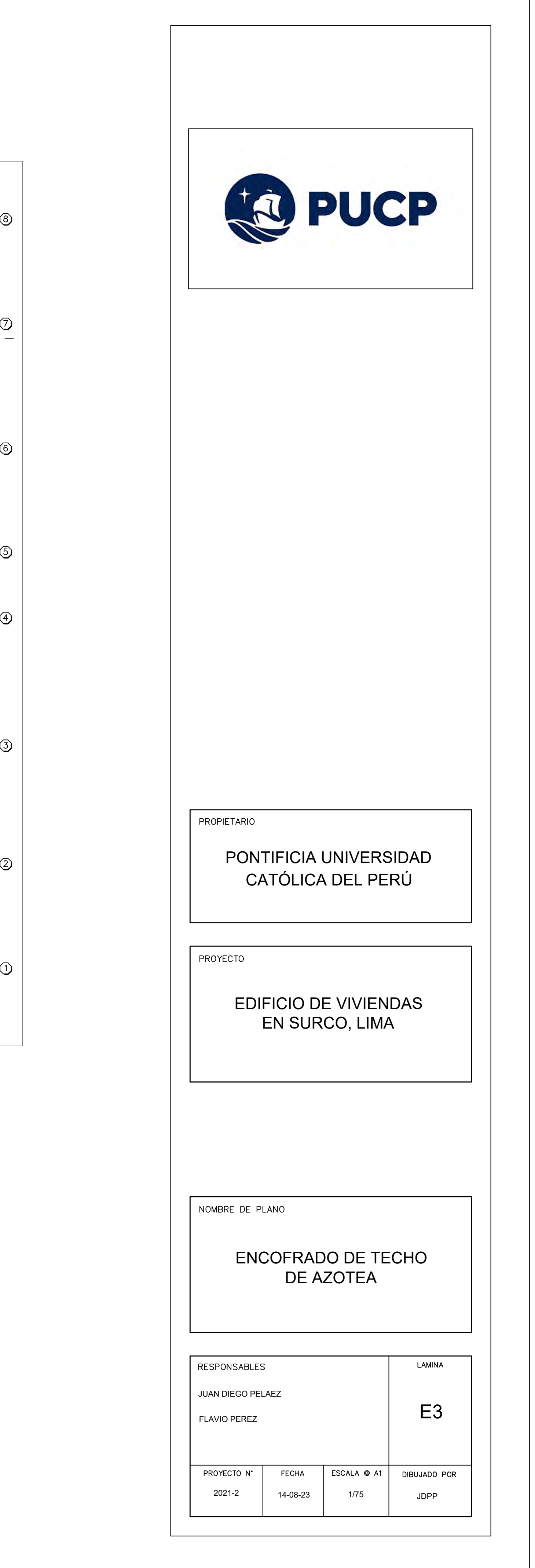

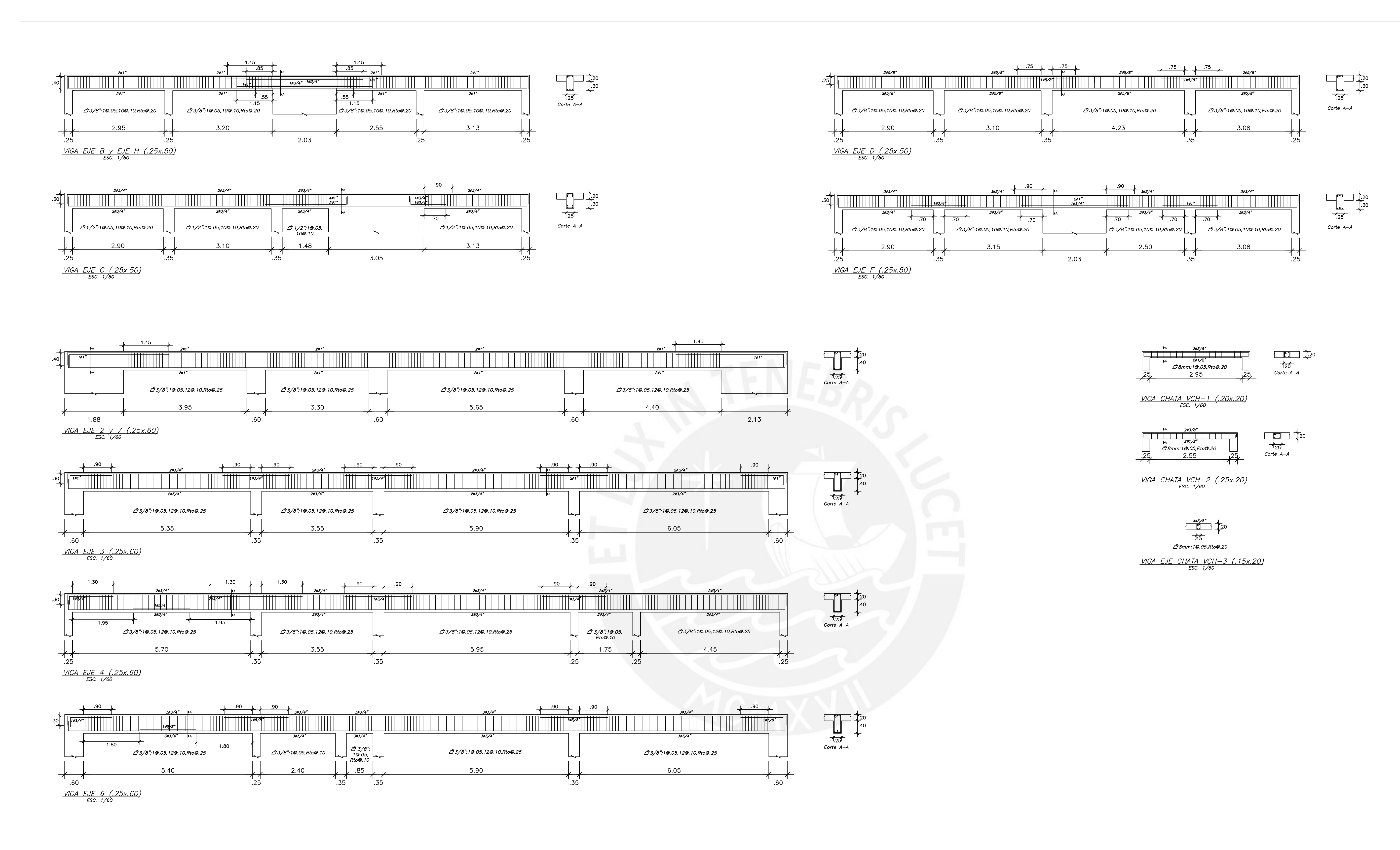

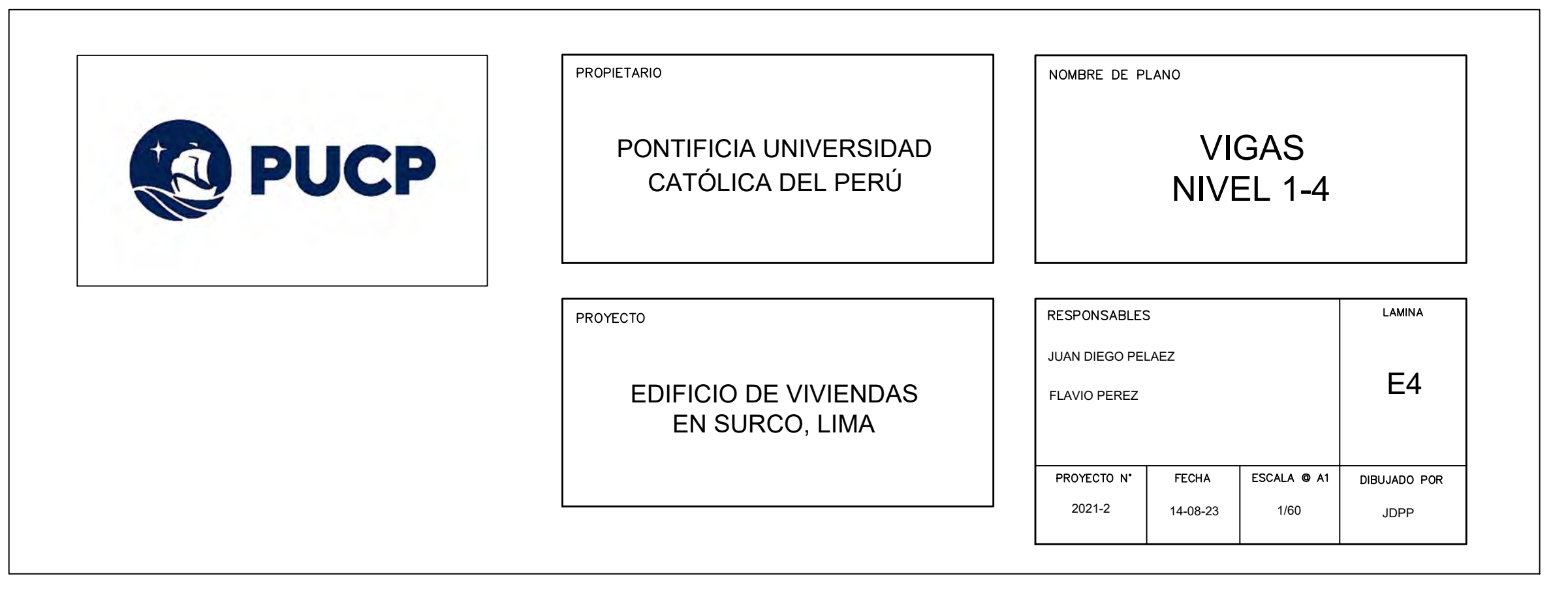

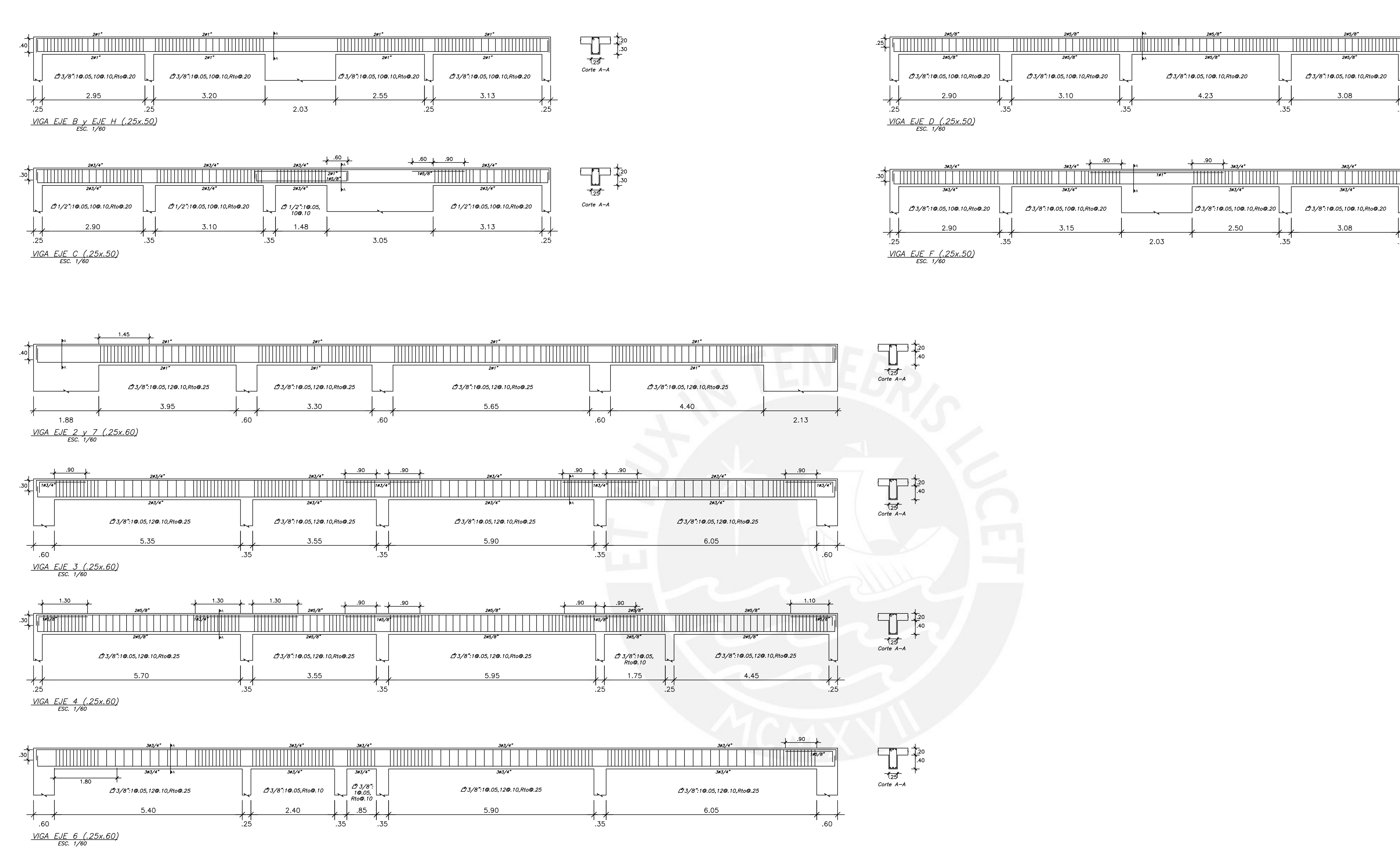

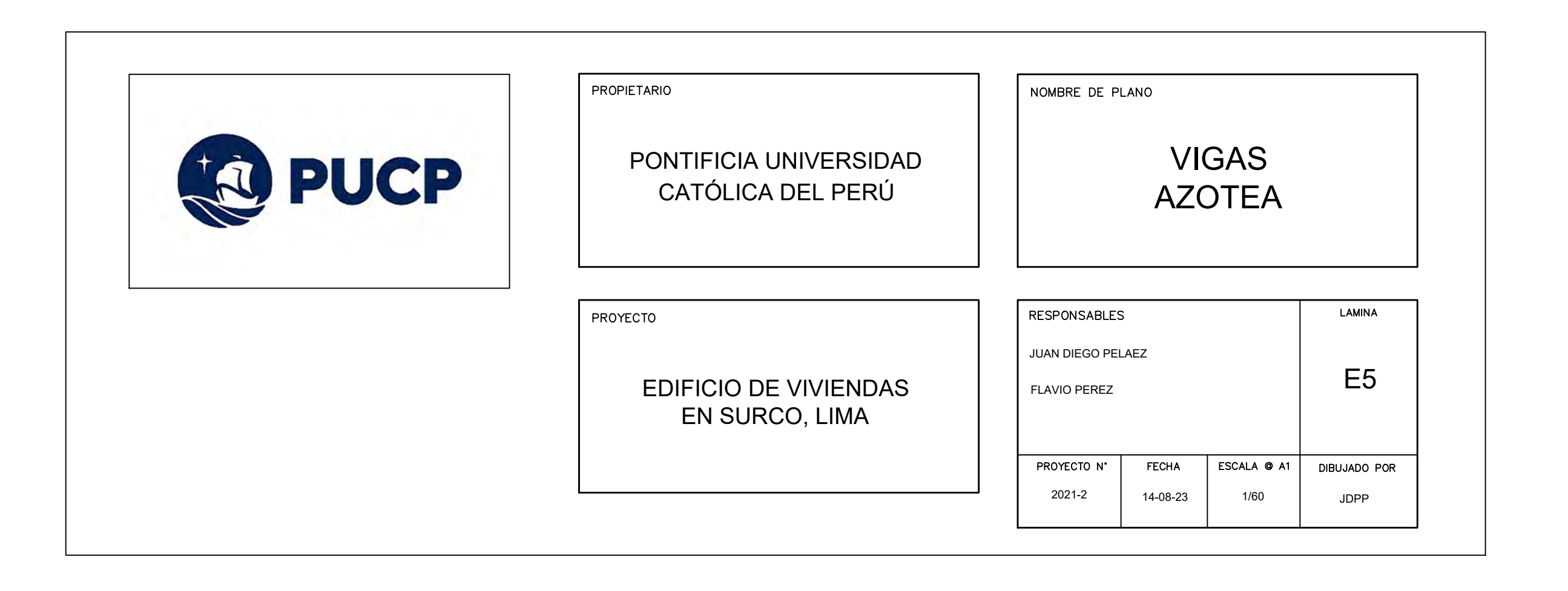

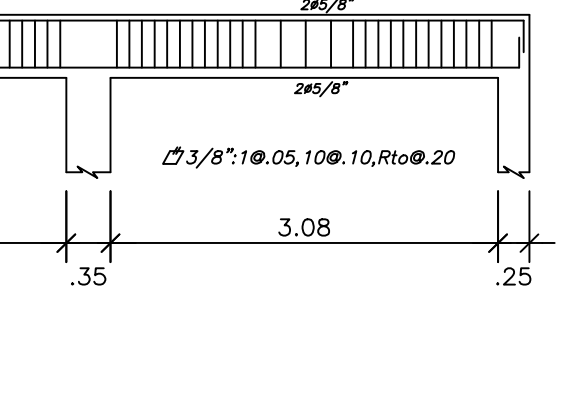

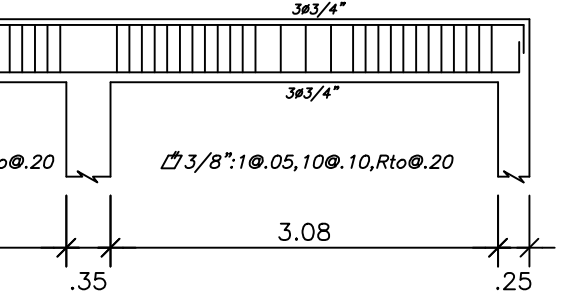

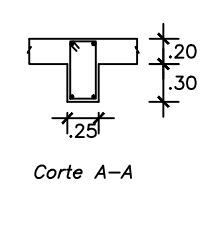

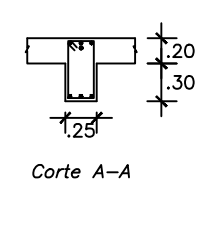

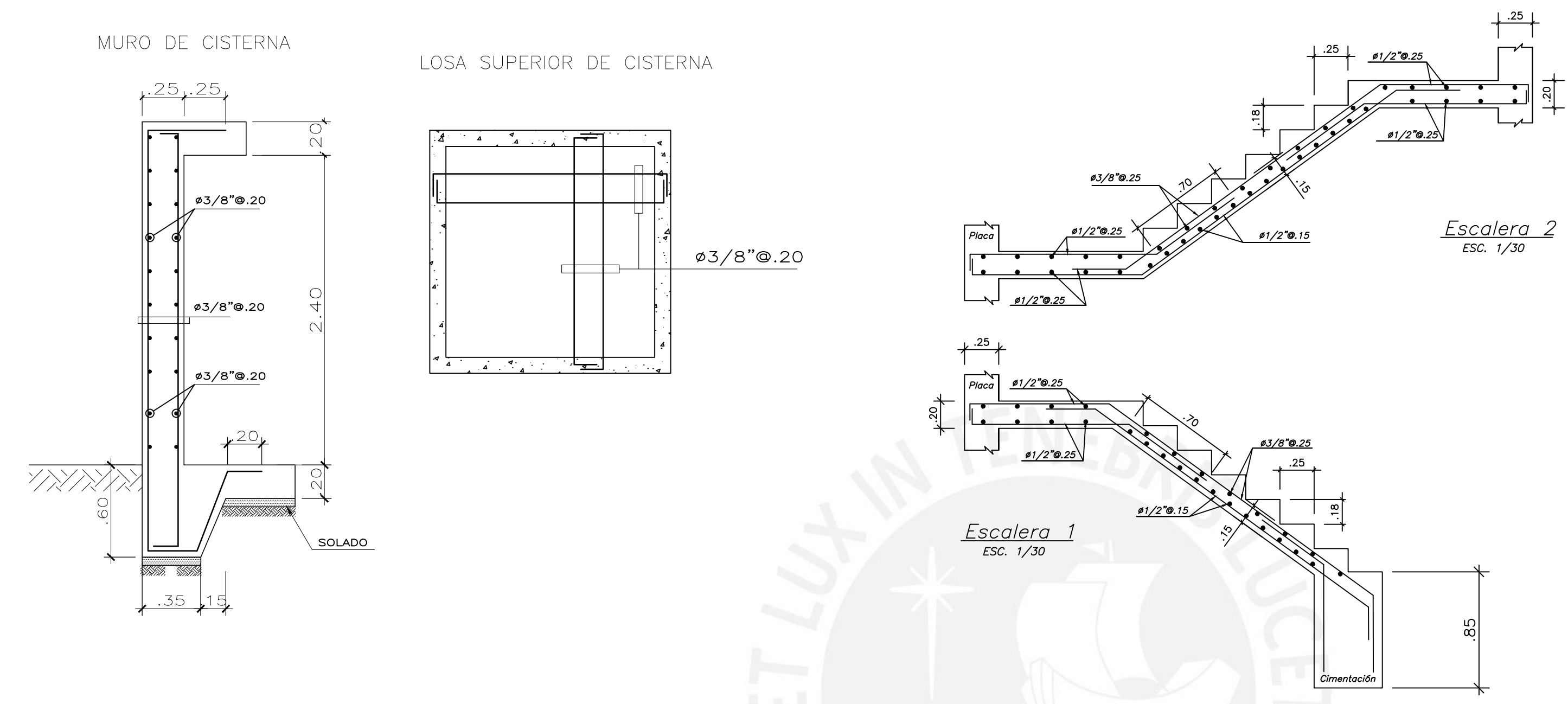

### TÉCNICAS ESPECIFICACIONES

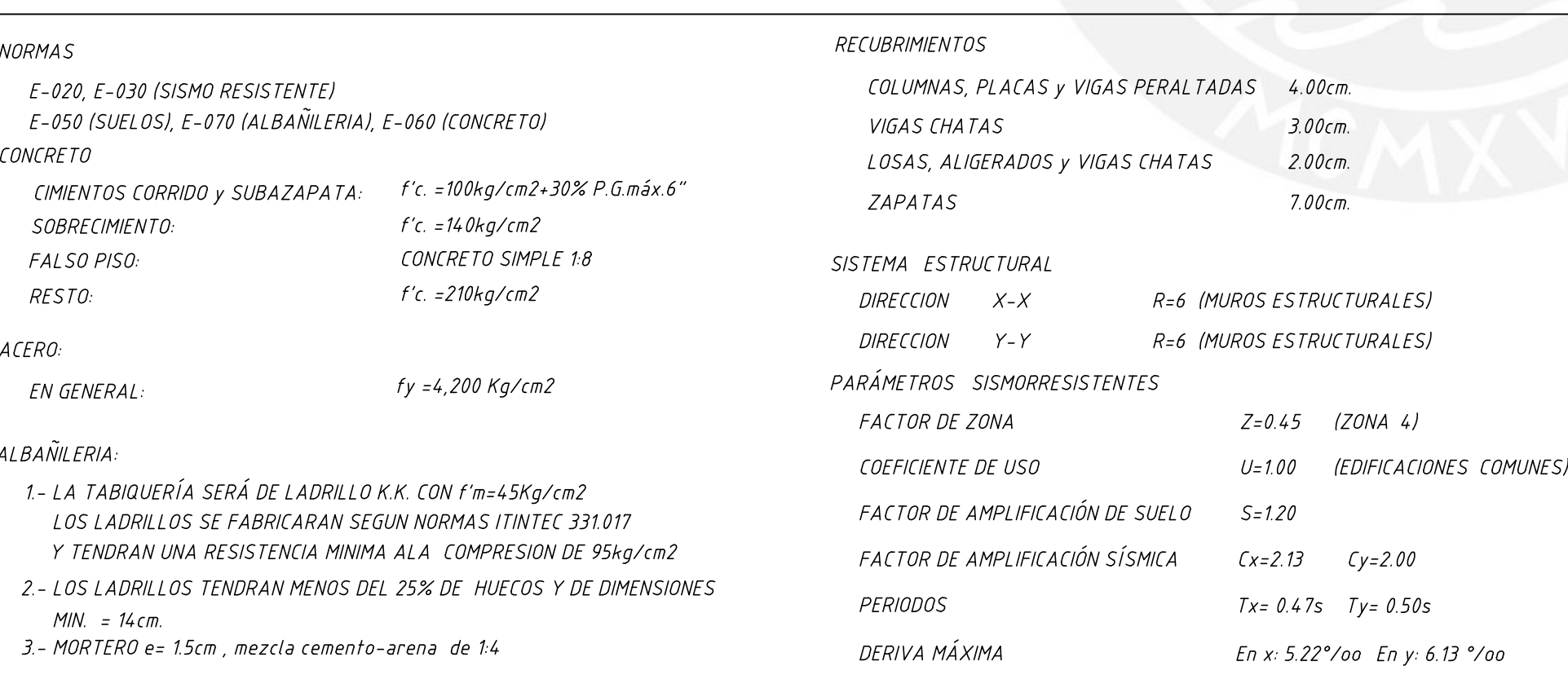

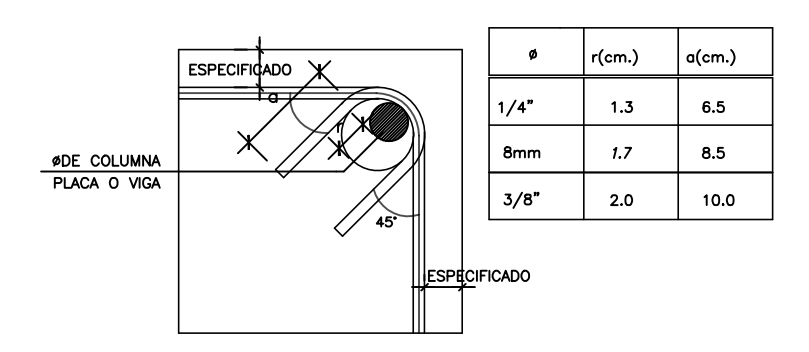

### DETALLE DE DOBLADO DE ESTRIBOS EN COLUMNAS Y VIGAS

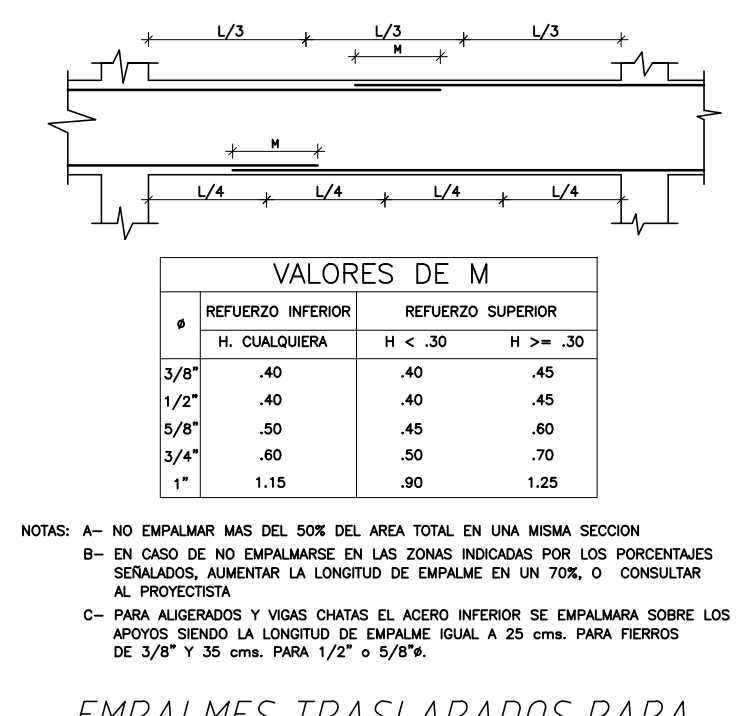

EMPALMES TRASLAPADOS PARA VIGAS, LOSAS Y ALIGERADOS

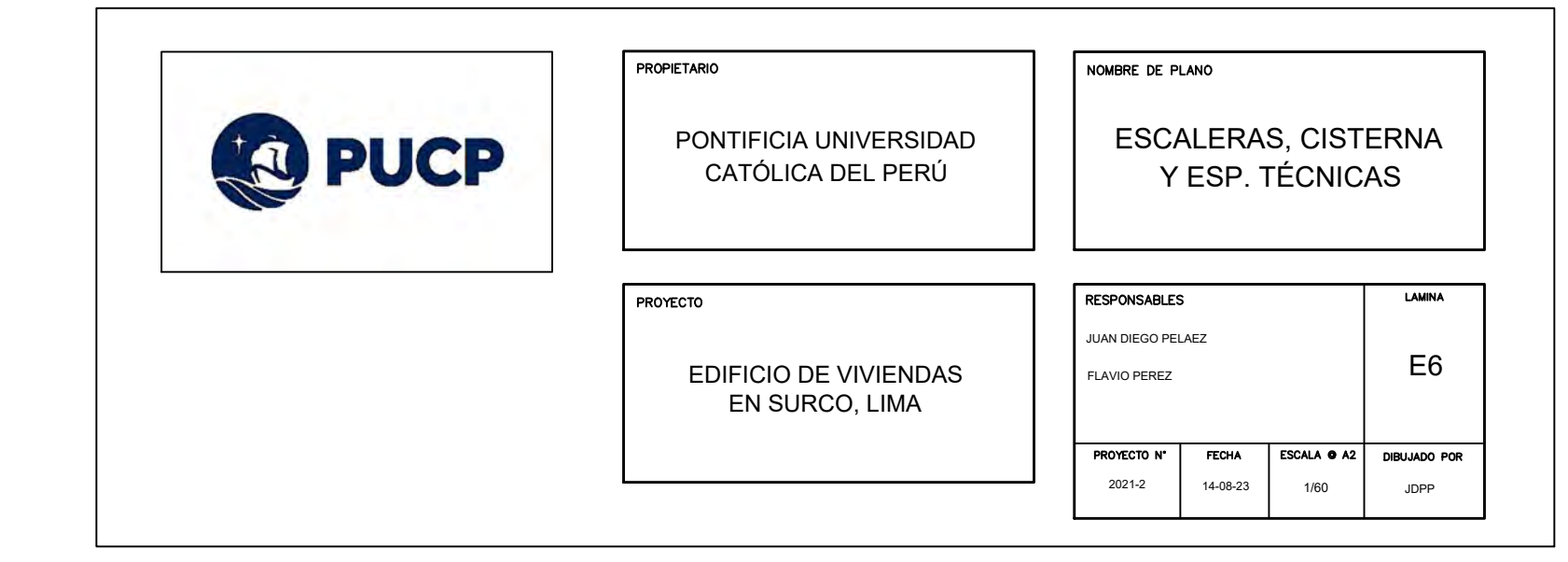

# COLUMNAS Y PLACAS

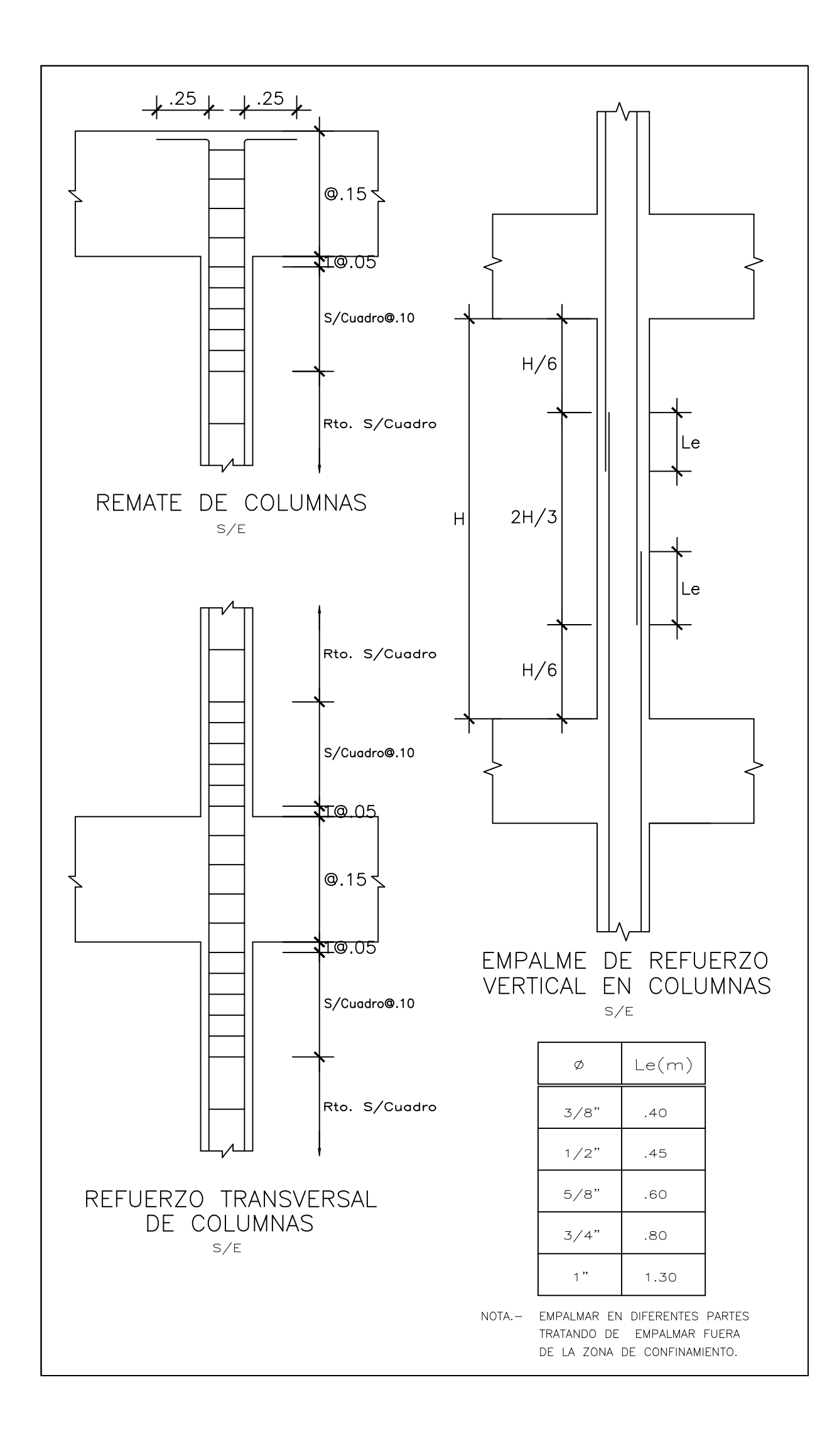

# REFORZAMIENTO DE COLUMNAS

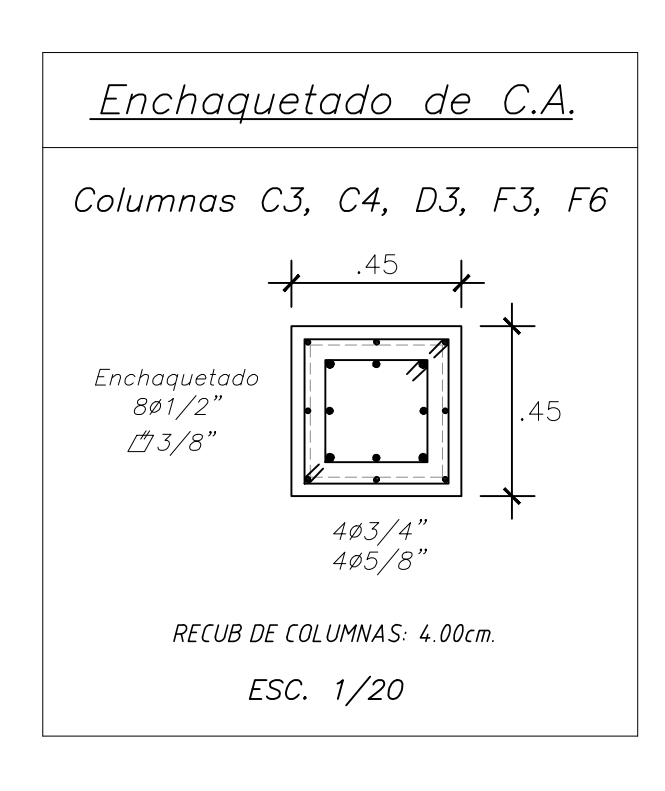

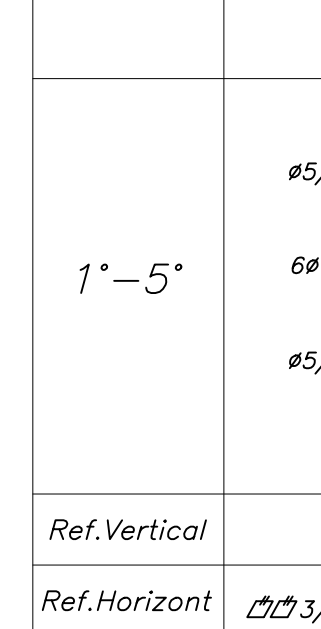

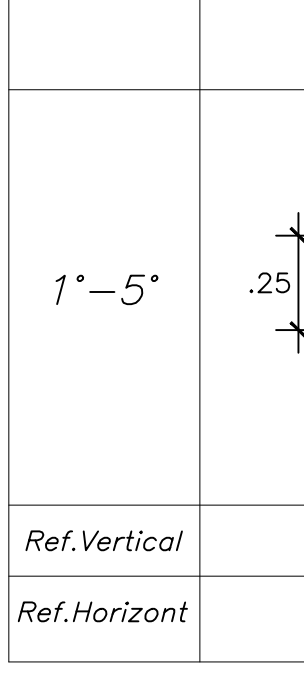

PESO MÍN POR MÓDULO DE EL. RESISTENCIA A EL ONGACIÓN ÚI DENSIDAD

PROPIEDADI RESISTENCIA ÚL EL ONGACIÓN DE I MÓDULO DE ELAS ESPESOR DE LÁI

CURADO DURAN

PROPIEDAL RESISTENCIA MÓDULO DE ELA EL ONGA CIO

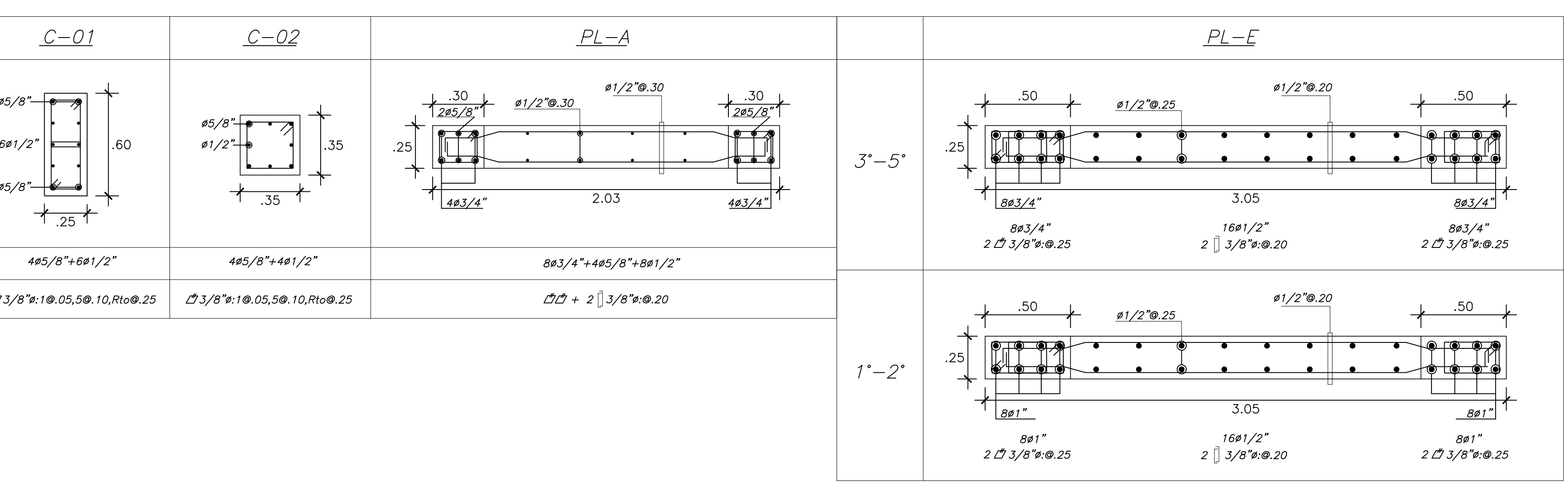

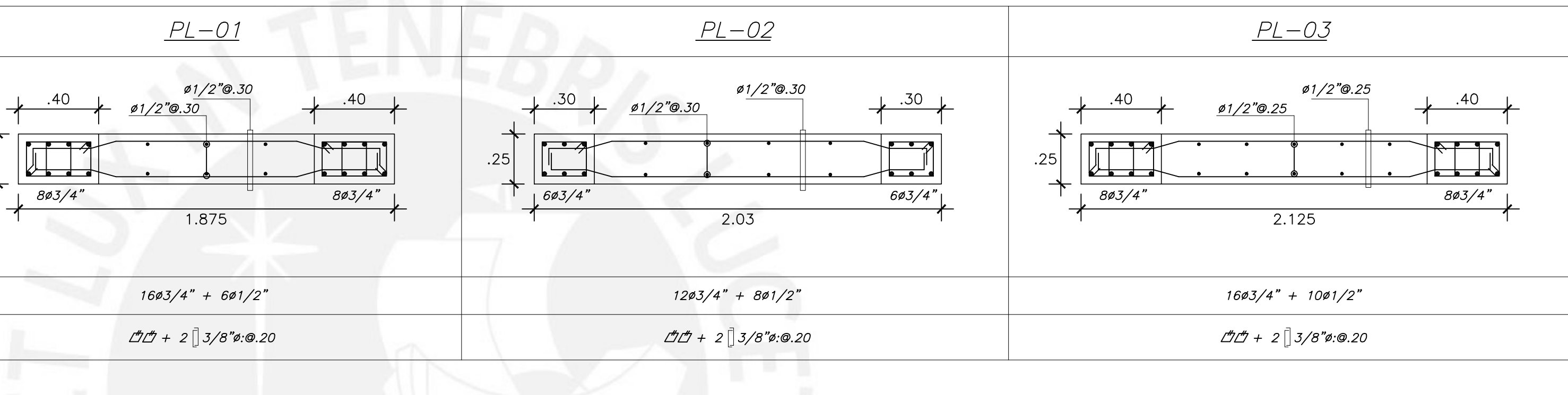

# PROPIEDADES DE LA FIBRA DE CARBONO TIPO TYFO SCH 41

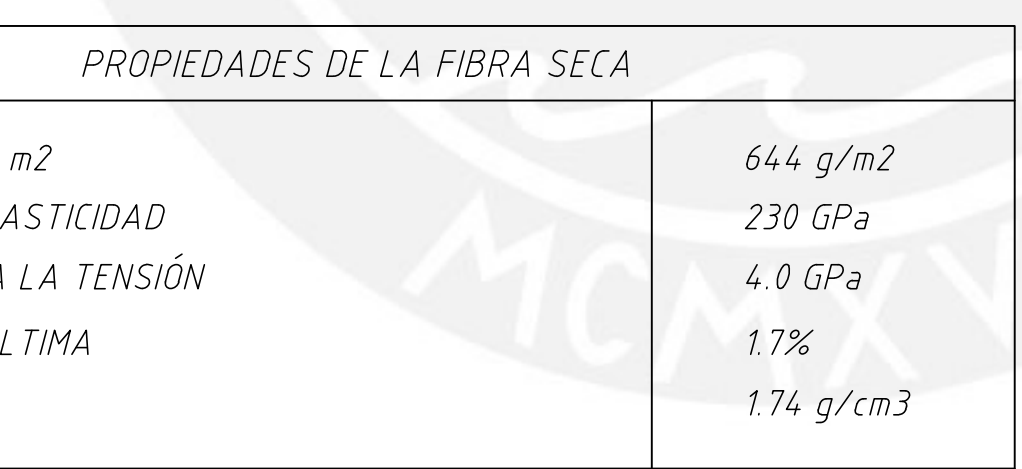

## PROPIEDADES DE LÁMINA DE SECCIÓN COMPUESTA

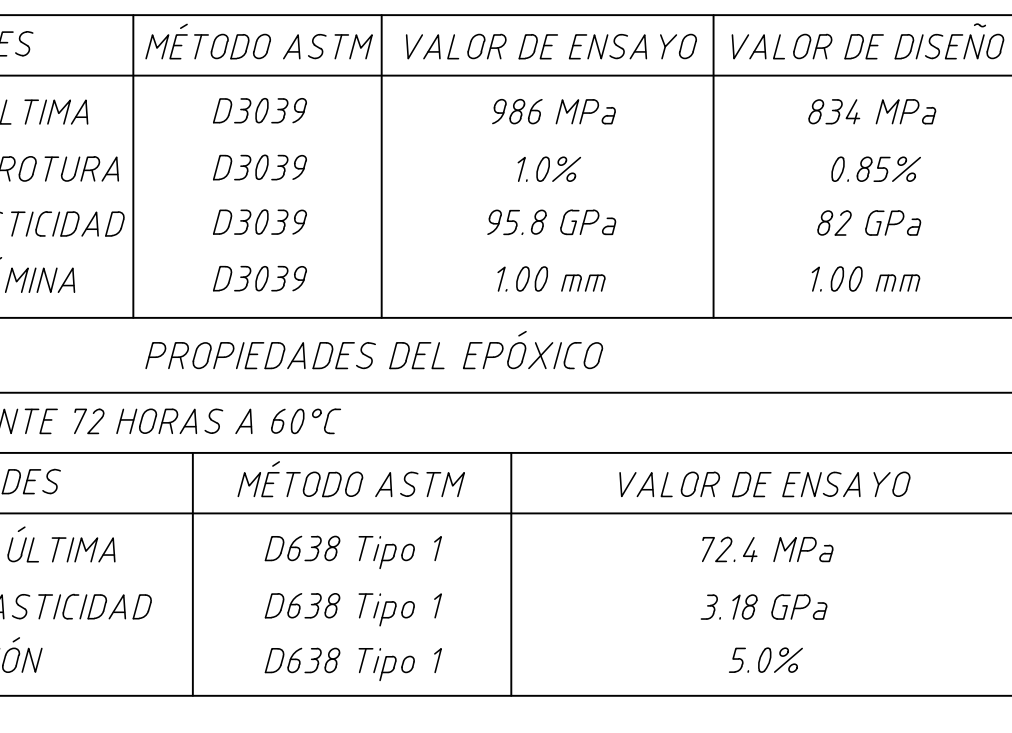

REFUERZO DE VIGA EJE 4 CON CFRP

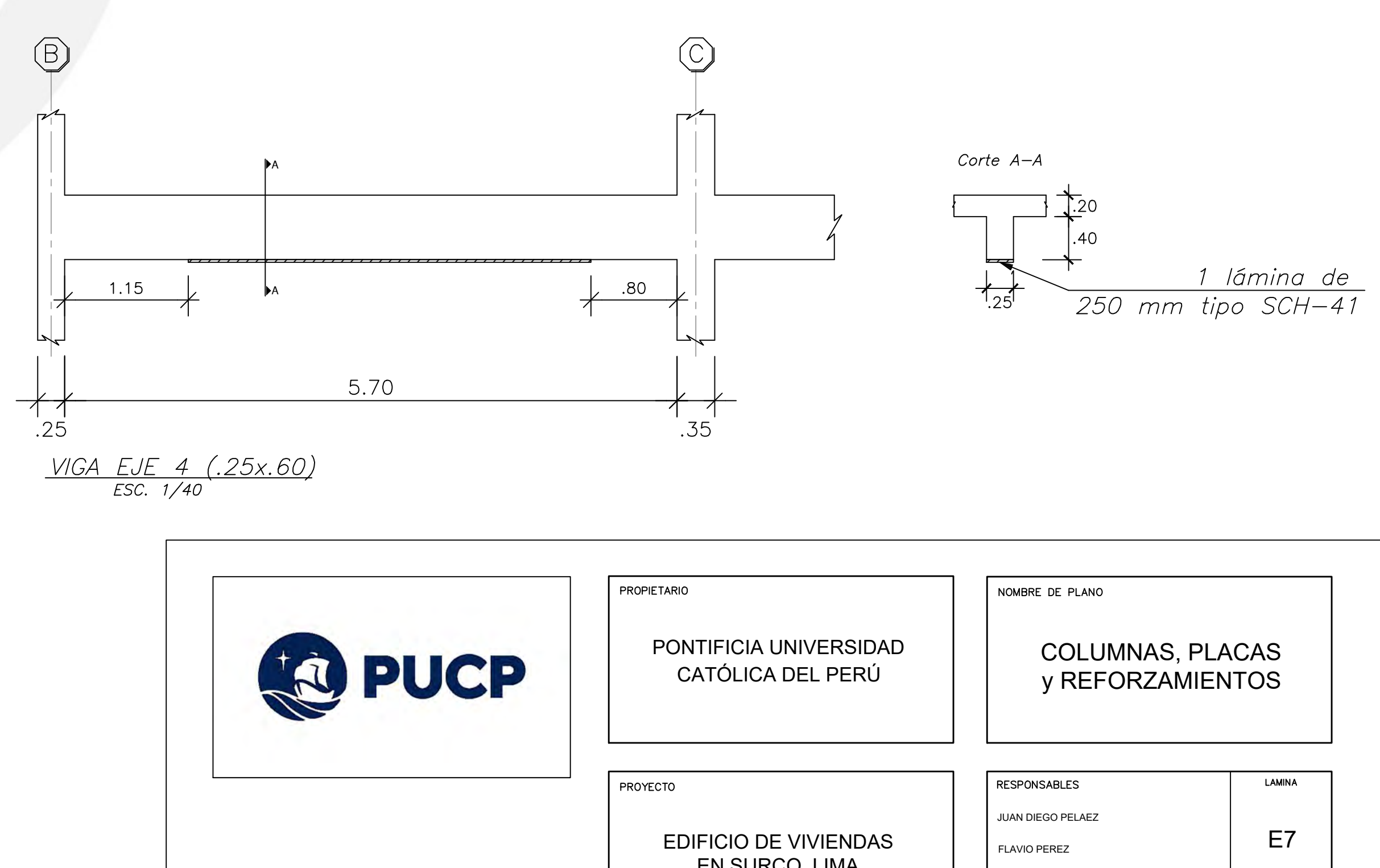

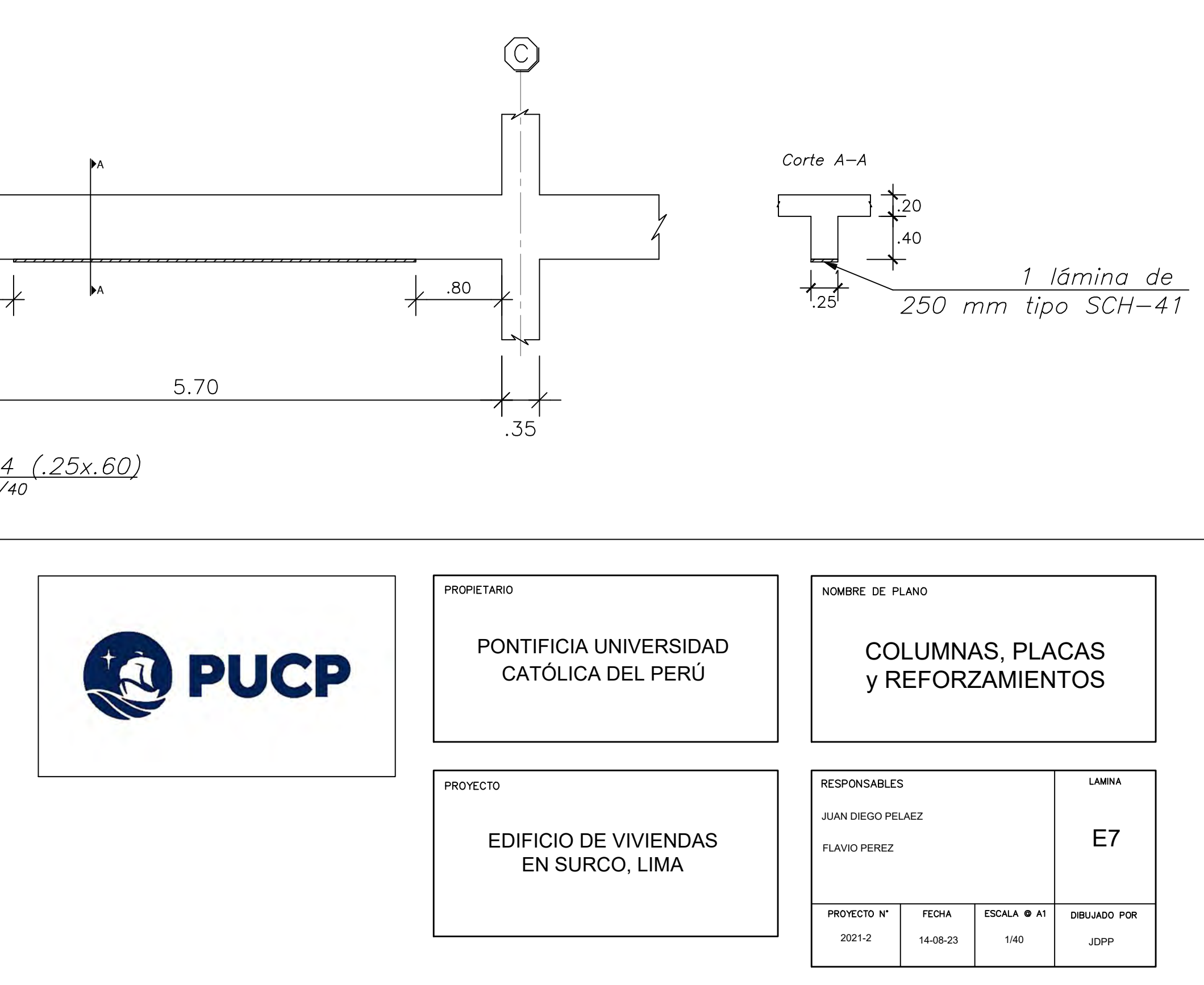